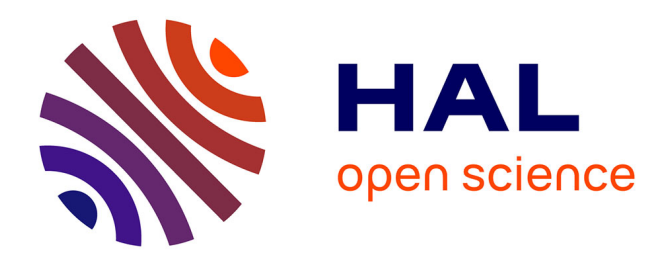

# **La modélisation des transferts d'air dans les bâtiments. Application à l'étude de la ventilation**

Redwan Mounajed

# **To cite this version:**

Redwan Mounajed. La modélisation des transferts d'air dans les bâtiments. Application à l'étude de la ventilation. Mécanique des fluides [physics.class-ph]. Ecole Nationale des Ponts et Chaussées, 1989. Français.  $NNT:$  pastel-00569454

# **HAL Id: pastel-00569454 <https://pastel.hal.science/pastel-00569454>**

Submitted on 25 Feb 2011

**HAL** is a multi-disciplinary open access archive for the deposit and dissemination of scientific research documents, whether they are published or not. The documents may come from teaching and research institutions in France or abroad, or from public or private research centers.

L'archive ouverte pluridisciplinaire **HAL**, est destinée au dépôt et à la diffusion de documents scientifiques de niveau recherche, publiés ou non, émanant des établissements d'enseignement et de recherche français ou étrangers, des laboratoires publics ou privés.

# *HSZoob^Oh)*

### **TüESE**

# PREPARATION POUR OBTENIR LE DIPLOME DE DOCTORAT DE L'ECOLE NATIONALE DES PONTS ET CHAUSSEES SPECIALITES: SCIENCES ET TECHNIQUES DU BATIMENT

**PAR** 

**M.Redwan** MOUNAJED Ingénieur ESTP

#### SUJET

# LA MODELISATION DES TRANSFERTS D'AIR DANS LES BATIMENTS APPLICATION A L'ETUDE DE LA VENTILATION

### SOUTENUE LE 5 OCTOBRE 1989

JURY : MM M. CLAVERIE M. GERY S. BECIRSPAHIC J. RILLING J. MAURETTE D. BIENFAIT

Pésident Rapporteur Rapporteur Directeur de thèse Examinateur Examinateur

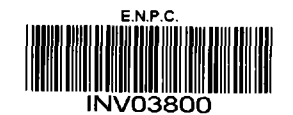

51

#### **REMERCIEMENTS**

Ce travail a été réalisé au service Génie Energétique et Climatique (G.E.C.) au Centre Scientifique et Technique du Bâtiment (C.S.T.B.) à Marne-ia-Vallée.

Je tiens à remercier, pour m'avoir permis d'effectuer cette thèse :

Monsieur P. CHEMILUER. Président du C.S.T.B.. Professeur à l'Ecole Nationale des Ponts et Chaussées (E.N.P.C).

Monsieur J. RILUNG. Directeur Scientifique du C.S.T.B. et Responsalbe de formation du D.EA de Sciences et Techniques du Bâtiment à l'E.N.P.C. qui m'a fait l'honneur de diriger cette thèse, pour l'aide qu'il m'a prodiguée.

Monsieur P. VELTZ. Directeur de la Recherche à 1'E.N.P.C

Je remercie également Monsieur M. RUBINSTEIN. Chef du Département Energétique et Productique, ainsi que Monsieur Ph. DUCHENE-MARULLAZ. chef du Service G.E.C.. pour m'avoir accueilli dans le Service ; et J'exprime ma gratitude à Monsieur D. BIENFAIT. Chef de lo Division Aéraulique et Climatique, qui a suivi mon travail, pour l'aide qu'il m'a apportée.

Monsieur M. CLAVERIE. Directeur du P.I.R.S.E.M. - C.N.R.S.. me fait l'honneur d'être président du jury, je lui en suis très reconnaissant.

J'exprime également mes remerciements à : Monsieur M. GERY, Professeur à l'Institut National des Sciences Appliquées de Lyon et Directeur du Laboratoire de Thermique de l'Habitat. Monsieur S. BECIRSPAHIC. Chef du Département Aérodynamique et Diffusion de l'Air au Centre Technique des Industries Aérauliques et Thermiques. Monsieur J. MAURETTE. Professeur à l'Ecole Centrale de Paris, pour l'honneur qu'ils me font en participant à ce jury, et j'exprime ma reconnaissance particulièrement à Messieurs M. GERY et S. BECIRSPAHIC pour avoir bien voulu être rapporteurs de ce travail.

Enfin, je tiens à témoigner de ma reconnaissance envers tous ceux qui. sous divers formes, ont accordé leurs concours à la réalisation de ce travail.

 $\label{eq:2.1} \mathcal{L}(\mathcal{L}) = \mathcal{L}(\mathcal{L}) \mathcal{L}(\mathcal{L})$ 

 $\label{eq:2.1} \frac{1}{\sqrt{2}}\int_{\mathbb{R}^3}\frac{1}{\sqrt{2}}\left(\frac{1}{\sqrt{2}}\right)^2\frac{1}{\sqrt{2}}\left(\frac{1}{\sqrt{2}}\right)^2\frac{1}{\sqrt{2}}\left(\frac{1}{\sqrt{2}}\right)^2.$ 

 $\label{eq:1} \frac{1}{2} \sum_{i=1}^n \frac{1}{2} \sum_{j=1}^n \frac{1}{2} \sum_{j=1}^n \frac{1}{2} \sum_{j=1}^n \frac{1}{2} \sum_{j=1}^n \frac{1}{2} \sum_{j=1}^n \frac{1}{2} \sum_{j=1}^n \frac{1}{2} \sum_{j=1}^n \frac{1}{2} \sum_{j=1}^n \frac{1}{2} \sum_{j=1}^n \frac{1}{2} \sum_{j=1}^n \frac{1}{2} \sum_{j=1}^n \frac{1}{2} \sum_{j=1}^n \frac{1}{$ 

 $\frac{1}{2}$ 

#### **RESUME**

L'objectif de ce travail est de modéliser les transferts d'air dans le bâtiment et d'étudier essentiellement l'influence des fluctuations spatio-temporelles du vent sur la ventilation et la qualité de l'air dans les logements.

Après un rappel des phénomènes mis en Jeu, les composants aérauliques du bâtiment sont modélisés. Le logement est considéré comme muittzone en pression, tout en y intégrant la compressibilité de l'air dans (le sens) de grands volumes.

Sur la base de ces modèles, des codes de calcul spécifiques sont élaborés.

Des simulations sont effectuées en utilisant des fichiers de pressions de vent spatiotemporelles issues des mesures sur maquette en soufflerie atmosphérique. L'influence des fluctuations du vent ainsi que la compressibilité de l'air est étudié.

Les codes de calcul ont également été utilisés pour dimensionner les installations de ventilation et analyser leur comportement dans différentes configurations.

### **MOTS CLES**

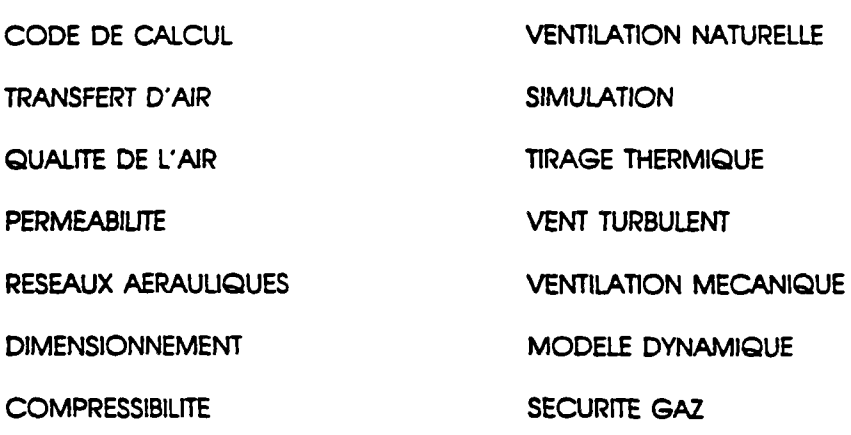

 $\ddotsc$ 

 $\mathcal{L}_{\mathcal{A}}$ 

 $\label{eq:1} \frac{1}{\sqrt{2}}\left(\frac{1}{\sqrt{2}}\right)^{2} \left(\frac{1}{\sqrt{2}}\right)^{2} \left(\frac{1}{\sqrt{2}}\right)^{2} \left(\frac{1}{\sqrt{2}}\right)^{2} \left(\frac{1}{\sqrt{2}}\right)^{2} \left(\frac{1}{\sqrt{2}}\right)^{2} \left(\frac{1}{\sqrt{2}}\right)^{2} \left(\frac{1}{\sqrt{2}}\right)^{2} \left(\frac{1}{\sqrt{2}}\right)^{2} \left(\frac{1}{\sqrt{2}}\right)^{2} \left(\frac{1}{\sqrt{2}}\right)^{2} \left(\frac{$  $\mathcal{L}^{\text{max}}_{\text{max}}$  and  $\mathcal{L}^{\text{max}}_{\text{max}}$  $\mathcal{L}^{\text{max}}(\mathbf{r})$  , where  $\mathcal{L}^{\text{max}}(\mathbf{r})$ 

 $\mathcal{A}^{\mathcal{A}}_{\mathcal{A}}$  and  $\mathcal{A}^{\mathcal{A}}_{\mathcal{A}}$ 

### **ABSTRACT**

The purpose of this work is to modelize air-movement in buildings, and to study specifically the time - and - space wind-influence on ventilation and indoor airquality.

After a survey of relevant parameters, the aeraulic components of buildings are modelized. A multi-cell pressure model Is considered here. Including aircompressibility Inside rooms. Specific computer codes are developped according to those models.

Simulations are undertaken using space -and - time dependent wind pressure data. These values have been measured in wind tunnel.

The effect of wind fluctuations and air-compressibility are discussed. The computer codes have also used to design and size ventilation systems and analyse their response in different configurations.

#### **KEY WORDS**

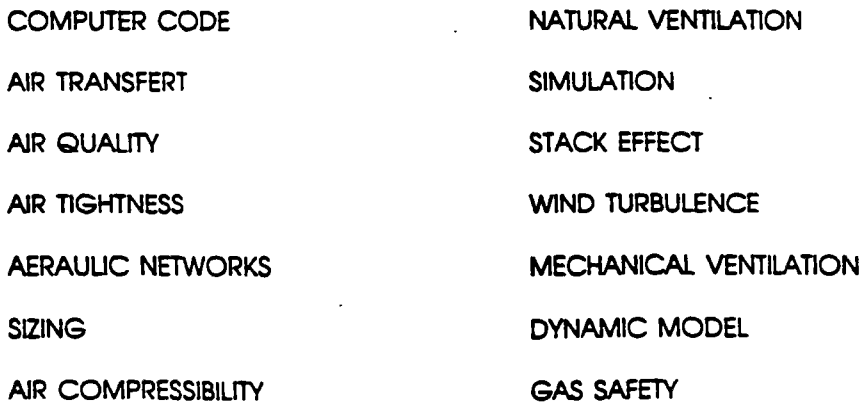

 $\hat{L}^{(1)}$  and  $\hat{L}^{(2)}$  are seen in

 $\label{eq:2.1} \frac{1}{\sqrt{2}}\int_{0}^{\infty}\frac{1}{\sqrt{2\pi}}\left(\frac{1}{\sqrt{2\pi}}\right)^{2\alpha} \frac{1}{\sqrt{2\pi}}\int_{0}^{\infty}\frac{1}{\sqrt{2\pi}}\left(\frac{1}{\sqrt{2\pi}}\right)^{\alpha} \frac{1}{\sqrt{2\pi}}\frac{1}{\sqrt{2\pi}}\int_{0}^{\infty}\frac{1}{\sqrt{2\pi}}\frac{1}{\sqrt{2\pi}}\frac{1}{\sqrt{2\pi}}\frac{1}{\sqrt{2\pi}}\frac{1}{\sqrt{2\pi}}\frac{1}{\sqrt{2\pi}}$ 

 $\mathcal{L}(\mathcal{L}^{\text{max}}_{\mathcal{L}^{\text{max}}_{\mathcal{L}$ 

 $\label{eq:2.1} \frac{1}{\sqrt{2}}\left(\frac{1}{\sqrt{2}}\right)^{2} \left(\frac{1}{\sqrt{2}}\right)^{2} \left(\frac{1}{\sqrt{2}}\right)^{2} \left(\frac{1}{\sqrt{2}}\right)^{2} \left(\frac{1}{\sqrt{2}}\right)^{2} \left(\frac{1}{\sqrt{2}}\right)^{2} \left(\frac{1}{\sqrt{2}}\right)^{2} \left(\frac{1}{\sqrt{2}}\right)^{2} \left(\frac{1}{\sqrt{2}}\right)^{2} \left(\frac{1}{\sqrt{2}}\right)^{2} \left(\frac{1}{\sqrt{2}}\right)^{2} \left(\$ 

#### **ZUSAMMENFASSUNG**

Das Ziel dieser Arbeit ist den Luftaustausch im Innern eines Gebäudes zu modeiisieren und hauptsächlich den Einfluss der räumlich-zeitlich Änderungen des Windes auf die Lüftung und Luftaualität in den Wohnungen zu untersuchen.

Nach der Erläuterung der vorkommenden Phénomène, werden die lüftungstechnischen Komponenten des Gebäudes modelisiert. Die Wohnung wird als eine Vielfachzone unter Druck betrachtet, unter Berücksichtigung der Kompressierbarkelt der Luft im Sinne der grossen Volumen.

Für die Simulationen werden Daten der räumlich-zeitlich Änderungen des Windes verwendet, die anhand von Messungen im atmosphärischen Luftkanal gewonnen wurden.

Die Computerprogramme wurden ebenfalls benutzt um Lüftungsanlagen auszulegen und deren Verhalten unter verschiedenen Einflüssen zu untersuchen.

 $\omega$ 

 $\label{eq:2.1} \frac{1}{\sqrt{2\pi}}\int_{0}^{\infty} \frac{1}{\sqrt{2\pi}}\left(\frac{1}{\sqrt{2\pi}}\right)^{2\alpha} \frac{1}{\sqrt{2\pi}}\int_{0}^{\infty} \frac{1}{\sqrt{2\pi}}\left(\frac{1}{\sqrt{2\pi}}\right)^{\alpha} \frac{1}{\sqrt{2\pi}}\int_{0}^{\infty} \frac{1}{\sqrt{2\pi}}\frac{1}{\sqrt{2\pi}}\frac{1}{\sqrt{2\pi}}\frac{1}{\sqrt{2\pi}}\int_{0}^{\infty} \frac{1}{\sqrt{2\pi}}\frac{1}{\sqrt{2$ 

 $\mathcal{L}^{\text{max}}_{\text{max}}$  , where  $\mathcal{L}^{\text{max}}_{\text{max}}$ 

 $\label{eq:2.1} \mathcal{L}(\mathcal{L}^{\text{max}}_{\mathcal{L}}(\mathcal{L}^{\text{max}}_{\mathcal{L}})) \leq \mathcal{L}(\mathcal{L}^{\text{max}}_{\mathcal{L}}(\mathcal{L}^{\text{max}}_{\mathcal{L}}))$ 

 $\label{eq:2.1} \frac{1}{2} \sum_{i=1}^n \frac{1}{2} \sum_{j=1}^n \frac{1}{2} \sum_{j=1}^n \frac{1}{2} \sum_{j=1}^n \frac{1}{2} \sum_{j=1}^n \frac{1}{2} \sum_{j=1}^n \frac{1}{2} \sum_{j=1}^n \frac{1}{2} \sum_{j=1}^n \frac{1}{2} \sum_{j=1}^n \frac{1}{2} \sum_{j=1}^n \frac{1}{2} \sum_{j=1}^n \frac{1}{2} \sum_{j=1}^n \frac{1}{2} \sum_{j=1}^n \frac{$ 

#### **SYNTHESE**

La ventilation et les mouvements d'air dans le bâtiment ont été étudiés et modélisés pour contribuer à l'hygiène de vie des occupants et â la préservation du bâti en évitant les désordres dus à une aération Insuffisante.

Après un rappel des exigences de la qualité de l'air et des phénomènes physiques qui rentrent en jeu. à savoir le vent, le tirage thermique et la présence de dispositifs mécaniques, on modélise les constituants aérauliques du bâtiment. Des équations de flux non linéaires sont proposées en se basant sur des études et des mesures effectuées par différents chercheurs.

La modélisation des réseaux de ventilation est ensuite abordée et des modèles d'écoulement dans les conduits ainsi que les déperditions thermiques, du tirage et des appareils à combustion raccordés sont présentés.

Le logement est modélise comme étant multizone en pression en prenant l'hypothèse d'un champ hydrostatique, mais en conservant le terme d'accumulation dans les équations de conservation de la masse de l'air de chaque zone. Ceci permet d'étudier l'effet des fluctuations du vent et de la compressibilité de l'air.

Une méthode de calcul des concentrations de polluants est présentée ainsi qu'une prise en compte simplifiée de la migration de l'humidité dans les parois des locaux.

La mise en forme globale et la résolution numérique sont discutées, et sur ces bases, des codes de calculs spécifiques sont élaborés.

Des simulations sont effectuées en utilisant des fichiers de coefficients de pressions spatio-temporels mesurés sur maquette en soufflerie atmosphérique sur une maison individuelle ainsi que sur un immeuble expérimental de Gaz-de-France. Il en ressort que dans certaines conditions. Il n'est pas possible de négliger, ni les fluctuations de vent, ni la compressibilité de l'air, l'erreur relative pouvant atteindre 35 % sur la prédiction de la concentration de polluants dans l'air.

Ces codes de calcul sont également utlisés pour étudier le dimensionnement d'installations de ventilatn, et analyser leur comportement dans différentes configurations.

 $\bullet$  .

 $\label{eq:2.1} \frac{1}{\sqrt{2}}\int_{\mathbb{R}^3}\frac{1}{\sqrt{2}}\left(\frac{1}{\sqrt{2}}\right)^2\frac{1}{\sqrt{2}}\left(\frac{1}{\sqrt{2}}\right)^2\frac{1}{\sqrt{2}}\left(\frac{1}{\sqrt{2}}\right)^2\frac{1}{\sqrt{2}}\left(\frac{1}{\sqrt{2}}\right)^2.$ 

 $\mathcal{A}^{\mathcal{A}}$ 

 $\label{eq:2.1} \frac{1}{\sqrt{2}}\left(\frac{1}{\sqrt{2}}\right)^{2} \left(\frac{1}{\sqrt{2}}\right)^{2} \left(\frac{1}{\sqrt{2}}\right)^{2} \left(\frac{1}{\sqrt{2}}\right)^{2} \left(\frac{1}{\sqrt{2}}\right)^{2} \left(\frac{1}{\sqrt{2}}\right)^{2} \left(\frac{1}{\sqrt{2}}\right)^{2} \left(\frac{1}{\sqrt{2}}\right)^{2} \left(\frac{1}{\sqrt{2}}\right)^{2} \left(\frac{1}{\sqrt{2}}\right)^{2} \left(\frac{1}{\sqrt{2}}\right)^{2} \left(\$ 

 $\label{eq:2.1} \mathcal{L}_{\mathcal{A}}(\mathcal{A}) = \mathcal{L}_{\mathcal{A}}(\mathcal{A}) = \mathcal{L}_{\mathcal{A}}(\mathcal{A})$ 

## **SOMMAIR E**

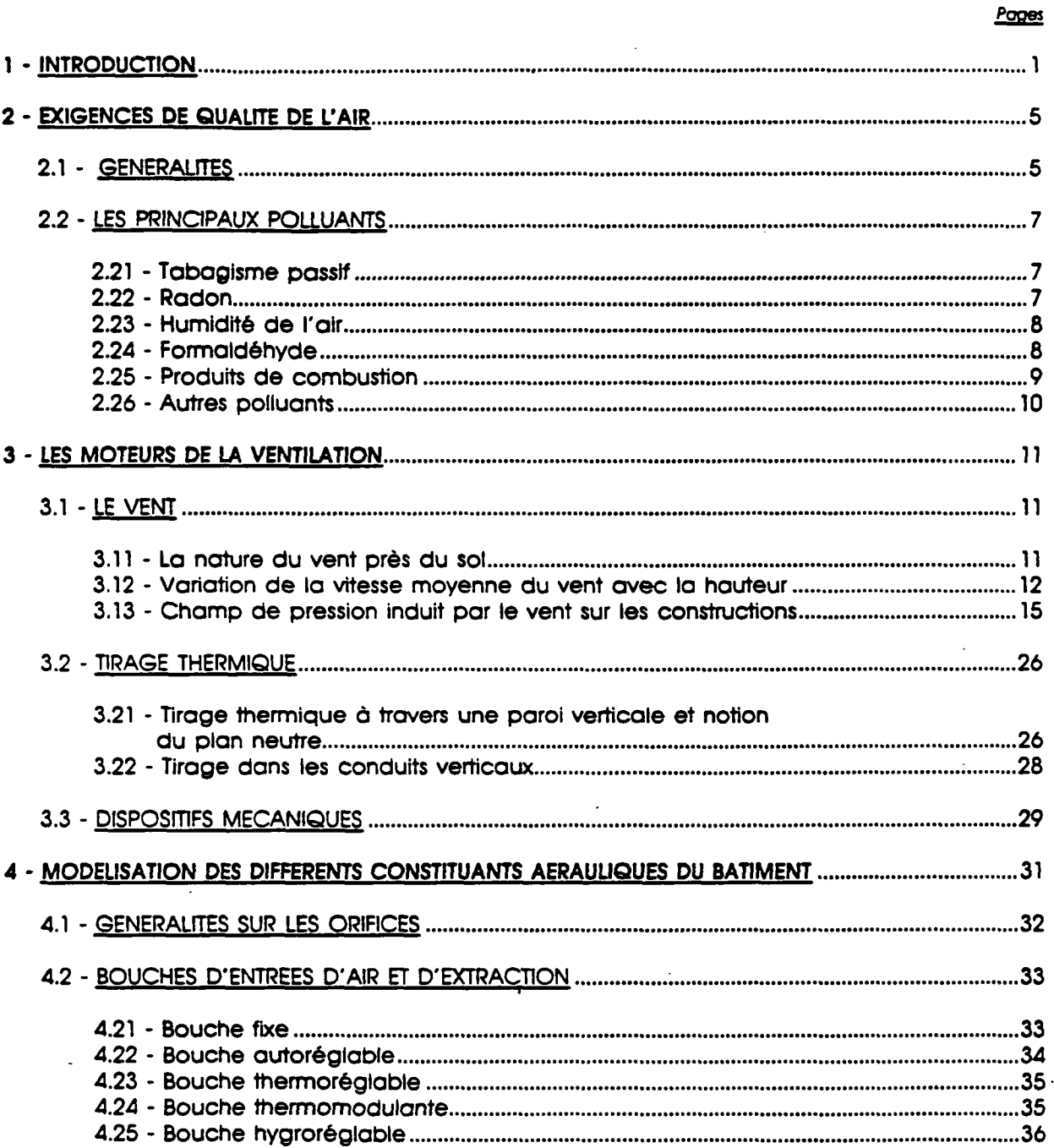

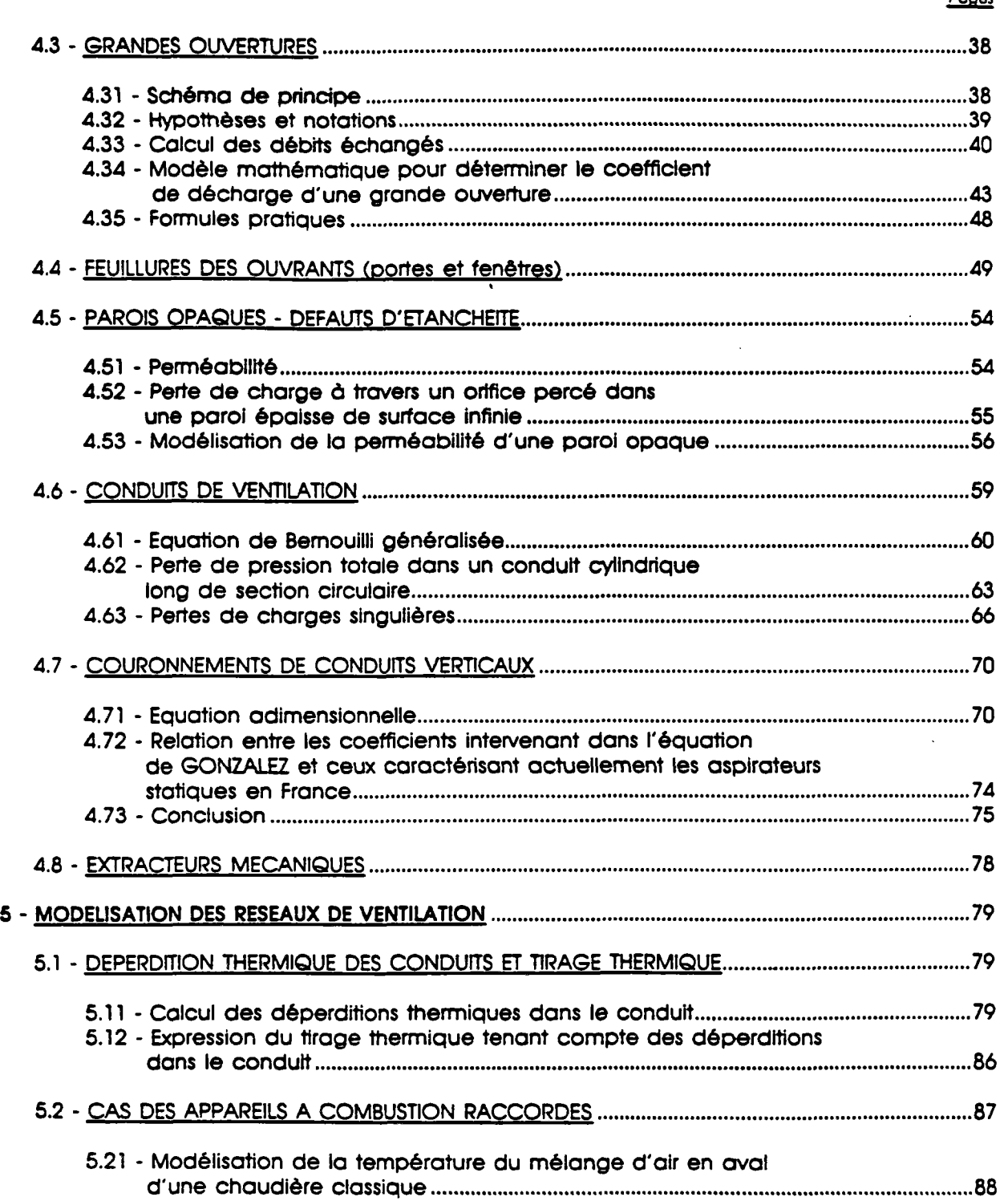

 $\begin{array}{c} \rightarrow \\ \rightarrow \\ \rightarrow \end{array}$ 

 $\frac{1}{2} \sum_{i=1}^n \frac{1}{2} \sum_{j=1}^n \frac{1}{2} \sum_{j=1}^n \frac{1}{2} \sum_{j=1}^n \frac{1}{2} \sum_{j=1}^n \frac{1}{2} \sum_{j=1}^n \frac{1}{2} \sum_{j=1}^n \frac{1}{2} \sum_{j=1}^n \frac{1}{2} \sum_{j=1}^n \frac{1}{2} \sum_{j=1}^n \frac{1}{2} \sum_{j=1}^n \frac{1}{2} \sum_{j=1}^n \frac{1}{2} \sum_{j=1}^n \frac{1}{2} \sum_{j=$ 

*Poms* 

 $\frac{1}{2}$ 

 $\mathcal{L}^{\text{max}}_{\text{max}}$  and  $\mathcal{L}^{\text{max}}_{\text{max}}$ 

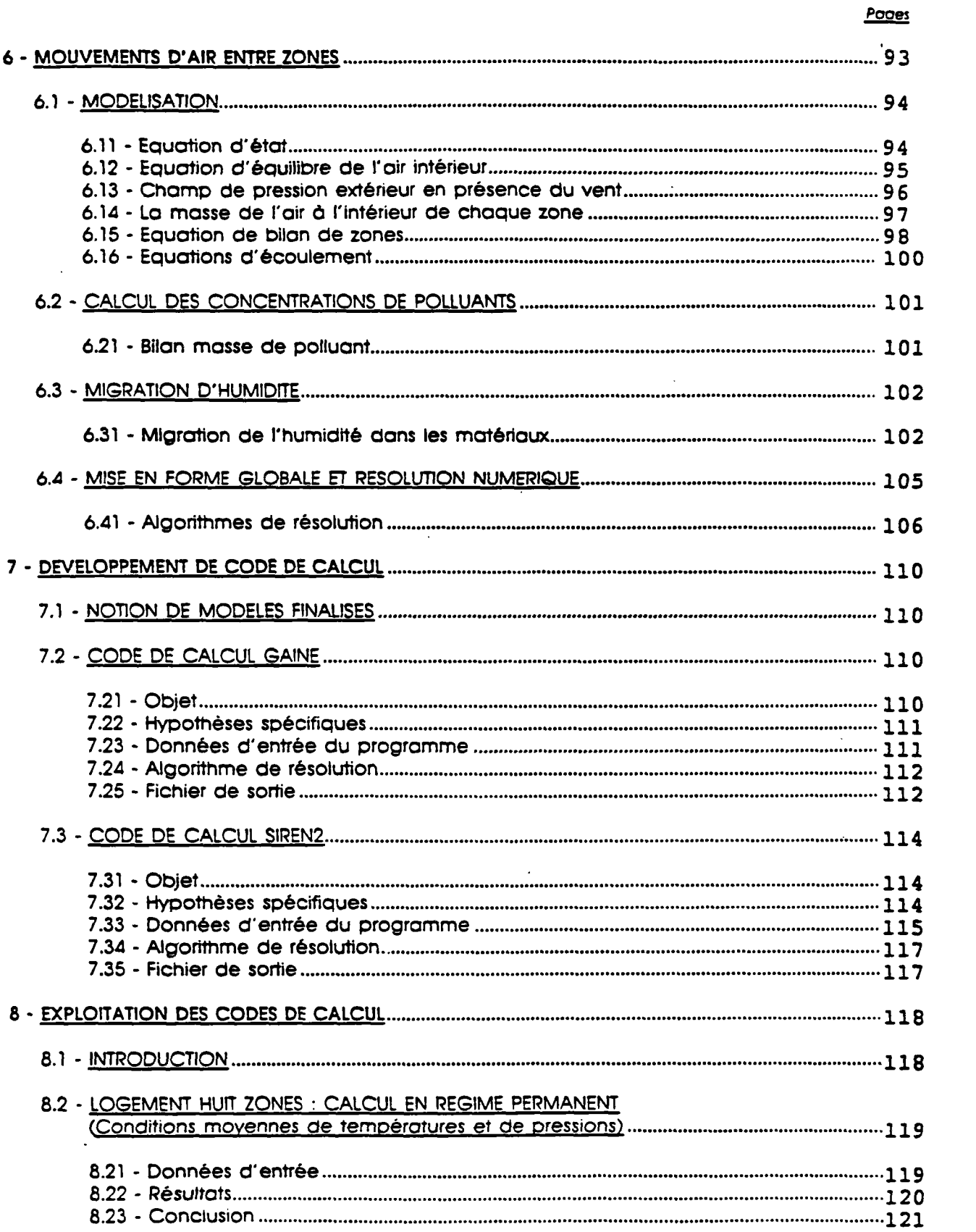

 $\frac{1}{2}$ 

# ्<br>स्थापाली सम्राट

 $\sim 10^7$ 

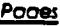

 $\frac{1}{\sqrt{2}}$ 

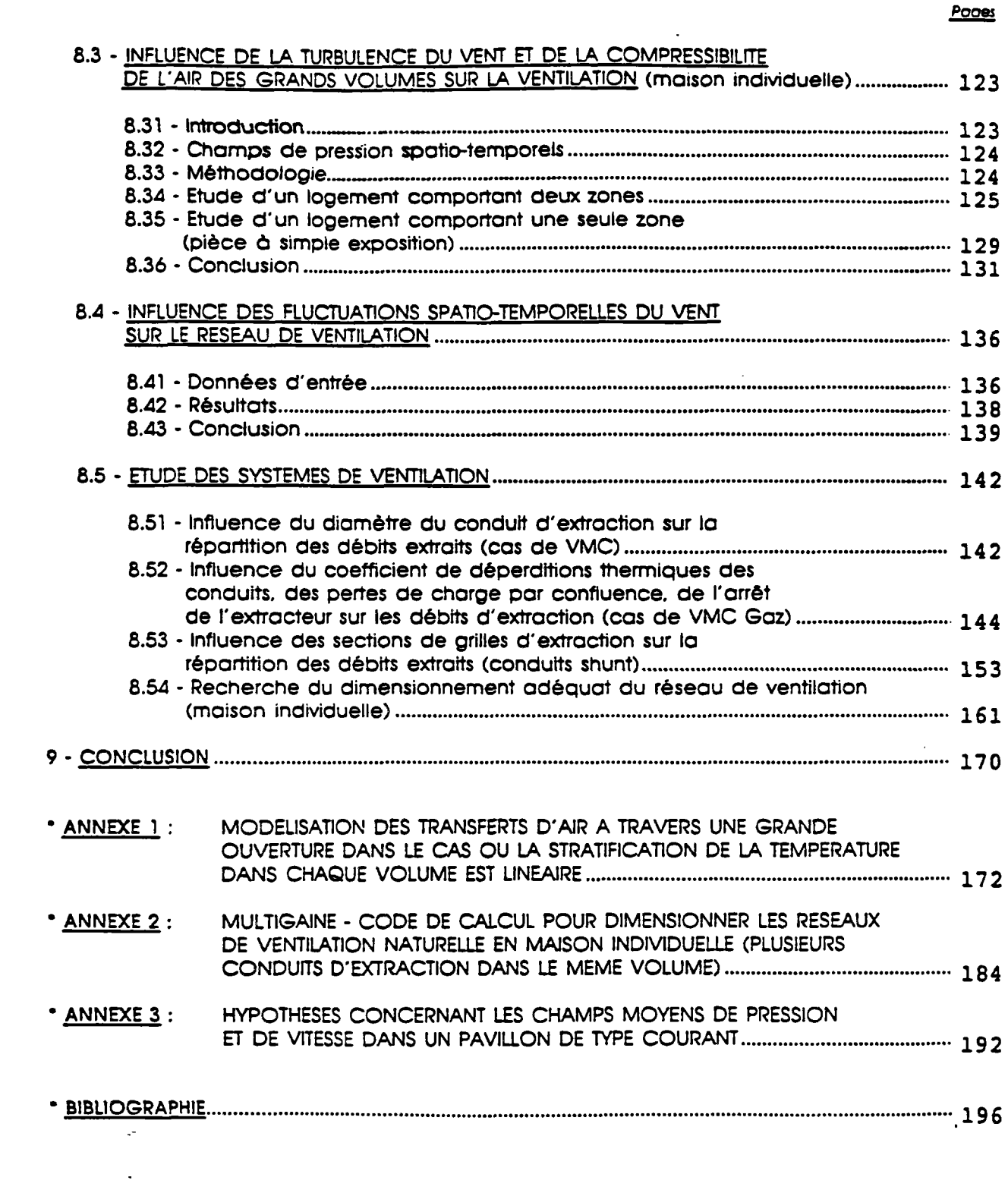

 $\label{eq:2} \frac{1}{\sqrt{2}}\left(\frac{1}{\sqrt{2}}\right)^2\left(\frac{1}{\sqrt{2}}\right)^2\left(\frac{1}{\sqrt{2}}\right)^2.$ 

#### 1 - INTRODUCTION

Ventiler un logement, revient à étudier les mouvements d'air dans le bâtiment de telle sorte que l'air neuf puisse balayer chacun des volumes habitables et ceci dans le but d'assurer deux fonctions essentielles (16) :

- Contribuer à l'hygiène de vie des occupants en évacuant dans chaque pièce les polluants de l'air : odeurs, humidité, produits de combustion (appareils à gaz).
- Préserver le bâti en évitant les désordres dus à une aération insuffisante (condensation et développement de moisissures).

Problème compliqué quand on sait que les mouvements d'air sont fonction de nombreux paramètres (condition de vent, de température, du système de ventilation, de la perméabilité du bâtiment, du scénario de gestion des ouvertures, etc..) dont la plupart fluctuent au cours du temps.

En France, comme à l'étranger, le sujet a suscité l'Intérêt de nombreux chercheurs (3) (9) (25) (34) (94) (104) (112) (124) (129).

Un important travail de modélisation et d'élaboration de logiciels de simulation a été entrepris depuis plusieurs années. La diversité de ces logiciels s'explique par le fait que chaque modèle a été élaboré dans le but de servir des objectifs bien déterminés. Dans cette catégorie on peut citer :

En France (13) (23) (42) (49) (97) (107) :

- CSTBât (CSTB Sophia Antipolis)
- ClFl (CSTB Mame la Vallée)
- BILGA BILBO (FNB)
- **COSVENT (COSTIC)**
- CUM (EDF)
- AEROGAZ (GDF)

A l'Etranger (10) (32) (33) (76) (122) (125) (126) :

- LEAKS (Building Services Reserch and Information Association)
- VENT (British Gaz)
- ENCORE (Norwegian Building Reserch Institute)
- TARP (National Bureau of Standard)
- ESP (Lawrence Berkeley Laboratory)

Notre objectif était d'élaborer un logiciel de calcul aéraulique qui. tout en intégrant l'essentiel des fonctions des logiciels existants, permet de simuler la migration des polluants (H20. CO. C02. ...). d'étudier l'Influence des fluctuations spatio-temporelles du vent et la compressibilité de l'air sur les mouvements généraux de l'air afin d'apprécier certaines hypothèses simplificatrices qu'utilisent la plupart des modèles existants.

Pour étudier ce problème, plusieurs approches sont possibles :

Une modélisation par les équations continues spatio-temporelles de la mécanique des fluides pourrait, par exemple, être abordée dans le but de faire une étude fine des problèmes de diffusion de l'air dans les grands volumes. Mais il n'est actuellement pas envisageable d'étudier plusieurs volumes (cas des logements courants) en y intégrant l'ensemble des caractéristiques aérauliques en raison du temps de calcul et des problèmes numériques associés, à supposer même qu'on sache correctement poser toutes les conditions aux limites et les conditions initiales d'un tel problème.

Afin d'étudier notre problème sur des configurations réalistes, on a été amené à faire des hypothèses simplificatrices fondées sur des résultats expérimentaux des études des phénomènes physiques rencontrés dans le bâtiment.

L'une des hypothèses fondamentales consiste à représenter le champ de pression global par un champ de pression hydrostatique â l'intérieur des volumes étudiés.

2

Des recherches expérimentales et théoriques menées dans différents laboratoires (9) (47) (103) ont montré aue la vitesse de l'air à l'Intérieur d'un volume habitable est partout très faible sauf â proximité immédiate des ouvertures.

En fait, la vitesse moyenne des mouvements de l'air Intérieur est de l'ordre de 0.2 m.s<sup>-1</sup> On peut donc y associer des termes de pression dynamique de l'ordre de 0.05 Pa. Or le champ statique de tirage thermique Joue un rôle majeur : pour une différence de température de quelques degrés, la variation de la pression de tirage sera de l'ordre de  $\Delta P = \Delta f g \Delta z$  = 0.4 Pa/Hauteur d'étage. On condut qu'on peut probablement négliger le terme dynamique. Ceci a été vérifié expérimentalement, dans quelques cas il est vrai (24) (62) mais d'une façon suffisamment probante pour qu'on admette ici l'hypothèse de champ de pression hydrostatique.

On se place dans le cadre d'hypothèses où des systèmes énergétiques convenables maintiennent les températures intérieures constantes. C'est â nouveau impossible en toute rigueur mais relativement réaliste. Cette hypothèse permet d'étudier le problème de point de vue strictement aéraulique.

Ces deux hypothèses simplifient considérablement le problème de telle sorte qu'un modèle limité à une représentation par des variables de débit et de pression soit possible.

Nous avons choisi une modélisation dite "nodale" (ou par zones finies) (ou multizones en pression). Cette méthode consiste à considérer chaque volume du logement comme le volume de contrôle d'un sous-ensemble du système complet du bâtiment et d'étudier ses interactions avec les autres zones en écrivant les équations de bilan de masse.

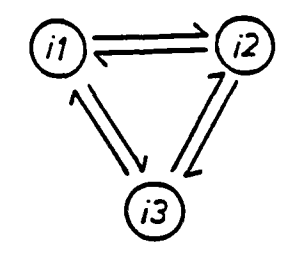

**Raum 1 : Exemple de deur rones M »t B ef du ahorna des interactions**  (flux d'air) entre eux et avec l'extérieur (13).

**List of the Li** 

L'intérêt d'un modèle multizone est qu'il permet d'étudier les transferts d'air entre les différents volumes intérieurs, et d'apprécier les phénomènes de contre-courant qu'on rencontre, dans la pratique, dans les grandes ouvertures (portes, fenêtres) qui mettent en communication des ambiances différentes.

La quantification des débits d'air échangés entre les différentes zones, permet d'une part l'étude de la dispersion des différents polluants et d'autre part, si on le souhaite, la détermination des échanges de chaleur par convection naturelle.

Le fait qu'un tel modèle puisse Intégrer la totalité des composantes aérauliques du bâtiment, le rend très utile dans la pratique.

Il permet, en effet, de calculer le renouvellement d'air dans le but de satisfaire les exigences réglementaires en matière de ventilation.

Il permet aussi le calcul des systèmes de ventilation (ventilation mécanique contrôlée (VMC). VMC-GAZ. ventilation naturelle, etc..) et le dimensionnement adéquat du réseau de ventilation.

En conservant dans le modèle les termes instationnaires d'accumulation, ce que les autres modèles de ce genre ont jusqu'à présent négligés, il permet enfin d'étudier l'effet du vent fluctuant et d'apprécier par conséquent l'intérêt de quelques hypothèses simplificatrices comme la prise de coefficients de pression du vent moyens et uniformes sur les façades du bâtiment, et dans des cas très précis la non compressibilité de l'air.

Dans la suite, on expose dans une première partie la modélisation des systèmes de ventilation, des phénomènes physiques mis en jeu et les différents codes de calcul qui ont été élaborés à partir des modèles établis. Dans la seconde partie on expose les résultats de l'exploitation de ces modèles et les conclusions qui peuvent en être déduites.

Ŷ.

#### **2 - EXIGENCES DE QUAUTE DE L'AIR**

#### **2.1 - GENERALITES**

**L'apport d'air neuf permet la dilution des polluants produits à l'Intérieur du logement, le maintien de leur concentration en-dessous d'un niveau acceptable pour le confort, l'hygiène et la santé des occupants, la sécurité du fonctionnement des appareils à combustion ainsi que la conservation du bâti.** 

**Dans les locaux où l'on séjourne, en particulier les habitations. Il est nécessaire de veiller à une bonne qualité de l'air. Non seulement ses propriétés physiques, mais aussi ses propriétés chimiques doivent répondre â des critères de qualité, prenant en compte des considérations sanitaires (106).** 

**L'identification des sources potentielles de pollution interne est longue, d'une part â cause des variabilités de production (temporelle et spatiale) et d'autre part du fait de révolution permanente dans le domaine des produits â usage domestique (en composition, nombre, conditionnement, utilisation).** 

**Les plus courantes d'entre elles sont énumérées dans le tableau 1 (95).** 

**Il est difficile, en raison de la grande variété des polluants de l'air Intérieur, ainsi que de celle des pathologies associées d'apprécier les risques dus â chaque contaminant. Pourtant les effets des polluants de l'air sur la santé et le bien-être des occupants, bien que souvent diffus et imperceptibles, sont bien réels et ont une grande importance économique ne serait-ce qu'en raison de l'Importance de la population concernée (on estime généralement qu'un individu passe de l'ordre de 80 % de son temps dans des ambiances intérieures) (17) (30).** 

منصب المحر

#### **NATURES ET SOURCES DES CONTAMINATIONS**

 $\ddot{\phantom{a}}$ 

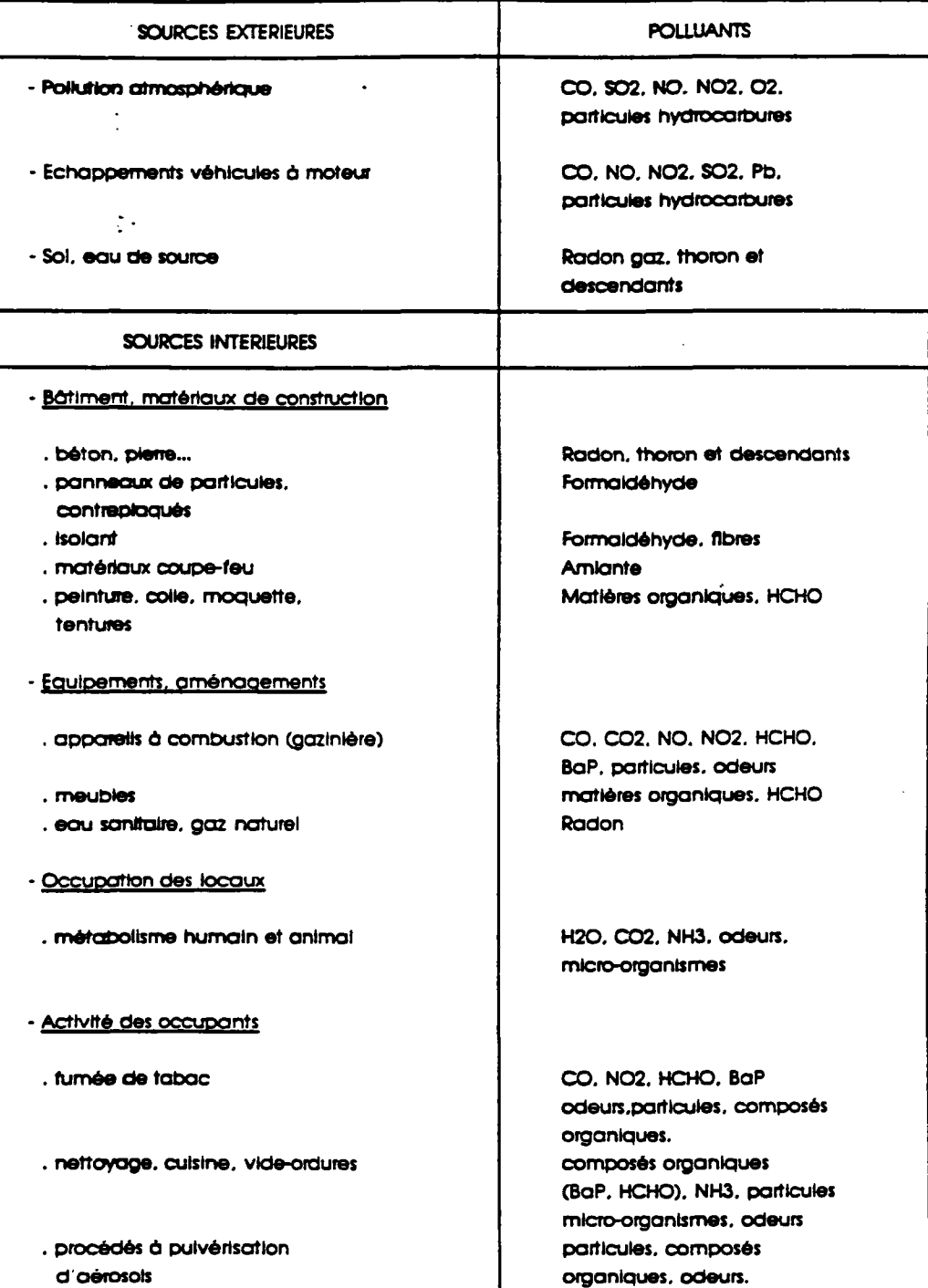

l,

 $\bullet$  $\ddot{\phantom{1}}$ 

 $\langle \mathcal{L} \rangle_{\rm b} \hat{A}_{\rm b}$ 

**TABLEAU 1** 

#### **2.2 - LES PRINCIPAUX POLLUANTS**

#### **2.21 - Le tabagisme posstf**

**Le tabagisme passif est souvent cité comme le polluant le plus important de l'atmosphère des locaux.** 

**Les effets à court terme (nausée, irritations, dégradation de l'état de santé des sujets souffrant d'asthme, d'allergies ou d'insuffisance coronaire, ...) sont relativement bien établis.** 

Pour ce qui est des effets à long terme, il semble blen, malgré un manque de **concordance entre les différentes enquêtes épidémiologiques. qu'il y a un lien de causalité entre l'exposition à ce polluant et l'apparition à long terme de lésions cancéreuses des poumons. La proportion de particules, de goudrons et des autres produits de combustion du tabac est donnée dans le tableau 2 (68).** 

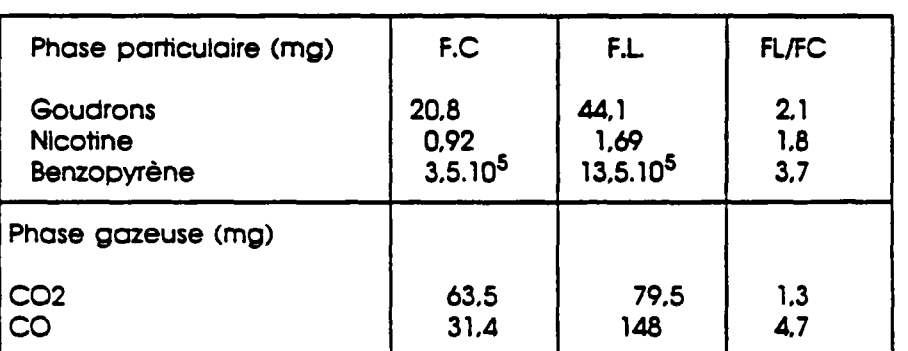

**QUANTITE DES PRINCIPAUX DERIVES DU TABAC DANS LA FUMEE CENTRALE (F.C) ET LA FUMEE LATERALE (F.L.)** 

#### **TABLEAU 2**

#### **2.22 - Radon**

**Le radon est également considéré comme un polluant particulièrement important (30).** 

**C'est ainsi qu'on lui attribue plus de 10 000 décès par an aux Etats Unis et qu'on lui tient pour responsable de 20 % des cas de cancer du poumon enregistrés en Suède (17).** 

Le radon est un gaz radioactif émis par certain type de sol et de minéraux et qui peut s'accumuler dans les logements dans des régions dites des zones à risque.

Le cheminement du radon vers les ambiances intérieures peut se produire par plusieurs accès (voir figure 1).

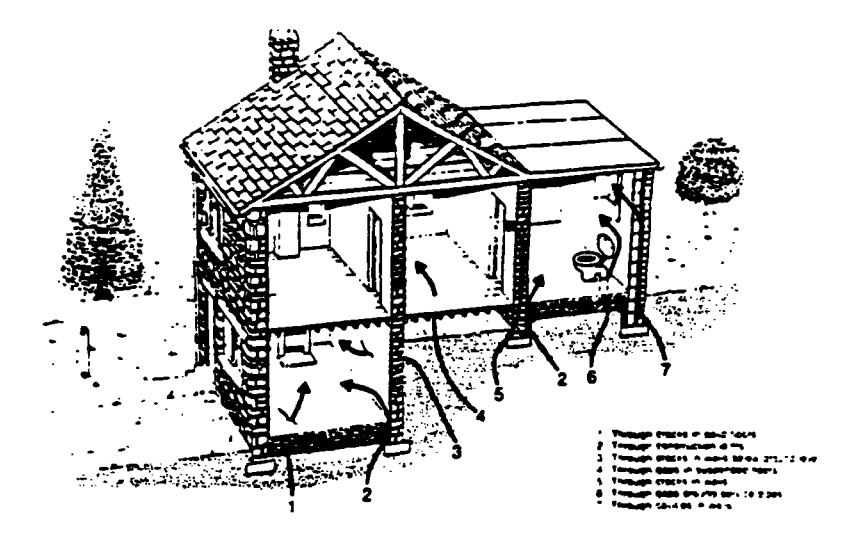

**Figure 1.- Intimation du radon ó l'Intérieur am maisons dans les regions ö raque (27).** 

#### 2.23 - Humidité de l'air

ţ.

Certaines espèces de bactéries ou virus sont plus actives pour des valeurs extrêmes de l'humidité (fortes ou faibles selon le cas) que pour des valeurs intermédiaires. D'autres part, les phénomènes de condensation, en favorisant le développement de germes et moisissures, portent atteinte non seulement au bâti, mais aussi à la santé des occupants.

Selon le type de climat et d'habitat des recommandations sont prises pour limiter la plage de variation de l'humidité relative. Ainsi, au Canada, la plage de variation est fixée à 30 % - 80 % en été et 30 % - 56 % en hiver (55) (56).

#### 2.24 - Formaldéhyde

Le Formaldehyde est un gaz émis avec une constante de temps de l'ordre de 5 ans par certains matériaux (panneaux d'agglomérés, peintures, textiles, isolants....), qui provoque une irritation des voies respiratoires et est suspecté, sur la base d'études en laboratoire, d'avoir une action carcinogène.

Ce produit a fait l'objet d'études qui ont conduit certains pays (RFA, Suède, Pays-Bas) à fixer des teneurs maximales pour les concentrations à l'intérieur des bātiments (17).

#### 2.25 - Produits de combustion

Les appareils de combustion installés à l'intérieur des locaux peuvent, en cas de défaut de fonctionnement, être à l'origine d'intoxications oxycarbonées (99).

C'est ainsi, pour ne citer que les cas de la France, qu'on attribue à ces asphyxies plusieurs centaines de décès chaque année (17).

C'est essentiellement la présence du dioxyde d'azote et du monoxyde de carbone dans les produits de combustion qui sont à l'origine des troubles respiratoires.

Le problème conceme les appareils de cuisson au gaz mais aussi d'autres appareils (chauffages d'appoint par Kérosène utilisés dans certains pays....)

Pour le monoxyde de carbone (voir tableau 3) les concentrations maximales admissibles divergent selon les auteurs. Elles varient de 110 mg CO/m<sup>3</sup> (100 ppm) à 20 à 30 mg d'oxyde de carbone par mètre cube (38).

|                                                                                                    | Proportion de CO dans<br>$1'$ air |                                         |                                        |                                      |                                                                    |
|----------------------------------------------------------------------------------------------------|-----------------------------------|-----------------------------------------|----------------------------------------|--------------------------------------|--------------------------------------------------------------------|
| symptômas observés                                                                                                    | en I du<br>volume<br>total        | $\ddot{\phantom{a}}$<br><b>CHA Cath</b> | fraction<br>du volume<br>total         | Proportion<br>$\bullet$<br>de EbCO 1 | $\infty$ pour 100<br>cal de sang<br>normal                         |
| Néant<br><b>Néant</b><br>Mal de tête à la longue                                                                                                    | 0,00025<br>0.001<br>0,01          | 2.5<br>10<br>100                        | 1/400 000<br>1/100 000<br>1/10 000     | 0.25<br>1<br>9,6                     | $0,065$ $cm3$<br>$0,26$ $cm3$<br>$2.4$ $cm3$                       |
| Mal de têta sévère, troubles de<br>la vue, tendance au collapsus<br>vertiges<br>Accélération de la respiration<br>et pouls, syncape, mort possible<br>Coma et mort (dose létale)<br>Mort rapide | 0.05<br>0.10<br>0, 20<br>0, 50    | 500<br>1 000<br>2 000<br>5 000          | 1/2 000<br>$1/1$ 000<br>1/500<br>1/200 | 34.6<br>51.5<br>68<br>84.5           | $8.6 \, \text{cm}$<br>$12.9$ $cm3$<br>$17 \text{ cm}$<br>$21$ $m3$ |

TABLEAU Nº 3

میں منابہ رہا

L'oxyde de carbone est devenu un des polluants habituel des centres urbains et des régions industrielles, l'air de ces régions en contient de façon habituelle 0.001 %.

Pour le dioxyde de carbone (C02), le taux admissible en permanence dans une atmosphère ventilée est de 0.5 à 1 % maximum. La teneur latente en C02 de l'air des agglomérations est d'environ 0.04 %.

Il est à noter enfin que l'émission de dioxyde d'azote par les appareils â gaz augmente de façon importante au fur et à mesure de leur vieillissement.

#### 2.26 - Autres polluants

÷

 $\tilde{\tau}_k$ 

La liste de polluants de l'air n'est pas limitée ; on ne connaît pas bien par exemple les polluants responsables de ce qui est â la base du syndrome des "Sick buildings" qui se rencontre essentiellement dans les bâtiments équipés de systèmes de conditionnement d'air (avec condamnation des fenêtres) et qui se manifeste par différents symptômes (irritations, douleurs de poitrine, vomissements, maux de tête. ...) (4B).

D'autres produits encore comme les produits d'entretien ou de bricolage (colles, peintures, produits de traitement du bois,...) sont susceptibles de conduire à des fortes concentrations pendant des courtes périodes : de même pour certains matériaux fibreux.

#### 3 - LES MOTEURS DE LA VENTILATION

#### 3.1 - LE VENT

ь.<br>С

La pression du vent sur les parois d'un bâtiment exerce une influence sur le renouvellement de l'air des locaux que ce soit comme "moteur" souhaité de la ventilation naturelle ou. au contraire, comme "perturbateur" de la ventilation mécanique.

#### 3.11 - La nature du vent prés du sol

Le vent vérifie assez bien l'approximation géostrophique en altitude, mais à l'approche du sol, la force de Coriolis voit son influence diminuer au profit d'un effet de dégradation de l'énergie cinétique de l'air sous la forme de mouvements complexes et désordonnés par rapport au mouvement d'ensemble, que l'on désigne par le terme de "turbulence atmosphérique" (22).

La couche limite atmosphérique est définie comme étant la couche d'atmosphère où agit cette turbulence à la manière d'une macro-viscosité. L'enregistrement de la vitesse du vent (figure 1) montre que le vent peut être considéré comme la superposition d'une vitesse moyenne et d'une vitesse fluctuante. La distribution de l'énergie cinétique des fluctuations de la vitesse en fonction de la fréquence (spectre d'énergie de la figure 2) est centrée sur une première zone de basse fréquence de période de quatre Jours à un an (échelle de temps des mouvements géostrophiques) et l'énergie des hautes fréquences est centrée sur une période de 1 mn (échelle de temps des mouvements turbulents). En moyennant lo vitesse sur une période comprise dans le "trou d'énergie" (entre 10 mn et 2 h), la vitesse moyenne est stable et peut être considérée comme localement stationnaire. C'est à dire qu'elle est peu sensible aux variations suffisamment lentes de l'écoulement géostrophique et oux variations suffisamment rapides des mouvements turbulents.

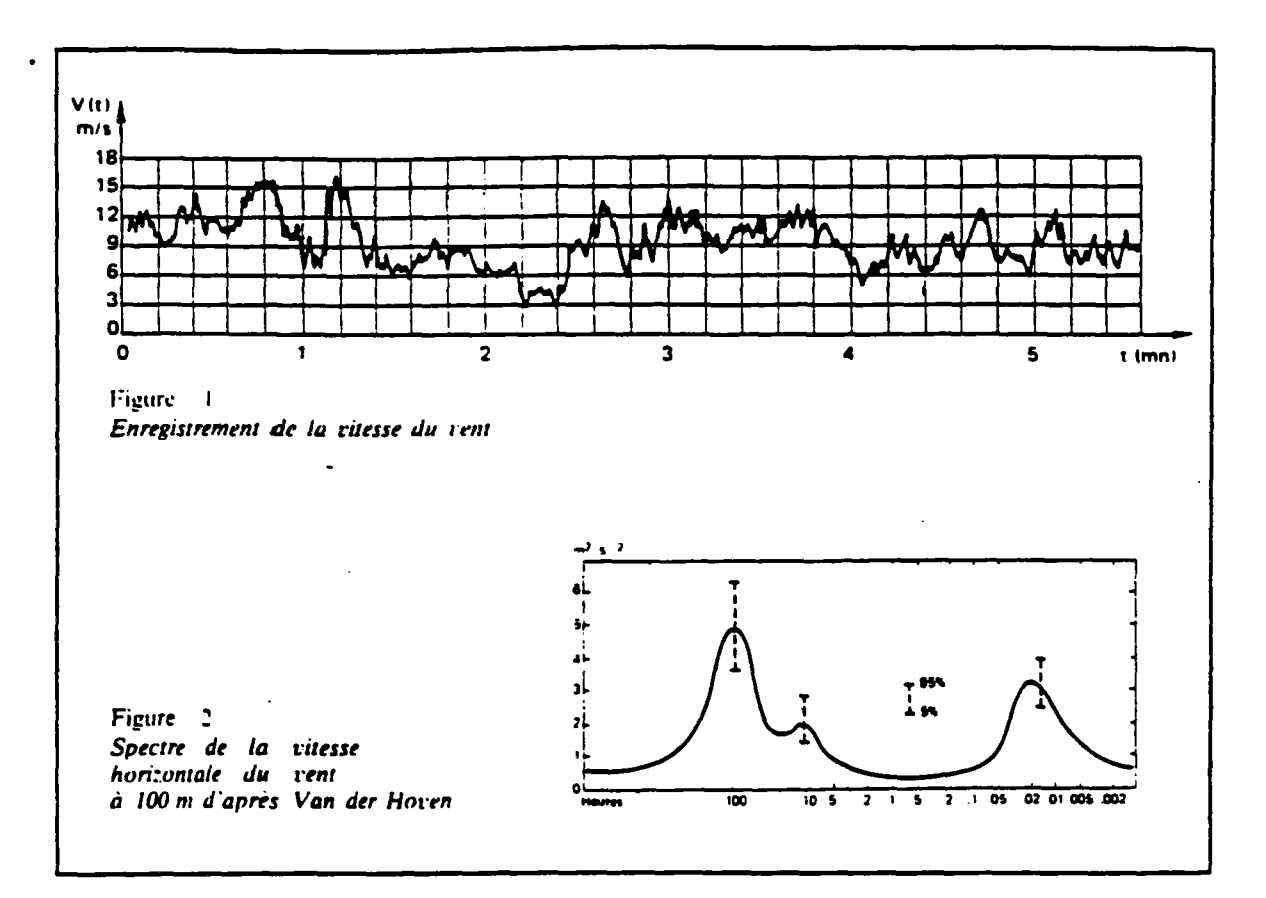

### 3.12 - Variation de la vitesse movenne du vent avec la hauteur

En un point d'un écoulement turbuient, la vitesse subit des variations continuelles en direction et en intensité et, lorsqu'on maintient constantes les conditions aux limites, on obtient en général des écoulements permanents en moyenne pour lesquels les variations de vitesse s'effectuent autour d'une valeur moyenne définie, par exemple, pour la composante selon OX par :

$$
\overline{U} = \frac{1}{T} \int_{t_0}^{t_0 + T} U \, dt
$$

Instantanément :  $U(t) = \overline{U} + U'(t)$ 

 $\mathbf{\hat{z}}$ 

où U' (t) est la fluctuation de vitesse, de moyenne nulle par définition.

**13** 

Ainsi la turbulence peut-être caractérisée par son écart type :

$$
\sigma_{\rm u} = \sqrt{\overline{U}^2}
$$

son intensité :

$$
I_x = \frac{\sigma_u}{U}
$$

ses corrélations spatiales (échelles de turbulence) et par ses densités spectrale et interspectrale.

La turbulence du vent particulièrement forte à faible hauteur, est gouvernée par la nature de la rugosité du sol (rase campagne, ville, etc.) qui "accroche et modèle" plus ou moins le flux. Par suite, les distributions verticales de vitesse moyenne, les taux de turbulence, la dimension des bouffées vont être conditionnés par la nature des rugosités rencontrées par le vent. Les phénomènes thermiques de la couche limite atmosphérique et la topographie des sites peuvent aussi se combiner au jeu de la rugosité.

En désignant par z<sub>o</sub> (m) la rugosité du sol et par  $\overline{\mathsf{U}}_{10 \text{ meta}}$  la vitesse moyenne du vent supposée mesurée à 10 m du sol â la station météorologique dont le site est de rugosité faible, type "rase campagne" ( $z_0$  = 0.07 m), la vitesse moyenne Ûz fonction de la hauteur et de la rugosité peut alors être traduite par l'expression (36) :

$$
\overline{U} = \overline{U}_{10 \text{ métto}} \text{ k log}(\frac{z}{z_0})
$$

OJJ

k et  $z_0$  : fonction de la rugosité (voir tableau 1)

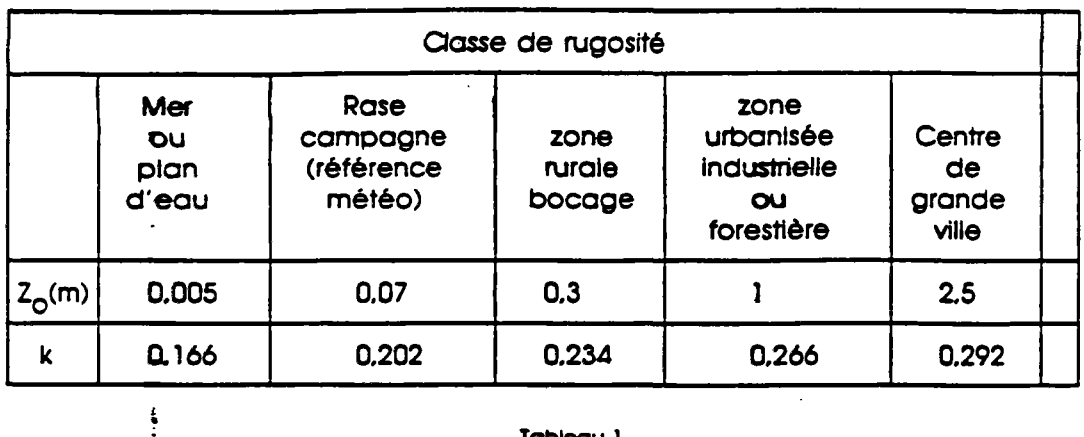

Cette formulation n'est applicable, en toute rigueur, que dans le cas où ta stabilité atmosphérique est proche de la neutralité (turbulence d'origine thermique faible devant celle générée mécaniquement par le sol).

**Tableau 1** 

Ce qui précède vise â donner une méthode permettant de rattacher le vent moyen sur le site de construction au vent moyen mesuré à la station météorologique la plus proche, de sorte qu'il soit possible notamment d'utiliser les statistiques météorologiques établies sur de longues périodes de mesure (11) (39) (120).

Cependant il est parfois nécessaire d'appliquer la même méthode aux données météorologiques elles-mêmes.

En effet, l'anémomètre de la station météorologique n'est pas toujours dans une zone du type "rase campagne" (exemples : stations proches de la mer. d'une falaise, d'une ville, etc..) (21).

 $\bullet$ 

#### 3.13 - Champ de pression induit par le vent sur les constructions

Le niveau des pressions et leur distribution sur un bâtiment résulte de l'interaction entre le vent incident (gradient de vitesse moyenne, turbulence, etc.). la construction (par le jeu de sa forme, de ses dimensions, de sa rugosité de paroi) et de la juxtaposition des obstacles immédiats (ou la nature de l'environnement proche).

Les forces de pressions sont la plupart du temps présentées sous forme adimensionnelle. Or. dans la couche limite atmosphérique, la pression dynamique moyenne ( ½  $\bar{y}$   $\bar{u}^2$  ) du vent incident (zone non perturbée) varie avec la hauteur.

On pourra donc définir plusieurs pressions dynamiques de référence, notamment celle au niveau du toit du bâtiment ou encore celle moyennée sur toute la hauteur soit

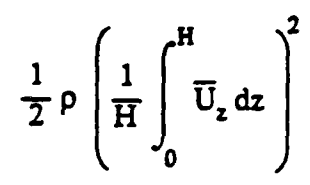

On préfère souvent la pression dynamique située à la même hauteur z que celle de la mesure de la pression locale sur le bâtiment

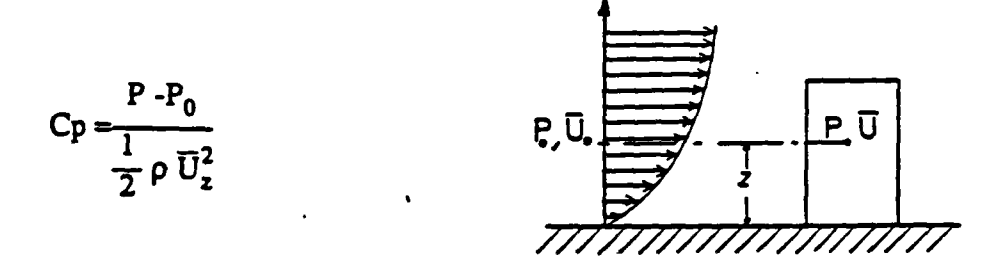

où P<sub>n</sub> est la pression statique à l'amont de l'obstacle en zone non perturbée. Sur "la trajectoire moyenne à la hauteur z" :

$$
P_0 + \frac{1}{2} \rho \overline{U}_0^2 = P + \frac{1}{2} \rho \overline{U}^2 = C^{te}(z)
$$

Dans cette présentation, les zones d'arrêt correspondent à des valeurs de Co voisines de l'unité.

Le coefficient de pression Cp est négatif pour des zones dépressionnaires (P sur le bâtiment < P<sub>n</sub>) et positif dans les zones en surpression. Les figures 3a et 3b donnent la schématisation de deux champs de pression types (52).

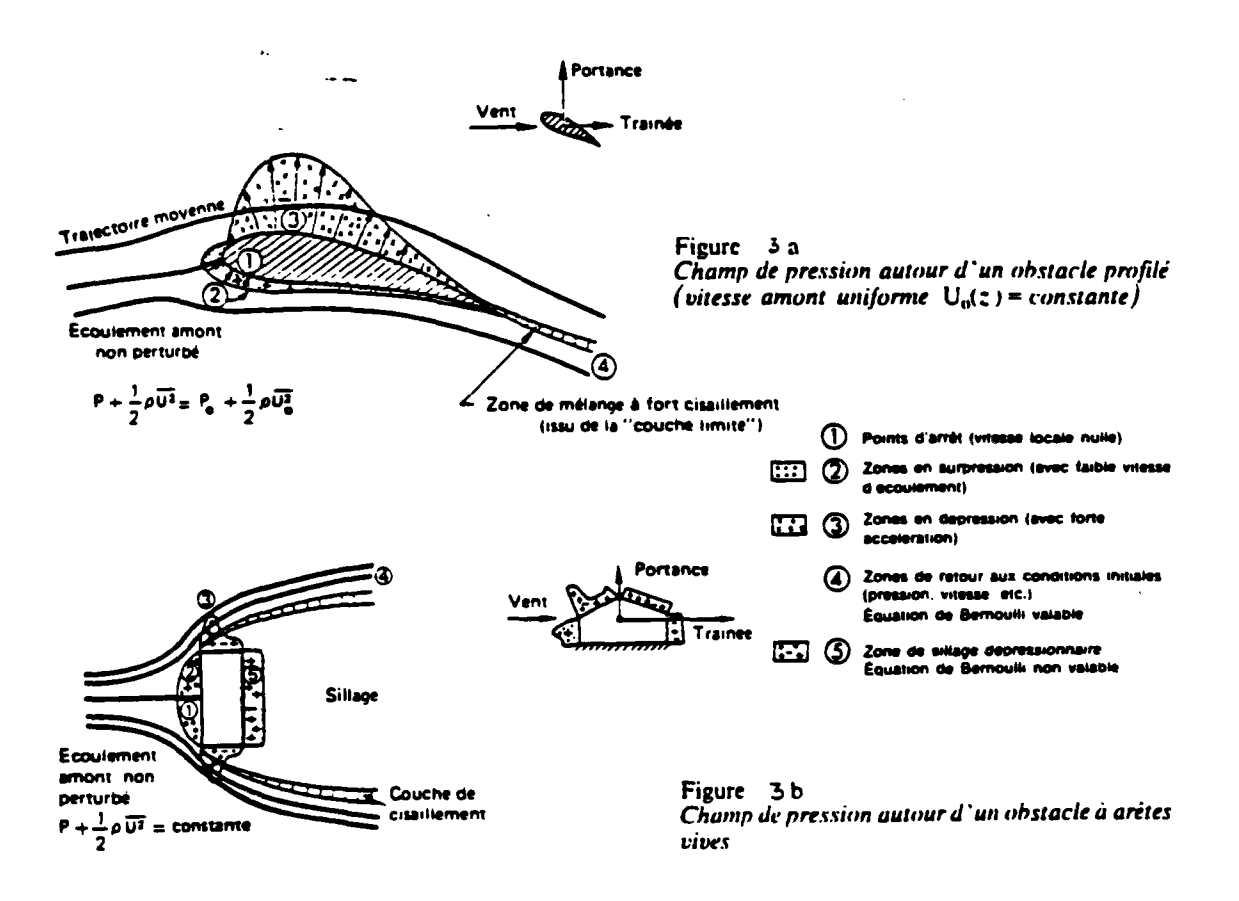

Les coefficients de pression sont des grandeurs qui vont fluctuer dans le temps et comme il a été évoqué pour la vitesse, il faudra distinguer en un point donné, le coefficient de pression moyen Cp, les coefficients extrêmes Cp ou Cp, les coefficients de pression fluctuante Cp' (caractérisé par l'écart type  $\sigma_{\mathbf{p}} = \sqrt{\overline{\mathbf{p}}'^2}$ où P'(t) est la fluctuation de la pression)

 $\overline{a}$  .  $\overline{a}$ 

#### 3.131 - Influence de dispositifs spéciaux des installations d'extraction d'air sur la répartition et le niveau des pressions en toiture

A l'extrémité d'un conduit de ventilation, la pression résultant du contournement global du bâtiment par le vent se trouve perturbée par la présence du système d'extraction employé.

Dans le cas de la ventilation naturelle la présence d'un aspirateur statique crée une dépression supplémentaire (voir figure 4).

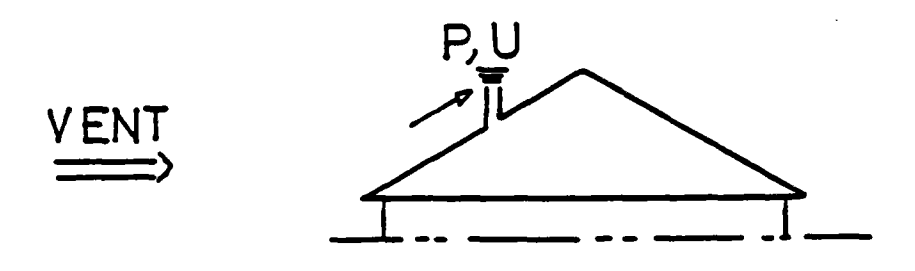

#### **Flaum 4**

Dans ce cas la pression doit être augmentée (algébriquement) de la dépression créée localement par l'aspirateur statique (21). Cette dernière dépend (voir chapitre 4.7) :

- des performances de l'aspirateur (coefficient C de dépression de l'aspirateur à débit nul).
- de la vitesse moyenne locale  $\overline{U}^{\phantom{\dagger}}_{\mathbf{k}\mathbf{c}\mathbf{a}l}$ , au droit du débouché du conduit. Cette vitesse locale peut être mesurée en soufflerie, par exemple par rapport à  $\overline{U}_{\text{ref}}$ (vitesse moyenne du vent en un point de référence du bâtiment) :

$$
\overline{U}_{local} = \alpha \ \overline{U}_{ref}
$$

La pression totale à l'extrémité du conduit s'écrit alors :

$$
P = \frac{1}{2} \rho \overline{U}_{ref}^2 (C_P - \alpha^2 C)
$$

(avec ici C positif, par convention).

S'il est possible de tenir compte de la présence d'un aspirateur statique par l'intermédiaire de son coefficient de dépression C mesuré en laboratoire, il en est pas de môme pour les extracteurs mécaniques. H n'existe pas jusqu'à présent de normes françaises pour la détermination du coefficient de dépression à l'extrémité d'un ventilateur. J. Gandemer (51) estime, en s'appuyant sur des mesures en soufflerie que les coefficients de pressions se trouvent systématiquement amplifiés par rapport aux valeurs locales (sans présence d'acrotère) de 25 % (voir figure 5).

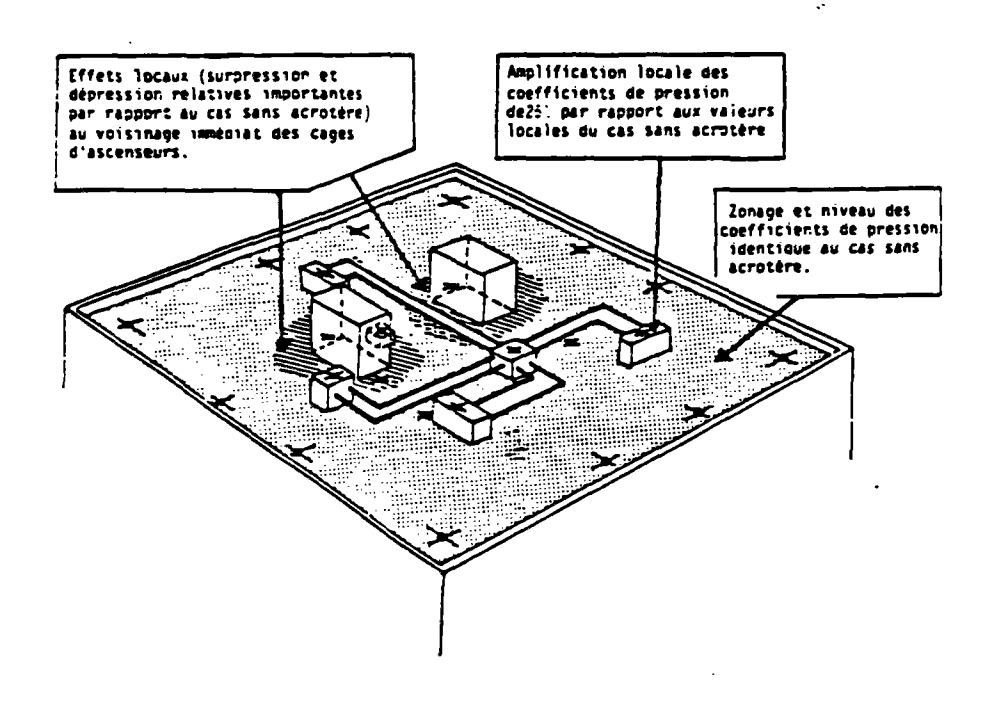

**Flaum S . Acrotére et structures de ventilation. Tour R + 12 en présence d'environnement et en vent amont au type campagne.** 

#### 3.132 - Détermination des coefficients de pression

Comme il a été montré dans les paragraphes précédents, le vent va provoquer, au contact d'une structure, une répartition de pression complexe, fonction de nombreux paramètres : caractéristiques amont du vent, forme et dimensions de la structure, environnement proche, etc...

Ces pressions sont liées à la dynamique de l'écoulement ; c'est pourquoi on les présente sous forme sans dimension en les rapportant â une pression dynamique de référence. ½  $\rho$   $\vec{U}_{\text{net}}^2$  où est la masse volumique de l'air et  $\vec{U}_{\text{net}}$  la vitesse moyenne de référence. En un point M de la structure on écrit alors :

$$
P(M,t) = Cp(M,t) \cdot \frac{1}{2} \rho \overline{U}_{ref}^2
$$

où Cp (M,t) est le coefficient de pression.

Compte tenu du caractère fluctuant du vent, de tels coefficients sont euxmêmes fluctuants. Ils peuvent être caractérisés par une valeur moyenne locale, une fluctuation autour de cette moyenne (écart type), des valeurs extrêmes et une distribution statistique.

Pour déterminer ces coefficients, plusieurs approches sont possibles.

#### 3.1321 - Simulation du vent en soufflerie et l'approche sur maquette

La simulation en soufflerie consiste â reproduire toutes les caractéristiques moyennes et fluctuantes du vent à l'échelle réduite, celle de la maquette du bâtiment étudié, typiquement de 1/1 OOè au l/500è. Pour cela, on utilise des souffleries dites â "couche limite" où le vent est modelé par des successions de rugosités disposées â l'amont des maquettes dans des veines d'expériences de grande longueur (52) (voir figure 6). A l'aval des dispositifs de rugosité, la maquette, à l'échelle de vent simulé, est positionnée dans son environnement proche.
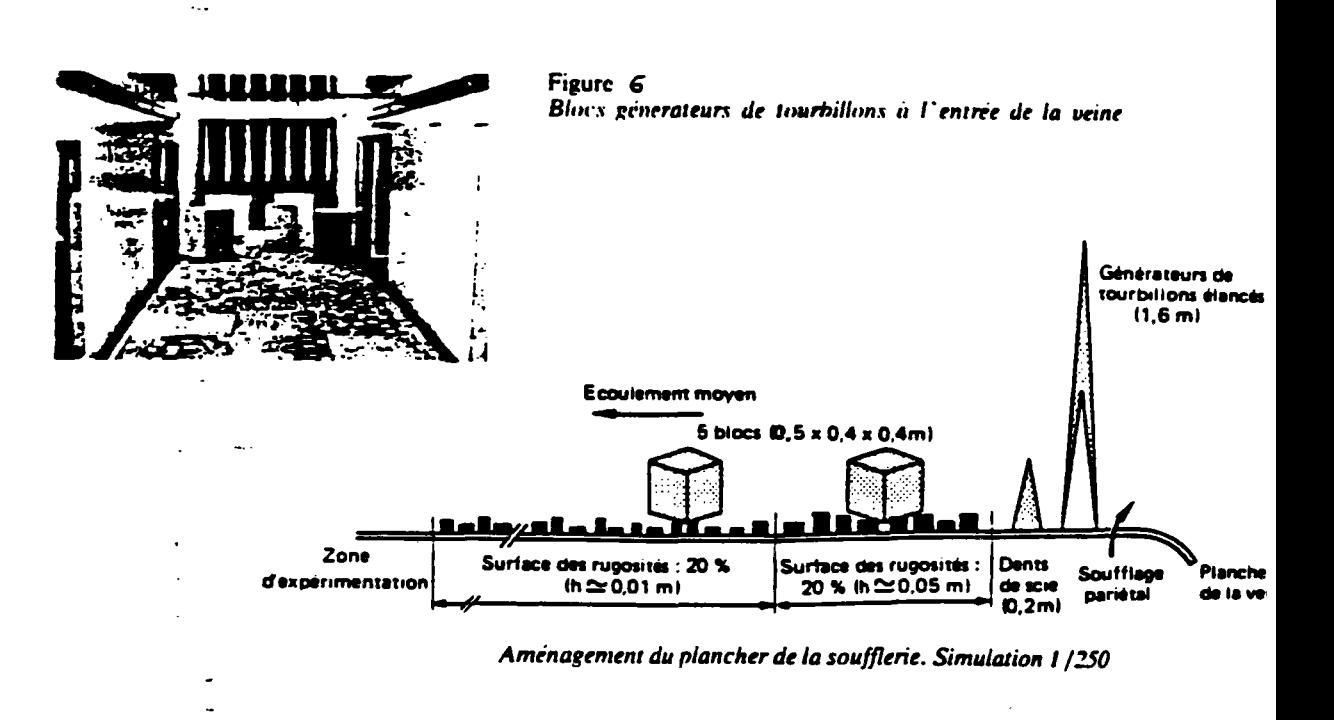

Des prises de pressions instantanées et synchrones sont faites sur les différentes faces de la maquette et pour différentes directions du vent.

Ces pressions présentées sous forme de coefficients spatio-temporels adimensionnels, sont ensuite moyennées sur une période T et présentées pour chaque face i du logement par (57) :

- Un coefficient moyen de pression :

$$
C_{P_i} = \frac{P_i}{\frac{1}{2} \rho \overline{U}_{ref}^2}
$$

- Un écart type de pression (fluctuation) :

$$
\sigma p_i = \frac{\sqrt{\overline{P}_i^2}}{\frac{1}{2} \rho \overline{U}_{ref}^2} \qquad \qquad \overline{P}_i^2 = \frac{1}{T} \int_0^T P_i^2(t) dt
$$

- Des coefficients de pression extrême (voleur de pointe maximale et minimale) :

$$
\hat{C}_{P_i} = \frac{\text{Sup (P_i)}}{\frac{1}{2} \rho \overline{U}_{ref}^2} = \text{Sup (C}_{P_i}) \qquad \tilde{C}_{P_i} = \frac{\text{Inf (P_i)}}{\frac{1}{2} \rho \overline{U}_{ref}^2} = \text{Inf (C}_{P_i})
$$

Cette technique très souple d'utilisation a donné déjà depuis plusieurs années entière satisfaction mais elle implique de nombreuses précautions expérimentales (rugosité des parois et vent typique à reproduire, bruit acoustique, etc..) ainsi que la construction d'une maquette.

Comme dans de nombreuses expériences en modèles réduits, nous sommes ici aussi confrontés à des problèmes de similitude. Il est difficile de respecter certains nombres adimensionnels (nombre de Reynolds, nombre d'Eckert, etc.).

Cependant les mesures en soufflerie sont un moyen essentiel à ce jour pour la détermination des coefficients de pression en nombre fini de points, et de plus, les expériences sont reproductibles.

#### 3.1322 - Détermination numérique des coefficients de pression

Les méthodes numériques ont connu ces derniers temps un développement important dans le domaine de la mécanique des fluides. Elles offrent maintenant les solutions à des problèmes difficiles à appréhender du fait de leur complexité géométrique ou physique.

L'étude des mouvements de l'air autour des bâtiments est devenu depuis peu un pôle d'intérêt. De nombreuses études avaient été consacrées aux types et à la structure de l'écoulement autour d'obstacles mais le calcul des coefficients de pression n'étaient pas la préoccupation majeure. Haggkwist et Hanson se sont Intéressés à ce problème spécifique et ont conclu à la faisabilité de sa résolution numérique (60) (61) (118).

L'obstacle à ce jour réside dans la qualité du modèle de turbulence et non plus dans le temps de calcul sur ordinateur. En effet, les modèles aujourd'hui disponibles pour modéliser le régime turbulent résultent de lois approchées et empiriques et nécessitent des connaissances expérimentales a priori pour la détermination de certaines constantes. Les modèles les plus couramment utilisés ont été présentés avec détails par Spalding (98) (110) (115) (117) (voir figures 7 et  $8$ ).

#### 3.1323 - Détermination en vraie grandeur nature des coefficients de pression

Cette méthode, indispensable pour le calage des modèles numériques et la comparaison avec les résultats des expériences en soufflerie, permet d'identifier le comporternent de l'enveloppe. Cependant la nature est si compiexe qu'il est souvent difficile d'isoler les phénomènes.

Plusieurs études sur site ont été menées pour déterminer les coefficients moyens de pression (50) (58) (122) sans qu'aucune homogénélté ne soit respectée. Il conviendrait de définir pour les futures recherches in situ un cadre minimum commun pour les conditions d'expérimentation et de mesures (voir figure 9).

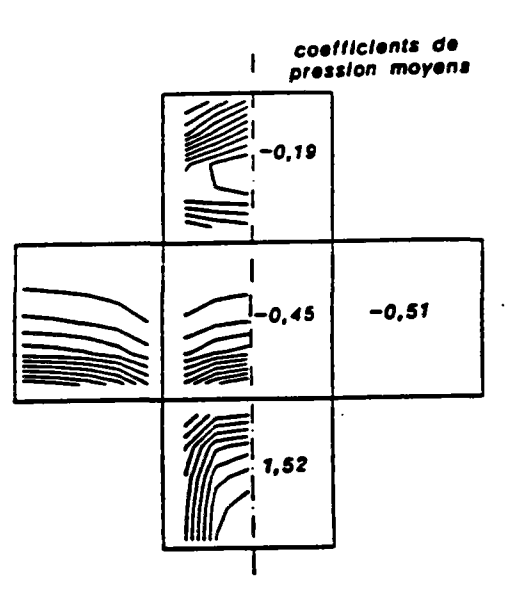

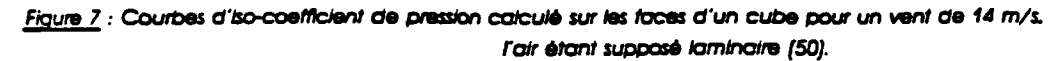

 $\ddot{\phantom{0}}$ 

ğ.

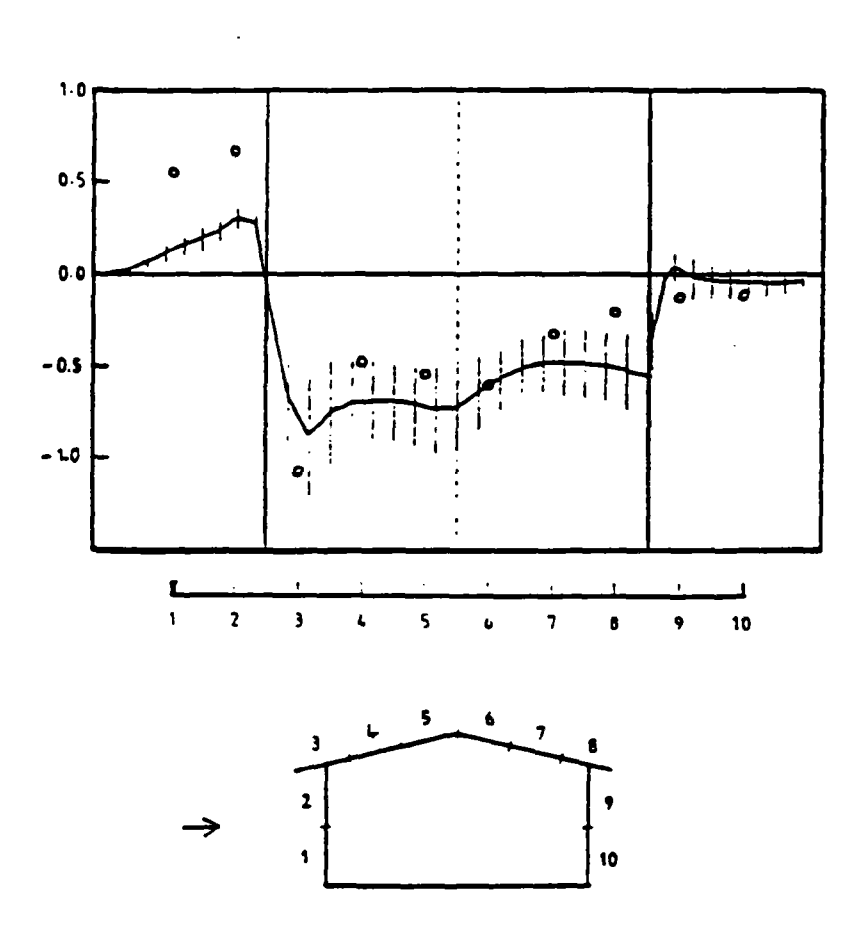

Figure 8 : Comparason entre les Cp calculés (trait continu) avec ceux mesurés (carcies vides) par Holmes et Best (63)

 $\ddot{\phi}$ 

 $\bar{\mathcal{A}}$ 

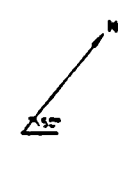

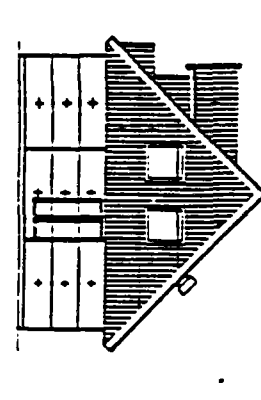

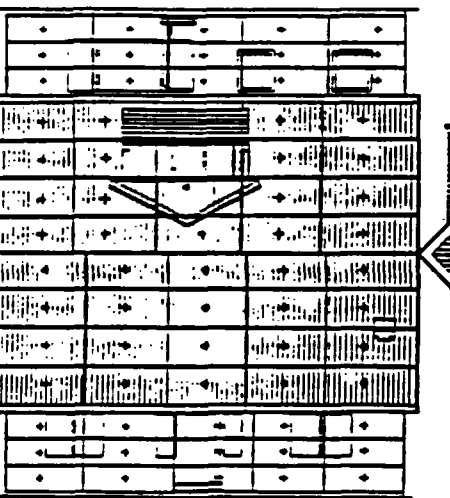

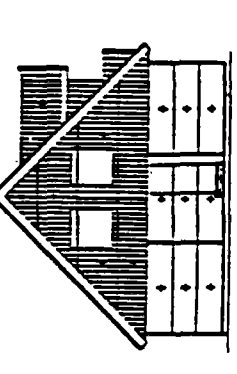

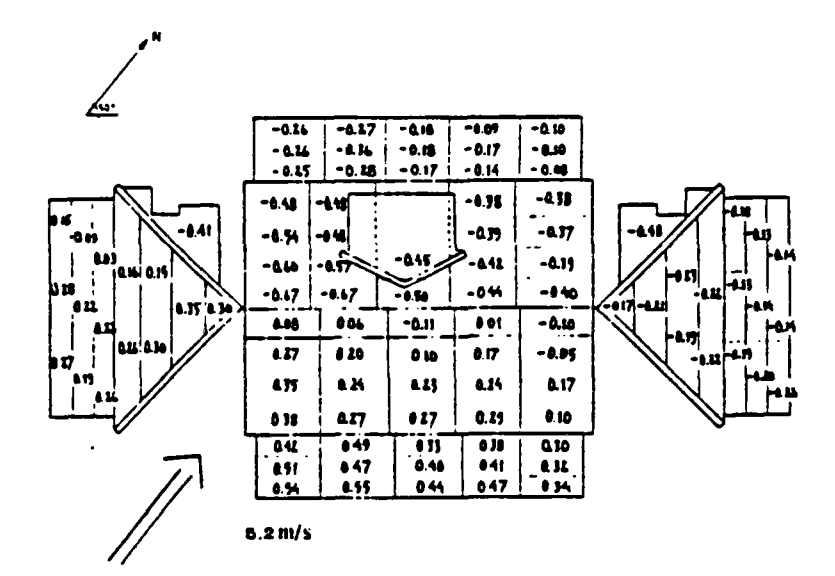

Figure 9 : Détermination des coefficients de pression par des mesures en vraie grandeur sur une marson individualle effectuée par GOTEBORG en Suède (59).

#### 3.133 - Conclusion et méthode choisie

Pour modéliser les mouvements d'air dans le bâtiment II est indispensable de connaître correctement les coefficients de pression autour du bâtiment étudié.

Nous avons mis en évidence les difficultés de la détermination de ces coefficients et II apparaît des paragraphes précédents que seules les simulations en soufflerie et sur maquette permettent actuellement de donner d'amples Informations sur le champ de pression.

Elles permettent aussi, dans le cas où les mesures de pression sont synchrones et à pas de temps fin (de l'ordre de la seconde), de constituer des fichiers de données de coefficients de pression spatio-temporels (voir figure 10). Nous avons utilisé de telles données dans notre code de calcul pour pouvoir étudier l'Influence des fluctuations sur lo ventilation (voir chopitre 8).

A l'heure actuelle, il apparaît clairement que la connaissance des coefficients de pression moyens sur chaque face du logement (utilisés actuellement dans la plupart des codes de calcul thermique-aéraulique) n'est pas suffisante contrairement à ce que l'on pouvait penser très récemment (21) car la réponse pneumatique du "système bâtiment" (prise d'air, circuit aéraulique. aspirateurs, etc ...) est relativement brève vis-à-vis des fluctuations du chdmp de pression turbulent induit par le vent et n'est pas linéaire.

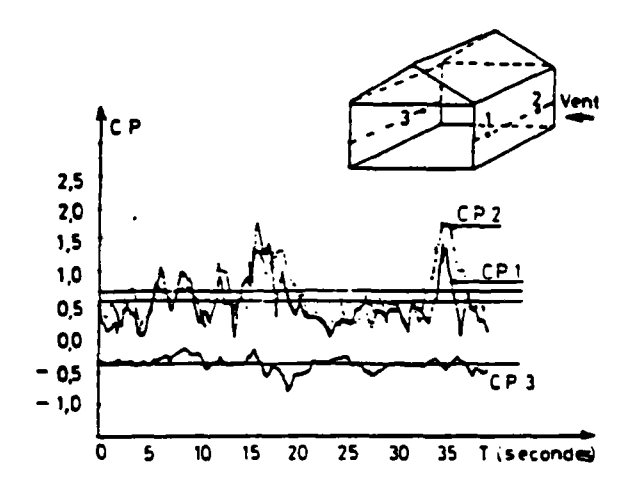

**Figure f 0** 

**Exemple de fluctuations spatiotemporelles des pressions de vent (d'après les mesures sur maquette en souiliene)** 

#### 3.2 - TIRAGE THERMIQUE

 $\tilde{\Sigma}^*$ 

Lorsque l'air s'échauffe, sa masse volumique diminue selon des lois bien connues. Les hétérogénéités de température font donc naître dans un volume de gaz des forces de poussée d'Archiméde (la "buoyancy" des anglosaxons) qui constituent des forces motrices de type gravitaire convectif ascendant ou descendant selon la situation.

L'effet moteur global est particulièrement marqué quand des volumes de grande dimension verticale sont mis en relation avec des ambiances, par exemple l'air extérieur â température moyenne très différente : on parte alors d'effet de cheminée ou de tirage thermique (121).

Les mouvements d'air créés par les différences de températures constituent un phénomène physique constamment rencontré dans le bâtiment.

Dans une ambiance intérieure, les mouvements convectifs de l'air sont faibles (différences de température faibles ; faibles hauteurs) (103) se qui justifie en partie le fait de prendre une température homogène dans chaque pièce.

En fait, on s'intéresse aux mouvements globaux de l'air entre les différentes zones du logement et la différence de température entre ces différents volumes est un des moteurs essentiels de la circulation de l'air. Ce phénomène global, connu sous le nom du tirage thermique, est constaté lorsqu'on ouvre une porte (ou une fenêtre) entre deux ambiances ou encore à travers une paroi perméable ou enfin ce qu'on a l'habitude d'appeler l'effet du cheminée et le tirage dans les conduits de ventilation (6) (7) (25) (78) (79) (92) (105) (112).

### 3.21 - Tirage thermique à travers une paroi verticale et notion du plan neutre

Considérons deux volumes à température différente T1 et T2 (T1 > T2).

26

Qualitativement on observe des écoulements qui sont grossièrement conformes au schéma suivant :

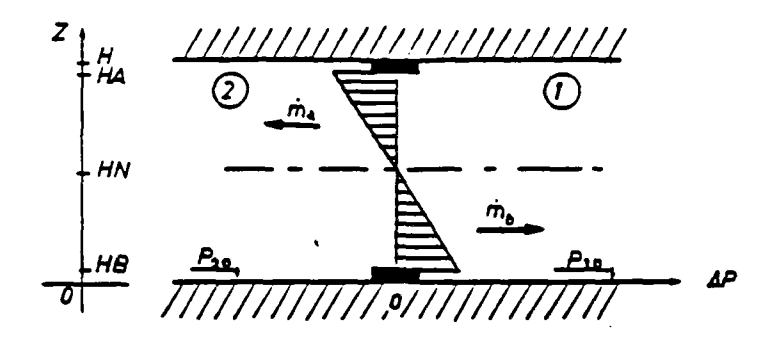

Nous allons voir que cet écoulement peut s'Interpréter très simplement en prenant une hypothèse "hydrostatique".

Dans cette hypothèse on peut écrire dans chaque volume :

$$
P_1(z) = P_{10} - P_1 g z
$$

$$
P_2 = P_{20} - P_2 g z
$$

où  $\int$  (respectivement  $\int_{2}$ ) est la masse volumique de l'air dans le premier volume (respectivement le second volume). P<sub>10</sub> (respectivement P<sub>20</sub>) est la pression absolue de l'air au niveau du plancher dans le premier volume (respectivement le second volume) et g est l'accélération de la gravité.

En l'absence de tout autre phénomène, la différence de pression due au tirage thermique est :

$$
\Delta P_{\text{th}}(z) = (\rho_2 - \rho_1) g z
$$

Dans la zone 1. il y a une surpressidn dans la partie haute et une dépression dans la partie basse et vis versa dans la zone 2.

Un mouvement de contre courant s'établit : l'air chaud circule de la zone 1 vers la zone 2 dans la partie haute et inversement dans la partie basse. Entre les deux à une certaine hauteur, il existe un plan neutre.

Par définition, on appelle H<sub>N</sub> la hauteur pour laquelle la différence de pression entre les deux zones est nulle :  $\Delta P(H_N) = 0$ 

Compte tenu de (1) et (2) on peut écrire :

Ş

$$
H_N = \frac{P_{10} - P_{20}}{(P_1 - P_2) g}
$$

Plusieurs études (99) (114) (126) (127) ont montré que. dans le cas des mouvements créés par le seul effet de la différence de température, le plan neutre, est situé pratiquement à moitié hauteur de la connexion entre les deux volumes.

### 3.22 - Tirage dans les conduits verticaux

Le tirage thermique dans les conduits de ventilation est un moteur essentiel de la ventilation naturelle.

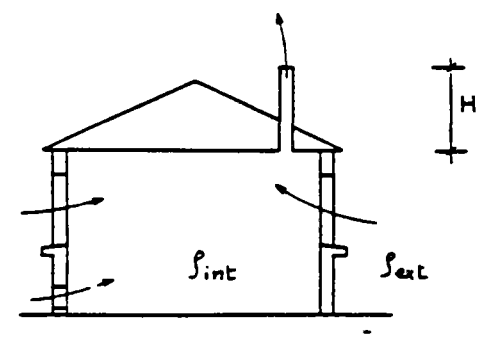

La dépression créée par le seul fait du tirage thermique dans le conduit est :

$$
\Delta P_{th} = \Delta \rho g H
$$

dans cette expression on remarque que la longueur du conduit a un effet primordial sur l'effet du tirage. C'est une des raisons pour laquelle les conduits sont surélevés par rapport au toit de l'habitation, la seconde raison étant liée aux risques de surpression dynamique en tête du conduit sous certaines orientations du vent.

3.3 - DISPOSITIFS MECANIQUES

La présence d'une extraction mécanique (ventilateur) est un des moyens artificiels pour provoquer les mouvements de l'air dans les bâtiments. Ce moyen technique a été conçu pour remédier aux problèmes de ventilation (ventilation transversale, vent nul. pas de tirage thermique. ...) voir figure 1.

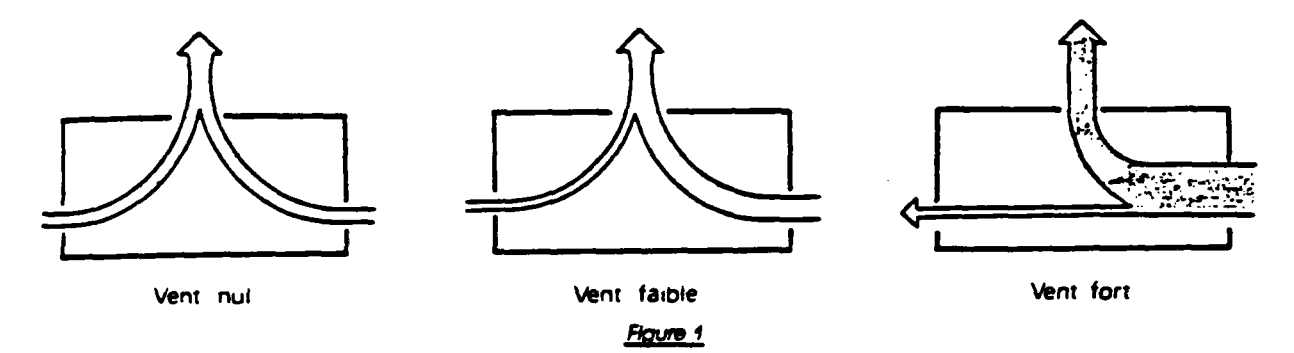

Le principe est simple : créer une dépression importante dans le logement par l'intermédiaire d'un ventilateur de façon à amorcer la ventilation et administrer les mouvements de l'air (2) (96).

Cette technique qui peut paraître de prime abord comme une solution passe partout (et qui est très développée en Fronce) conserve néonmoins quelques inconvénients :

- Le coût de l'installation.

- Le bruit du ventilateur, dans le réseau aérauiique,

- Une certaine ventilation transversale persiste et surtout pour les vents forts.

- Le risque d'intoxication dons le cas de l'arrêt (panne) du ventilateur pour les installations reliées à des appareils à gaz.

Coût de fonctionnement : vulnérabilité à des défauts de mise en oeuvre.

- etc ...

÷

### Il existe plusieurs types de ventilateurs (voir figure 2).

 $\frac{3}{7}$ 

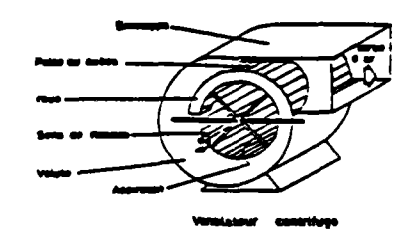

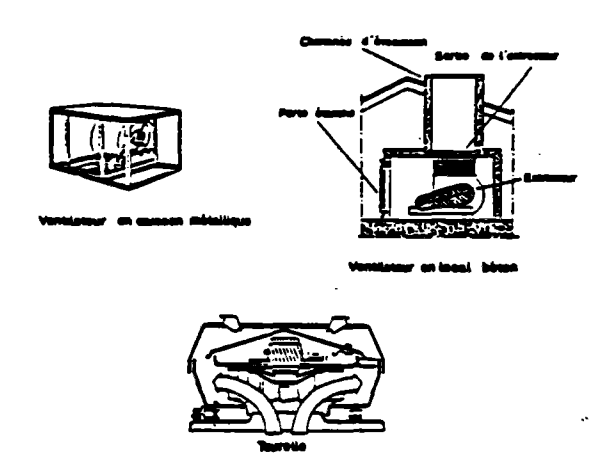

**Figure 2 : Extrocteutz d/raa** 

En ce qui nous concerne, le ventilateur serait caractérisé par sa courbe débitpression.

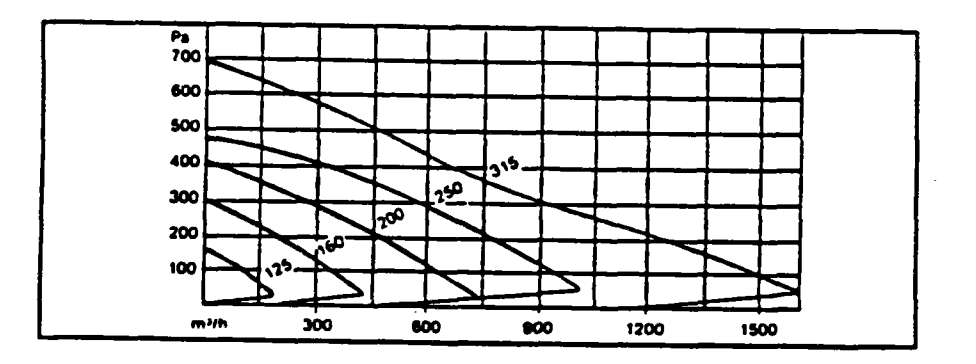

Ces courbes sont fournies par le constructeur ; elles sont relevées dans des conditions de référence pour la masse volumique de l'air, c'est-à-dire à 20°C et 780 mm de mercure, pour se ramener à la courbe réelle d'utilisation pour le même débit, il suffit de faire :

$$
\Delta P = \frac{\rho}{\rho_0} \Delta P_0
$$

#### **4 - MODELISATION** DES **DIFFERENTS CONSTITUANTS AERAUUQUES DU BATIMENT**

Dons un logement l'air circule d'un volume â un autre en traversant plusieurs sortes d'ouvertures et de communications (porte, fenêtre, fissures, etc.)- La nature de l'écoulement de l'air à travers ces connections peut être très différente l'une de l'autre et dépend énormément du nombre de Reynolds.

Les équations de flux (débit masse de l'air) â travers les passages d'air sont présentées dans la plupart des ouvrages (37) (76) (77) (123) par une expression de la forme :

$$
\mathbf{\dot{\bar{m}}} = \mathbf{K} \ \Delta \mathbf{P}^{\mathsf{D}} \qquad (1)
$$

où m débit masse traversant l'ouverture (kg/s)  $\Delta P$  : différence de pression de part et d'autre de l'ouverture (Pa)

Le problème est de déterminer les coefficients K et n suivant la nature de l'écoulement et la forme géométrique de l'ouverture. Lorsque l'écoulement est laminaire l'exposant n tend vers 1 par contre lorqu'il est turbulent n tend vers 0.5.

Dans l'expression (1) le <mark>coefficient dimensionnel. K</mark> (kg.s<sup>-1</sup>.Pa<sup>-N</sup>), dépend de la géométrie de l'ouverture mais aussi de la nature de l'écoulement.

Plusieurs études précisent que les coefficients K et n ne sont pas indépendants (53) (69).

Dans ia suite on va étudier les écoulements spécifiques rencontrés dans le bâtiment et les modéliser de façon â représenter le mieux possible la réalité.

Les orifices et ouvertures verticaux constituent une classe de passages d'air que l'on peut modéliser en s'appuyant sur le modèle de champ de pression hydrostatique dans chaque volume. Pour les orifices de faible extension verticale (paragraphe 4.1). on ne tient pas compte des variations de différence de pression liées à la hauteur ; c'est au contraire un aspect dominant pour les grandes ouvertures (paragraphe 4.3).

#### 4.1 - GENERALITES SUR LES ORIFICES

 $\frac{1}{2}$ 

Le débit d'air qui s'écoule à trovers un orifice de petite dimension verticale (voir paragraphe 4.3) entre deux volumes est généralement présenté par l'expression (35] (40) (65) :

$$
\dot{\overline{m}} = C S \sqrt{2 \rho \Delta P}
$$

où  $f$  : masse volumique de l'air

- S : section de l'orifice  $(m<sup>2</sup>)$
- C : coefficient dit "de décharge" (—)

Cette loi est souvent présentée sous la forme d'une équation de perte de charge :

$$
\Delta P = \xi \ast \frac{1}{2} \rho U^2
$$

où U (m/s) est la vitesse moyenne de l'air dans l'orifice et par conséquent x h f U<sup>2</sup> est son énergie cinétique volumique. Compte tenu de l'équation de continuité

$$
\mathbf{m} = \rho S \mathbf{U}
$$

le coefficient de décharge. C. est lié au coefficient de perte de charge. S. par la relation :

$$
C = \frac{1}{\sqrt{\xi}}
$$

Le coefficient C (ou?) est fonction du nombre de Reynolds Re de l'écoulement dans la section :

$$
\text{Re} = \frac{\text{UD}_{\text{H}} \rho}{\eta}
$$

où D<sub>h</sub> : diamètre hydraulique de l'orifice (m)

 $\sim 100$ 

 $\eta$  : viscosité dynamique de l'air  $(kg/m.s)$ 

Lorsque le nombre de Reynolds est assez grand (de l'ordre de 10<sup>5</sup>) l'écoulement est turbulent et le coefficient C (ou  $\zeta$ ) tend vers une valeur constante  $C_0$  (ou  $\sum_{n=1}^{\infty}$ ).

 $(kq/m<sup>3</sup>)$ 

### 4.2 • BOUCHES D'ENTREES D'AIR ET D'EXTRACTION

Pour les conditions climatiques exercées sur les bâtiments, l'écoulement à travers les entrées d'air et les bouches d'extraction, utilisées pour aérer les logements, est presque toujours turbulent de telle sorte que le coefficient C dans l'équation (2) peut être considéré comme constant. C'est l'hypothèse que nous ferons Ici comme de nombreux autres auteurs (37) (125).

Il existe plusieurs types de bouches d'entrée et d'extraction d'air. On propose de les modéliser de la manière suivante :

**4.21 - Bouche fixe** 

4.211 - Définition

C'est une bouche dont ta section de passage ne peut pas être modifiée (2).

4.212 - Modélisation

Caractéristique quadratique sur toute la plage de la pression (voir figure 1) :

$$
\mathbf{m} = \varepsilon \mathbf{m}_0 \sqrt{\frac{T_0}{T} \frac{|\Delta P|}{\Delta P_0}}
$$

avec

Ê

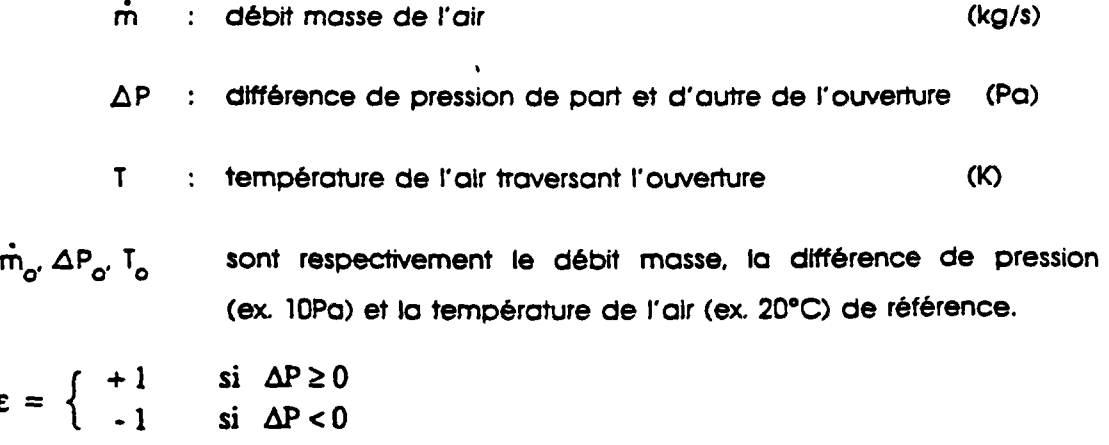

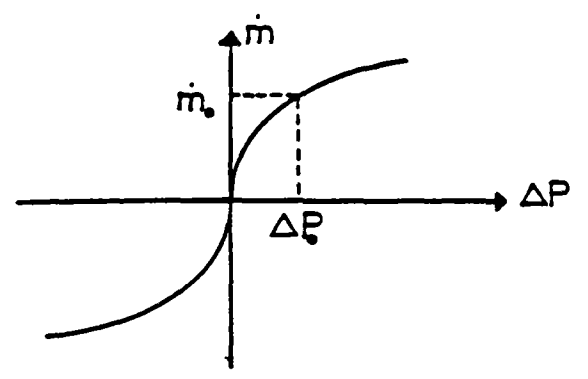

Flaure 1: Courbe débit-pression d'une bouche fixe

### 4.22 - Bouche autorégiable

### 4.221 - Définition

C'est une bouche dont la section de passage de l'air se modifie automatiquement pour maintenir le débit indépendant de la différence de pression de part et d'autre de la bouche (2).

### 4.222 - Modélisation

Caractéristique quadratique sur toute la plage de pression, sauf sur la plage de régulation  $\Delta P_o$  -  $\Delta P_l$  sur laquelle le débit reste égal à une valeur appelée débit type  $\dot{m}_o$  (voir figure 2):

$$
\vec{m} = \begin{cases}\n\epsilon \, \dot{m}_0 \, \sqrt{\frac{T_0}{T} \, \frac{|\Delta P|}{\Delta P_0}} & \text{si} \\
\dot{m}_0 \, \sqrt{\frac{T_0}{T}} & \text{si} \\
\dot{m}_0 \, \sqrt{\frac{T_0}{T} \, \frac{|\Delta P|}{\Delta P_1}} & \text{si} \\
\dot{m}_0 \, \sqrt{\frac{T_0 \, |\Delta P|}{T \, \Delta P_1}} & \text{si} \\
\end{cases}
$$

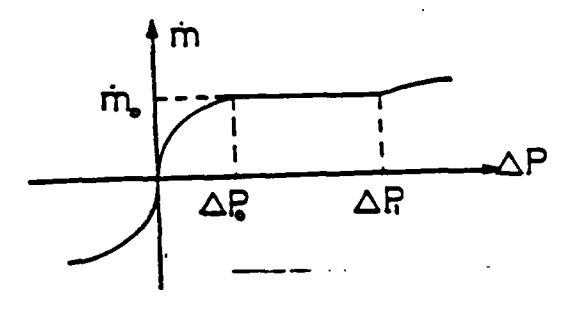

Figure 2 : Courbe débit-pression d'une bouche autorégiable

### 4.23 - Bouche thermorégiable

### 4.231 - Définition

Une bouche est dite thermorégiable si la section de passage de l'air se modifie automatiquement pour maintenir le débit indépendant de la température de l'air qui traverse la bouche (2)

# 4.232 - Modélisation

Caractéristique quadratique sur toute la plage de ta pression, le débit masse est indépendant de la température dans l'intervalle  $(\Gamma_1,\Gamma_2)$  (voir figure 3) :

$$
\dot{m} = \begin{cases}\n\epsilon \dot{m}_0 \sqrt{\frac{T_1 + \Delta P}{T} \frac{\Delta P}{\Delta P_0}} & \text{si} \qquad T < T_1 \\
\epsilon \dot{m}_0 \sqrt{\frac{\Delta P}{\Delta P_0}} & \text{si} \qquad T_1 \leq T \leq T_2 \\
\epsilon \dot{m}_0 \sqrt{\frac{T_2 + \Delta P}{T} \frac{\Delta P_0}{\Delta P_0}} & \text{si} \qquad T_2 < T\n\end{cases}
$$

**Flaum 3 .- Régulation au débit sur la plage T1 - 72 pour une d/flffrsnce de pression donnée ¿P\_ (couche thermorégiable)** 

 $\tau_{\scriptscriptstyle 2}$ 

 $T_{\rm 4}$ 

#### 4.24 - Bouche thermomodulante

#### 4.241 - Définition

Une bouche est dite thermomodulante si la section de passage de l'air se modifie automatiquement pour faire varier le débit en fonction de la température qui traverse la bouche (2)

 $\sim$ 

### 4.242 - Modélisation

 $\frac{1}{2}$ .

Caractéristique quadratique sur toute la plqge de la pression, le débit type varie linéairement de  $\dot{m}_{01}$  à  $\dot{m}_{02}$  ( $\dot{m}_{01}$  <  $\dot{m}_{02}$ ) dans l'intervalle de température (T1,T2) (voir figure 4) :

$$
\begin{cases}\n\epsilon \dot{m}_{01} \sqrt{\frac{T_1 + \Delta P}{T} \frac{|\Delta P|}{\Delta P_0}} & \text{si} \qquad T < T_1 \\
\Gamma & T - T_1 \qquad \text{for } T \neq T_2\n\end{cases}
$$

$$
\dot{\mathbf{m}} = \begin{cases}\n\epsilon \left[ (\dot{\mathbf{m}}_{02} - \dot{\mathbf{m}}_{01}) \frac{1}{T_2 - T_1} + \dot{\mathbf{m}}_{01} \right] \sqrt{\frac{|\Delta P|}{\Delta P_0}} & \text{si } T_1 \le T \le T_2 \\
\frac{1}{\Delta P_1} & \text{si } T_2 \le T_1\n\end{cases}
$$

$$
\left[ \begin{array}{cc} \varepsilon & \hat{m}_{02} \\ \end{array} \right] \frac{1}{T} \frac{1}{\Delta P_0} \qquad \qquad \text{si} \qquad T_2 < T
$$

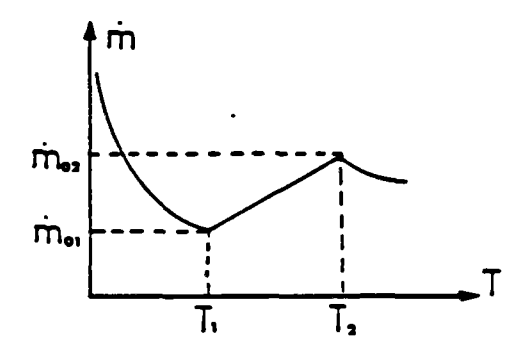

**Figure 4 • Variation au aébit en fonction de « temperatura sous une différence de cresson donnée A P (bouche mermomoauonte)** 

### **4.25 - Bouche hvaroréoiable**

### 4.251 • Définition

Une bouche est dite hygroréglable si la section de passage de l'air se modifie automatiquement pour faire varier le débit en fonction de l'humidité de l'air qui traverse la bouche (2)

### 4.252 - Modélisation

Caractéristique quadratique sur toute la plage de la pression, le débit type varie linéairement de  $\tilde{m}_{01}$  à  $\tilde{m}_{02}$  ( $\tilde{m}_{01}$  <  $\tilde{m}_{02}$ ) dans l'intervalle d'humidité relative (HR1. HR2) (voir figure 5) :

$$
\varepsilon \, \dot{m}_{01} \, \sqrt{\frac{T_0}{T} \, \frac{\text{i} \, \Delta P \, \text{i}}{\Delta P_0}} \qquad \qquad \text{si} \qquad \text{HR} < \text{HR1}
$$

$$
\dot{m} = \begin{cases}\n\epsilon \left[ (\dot{m}_{02} - \dot{m}_{01}) \frac{HR - HR}{HR^2 - HR} + \dot{m}_{01} \right] \sqrt{\frac{T_0}{T} \frac{l \Delta P}{\Delta P_0}} & \text{si} \quad HR1 \le HR \le HR2 \\
\epsilon m_{02} \sqrt{\frac{T_0}{T} \frac{l \Delta P}{\Delta P_0}} & \text{si} \quad HR2 < HR\n\end{cases}
$$

où HR désigne l'humidité relative de l'air ramenée à la température de référence T<sub>n</sub>.

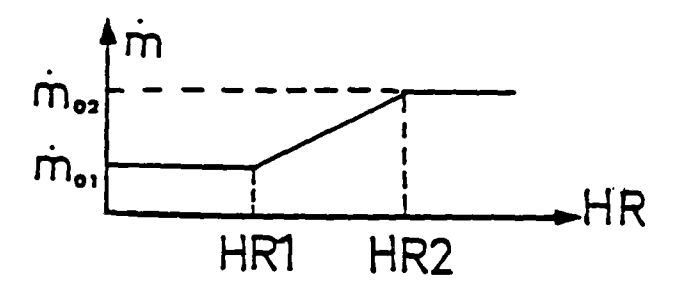

**Figure 5** : Variation au débit en fonction de l'humidité relative pour une température T<sub>D</sub> **et une différence pression**  $\Delta P$ **<sup>B</sup>** donnée (pouche hygrorégiable).

#### 4.3 - GRANDES OUVERTURES

 $\mathbf{L}$ 

L'écoulement à travers une grande ouverture est régi par la répartition du champ de pression et de température de part et d'autre de l'ouverture. Des phénomènes de contre courant peuvent apparaître lorsque la température de l'air de part et d'autre de l'ouverture est différente. Dans ce cas les débits d'air échangés par convection naturelle sont considérables (voir figure 1).

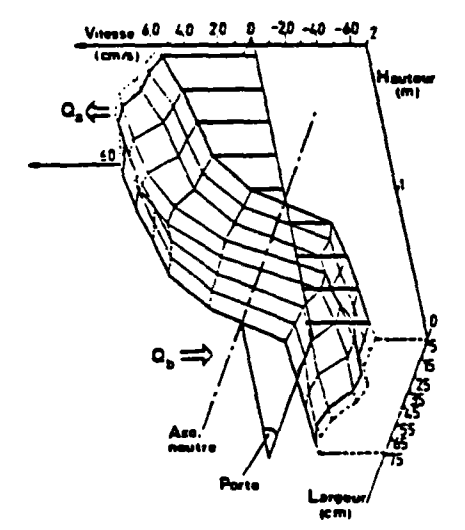

Figure **1** : **Exemple ae** cnamp **ae vitesse mesuré a noven une porte intérieure (61).** 

L'étude de ces écoulements internes a fait l'objet de nombreuses recherches qui ont mis en évidence ces phénomènes (2] (43) (72) (73) (104) (113) (114) (119) (127).

Dans ce qui suit, on va modéliser ce phénomène en se basant sur quelques hypothèses simplificatrices et en faisant l'analogie avec quelques écoulements connus.

4.31 - Schéma de principe

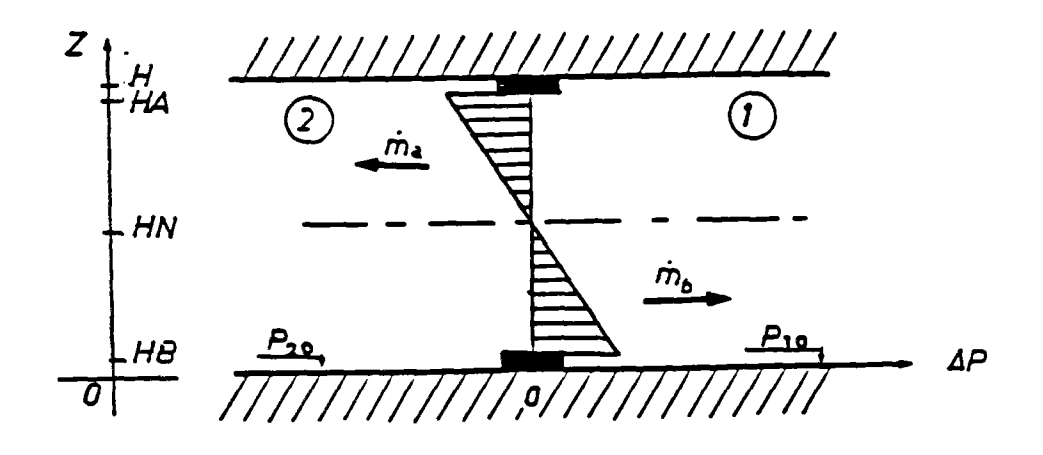

### 4.32 - Hypothèses et notations

Considérons deux volumes séparés par une grande ouverture (porte, fenêtre). On suppose que la température. T<sub>i</sub> (K), est uniforme dans chaque volume (voir annexe 1).

L'air est assimilé à un gaz parfait, dont on peut, pour le cas traité, négliger les variations de pression absolue (au sens de l'équation d'état) :

$$
\rho_1^T \mathbf{T}_1 = \dot{\rho}_2^T \mathbf{T}_2 = \mathbf{C}^{\text{te}}
$$

Le champ- de pression étant supposé hydrostatique, la pression dans chaque volume s'écrit :

$$
P_i(z) = P_{i0} - \rho_i g z
$$

où P<sub>io</sub> = pression de l'air de la zone i qu niveau du plancher (Pa)

Par analogie à un écoulement "en nappe", on suppose que l'écoulement de l'air à travers une tranche de largeur L et de hauteur dz suit Id loi d'orifice :

$$
dm = CL \sqrt{2 \rho_i |\Delta P(z)|} dz \qquad (4)
$$

où dm : débit masse de l'air à travers une tranche de hauteur d $\frac{1}{2}$ 

- $(m)$ L largeur de l'ouverture (m)
- $\Delta P$  : différence de pression de part et d'autre de l'ouverture  $(PQ)$
- C : coefficient de décharge supposé constant (-)

Par définition, le pion neutre est sttué à une hauteur, HN (m), telle que la différence de pression de part et d'autre de l'ouverture à cette même hauteur est nulle : pour  $z = HN$  on a  $\triangle P(HN) = 0$ .

On désigne par HB (resp. HA) la hauteur basse (resp, haute) de l'ouverture (m).

On désigne par  $\dot{m}_{\sigma}$  (resp.  $\dot{m}_{\rho}$ ) le débit massique transitant à travers la grande ouverture au dessus (resp. dessous) du plan neutre (kg/s).

Les conventions de signe sont les suivantes : Le débit entrant dans la zone 1 est compté positivement et inversement pour le débit sortant.

#### 4.33 - Calcul des débits échangés

#### 4.331 - Calcul de A P(z) en fonction de HN

En se basant sur le paragraphe précédent, un calcul simple permet de déterminer Id hauteur du plan neutre :

$$
HN = \frac{\Delta P_0}{\Delta \rho g}
$$

ž.

 $\Delta P_0 = P_{20} - P_{10}$  $\Delta \rho = \rho_2 - \rho_1$ 

et la différence de pression de part et d'autre de l'ouvrant en fonction de z :

$$
\Delta P(z) = \Delta \zeta \frac{q}{d} (z - H N)
$$

# 4.332 - Calcul des débits ma et mb

## 4.3321 - Cas où les températures T<sub>1</sub> et T<sub>2</sub> sont égales

Dans ce cas. les transferts convectifs sont nuls et on est en présence d'un seul débit d'air traversant l'ouverture dans un sens ou dans l'autre.

& P(z) est indépendante de z et l'Intégration de l'équation (1) conduit à :

$$
\mathbf{\hat{m}} = \varepsilon CL \, (\, HA \cdot HB \, ) \, \sqrt{2 \, \rho \, \vert \, \Delta P \, \vert \,}
$$

$$
\mathbf{a} \vee \mathbf{e} \qquad \qquad \mathbf{e} = \left\{ \begin{array}{ccc} +1 & \text{si } \Delta P \ge 0 \\ -1 & \text{si } \Delta P < 0 \end{array} \right.
$$

# 4.3322 - Cas où T<sub>1</sub> est différente de T<sub>2</sub>

 $\varepsilon$  =  $\langle$ 

Dans ce cos l'intégrale générale de l'équation (1) sur un intervalle dans lequel  $\Delta P$  (z) ne change pas de signe nous donne le débit :

 $\hat{\mathbf{m}}(z_1, z_2) = \alpha \frac{\pi}{3} CL \sqrt{2p |\Delta p| g} [IHN-z_1]^{3/2} - IHN-z_2]^{3/2}$ 

**2 l + 2 2** 

**)>o** 

 $) < 0$ 

**2 1 + Z 2** 

**ovec** 

$$
\alpha = \begin{cases}\n-1 & \text{si } \Delta \rho < 0\n\end{cases}
$$
\n
$$
\rho = \frac{1}{2} [\rho_1 (1 - \varepsilon) + \rho_2 (1 + \varepsilon)]
$$

**+ 1 si AP (** 

**1 si AP (** 

**+ 1 si Ap > 0** 

où

Suivant la position de la hauteur du plan neutre. HN. plusieurs cas de figures peuvent se présenter :

. Premier cas : HN < HB

 $\hat{m}_a$  =  $\hat{m}$  (HB.HA)

L'écoulement s'effectue dans un seul sens suivant le signe de AT :

$$
m_{b} = 0
$$
\n
$$
m_{b} = 0
$$
\n
$$
m_{c}
$$
\n
$$
m_{d}
$$
\n
$$
m_{r}
$$
\n
$$
m_{r}
$$
\n
$$
m_{r}
$$
\n
$$
m_{r}
$$
\n
$$
m_{r}
$$
\n
$$
m_{r}
$$
\n
$$
m_{r}
$$

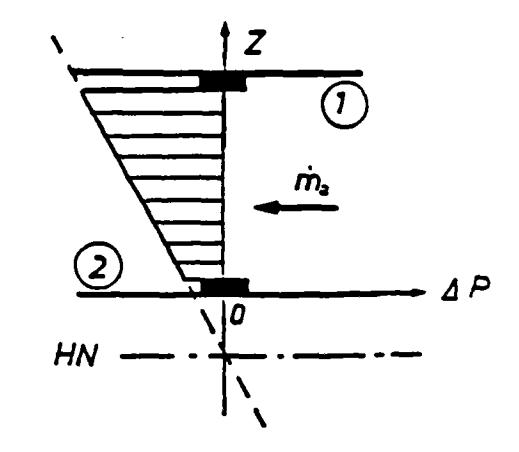

Deuxième cos : HB < HN < HA

 $\frac{1}{3}$ 

Le sens de l'écoulement s'inverse de part et d'autre du plan neutre :

 $\mathbf{\hat{m}_{a}}$  =  $\mathbf{\hat{m}}$  (HN.HA)  $\mathbf{\dot{m}}_{\mathbf{b}} = \mathbf{\dot{m}}$  (HB.HN)  $f<sup>2</sup>$  $\odot$  $H_N$  $m$ ้า  $\overline{o}$  i

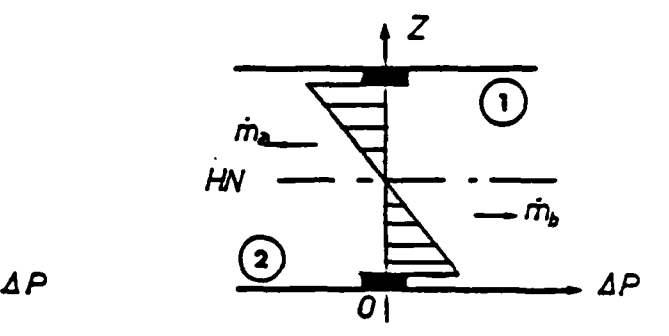

<sup>.</sup> Troisième cas : HN > HA

Ce cas est similaire au premier cas :

 $\dot{m}_o = 0$  $m_{\tilde{b}}$  = m (HB.HA)

**D** 

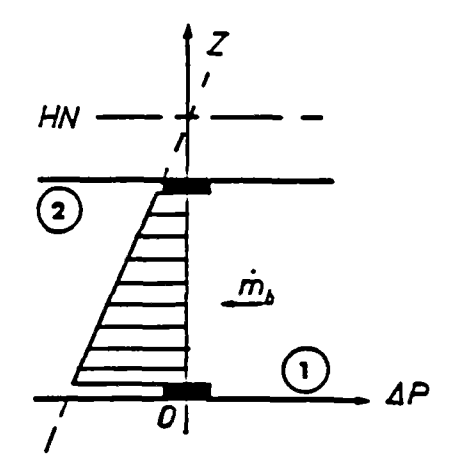

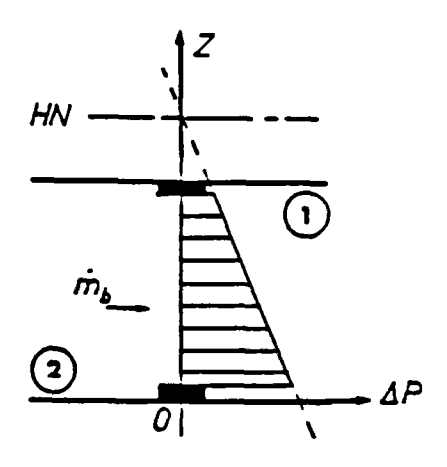

 $\alpha = 1/2$ 

### 4.34 - Modèle mathématique pour déterminer le coefficient de décharge d'une gronde ouverture.

S'il est réaliste de prendre un coefficient de décharge. C. constant pour les écoulements à travers les entrées d'air et les bouches d'extraction, il n'en est pas de même pour les grandes ouvertures.

En effet, la vitesse de l'air â travers des grandes sections reste très faible quand la température des deux volumes sont les mêmes et l'écoulement tend à être laminaire. Dans ce cas. on doit considérer que les forces de viscosité ne sont plus négligeables et que le coefficient de décharge est fonction du nombre de Reynolds.

### 4.341 - Cas où T, éaale á T.

Dans ce cas on a un écoulement dans un seul sens suivant le signe de P (dans la suite on va supposer que  $\Delta^P$  est positive).

Compte tenu du manque de données expérimentales exploitables pour déterminer le coefficient de décharge, on propose d'assimiler la perte de charge de l'ouvrant (ex. porte intérieure) â celle existant dans un conduit de grandes dimensions (voir figure 2).

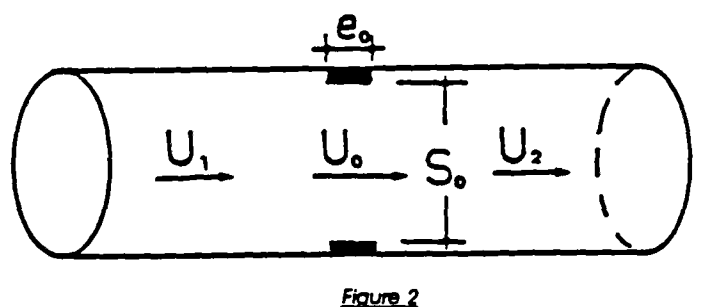

En fait, les écoulements dans les conduits ont fait depuis longtemps l'objet de nombreuses études et on dispose d'abondantes données expérimentales concernant la perte de charge d'une ouverture à bord épais laissant passer l'écoulement d'un volume â un autre.

Dans ce cas la perte ae cnarge s'écrit :

$$
\Delta P = \xi \frac{1}{2} \rho U_0^2
$$

avec  $U_0$  : la vitesse débitante (m/s)  $U_0 =$ **PS<sup>0</sup>** où  $m_0$ : debit masse de l'air ( kg / s )  $S_0$ : section de l'ouverture ( $m^2$ )

 $\xi$  : le coefficient de perte de charge  $($ ------)

Le coefficient de perre de charge ? est fonction de la géométrie et du nombre de Reynolds de l'écoulement dans l'ouverture.

En se référant aux données expérimentales d'IDEL'OK (65). on a pu lisser la courbe  $\zeta$  = f(Re) pour des grandes ouvertures (voir figure 3).

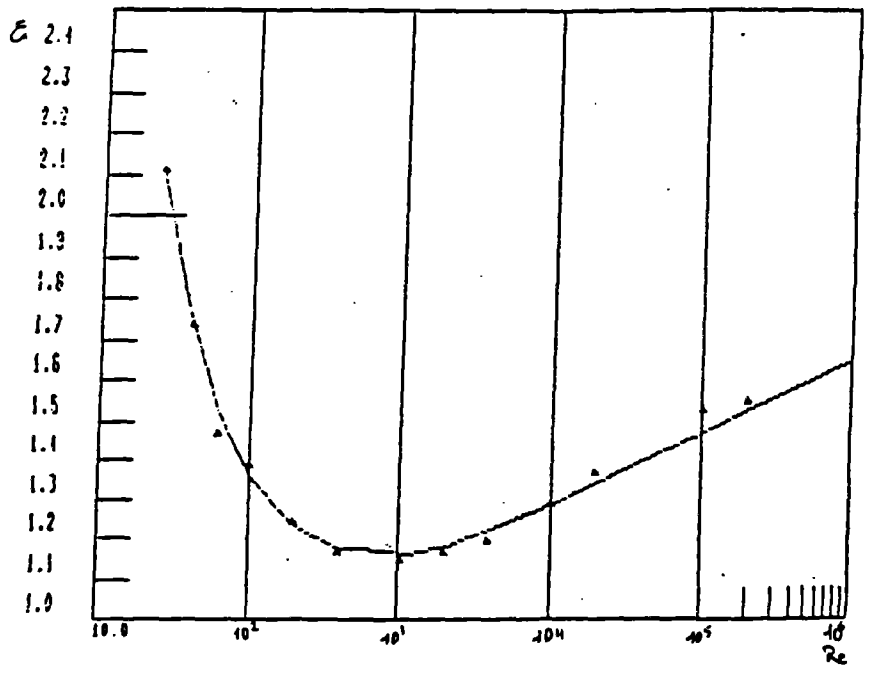

**Flaum 3** 

L'équation retenue est de la forme :

$$
\frac{1}{\sqrt{\xi}} = a_0 + \frac{a_1}{(Re\sqrt{\xi})} + \frac{a_2}{(Re\sqrt{\xi})}.
$$

où  $a_0$ ,  $a_1$  et  $a_2$  sont des coefficients adimensionnels fonction de la géométrie.

Cette équation peut aussi s'écrire compte tenu de la relation entre <sup>w</sup>**Cet r :** 

$$
C = a_0 + a_1 \left(\frac{C}{Re}\right)^{0.2} + a_2 \left(\frac{C}{Re}\right)^{0.5}
$$

Comme par définition

$$
\frac{C}{Re} = \frac{\eta}{D_H \sqrt{2\rho \Delta P}}
$$

avec

\n
$$
D_{\rm H} : \text{ diameter by drawing the } \text{ 1}^{\circ} \text{ to } \text{ 1}^{\circ} \text{)}
$$
\n
$$
D_{\rm H} = \frac{4 S_0}{\chi}
$$
\noù 
$$
\chi \text{ est le perimère} \qquad (\text{m } )
$$

\n
$$
\eta : \text{ viscosité dynamic de l'air} \qquad (kg/m.s.)
$$

On a l'expression suivante du coefficient de décharge en fonction de  $\Delta P$  :

$$
C = a_0 + a_1 \left( \frac{\eta}{D_H \sqrt{2\rho \Delta P}} \right)^{0.2} + a_2 \left( \frac{\eta}{D_H \sqrt{2\rho \Delta P}} \right)^{0.5}
$$

Pour une porte de dimension courante entre deux volumes égaux on a :

 $a_0 = 0.68$   $a_1 = 1.66$  et  $a_2 = -5.62$ 

Pour les autres formes d'ouverture les coefficients  $a_{\alpha}$ , a<sub>2</sub> et  $a_{2}$  sont pratiquement les mêmes et l'expression proposée donne des résultats à 5 % près.

On remarque que dans cette expression, lorsque  $\Delta P$  est assez grand, le coefficient de décharge. C. tend vers une valeur égale à environ 0.7 . proche de celle retenue par la plupart des auteurs (0.6 à 0. ) (voir figure 4).

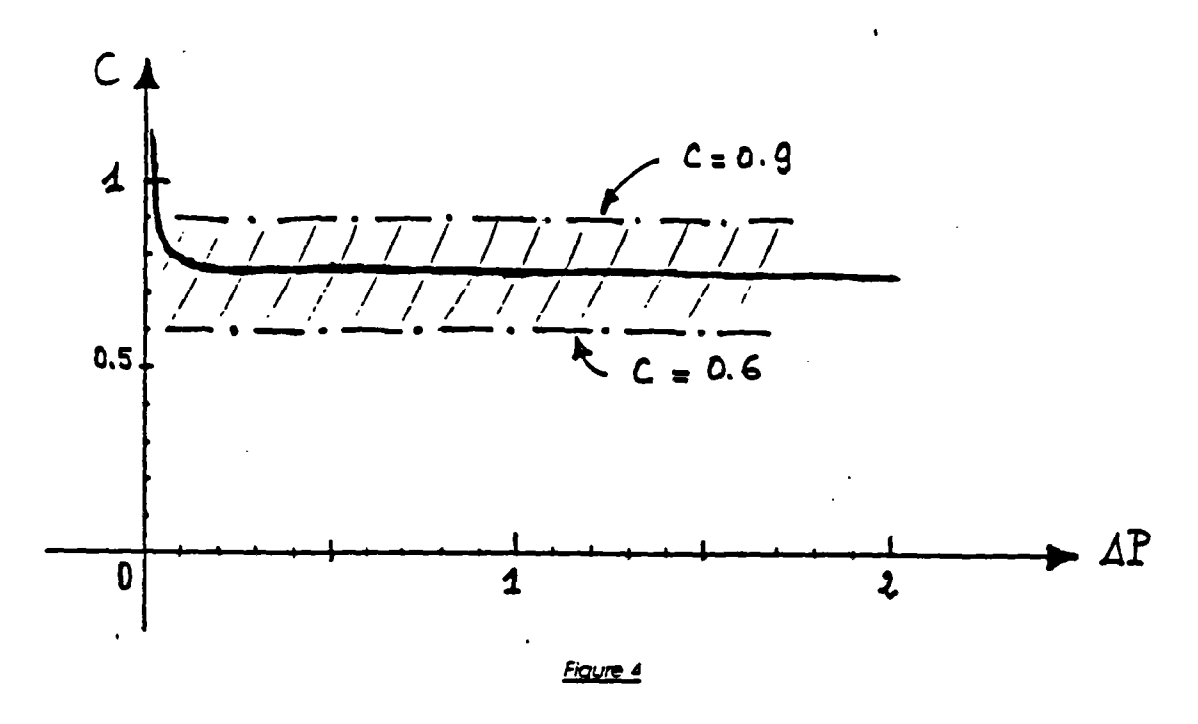

4.342 - Cas où T, est différent de T,

Dans de cas on a un écoulement dans les deux sens.

Si en désigne par U<sub>a</sub> (resp. U<sub>b</sub>) la vitesse débitante de l'air dans la partie haute (resc. basse) (voir figure 5) on peut faire le même raisonnement qu'au paragraphe précédent.

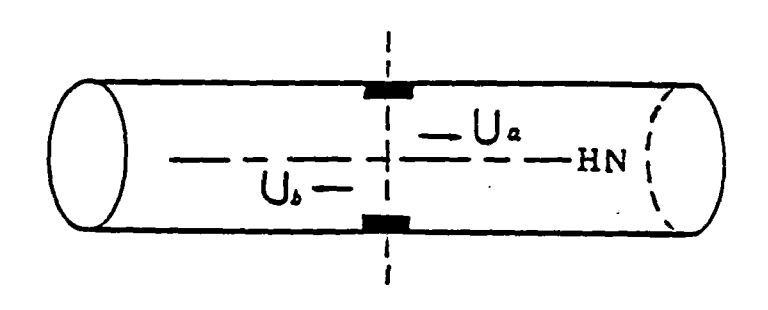

46

Figure 5

Soit U  $(z_1, z_2)$  la vitesse débitante sur l'intervalle  $(z_1, z_2)$  dans lequel  $P(z)$  ne change pas de signe, on peut écrire compte tenu du paragraphe 4.3322 :

$$
U(z_1, z_2) = \alpha C \frac{2}{3} \frac{1}{z_2 - z_1} \sqrt{2 \frac{|\Delta \rho|}{\rho}} g [|\Delta P| - z_1|^{3/2} - |\Delta P| - z_2|^{3/2}]
$$

avec

$$
\alpha = \begin{cases} +1 & \text{si} & \Delta p > 0 \\ -1 & \text{si} & \Delta p < 0 \end{cases}
$$

$$
\rho = \frac{1}{2} [\rho_1 (1 - \varepsilon) + \rho_2 (1 + \varepsilon)]
$$

$$
\begin{array}{lll}\n\text{ou} & \varepsilon = \left\{\n\begin{array}{ccc}\n+1 & \text{si} & \Delta P\left(\frac{z_1 + z_2}{2}\right) > 0 \\
\cdot & \text{si} & \Delta P\left(\frac{z_1 + z_2}{2}\right) < 0\n\end{array}\n\end{array}\n\right.\n\end{array}
$$

Si on désigne par

$$
\Delta P_{d} = \xi \frac{1}{2} \rho [U(z_1, z_2)]^2
$$

la perte de charge correspondante à la vitesse débitante  $U$  ( $z_1$ ,  $z_2$ ), en développant et en remplaçant  $\S$  par  $1/C^2$  on a :

$$
\Delta P_{d} = \left\{ \frac{2}{3} \Delta p g [ |H N - z_{1}|^{3/2} - |H N - z_{2}|^{3/2} ] \right\}^{2}
$$

Nous proposons de définir un coefficient de décharge sur l'intervalle  $(Z_1, Z_2)$  de la manière suivante :

$$
C(z_1, z_2) = a_0 + a_1 \left( \frac{\eta}{D_H \sqrt{2 \rho \Delta P_d}} \right)^{0.2} + a_2 \left( \frac{\eta}{D_H \sqrt{2 \rho \Delta P_d}} \right)^{0.5}
$$
  
avec 
$$
D_H = \frac{2 L (z_2 - z_1)}{z_2 - z_1 + L}
$$
  
et 
$$
\eta = \frac{1}{2} [\eta_1 (1 - \epsilon) + \eta_2 (1 + \epsilon)]
$$

4.35 - <u>Formules</u> pratiques

C = 0.68 + 1.66 
$$
\left(\frac{\eta}{D_H \sqrt{2 \rho \Delta P_d}}\right)^{0.2}
$$
 - 5.62  $\left(\frac{\eta}{D_H \sqrt{2 \rho \Delta P_d}}\right)^{0.5}$   
\nm =  $\epsilon_1 CL (HA - HB) \sqrt{2 \rho | \Delta P_0|}$   
\n $\frac{\rho}{L_H}$   
\n $\frac{2L (HA - HB)}{HA - HB + L}$ ;  $\Delta P_d = I \Delta P_0 I$   
\n $\Delta P(z) = \Delta P_0 - \Delta \rho g z$ ;  $HN = \frac{\Delta P_0}{\Delta \rho g}$   
\n $\frac{\dot{m}(z_1, z_2) = \epsilon_2 \frac{2}{3} CL \sqrt{2 \rho | \Delta \rho | g [1 H N - z_1]^{3/2} - 1 H N - z_2]^{3/2}}|$   
\n $\frac{\rho}{L_H}$   
\n $\frac{2L(z_2 - z_1)}{z_2 - z_1 + L}$ ;  $\Delta P_d = \frac{2}{3} \Delta \rho g [1 H N - z_1]^{3/2} - 1 H N - z_2]^{3/2} ]^2$   
\n $H N < H B$   
\n $\frac{\dot{m}_a = m (HA, HB)}{\dot{m}_b = 0}$   
\n $HB \le H N \le HA$   
\n $\frac{\dot{m}_a = m (HA, HA)}{\dot{m}_b = m (HB,HN)}$   
\n $H A < H N$   
\n $\frac{\dot{m}_a = 0}{\dot{m}_b = m (HB, HA)}$   
\n $\frac{\dot{m}_a = m (HB, HA)}{\dot{m}_b = m (HB, HA)}$   
\n $\rho = \frac{1}{2} [\rho_1 (1 - \epsilon_1) + \rho_2 (1 + \epsilon_1) ; \eta = \frac{1}{2} [\eta_1 (1 - \epsilon_1) + \eta_2 (1 + \epsilon_1)$ 

 $\epsilon_1 = \frac{\Delta P\left(\frac{z_1 + z_2}{2}\right)}{|\Delta P\left(\frac{z_1 + z_2}{2}\right)|}$   $\epsilon_2 = \frac{\Delta T}{|\Delta T|}$ 

48

### 4.4 - FEUILLURES DES OUVRANTS (Portes et fenêtres)

Lorsque les portes ou les fenêtres sont fermées, il existe toujours des passages d'air tout autour de ces ouvertures qu'on appelle des interstices.

Les écoulements de l'air à travers ces interstices sont des écoulements qu'on peut mettre sous la forme :

$$
\Delta P = \xi \frac{1}{2} \rho U^2 \qquad (4)
$$

où U est la vitesse débitante et est le coefficient de perte de charge fonction de la géométrie et du nombre de Reynolds de l'écoulement.

Dans l'habitat, il existe trois types d'interstices (voir figure 1) :

1 - Détalonnage normal des portes

2 - Passage d'air avec un changement de direction

3 - Passage d'air avec deux changements de direction

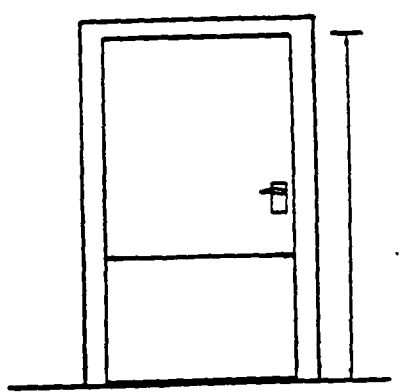

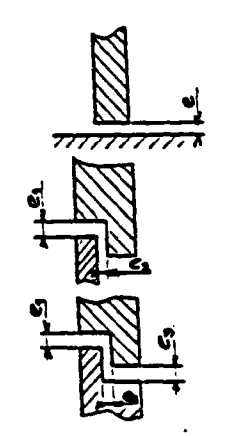

**©** 

**©** 

**©** 

**Figuro 1** 

En faisant l'analogie avec les écoulements dans les conduits, on peut introduire le paramètre  $z/D_{H}$  où z est la profondeur de l'interstice et  $D_{H}$  est le diamètre hydraulique du passage d'air, de telle sorte que le coefficient de perte de charge prend la forme :

$$
\xi = f(Re, \frac{2}{D_H})
$$
  
avec 
$$
D_H = 2e \text{ (car L>>e)}
$$
  

$$
Re = \frac{U \rho D_H}{\eta}
$$

la fonction f peut être déterminée expérimentalement.

Une série de mesures, sur des configurations réelles, ont permis à ETHERIDGE (46) de proposer une équation de Id forme :

$$
f(Re, \frac{z}{D_H}) = A \frac{z}{D_H} \frac{1}{Re} + B \qquad (2)
$$

où A et B sont des constantes déterminées expérimentalement suivant le type de l'interstice.

On remarque sur la figure 2 que l'équation (2) donne des bonnes valeurs en accord avec les mesures effectuées par l'auteur.

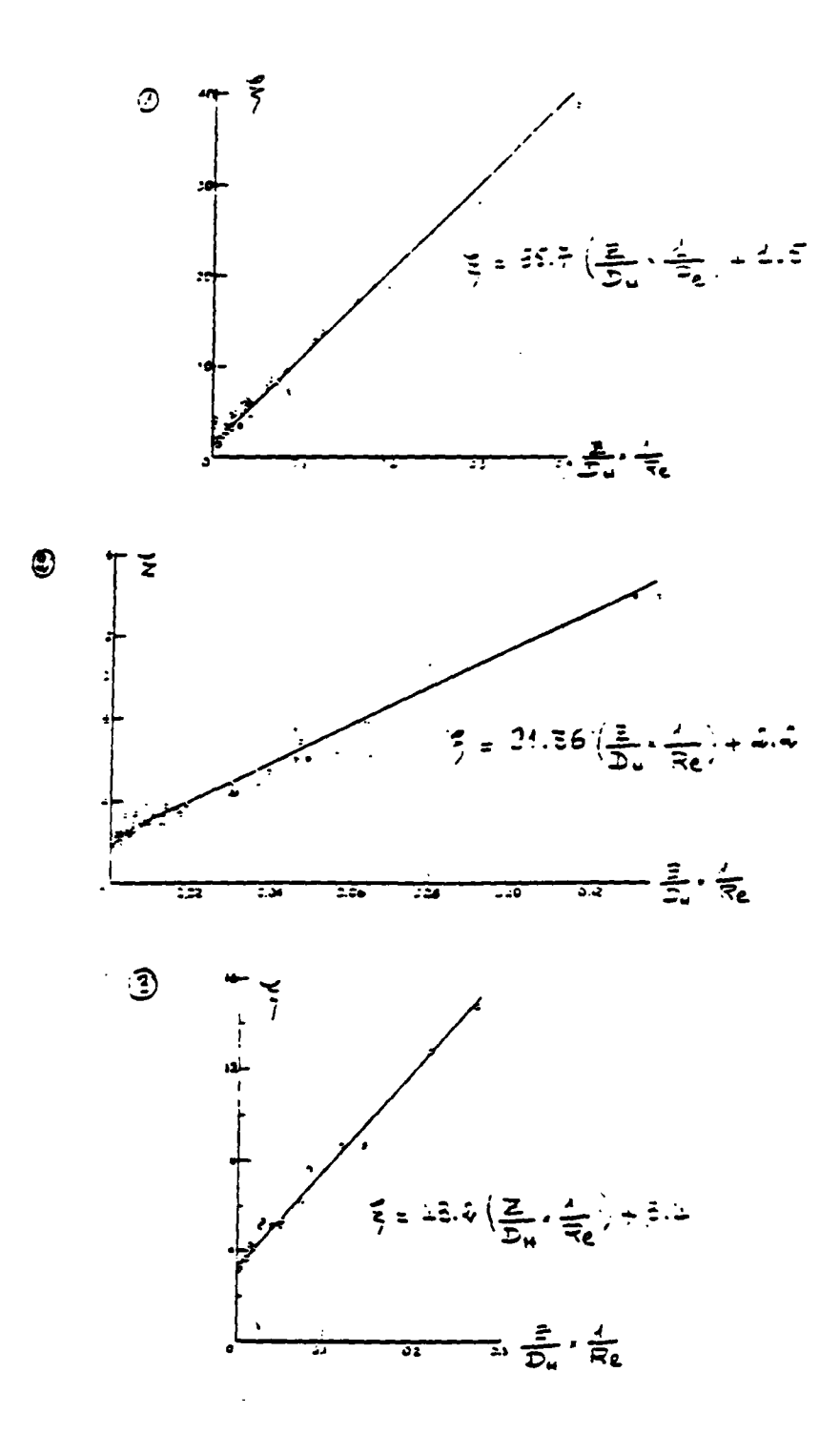

Figure 2 : Résultats experimentaux et équations choisies pour trois types d'interstices (1,2 et 3)

$$
\Delta P = \frac{B}{2} \frac{z \eta}{D_H^2} U + \frac{A}{2} \rho U^2
$$

 $\mathbf{r}$ 

où bien compte tenu de la définition de la vitesse débitante, l'équation de débit peut s'écrire :

 $\bullet$ 

$$
\dot{\mathbf{m}} = \varepsilon S \left[ -\alpha \frac{z \eta}{\varepsilon^2} + \sqrt{\left( \frac{\alpha z \eta}{\varepsilon^2} \right)^2 + \frac{2}{\beta} \rho |\Delta P|} \right] (3)
$$

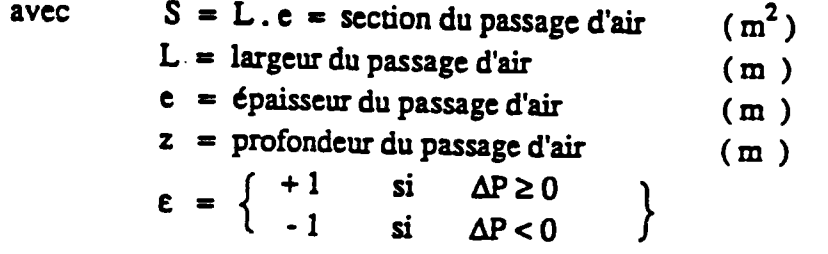

et <sub>></sub> et <sub>i</sub> des constantes données en fonction du type de l'interstice (voir tableau 1)

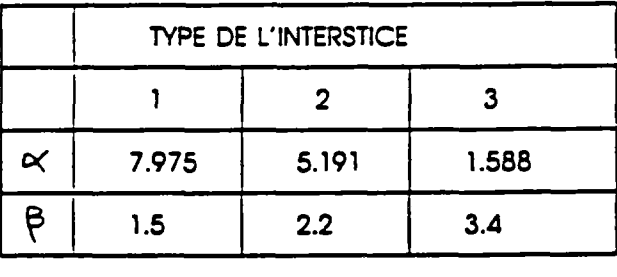

**TABLEAU 1** 

L'expression (3) a le mérite d'être dimensionnellement correcte et de donner les valeurs de débit sur toute la plage de la pression. Le coefficient de perte de charge vérifie les conditions aux limites, à savoir lorsque Re est très grand (écoulement turbulent) ? tend vers une valeur constante et lorsque Re est très petit, le débit devient proportionnel à la différence de pression.

Néanmoins, d'autres chercheurs ont donné des formes différentes pour l'équation de flux. Elles sont plus simples mais ne sont utilisables que sur des plages bien restreintes de la pression.

 $\sim$  10  $\pm$ 

On note pour mémoire l'expression proposée par DE SOUZA (14) qui résulte des mesures expérimentales et qui peut se mettre sous lo forme adimensionnelle suivante :

$$
\frac{\Delta P}{\Delta P_0} = \left(\frac{e_0}{\epsilon}\right)^2 \left(\frac{L_0}{L} \frac{\rho}{\rho_0} \frac{\dot{m}}{\dot{m}_0}\right)^{1.8} \quad (\frac{L}{L})
$$

avec : 3mm  $\leq e \leq 10$ mm

$$
\text{et} \qquad 0.3 \text{ Pa} \leq \Delta P \leq 2.5 \text{ Pa}
$$

Dans cette expression  $P_{\alpha}$  e<sub>tr</sub>  $L_{\alpha}$   $\beta_{\alpha}$  et m<sub>p</sub> sont respectivement : la différence de pression, l'épaisseur, la largeur, la masse volumique et le débit masse de référence.

Pour 
$$
P_0 = 1
$$
 Pa.  $e_0 = 3$  mm.  $L_0 = 1$  m et  $\int_0^{\infty} = 1.2$  kg/m<sup>3</sup>

Le débit m<sub>a</sub> est donné suivant le type de l'interstice (voir Tableau 2)

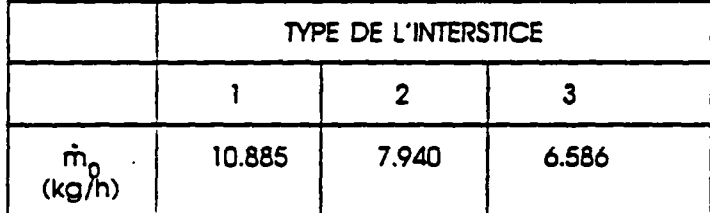

#### **TABLEAU 2**

On remarque dans l'expression (4) que les seuls paramètres géométriques sont : l'épaisseur (e) et la largeur (L) du passage d'air et qu'on ne tient pas compte de la profondeur. Ceci est dû probablement à un souci de simplification surtout lorsqu'on sait que dans la pratique, pour les portes courantes, la profondeur de l'interstice ne varie pas beaucoup (2cm  $\leq$  z  $\leq$  6cm). Cela explique enfin l'erreur relative importante révélée par l'auteur et qui est de l'ordre de 25 %.

A côté des orifices "normaux" où s'écoule l'air de ventilation, apparaissent des écoulements parasites.

**4.51 - Perméobfllté** 

 $\sim$   $\sim$  .

...

On désigne par la perméabilité. P . le débit volume **horaire** d'air aui s'infiltre de part et d'autre d'une paroi opaque sous une différence de pression P = 1 Pa à 20°C.  $\mathbf{r}$  and  $\mathbf{r}$ 

L'équation de l'écoulement que l'on admet généralement à partir des expériences est de la farme :

$$
\mathbf{m} = \mathbf{k} \, \Delta \mathbf{P}^{\mathbf{n}} \qquad (4)
$$

où n est compris entre 0.5 et 1 et K est un rapport de proportionnalité fonction de la géométrie.

Des études antérieures (31) (91) (112) précisent qu'on peut donner une valeur moyenne à l'exposant n égale à 2/3 de telle sorte que l'équation (1) prend la forme :

$$
\dot{\mathbf{m}} = \frac{P P_{20}}{3600} \left( \frac{\rho}{P_{20}} \right)^{2/3} \Delta P^{2/3} \tag{2}
$$

 $\mathbb{Z}^2$  .

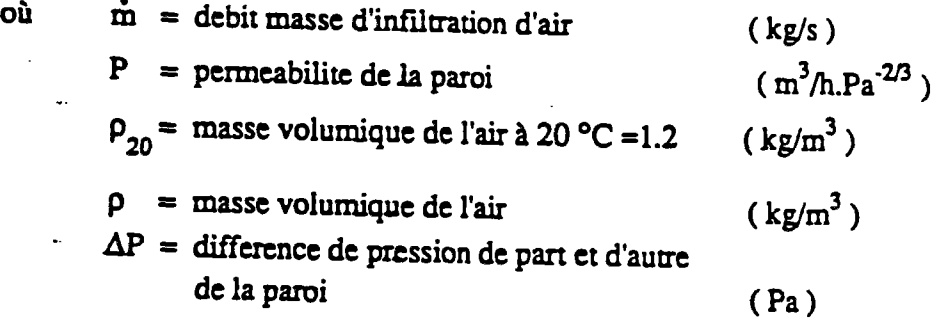

En réalité les valeurs K et n dans une expression de type (1) ne sont pas constantes et varient avec la pression, ce qui rend hasardeux l'exploitation de cette formule hors ae l'intervalle dans lequel elle a été établie (45) (69).

On présente ci-après. un modèle qui nous semble mieux prendre en compte cette interaction : il n'a cependant pas été validé expérimentalement.

### 4.52 - Perte de charge à travers un orifice percé à travers **une** paroi épaisse de surface infinie

Supposons qu'on a un orifice de diamètre D<sub>n</sub> dans une paroi infinie d'épaisseur l (voir figure 1).

Le coefficient de perte de charge à travers cet orifice est :

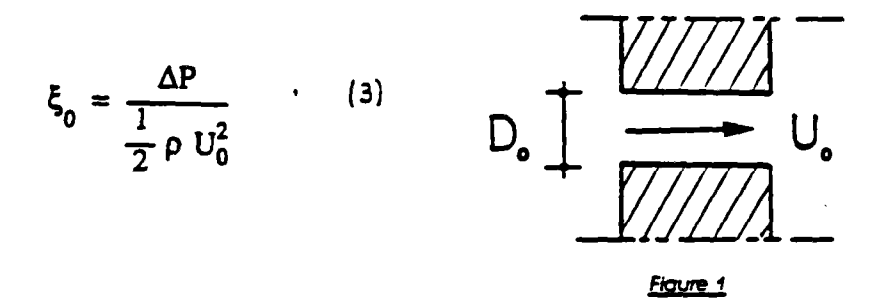

En toute rigueur le coefficient  $\zeta$  est fonction de la géométrie et du nombre de Reynolds Re.

Dans notre cas on s'est servi des données expérimentales du coefficient de perte de charge exposées par IDEL'CIK (65) pour lisser la courbe

$$
\xi_0 = f(\text{Re}, \frac{1}{D_0})
$$

et on propose de retenir la formule suivante :

$$
\xi_0 = 1 + \frac{64}{\text{Re}} \left( \frac{1}{2} + \frac{1}{D_0} \right) \tag{4}
$$

Cette expression donne des valeurs cohérentes à 5 % près avec les données tabulées par IDEL'CIK.
## 4.53 - Modélisation de la perméabilité d'une paroi opaque

Les défauts d'étanchéité d'une paroi opaque sont dûs à la présence de toute forme de fissures et de micro fissures (voir figure 2).

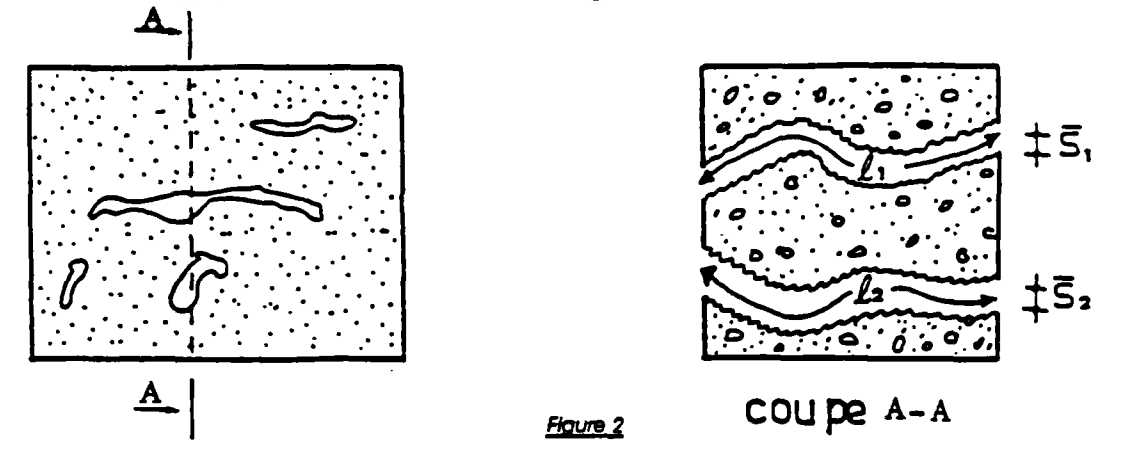

Si on désigne par S la surface totale de la paroi on peut définir une vitesse U débitante relative à cette section telle que :

$$
\Delta P = \xi_p \frac{1}{2} \rho U^2 \qquad (5)
$$

 $\zeta$ <br> $\zeta$  p est le coefficient de perte de charge de la paroi. OÙ

Maintenant supposons que cette perte de charge est la même que celle qui aurait pu se produire dans une grille qui a les mêmes dimensions que la paroi et qui a la même section libre constituée d'orifices de diamètres identiques Dge (voir figure 3).

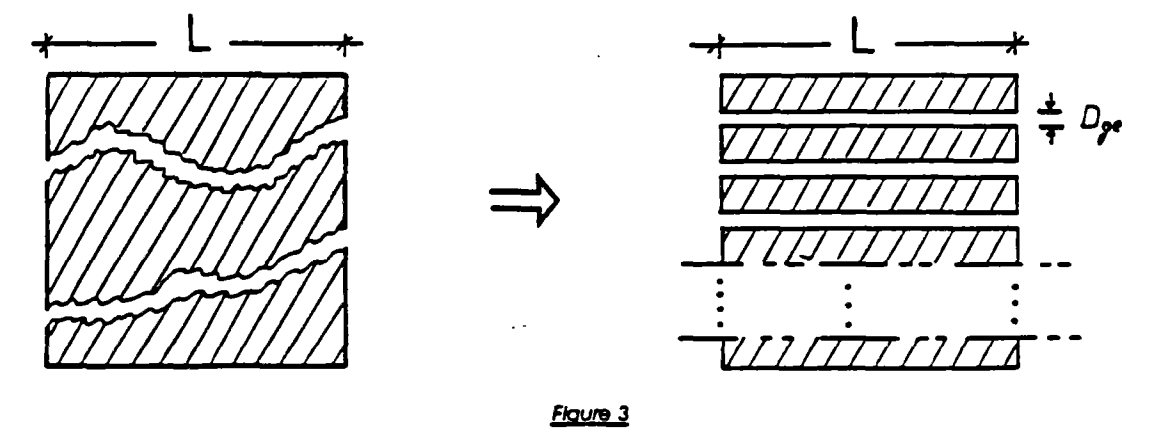

de telle sorte qu'on pourrait utiliser l'expression (4) du coefficient de perte de charge d'un orifice dans une paroi infinie.

$$
U_0 \Sigma S_0 = U_3 S_L = U S
$$

la perte de charge s'écrit alors :

$$
\Delta P = \xi_0 \frac{1}{2} \rho \left( U \frac{S}{S_L} \right)^2
$$

et par conséquent on a compte tenu de notre hypothèse

$$
\xi_p = \xi_0 \left(\frac{S}{S_L}\right)^2
$$

ou bien compte tenu de l'équation (4) :

$$
\xi_{\rm p} = \left[ 1 + \frac{64}{\text{Re}} \left( \frac{1}{2} + \frac{1}{D_{\rm ge}} \right) \right] \left( \frac{\text{S}}{\text{S}_{\rm L}} \right)^2
$$

 $U_0 D_{ge} \rho$  UD<sub>ge</sub> $\rho$  S **où Re = « w-** $\mathbf{u} = \mathbf{u} - \mathbf{L}$ 

il résulte que pour pouvoir utiliser l'expression (6) il faut déterminer le diamètre des orifices de la grille équivalente Dge.

En rempiaçant  $\sum_{p}^{\infty}$  par sa valeur dans l'expression (5) on a :

$$
\Delta P = \frac{1}{2} \rho \left( U \frac{S}{S_L} \right)^2 + \frac{32 \eta}{D_{ge}} \left( \frac{1}{2} + \frac{1}{D_{ge}} \right) U \frac{S}{S_L}
$$

D'où une équation de flux de la forme :

$$
\hat{m} = S_L \left[ -\alpha + \sqrt{\frac{2}{\alpha + 2\rho \Delta P}} \right]
$$

formellement Identique à l'équation (3) du paragraphe 4.4.

$$
\text{avec} \qquad S_{L} = \text{section libre de la paroi} \qquad (\text{m}^2)
$$
\n
$$
\alpha = \frac{64 \eta}{D_{ge}} \left( \frac{1}{2} + \frac{1}{D_{ge}} \right) \qquad (kg/s.m^2)
$$

L'expression (7) vérifie les conditions théoriques à savoir que le flux d'air fonction de la pression est linéaire lorsqu'on est aux faibles pressions et quadratique lorsau'on a un fort gradient de pression.

En outre cette expression est dimensionnellement correcte ce qui facilite l'exploitation des résultats expérimentaux.

En effet, les variables à connaître sont la section libre  $S<sub>L</sub>$  et le diamètre équivalent des orifices Dge. Ces deux inconnues peuvent être déterminées expérimentaiement (voir figure 4).

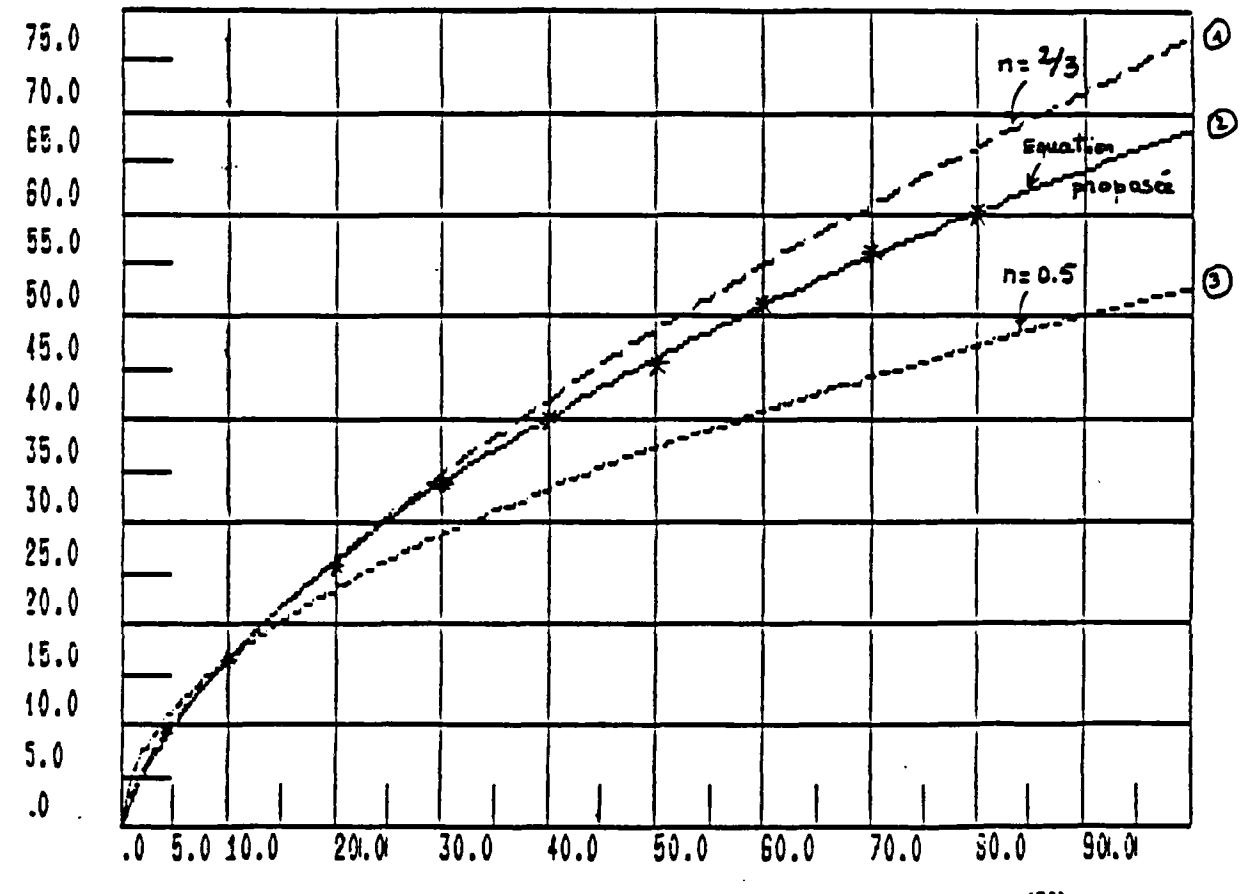

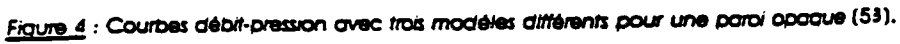

ia<br>Tab

## 4.6 - CONDUITS DE VENTILATION

Ce paragraphe a pour objet de rappeler les phénomènes physiques mis en jeu et de les modéllser en exploitant les équations et les méthodes de calcul applicables â tous les systèmes d'évacuation des produits de combustion et de l'air de ventilation par conduit ou ensemble de conduits verticaux compte tenu des caractéristiques thermiques et aérauliques propres â ces derniers. Les conduits sont décomposés en tronçons élémentaires rectilignes et de section constante, reliés entre eux par des singularités dont on précisera l'Influence sur l'écoulement (35) (36) (40).

On entend par singularité :

- Le raccordement d'un appareil au conduit,

- Les accidents de parcours : coudes, changement de diamètre, ...

- La confluence ou lo séparation de plusieurs écoulements.

N'importe quel type de conduit peut être décomposé en un certain nombre de tronçons élémentaires et de jonctions pour lesquels on sait exprimer les valeurs de sorties des pdramètres caractérisant l'écoulement en fonction des valeurs à l'entrée des caractéristiques propres de l'élément de circuit considéré. Le calcul peut ainsi s'effectuer de proche en proche, de l'entrée du réseau jusqu'au débouché du conduit, avec "bouclage" sur l'atmosphère extérieure.

## 4.61 - Equation de Bernouill généralisée

Soit un conduit limité par deux sections  $S_1$  et  $S_2$  et de volume V. On suppose qu'il n'y a pas de machine (ventilateur) entre  $S_1$  et  $S_2$  (voir figure 1).

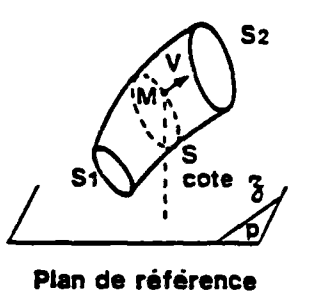

#### *F***taure** *1*

En tout point M de l'écoulement on a :

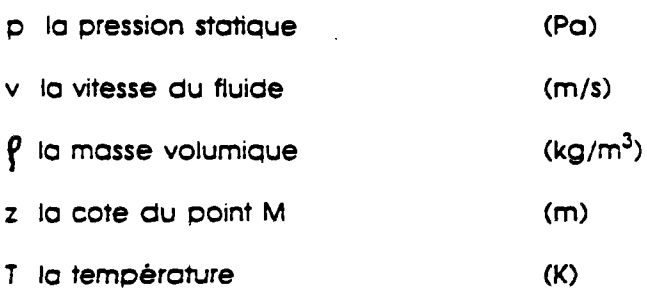

Dans une section S quelconque du conduit, supposons que nous puissions définir :

- une vitesse moyenne U (m),
- un débit masse  $\dot m$  =  $\int_{ms}$  US qui définit une masse volumique moyenne  $\int_{ms}$  dans la section S.

ستعمل المراجات

- une pression statique p.
	- une température moyenne dans la section S. T<sub>s</sub> (K).

Soit  $W_f$  la puissance dissipée sous forme de chaleur par suite des frottements des particules fluides sur la surface limitant le volume V et des particules fluides entre elles à l'intérieur de V.

On peut démomrer sans faire d'hypothèses particulières que l'équation de Bernoulli se met sous la forme la plus générale suivante :

$$
\frac{W_f}{m} = \left(\frac{p_2}{p_2} + g z_2 + \alpha_2 \frac{U_2^2}{2}\right) - \left(\frac{p_1}{p_1} + g z_1 + \alpha_1 \frac{U_1^2}{2}\right) - \frac{1}{m} \iiint_V p \, \text{div} \, \vec{v} \, \text{dv}
$$
 (4)

avec av élément du volume V.

Les indices 2 se rapportent à la section  $S_{2}$ .

Les indices 1 se rapportent à la section  $S_1$ .

En particulier si le fluide est à masse volumique constante

$$
p = p_1 = p_2
$$
 on a  $\iiint_V = 0$  (div  $\vec{v} = 0$ )

 $\alpha_{_A}$  et  $\alpha_{_A}$  sont des coefficients de répartition de vitesse et g est l'accélération de la pesanteur. Pour être utilisable, l'équation de Bernoulli doit être simplifiée de façon à évaluer l'intégrale triple (intégrale de volume).

Pour les conduits de fumée et de ventilation, on peut faire les hypothèses suivantes :

- La vitesse moyenne de l'écoulement est perpendiculaire à S.

- Les vitesses sont parallèles entre elles et parallèles à ta vitesse moyenne.

- Les trajectoires sont rectilignes.

- Les variations de la masse volumique sont négligeables.

L'équation de Bernouilli peut alors s'écrire :

$$
|\mathbf{w}_{\rm f}| = \left( \alpha_2 \frac{\mathbf{U}_2^2}{2} - \alpha_1 \frac{\mathbf{U}_1^2}{2} \right) + g(z_2 - z_1) + \frac{\mathbf{P}_2 - \mathbf{P}_1}{\overline{\rho}_{\rm m}} \qquad (2)
$$

où  $\overline{p}_m$  désigne une masse volumique moyenne pour l'ensemble du conduit telle que :

$$
\frac{1}{\overline{p}_m} = \frac{1}{p_2 - p_1} \int_{p_1}^{p_2} \frac{dp}{p_m} \quad \text{avec} \quad p = f\left(\frac{1}{p_m}\right)
$$

et  $p_m$ ,  $U_s$  S =  $\dot{m}$  dans une section S

Pour un conduit vertical de section constante, entre la cote z et z + dz,  $\overline{\varphi}_{\mathbf{m}}$  est  $\varphi_{\mathbf{m}\mathbf{s}}$  : aussi la forme différentielle de l'équation de Bernouilli s'écrit :

$$
-\left|\frac{dW_f}{m}\right| = d\left(\alpha \frac{U_s^2}{2}\right) + g dz + \frac{dp}{\rho_{ms}} \qquad (3)
$$

Dans les conduits de ventilation ou de fumée, on assimile le fluide â un gaz parfait dont on néglige les variations de la pression absolue :

$$
\rho = \rho_0 \frac{T_0}{T} = \rho_0 \frac{U_0}{U}
$$

L'équation (3) peut être intégrée si l'on sait évaluer le terme  $\left[\frac{d+1}{d}\right]$ , qui représente **'** *(in*  la perte de charge linéique.

Dans la plus part des cas. lorsqu'on ne connaît pas la répartition de la vitesse, on se contente de prendre  $\alpha$  = 1.

...

En introduisant la notion de perte de pression totale et en prenant  $q'_{1} = q_{2} = 1$ l'équation de Bemouilli peut s'écrire :

$$
\Sigma \Delta P = \left( p_1 + \frac{1}{2} \rho_1 U_1^2 \right) - \left( p_2 + \frac{1}{2} \rho_2 U_2^2 \right) + \rho_m g (z_2 - z_1) \qquad (4)
$$

## **où XAP represente la somme des pertes singulières et linéiques dans le conduit ( Pa )**

**1**   $\frac{\pi}{2}$   $\frac{z}{2}$ **p(z ) dz** 

**est la masse volumique moyenne pour tout** 

**le conduit ( kg/m<sup>3</sup>**

 $(k \text{g/m}^3)$ 

## **4.62 - Perte de pression totole dans un conduit cylindrique lono de section circulaire**

Soit D le diamètre d'un conduit cylindrique et L sa longueur, la perte de pression totale peut se mettre sous la forme (40) :

$$
\Delta P = \Lambda \frac{L}{D} \frac{1}{2} \rho U^2 \qquad (5)
$$

 $\Lambda$  est le coefficient de pertes de charge : il est sans dimension et n'est fonction que du nombre de Reynolds Re = UD  $\frac{\rho}{\rho}$  (où  $\frac{\rho}{\rho}$  est la viscosité dynamique du fluide (kg/m.s)) et de la rugosité de la paroi.

Pour Re < 2000 l'écoulement est en général laminaire et on a :

$$
\Lambda = \frac{64}{Re}
$$

Pour Re > 2000 l'écoulement est en général turbulent.

 $\ddot{\cdot}$ 

 $\overline{\mathbb{E}}$ 

Si on peut caractériser la rugosité des parois par un seul paramètre linéaire k<sub>s</sub>. A peut être donnée par la formule de Colebrook (36) établie pour les conduits industriels :

$$
\frac{1}{\sqrt{\Lambda}} = -2\log_{10}\left(\frac{\text{ks/D}}{3.71} + \frac{2.51}{\text{Re}\sqrt{\Lambda}}\right) \tag{6}
$$

Cette expression empirique représente assez bien l'ensemble des domaines. Moody l'a traduite en diagramme (voir figure 2).

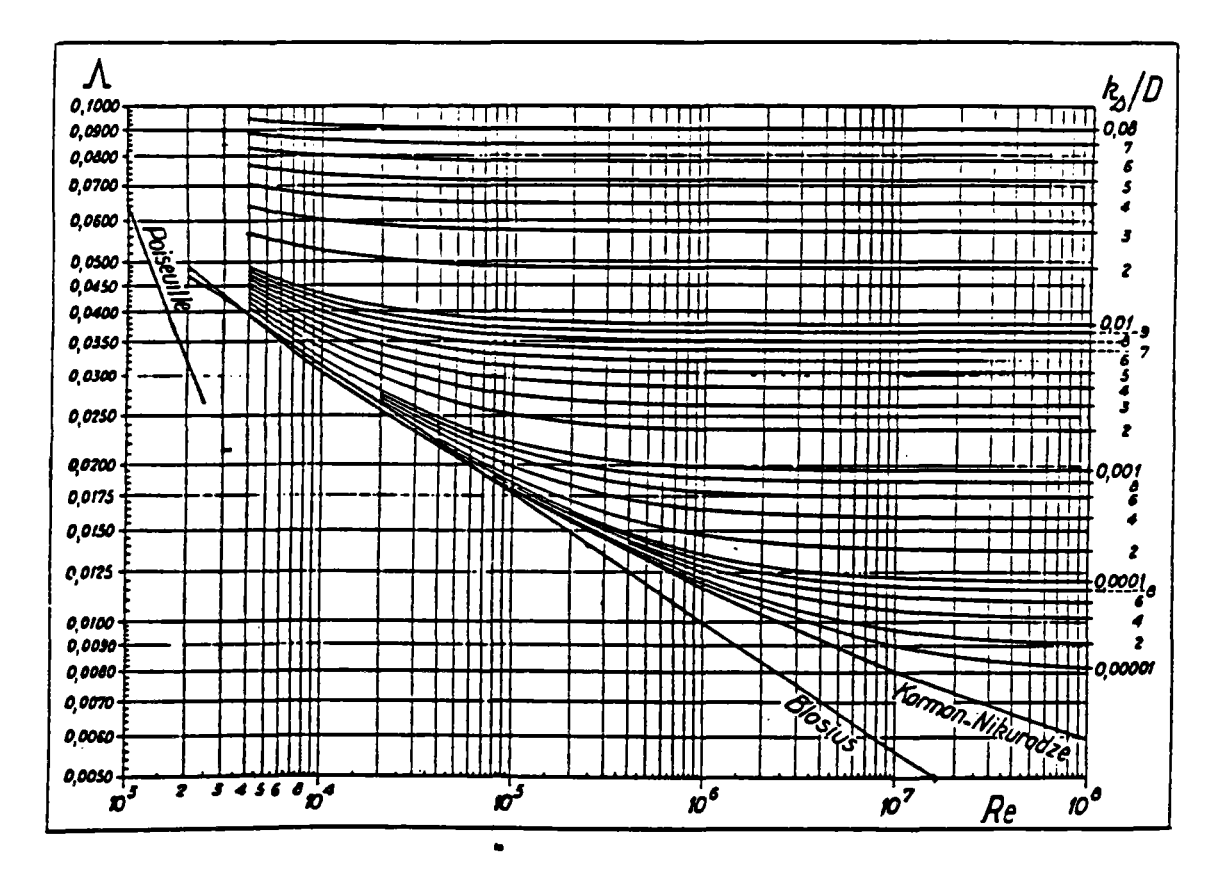

Figure 2 - Abaque universel des pertes de charge fondé sur la formule de Colebrook.

4.621 - Equation de flux dons un conduit : modèle mathématique

Pour un conduit de ventilation de section uniforme, la vitesse moyenne de l'air dans le conduit peut s'écrire compte tenu de l'équation (5) :

$$
U = \sqrt{\frac{D}{L} \frac{1}{\Lambda} \frac{2 \Delta P}{\rho}}
$$
 (7)

L'équation (6) de Colebrook établie pour les conduits industriels est une équation implicite en et sa résolution nécessite le recours à des moyens itératifs.

Pour remédier à cet inconvénient il suffit de combiner les équations (6) et (7) et de se servir de la définition du nombre de Reynolds ; l'équation (7) se met sous la forme :

$$
U = \sqrt{\frac{2 \Delta P}{\rho}} \left\{ -2 \sqrt{\frac{D}{L}} \log_{10} \left( \frac{k s/D}{3.71} + \frac{2.51 \eta/\rho}{D \sqrt{\frac{D}{L} \frac{2 \Delta P}{\rho}}} \right) \right\} \qquad (8)
$$

La plupart du temps on a la différence de pression entre les extrémités du conduit et on s'intéresse au débit d'air traversant le conduit. Puisque par définition m'=  $f$  SU l'équation (8) nous donne :

$$
\mathbf{\dot{m}} = f(\Delta P) S \sqrt{2 \rho \Delta P}
$$
 (9)

$$
f(\Delta P) = -2 \sqrt{\frac{D}{L}} \log_{10} \left( \frac{ks/D}{3.71} + \frac{2.51 \text{ }\eta}{D \sqrt{\frac{D}{L} 2 \text{ g } \Delta P}} \right)
$$

L'avantage de cette formulation est au'on a une fonction explicite reliant directement le débit massique d'air à  $\triangle P$ .

Dans le cas d'un conduit non circulaire, on utilise le diamètre hydraulique :

$$
D_H = 4 \frac{\text{Section}}{\text{Perimère}} = 4 \frac{S}{\gamma}
$$

#### 4.63 - Pertes de charges singulières

Pour évaluer avec précision la perte de charge produite par une singularité, il faut que celle-ci soit située entre deux tronçons cylindriques suffisamment longs pour régulariser les vitesses (ou bien entre un tronçon cylindrique et un réservoir de grandes dimensions). Dans ces conditions, cette perte de charge est toujours donnée par une expression de ia forme :

$$
\frac{\Delta P}{\rho} = \xi \frac{U^2}{2}
$$

où 5 est un coefficient sans dimensions dépendant du nombre de Reynolds de l'écoulement mais surtout du type de singularité considéré. Sa valeur peut être parfois calculée à partir de considérations théoriques (par exemple formule äe Borda Camot) mais, en général, elle doit être déduite de mesures expérimentales directes.

Dans le cas d'une installation constituée par une suite de conduits cylindriques et de singularités placées en série, on a une bonne approximation de la perte de charge totale en faisant la somme des pertes de charge partielles considérées comme isolées les une des autres on écrira :

$$
\frac{\Delta P_T}{\rho} = \sum \frac{U^2}{2} \left[ \frac{\Lambda L}{D} + \xi \right]
$$

Dans le cas particulier d'une confluence de deux conduits, il ne peut pas être défini de perte de charge comme pour un conduit unique. Seule la perte d'énergie totale AE a un sens physique.

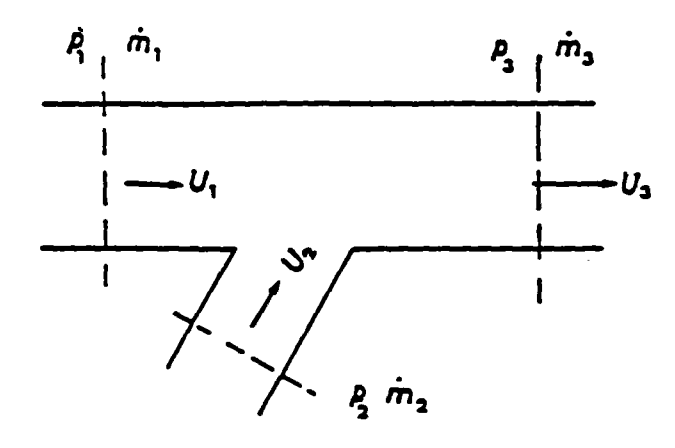

Soit p les pressions, m les débits masse, l'énergie perdue par confluence est :

$$
\Delta E = \mathbf{\dot{m}}_2 \mathbf{H}_2 + \mathbf{\dot{m}}_1 \mathbf{H}_1 - \mathbf{\dot{m}}_3 \mathbf{H}_3
$$

en désignant par H. la charge :

$$
H = \frac{p}{p g} + \frac{U^2}{2 g} \qquad \text{or} \qquad \dot{m}_3 = \dot{m}_1 + \dot{m}_2
$$

d'où

$$
\Delta E = \dot{m}_2 (H_2 - H_3) + \dot{m}_1 (H_1 - H_3)
$$
  
=  $\dot{m}_2 \Delta H_2 + \dot{m}_1 \Delta H_1$ 

avec

$$
\Delta H_2 = \frac{p_2}{\rho g} + \frac{U_2^2}{2 g} - \left(\frac{p_3}{\rho g} + \frac{U_3^2}{2 g}\right)
$$
  

$$
\Delta H_1 = \frac{p_1}{\rho g} + \frac{U_1^2}{2 g} - \left(\frac{p_3}{\rho g} + \frac{U_3^2}{2 g}\right)
$$

 $\ddot{\phantom{a}}$ 

En se rapportant à la vitesse en aval (ici  $U_3$ ) la perte de pression singulière s'écrit :

$$
\Delta P_i = \xi_i \frac{1}{2} \rho U_3^2
$$
 avec (i = 1 ou 2)

Le tableau ci-après donne les valeurs de  $\zeta$  pour quelques configurations rencontrées dans la pratique ; la plupart des valeurs sont extraites du mémento des pertes de enarge de M.I.E. Idel'Cik (65). Dans ce tableau, le coefficient de perte de pression totale est toujours rapporté à la vitesse en aval, après la singularité sauf le cas d'un divergent. On notera enfin, qu'il y a un manque de données expérimentales susceptibles d'être exploitées vue le "nombre limité" de configurations qui ont été étudiées et pour lesquelles on dispose de aonnées.

 $\overline{\phantom{a}}$ 

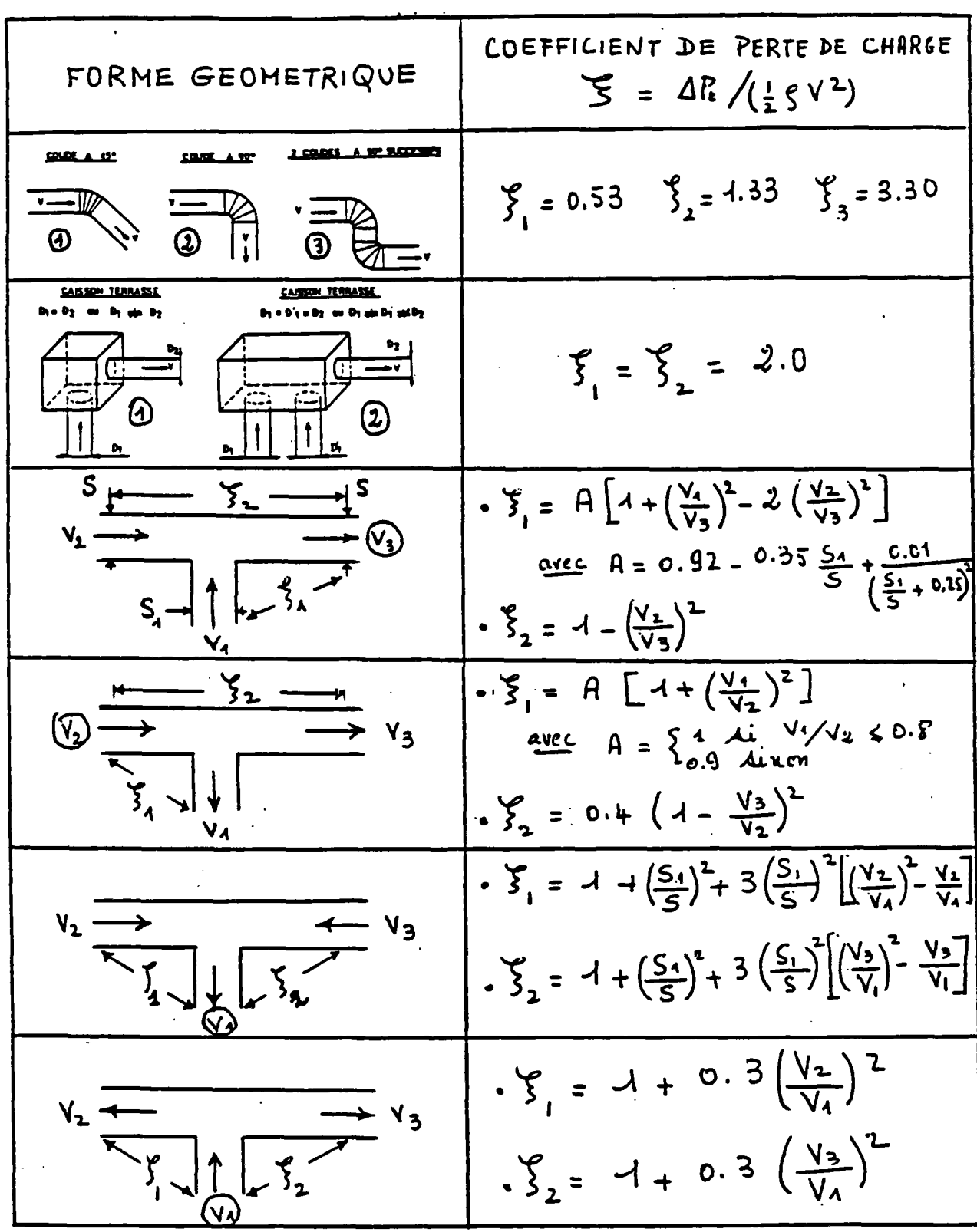

## 4.7 • COURONNEMENT DE CONDUITS VERTICAUX

#### **4.71 - Equation adimensionnelle**

Des travaux relatifs à la caractérisation aéraulique des aspirateurs statiques ont été menés par différents chercheurs (44) (123). On peut notamment citer l'étude de M.A. GONZALEZ (54), qui par application du théorème de similitude, et à la suite de nombreux essais sur différents appareils a proposé la relation adimensionneile suivante :

$$
\xi_1 = \frac{\xi_2}{A} + C + B \xi_2^n \tag{4}
$$

où et sont deux nombres adimensionnels définis comme suit :

$$
\xi_{1} = \frac{\Delta P}{\frac{1}{2} \rho_{ext} U^{2}} \qquad \qquad \text{et} \qquad \qquad \xi_{2} = \frac{\frac{1}{2} \rho_{int} \overline{U}^{2}}{\frac{1}{2} \rho_{ext} U^{2}}
$$

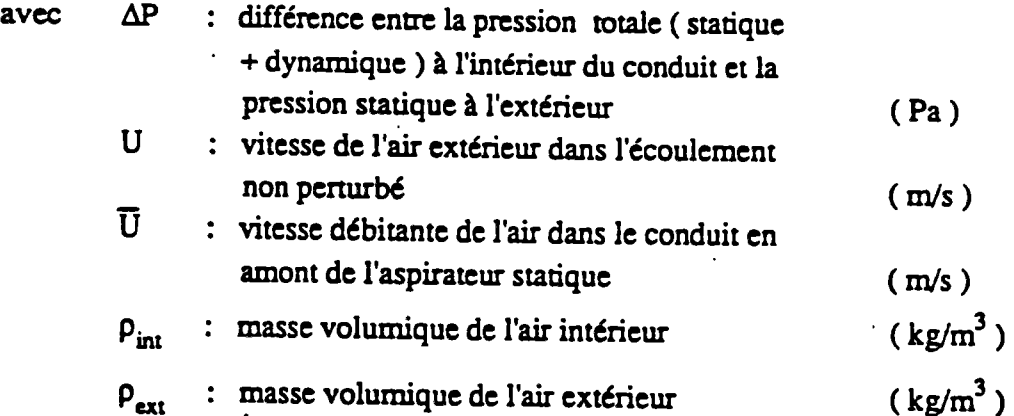

 $\sim$   $\sim$ 

et A. B. C et n sont des coefficients caractéristiques de l'aspirateur statique définis comme suit :

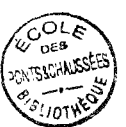

 $\overline{a}$ 

- $A =$  l'inverse du coefficient de perte de charge de l'aspirateur statique.
- C = coefficient de dépression de l'aspirateur statique (généralement négatif).

B et n = coefficients correcteurs fonction de la géométrie de l'appareil.

Plusieurs essais (voir figure 1) sur différents types d'aspirateurs (voir figures 2 et 3) ont permis de déterminer les coefficients A. B. C et n (voir tableau 1).

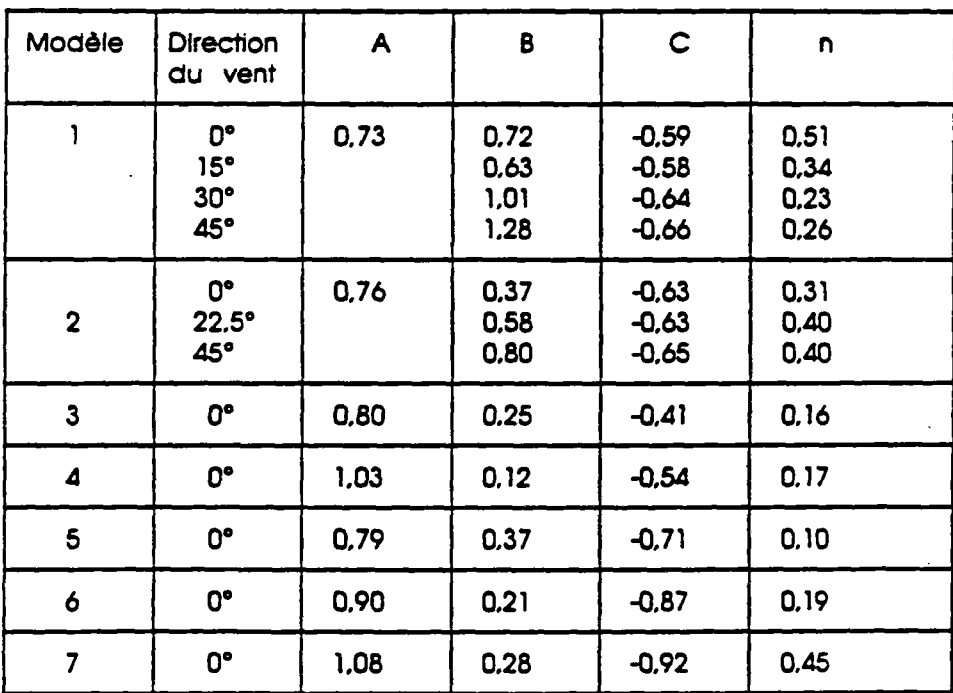

**Tableau 1 .- Valeurs tes carociBristiaues des modótes testés** 

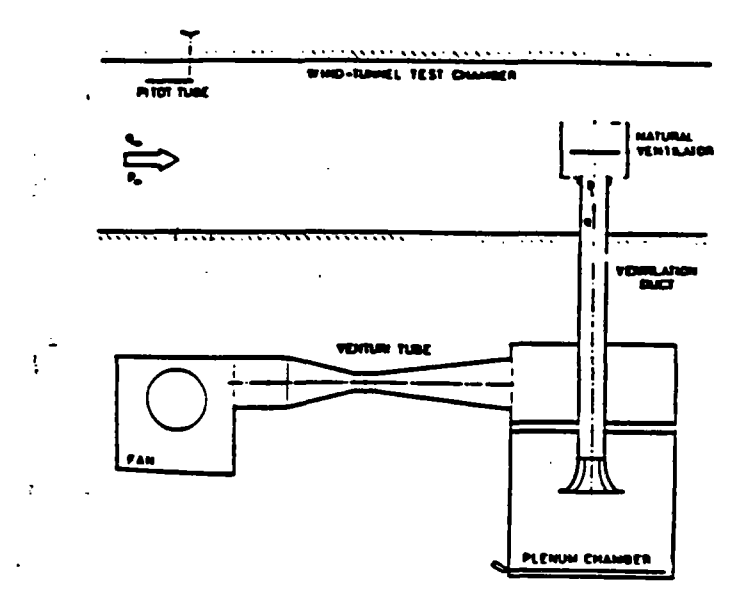

Figure 1 : Equipement de mesures

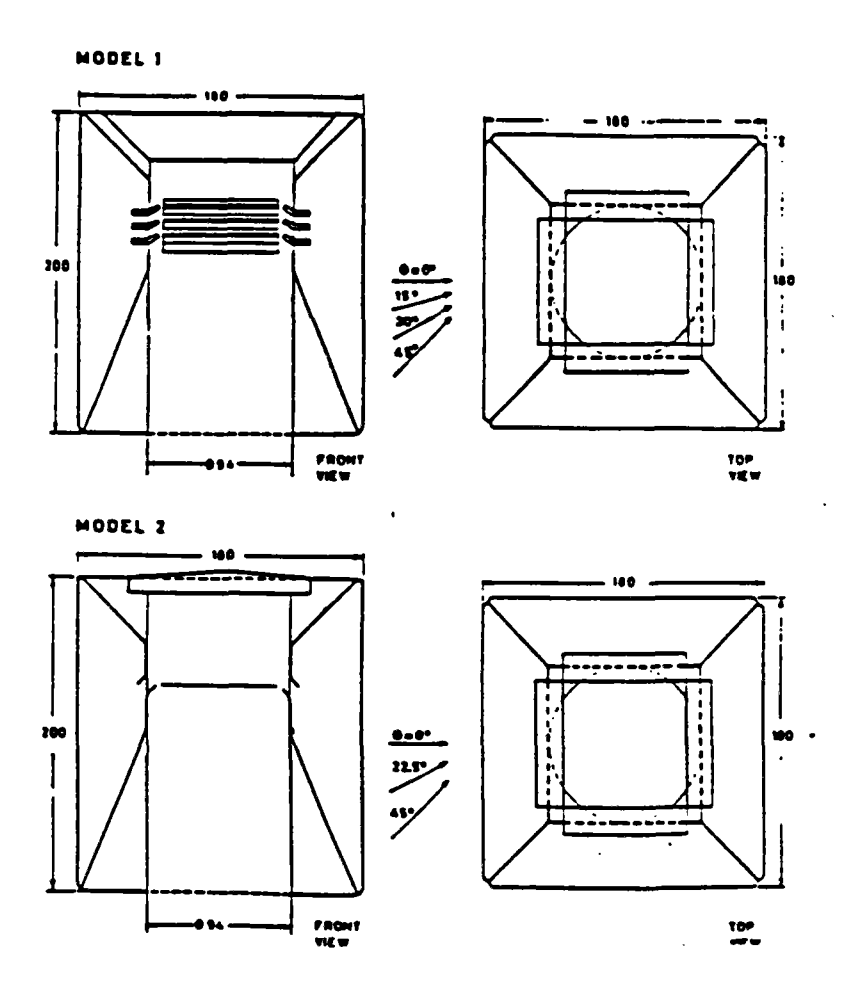

Figure 2 : Modèles 1 et 2 avec les directions testées du vent. Toutes les dimensions sont en mm.

72

 $\mathcal{A}_{\mathcal{A}}$  $\bar{\lambda}$ 

 $\ddot{\phantom{0}}$ 

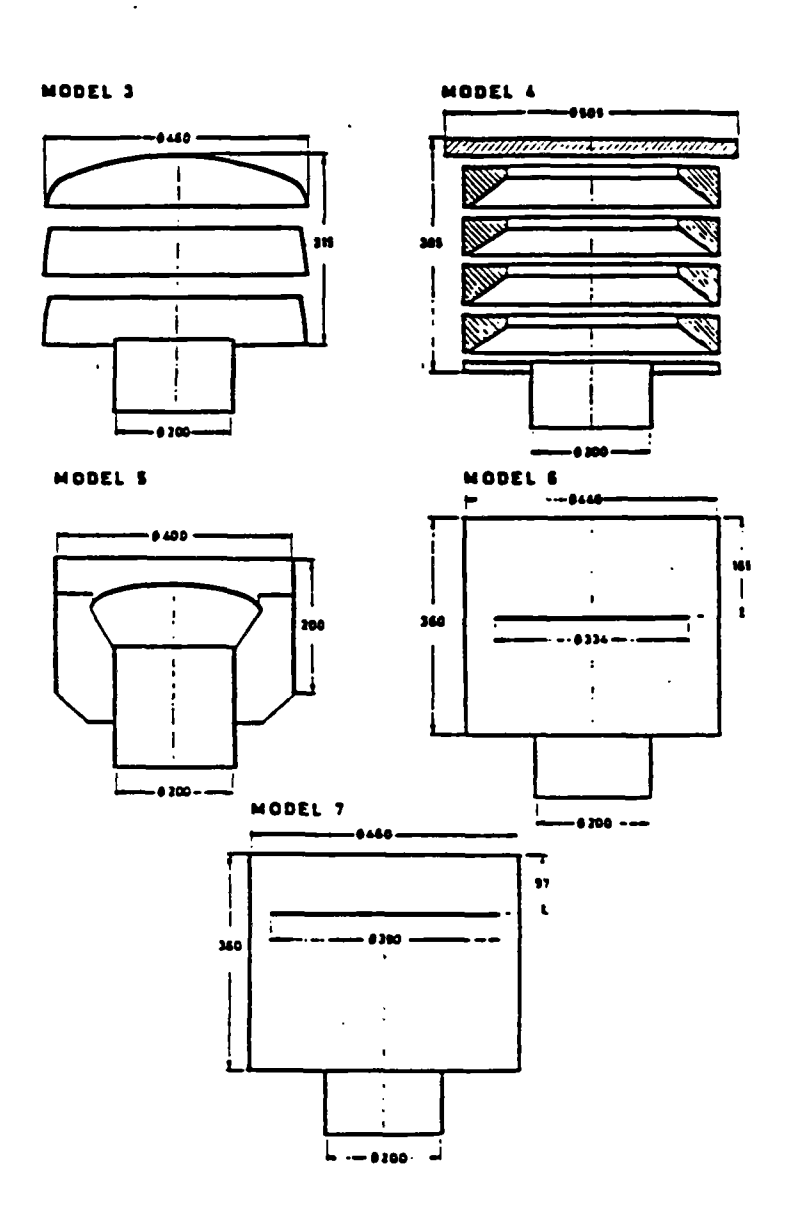

Figure 3 : Modèles 3 à 7 - Toutes les dimensions sont en mm

 $\sim$   $\sim$  .

## 4.72 - Relation entre les coefficients intervenant dans l'équation de GONZALEZ et ceux caractérisant actuellement les aspirateurs statiques en France

4.721 - Analyse

Actuellement en France, les aspirateurs statiques sont caractérisés par deux coefficients C et  $Q_1$  auxquels correspond l'équation suivante :

$$
\Delta P = \frac{1}{2} \rho_{ext} C U^2 + \left(\frac{Q}{Q_1}\right)^2 \qquad (2)
$$

où  $\Delta P$ .  $\oint$  ext et U ont été définis ci-dessus.

Q est le débit d'air dans le conduit, exprimé en (m<sup>3</sup>/h),

 $Q_1$  et C sont les coefficients caractéristiques de l'aspirateur statique mesurés tels aue :

- .  $\Theta_1$  est le débit dans le conduit par vent nul lorsque la perte de charge est de 1 Pa ; il s'exprime en m<sup>3</sup>/h,
- . C est le coefficient de dépression (adimensionnel).

En notant S la section du conduit  $(m<sup>2</sup>)$  et en effectuant le changement de variable

$$
A = \frac{1}{2} \rho_{int} \left( \frac{Q_1}{3600 \text{ S}} \right)^2
$$

on obtient la relation :

$$
\xi_1 = \frac{\xi_2}{A} + C \qquad (3)
$$

qui n'est autre que la relation (1) sans le terme correctif.

Si, pour un même aspirateur statique, on représente les équations (1) et (3) sur un même graphique, on observe (voir figures 4 et 5) qu'il y a un décalage important ; il est donc nécessaire en se basant sur les coefficients caractéristiques C et Q1, de proposer une relation générale rendant mieux compte des caractéristiques dérauliques réelles.

#### 4.722 - Proposition

Les essais menés par GONZALEZ ne concernent qu'un petit nombre d'appareils et il est donc difficile d'en tirer des lois générales. On s'est néanmoins livré à une analyse de ces résultats dont il ressort qu'on peut proposer les voleurs suivantes :

$$
B = 3600 \frac{S}{Q_1} \sqrt{\frac{-C}{\rho_{int}}} \qquad (4)
$$
  
n = 1/2

Justification : On remarque en traçant sur un même graphe (voir figures 4 et 5) les courbes obtenues par GONZALEZ (équation 1) et la courbe correspondante à la relation proposée (équation 4) que l'écart entre ces courbes est assez peu important ; il est. en tout état de cause, notablement inférieur à celui qu'on aurait obtenu si l'on s'était contenté de retenir la relation linéaire (équation 3) correspondant strictement à ce qu'on utilise actuellement en France.

### **4.73 - Conclusion**

On propose, en première approche, de retenir l'équation (4) dont il conviendrait toutefois de vérifier la validité, en la confrontant à des résultats d'essais qui devront être obtenus sur d'autres aspirateurs statiques.

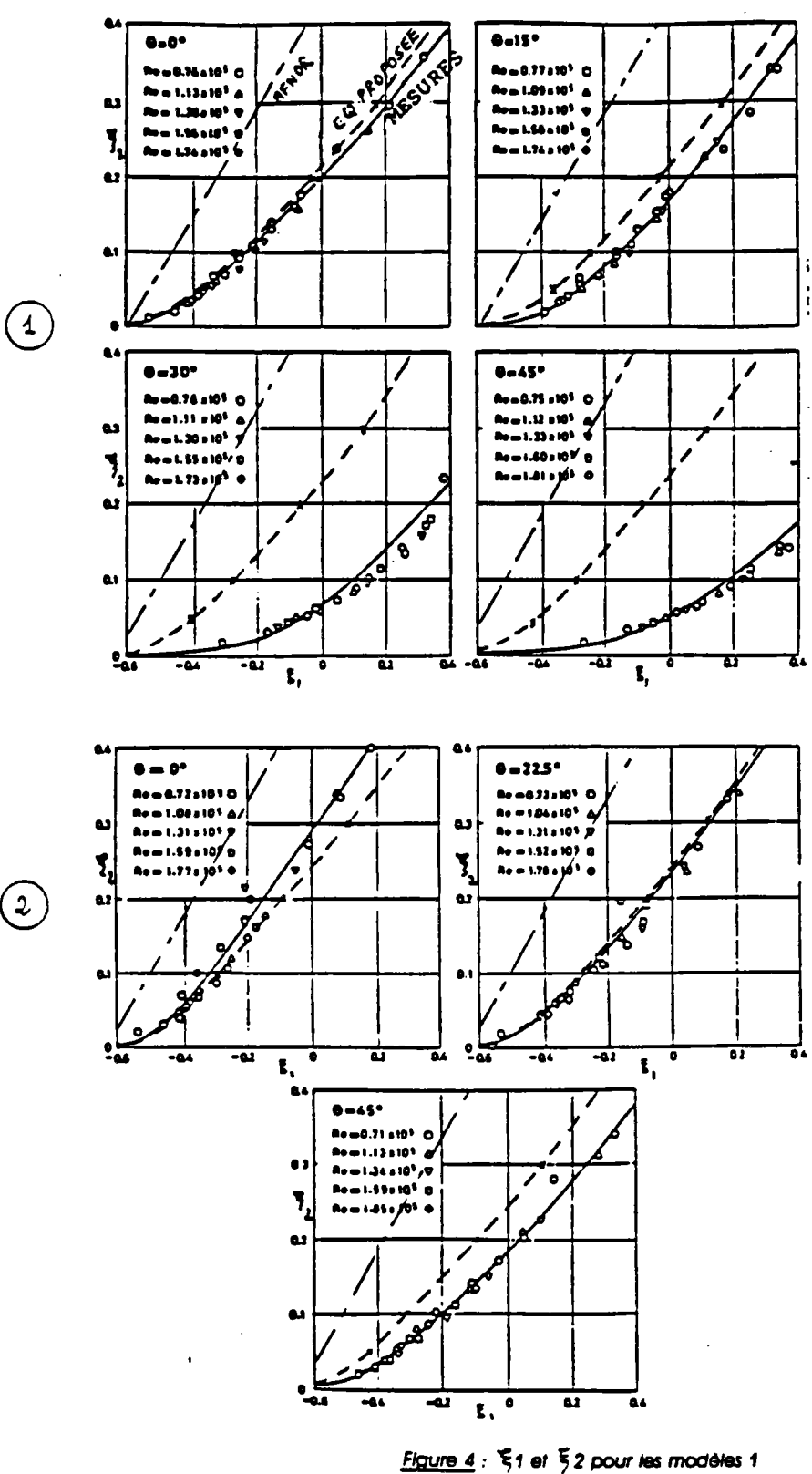

 $\overline{\phantom{a}}$ 

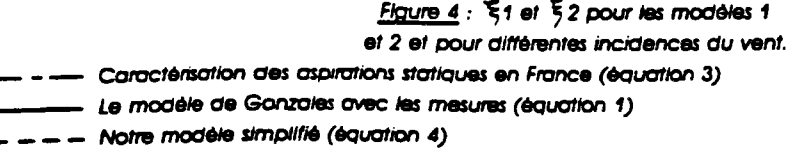

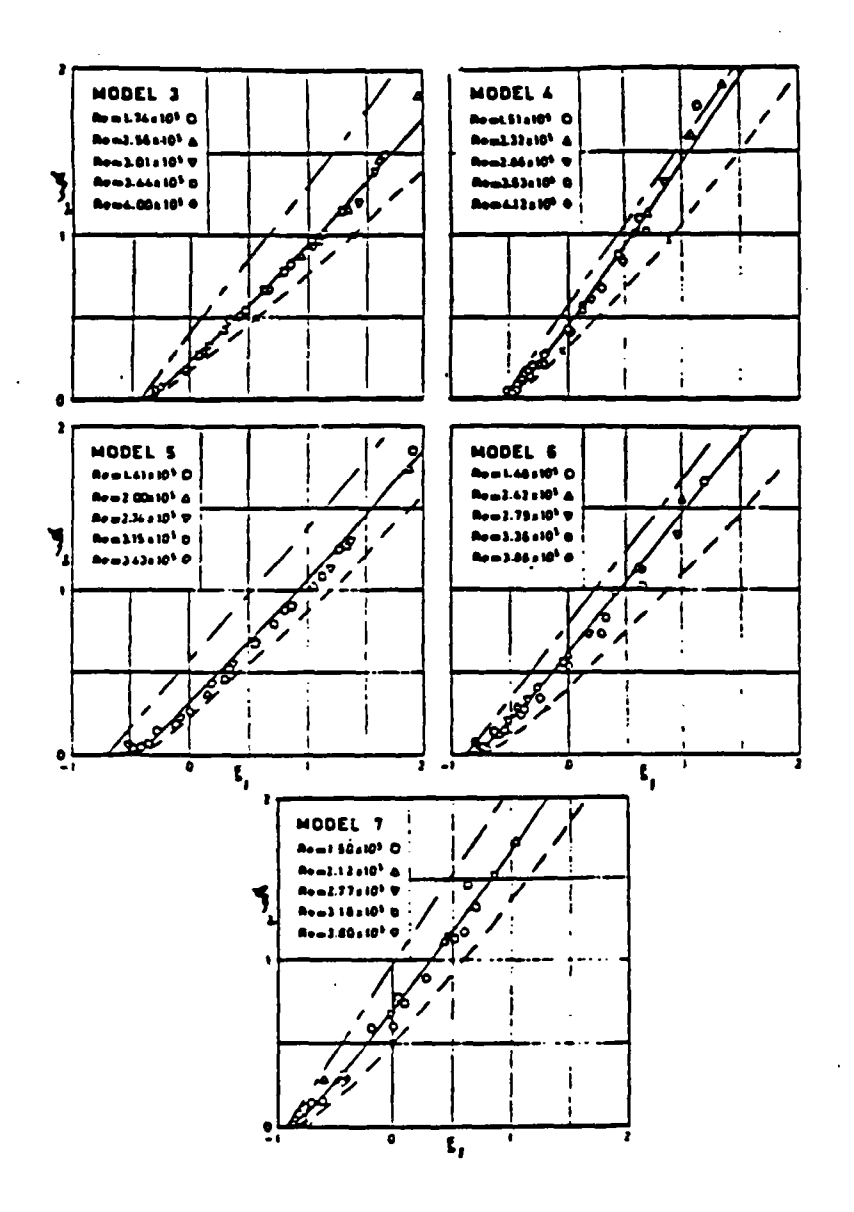

Figure  $5:51$  et  $52$  pour les modèles 3 et 7 et pour différentes incidences du vent. - Caractérisation des aspirations statiques en France (équation 3) Le modèle de Gonzales avec les mesures (équation 1).

 $---$  Notre modèle simplifié (équation 4)

77

## 4.8 - EXTRACTEURS MECANIQUES

 $\frac{1}{\sqrt{2}}$ 

 $\mathcal{F}_{\mathcal{A}}$ 

 $\overline{a}$ 

 $\frac{1}{2}$ 

Dans le cas d'un extracteur mécanique, l'équation reliant la différence de pression au débit masse m est de type :

$$
\mathbf{m} = f(\rho, \Delta P)
$$

En fait un extracteur se comporte comme un générateur de pression à perte de charge interne. On retient actuellement une courbe quadratique du type :

$$
\Delta P = \frac{\rho}{\rho_0} (Px - Cx m^2)
$$

où  $P_x$  et  $C_x$  sont les caractéristiques de l'extracteur utilisé (voir figure 1).

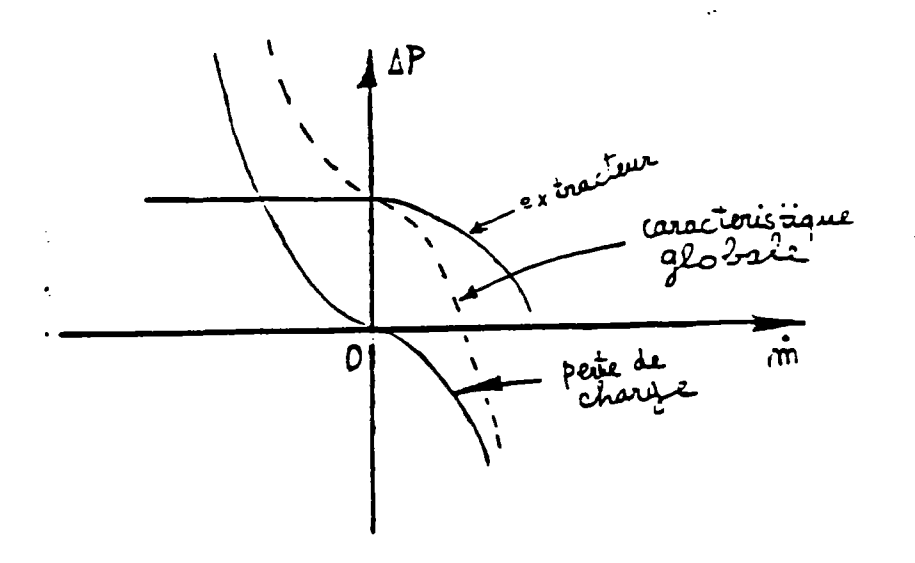

**figure 1 - Alkjn dm to caractenstiaue globale d'un tronçon comprenant des pertes de charge et une pompe** 

**dans le sens conventionnel.** 

#### 5.1 - DEPERDITION THERMIQUE DES CONDUITS ET TIRAGE THERMIQUE

Le tirage thermique dans les conduits verticaux comme on l'avait vu dans le chapitre 2.2 est un des moteurs essentiels de la ventilation naturelle.

La différence de pression due du tirage est donnée par la relation suivante :

$$
\Delta P_{th} = (\rho_e - \rho_i) g H \quad (4)
$$

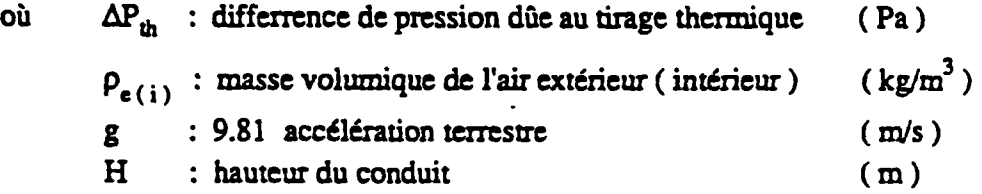

Si l'on peut supposer que  $\int_{\mathbf{z}}$  reste constante.  $\int_{\mathbf{z}}$  ne l'est pas et elle varie tout au long du conduit.

### 5.11 - Calcul des déperditions thermiques dans les conduits

On va esquisser ici une modélisation selon des hypothèses classiques. Aucune validation expérimentale ne semble en avoir été faite jusqu'à présent.

## .5.111 • Position du problème

Considérons un conduit de ventilation (et/ou d'évacuation de fumée) et supposons que la température ambiante extérieure reste constante. Il est parcouru par un fluide dont la température d'entrée est  $T_0$  et le débit masse m.

Le problème est de déterminer la température de sortie T<sub>h</sub> ainsi que la masse volumique  $\mathcal{G}_{\bullet}$ dans le conduit.

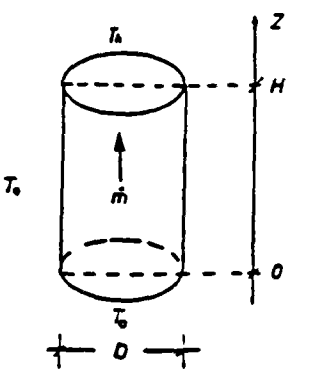

## 5.112 - Calcul du coefficient global de transmission de choleur entre l'intérieur et l'extérieur

Dans notre modèle on va supposer que le conduit est froid (démarrage de l'installation) et de ce fait le coefficient de transmission thermique est pris égal au coefficienf-de convection intérieur dans le conduit vertical d'évacuation.

D'corès l'analogie de Reynolds (108). en admettant que la couche limite a une épaisseur négligeable et que les éléments du fluide ont tous lo même vitesse, le coefficient de convection peut se mettre sous lo forme :

$$
\alpha = \frac{\Lambda}{8} \rho \, U \, C_p \qquad (2)
$$

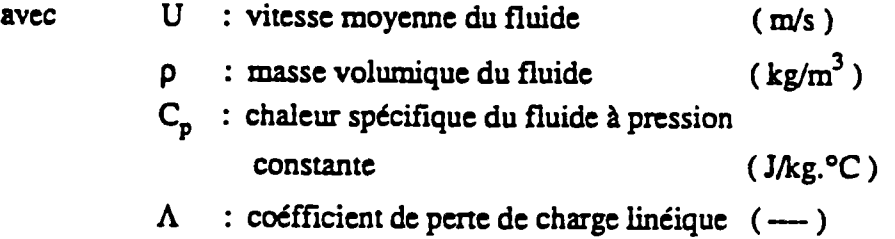

En cssimilant Je fluide à un gaz parfait dont on néglige la variation de la pression acsoiue on a :  $\ddot{\phantom{a}}$ 

$$
\rho T = \rho_e T_e \qquad (3)
$$

et compte tenu de l'équation de continuité

$$
\rho U = \rho_e U_e \qquad (4)
$$

on peut écrire que

$$
\Lambda = \Lambda_e \frac{\rho}{\rho_e} = \Lambda_e \frac{T_e}{T}
$$
 (5)

En remplaçant les équations (5) et (4) dans (2) et en supposant que  $CP = C^{10} = 1020$  J/kg. $^{\circ}C$  on a :

$$
\alpha = \alpha_e \frac{T_e}{T}
$$
\n
$$
\alpha = \frac{\Lambda_e}{T}
$$
\n
$$
\alpha_e = \frac{\Lambda_e}{8} \rho_e U_e C_p
$$
\n(6)

a construction

5.1121 - Calcul du coefficient a. en fonction de P

La perte de pression due au frottement s'écrit

$$
\Delta P = \frac{1}{2} \Lambda \rho U^2 \frac{H}{D}
$$

où H: hauteur du conduit  $(m)$ 

D : diamètre du conduit (m)

Compte tenu de l'équation (4) et (5) on peut écrire :

$$
\Delta P = \frac{1}{2} \Lambda_e \oint_{\mathbf{L}} U_{\mathbf{L}}^2 \frac{H}{Dt} \qquad (7)
$$

En intégrant l'équation (7) dans (6) on aura :

$$
\alpha_{e} = \frac{1}{8} \frac{\Delta P}{U_{e}} \frac{D}{H} C_{p} \qquad (8)
$$

Si on considère que le coefficient de perte de charge.  $\Lambda$  e, suit la loi de Colebrook des conduits industriels on peut écrire que :

$$
U_{e} = -2 \sqrt{\frac{2 \Delta P D}{\rho_{e}} H} \log_{10} \left[ \frac{ks/D}{3.71} + \frac{2.51 \eta_{e}}{D \sqrt{2 \rho_{e} \Delta P H}} \right]
$$
(9)

ou bien

$$
m = \rho_e U_e \frac{\pi D^2}{4} = -\frac{\pi D^2}{2} \sqrt{2 \rho_e \Delta P \frac{D}{H}} \log_{10} \left[ \frac{k s/D}{3.71} + \frac{2.51 \eta_e}{D \sqrt{2 \rho_e \Delta P \frac{D}{H}}} \right] (9 \text{ bis})
$$

où ks : rugosité équivalente du conduit (m)  
\n
$$
\eta_e : \text{viscisité dynamic de fluide à}
$$
\nla température T<sub>e</sub> (kg/m.s)

En intégrant l'équation (9) dans (8) on a :

$$
\alpha_{e} = -\frac{\sqrt{2 \rho_{e} \Delta P \frac{D}{H} C_{p}}}{16 \log_{10} \left[\frac{k s/D}{3.71} + \frac{2.51 \eta_{e}}{D \sqrt{2 \rho_{e} \Delta P \frac{D}{H}}}\right]}
$$
(40)

5.1122 - Détermination de la température intérieure T(z) en fonction du coefficient d'échange global moven q'm = C<sup>ie</sup>

En parcourant une longueur dz le fluide cède à l'extérieur la chaleur :

$$
dQ = (T - T_e) \alpha_m dz . \pi D
$$

Il s'est donc refroidi de d'I donnée par la relation :

$$
dQ = m C_p dT
$$

Le flux de chaleur de l'intérieur à l'extérieur étant conservatif en régime permanent, on peut écrire :

$$
\pi D (T - T_e) \alpha_m dz = - m C_p dT
$$

dont l'intégrale nous donne l'expression de T(z) :

$$
T(z) = T_e + (T_0 - T_e) e^{-\omega \alpha_m z}
$$
  
etc 
$$
\omega = \frac{\pi D}{m C_p}
$$
 (44)

ave

## 5.1123 - Détermination du coefficient d'échange global moven am en fonction **de ÛP**

On aéfinit le coefficient global moyen  $\alpha_{\mathfrak{m}}$  compte tenu de l'équation (6) :

$$
\alpha_m = \frac{\alpha_e T_e}{H} \int_0^H \frac{dz}{T(z)}
$$

En remplaçant T(z) par sa valeur et en intégrant on a :

$$
\alpha_{\rm m} = \frac{\alpha_{\rm e}}{\omega \alpha_{\rm m} H} \log_{\rm e} \left[ \frac{T_{\rm e}}{T_0} \left( e^{\omega \alpha_{\rm m} H} - 1 \right) + 1 \right] \qquad (12)
$$

Cette équation est implicite en  $\alpha_m$  pour la résoudre il faut utiliser des procédés itératifs.

\* Expression explicite approchée de \_\_\_\_\_ :

Pour simplifier l'équation (12) on propose de prendre l'hypothèse suivante :

$$
e^{\omega \alpha_e H} + e^{\omega \alpha_0 H}
$$

et compte tenu que

$$
\alpha_o = \alpha_e \frac{T_e}{T_o}
$$

l'équation (12) devient :

$$
\alpha_{\rm m} = \sqrt{\frac{\alpha_{\rm e}}{\omega_{\rm H}} \log_{\rm e} \left[ \frac{T_{\rm e}}{T_0} \left( \frac{\omega \alpha_{\rm e} H T_{\rm e} / T_0}{T_0} - 1 \right) + 1 \right]}
$$
 (12 b/s)

La figure 1 donne l'évolution de  $Q_{\text{m}}$  en fonction du débit massique, m, calculé par les deux équations (12) (exacte) et (12bis) (approchée) pour un conduit de VMC-GAZ de rugosité équivalente 0.1 cm, de diamètre 20 cm et de hauteur 2.7 m correspondant à la hauteur d'un étage courant : et ceci pour différents écarts entre la température extérieure (maintenue à 0°C) et la température de l'air à l'entrée du conduit. On constate que l'équation proposée (12bis) donne des bons résultats à 2 % près.

Donc connaissant la différence de pression  $\Delta P$  de part et d'autre du conduit on peut calculer le coefficient d'échange moyen  $\alpha_{\rm m}$  comme suit :

$$
\alpha_{\rm m} = \sqrt{\frac{\alpha_{\rm e}}{\omega_{\rm H}} \log_{\rm e} \left[ \frac{T_{\rm e}}{T_0} \left( \frac{\omega \alpha_{\rm e} H T_{\rm e} / T_0}{T_0} - 1 \right) + 1 \right]}
$$

 $\alpha$ vec $\therefore$ 

$$
\alpha_{e} = -\frac{\sqrt{2 \rho_{e} \Delta P \frac{D}{H} C_{p}}}{16 \log_{10} \left[\frac{k s/D}{3.71} + \frac{2.51 \eta_{e}}{D \sqrt{2 \rho_{e} \Delta P \frac{D}{H}}}\right]}
$$

$$
\text{et:} \qquad \omega = \frac{\pi \, \text{D}}{\text{th } C_p} = \frac{32 \, \alpha_{\text{e}} \, \text{H}}{\rho_{\text{e}} \, \Delta P \, \text{D}^2 \, C_p^2}
$$

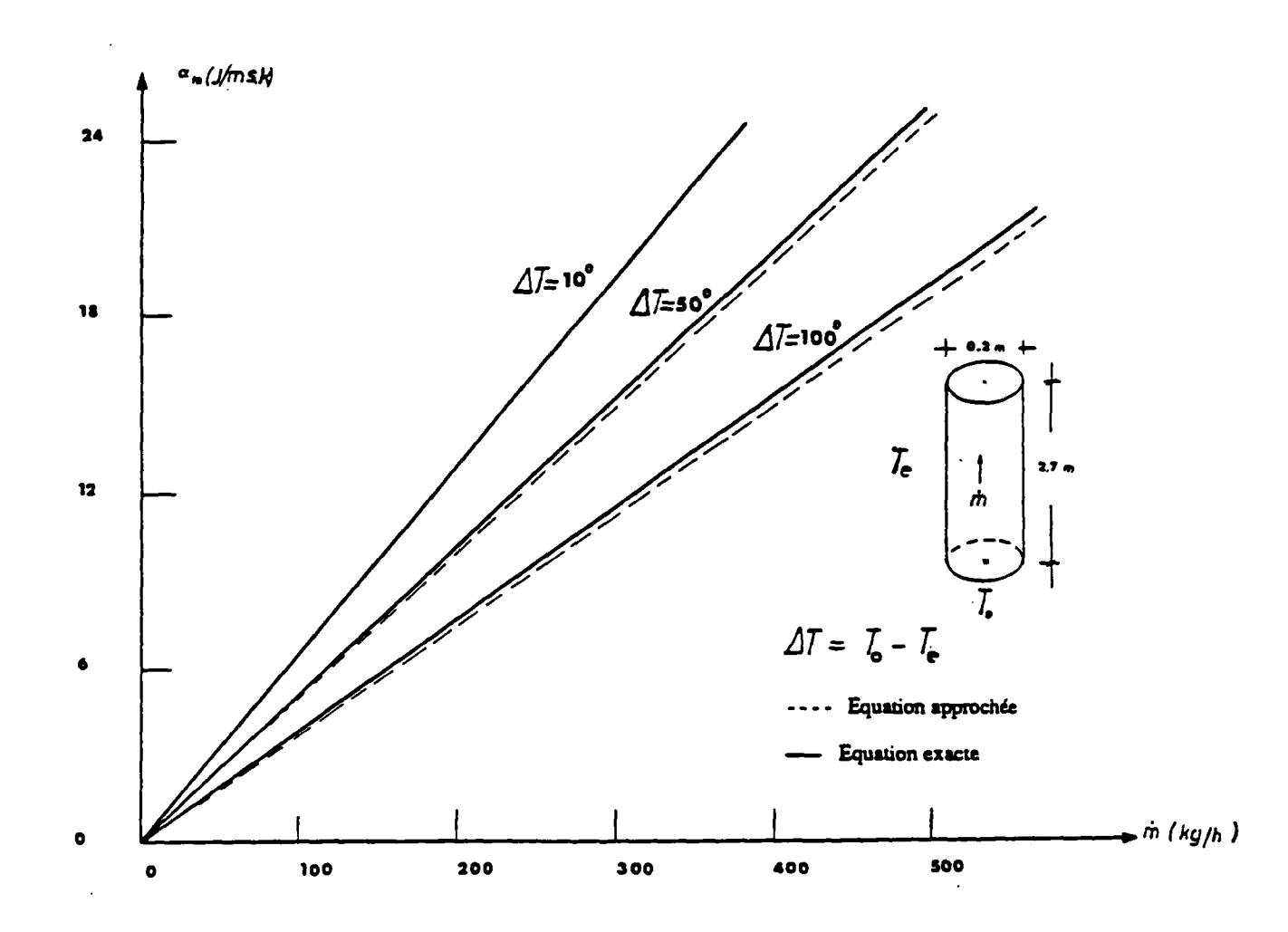

<u>Figure 1</u> : Evaluation du coefficient d'échange  $\alpha_m'$  en fonction du débit calculé par les deux équations (12) et (12 bis).

J.

## 5.12 - Expression du tirage thermique tenant compte des déperditions dans les conduits

La masse volumique moyenne du fluide dans un conduit, compte tenu de la loi des gaz parfaits :  $\mathbf{u}$ 

$$
\rho_{\rm m} = \frac{\rho_{\rm e} T_{\rm e}}{H} \int_0^{\rm n} \frac{\mathrm{d}z}{T(z)}
$$

ou bien compte tenu de l'équation (11) :

ŧ

$$
\rho_m = \frac{\rho_e}{\omega \alpha_e H} \log_e \left[ \frac{T_e}{T_0} \left( e^{\omega \alpha_m H} - 1 \right) + 1 \right]
$$

En remplaçant  $\int_{\lambda}$  par $\int_{\mathcal{M}}$ dans l'équation (1) on obtient :

$$
\Delta P_{th} = \left\{ 1 - \frac{\log_e \left[ \frac{T_e}{T_0} \left( e^{i \omega \alpha_m H} - 1 \right) + 1 \right]}{\omega \alpha_m H} \right\} \rho_e \text{g H}
$$

j.

#### 5.2 - CAS DES APPARELS - COMBUSTION RACCORDES

Nous avons exposé dans le chapitre précédent notre modèle qui prend en compte le tirqge thermique dans les conquits de ventilation.

Dans le cas de raccordement d'appareils à gaz la température au fiuide se trouve augmentée d'une façon considérable et par conséquent le tirage et les céperamons thermiques.

Dans la pratique un althensionnement acéquat du réseau déracilique et de la cuissance des chaudières à gaz doit être réglisé. Sinon des procièmes de qualité de dir et d'intoxication par le CO et le CC2 peuvent survenir dans les derniers étaces de l'immeuple (sens du débit d'air inversé dans les boucnes d'extraction) cont les causes peuvent être diverses :

- arrêt de l'extracteur "Panne" dans le cas de VMC-GAZ (voir figure).

- mauvais dimensionnement du réseaux dérautique.
- perre de charge excessive du débouché en toiture.
- $-$  erg  $...$

Pour étudier des das, on a été amené à modéliser d'une façon simbilitée le cas au raccordement des chaudières classiques sur les conduits de venniqmon. En fait de qui nous intéresse, c'est la température du fluide juste à l'entrée du niveau de la couche d'extraction.

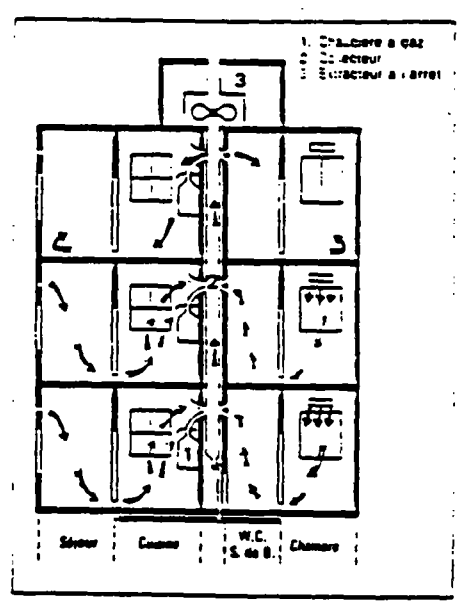

installation de VMC-Gaz en habitat collectif - cas<br>refoulement des proquits de compusiton au dern<br>elage, consecutif à un arret de l'extraction - cas de

### 5.21 - Modélisation de la température du mélange d'otr en aval d'une chaudière classique

# 5.211 - Schéma de principe

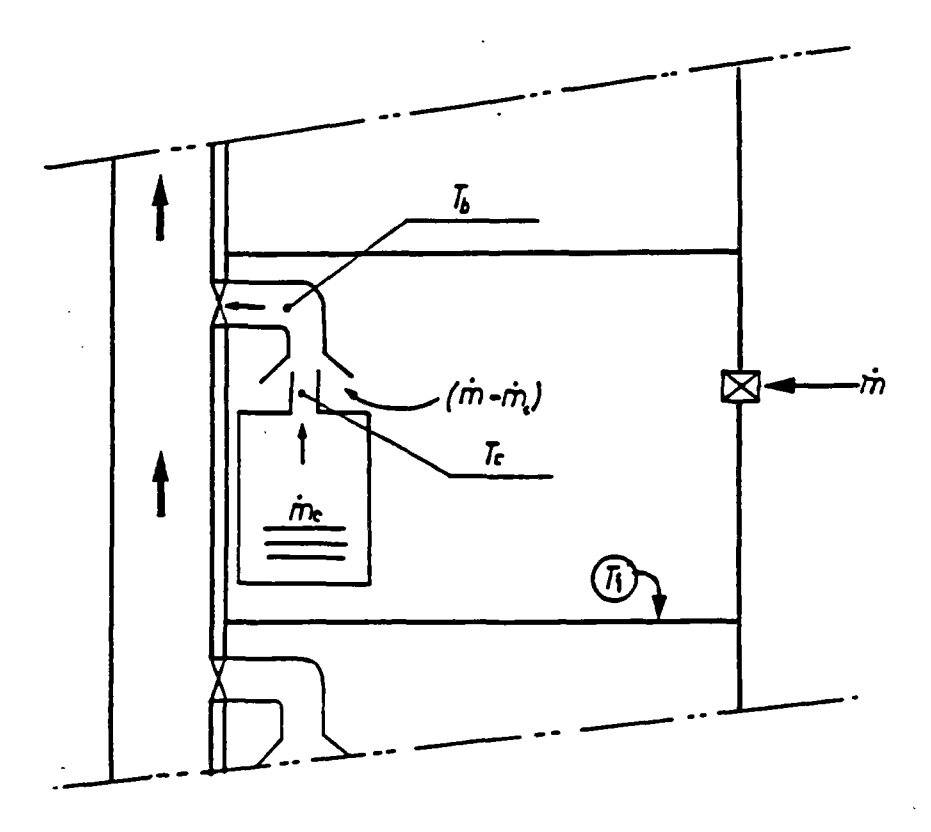

Etage courant

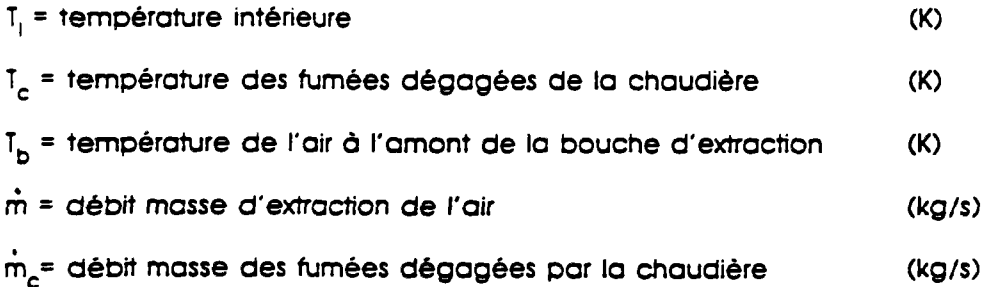

#### 5.212 - Répartition du débit total extrait

Il est évident que le raccordement d'un appareil d'utilisation du gaz sur le réseau d'extraction est une cause supplémentaire de variation des débits extraits. Rappelons que les produits de combustion du gaz sont toujours dilués par l'air introduit au niveau du brûleur en excès et au coupe-tirage avant d'être évacués et que, lorsque l'appareil fonctionne, la partie de l'air additionnel aspirée au niveau du brûleur représente 20 % environ de l'air strictement nécessaire à la combustion. Suivant que l'appareil fonctionne ou non, l'air aspiré â son niveau se répartit différemment mais II participe toujours à la ventilation du local.

La masse des produits de combustion, en conditions exactement stoechiométriques. dégagée par un appareil à gaz est légèrement supérieure de ó â 7 % à la masse d'air comburant. Le "coupe-tirage" a à nouveau pour effet de diluer par de l'air dans un rapport environ 2 les effluents de la chaudière.

Le débit massique du mélange d'air et des produits de combustion après coupetirage, en amont de la bouche d'extraction (à laquelle est raccordé l'appareil), est donc â peu près égal au débit massique d'air total aspiré au niveau de l'appareil (brûleurs et coupe-tirage).

Avec le même niveau d'approximation on peut considérer le fluide après coupe tirage comme de l'air.

Des études menées par G.D.F. (38) montrent que dans les conditions standard (c'est-à-dire à 0°C et à 1013 mbar) la répartition minimale de l'air pour 1 KW de puissance utile dans un appareil en fonctionnement est :

- Chaudière : 1.4  $\text{m}^3$ /h à  $0^{\circ}$ C
- Air de dilution : 1.5  $\text{m}^3\text{/h}$  à 0°C.

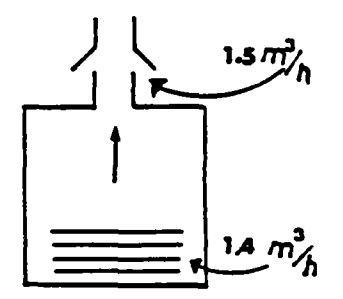

89

Si le débit aspiré au niveau du brûleur varie peu grâce â la présence du coupetirage, celui qui est prélevé au niveau du raccordement de l'appareil à gaz peut devenir inférieur à un certain seuil en dessous duquel les produits de combustion peuvent se répandre dans l'enceinte où est l'appareil et provoquer la réaction de mise à l'arrêt de l'appareil grâce à la sécurité intégrée.

Ce débit seuil appelé "débit seuil de débordement" ne doit, en aucun cas. occasionner de variations supérieures aux fourchettes prévues (35% dans les conditions extrêmes du fonctionnement).

Si on appelle Pu la puissance utile (KW) de l'appareil à gaz, m<sub>a</sub> (kg/s) le débit seuil de débordement et si on prend l'hypothèse que le débit masse d'air m<sub>c</sub> (kg/s) nécessaire au fonctionnement de l'appareil est constant, on peut écrire :

 $m_c = 1.4 \times 1.293 \times$  Pu/3600 = 1,81 Pu/3600

et

Ž

 $m_a$  = 2.9 x 1.35 x Pu/3600 = 5,1 Pu/3600

5.213 - Modélisation de la température de mélange T, dans le cas où la chaudière ne dispose pos d'une sécurité intégrée

Dans ce cas l'appareil à gaz continue de fonctionner même au dessous du débit de débordement m\_

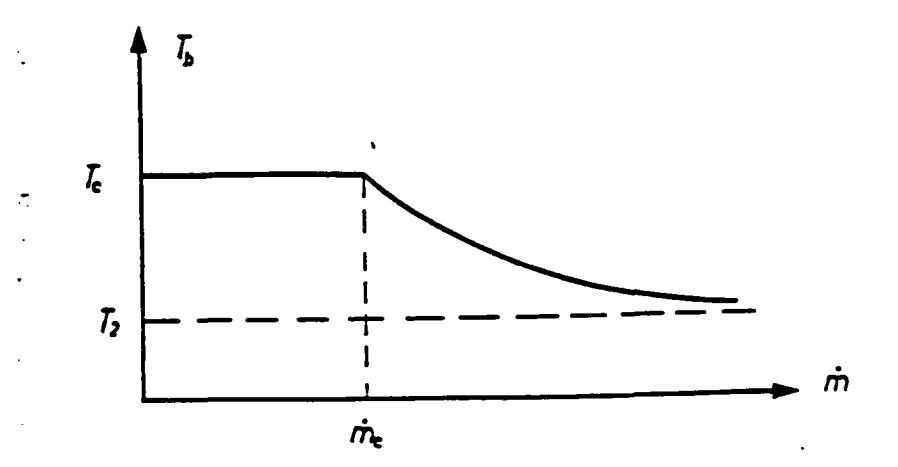

 $\frac{1}{2}$ 

$$
T_b = \begin{cases} T_c & \text{si} & 0 \leq \hat{m} \leq \hat{m}_c \\ \frac{\hat{m}_c}{\hat{m}} (T_c - T_i) + T_i & \text{si} & \hat{m}_c < \hat{m} \end{cases}
$$

## 5.214 - Modélisation de T. lorsque la chaudière dispose d'une sécurité intégrée

Dans ce cas lorsque le débit total aspiré baisse et dépasse le débit seuil de débordement m<sub>a</sub>, la chaudière s'arrête automatiquement de fonctionner grâce à la sécurité intégrée.

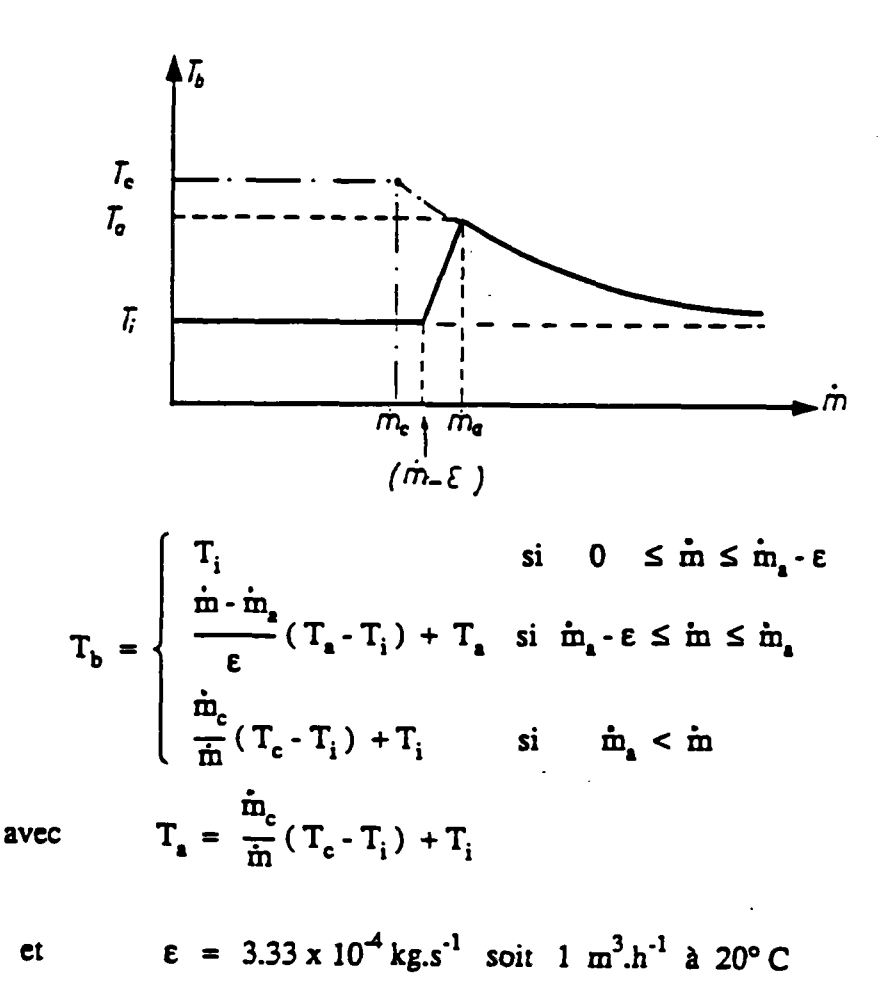
Nous avons étudié successivement :

 $\tilde{\mathcal{L}}$ 

- les forces motrices de la ventilation et leur modélisation.

 $\sim 10^{11}$ 

 $\overline{\phantom{a}}$ 

- la modélisation de différents écoulements et appareils raccordés au système de ventilation.

 $\overline{a}$ 

 $\hat{\mathcal{A}}$ 

Nous disposons donc maintenant des éléments nécessaires à la modélisation globale. C'est à cette étape d'assemblage que nous allons maintenant procéder.

 $\mathbb{Z}^2$ 

 $\sim$   $\sim$ 

### **6 - MOUVEMENTS D'AIR ENTRE ZONES**

Les mouvements d'air dans un logement sont régis par les champs de pression régnant dans chaque volume du logement.

L'emploi des hypothèses simples (et réalistes), vérifiées assez correctement par l'expérience, permet d'aborder avec une précision très raisonnable un problème initialement complexe.

Pour simplifier, nous allons supposer que les températures d'air dans les volumes intérieurs et dans l'espace extérieur sont constantes dans l'espace et dans le temps.

Il n'est pas indispensable de prendre cette hypothèse : une température stratifiée dans chaque volume peut être utilisée (voir annexe 1) mais le manque de connaissances actuelles sur ce phénomène et la complication qui en résulte, nous oblige â remettre la prise en compte de la stratification â une phase ultérieure (64).

Puisque les températures sont constantes, il n'y a pas de bilan thermique à faire a priori. Par contre, il y a des échanges d'air, phénomène physique causé, d'une part, par la différence des masses volumiques de l'air des différentes pièces et. d'autre part, par la dépression (supression) créée par le vent ou/et l'extracteur mécanique.

 $\frac{1}{\sqrt{2}}$ 

Pour calculer les échanges aérauliques entre les différents volumes du bâtiment plusieurs approches sont possibles (9) [10) [74) [105).

Nous avons choisi une modélisation dite "nodale" (ou multizone en pression). Cette méthode consiste à considérer chaque volume du logement comme le volume de contrôle d'un sous ensemble du système complet du bâtiment et d'étudier ses interactions avec les autres zones en écrivant les équations de bilans de masse (voir figure 1).

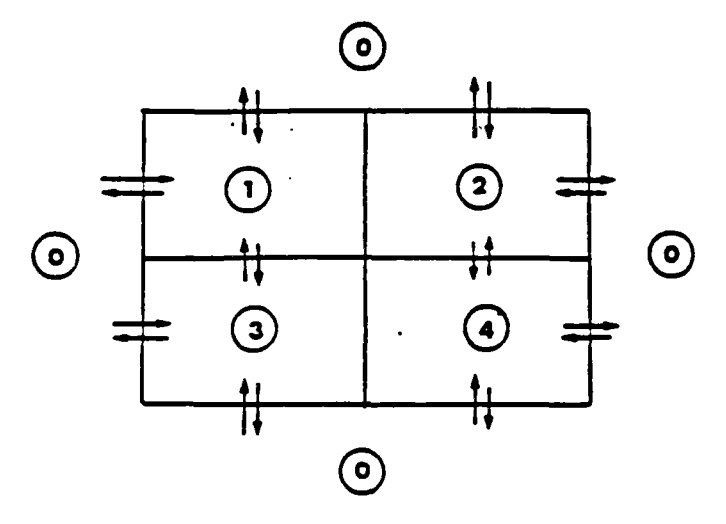

**figure 1 : Exemple d'un logement à quatre zones et du schéma des interactions (flux a ait) entre eux et avec l'extérieur.** 

# 6.11 • Equation d'état

En chaque point de la zone i (numéro de la zone). l'air est assimilé à un gaz parfait dont l'équation d'état est :

$$
\rho_i = \frac{P_i}{r T_i} \qquad (4)
$$

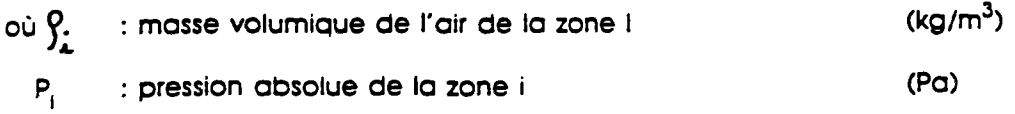

- (K) température de la zone i  $T_{\rm i}$
- constante de l'air = 287 (J/kg.K) r.

**6.12 - Equation d'éauilibre de l'olr Intérieur** 

On suppose que le champ de pression dans chaque zone est celui du champ "hydrostatique".

En effet, l'expérience a montré (47) (103) que dans presque tout le volume, sauf très près des ouvertures, les vitesses d'air sont très faibles et que le champ de pression est très voisin du champ statique (voir figure 2).

$$
\frac{dP_i}{dz} = -\rho_i g \qquad (2)
$$

 $\overline{Q}$  : g : accélération de la pesanteur = 9.81

z : niveau par rapport à un plan de référence (m)

L'équation (2) s'intègre compte tenu de l'équation (1) et de l'hypothèse sur le champ de température :

$$
\log \left[ \frac{P_i(z)}{P_i(0)} \right] = -\frac{g}{r} \int_0^z \frac{dx}{T_i(x)} \qquad (3)
$$

 $(m/s<sup>2</sup>)$ 

 $\sim$ 

Cette expression est valable pour un champ de température "stratifié'' comme on en trouve dans les volumes du bâtiment.

ici on se contente de  $T_1 = C^{te}$  d'où :

$$
P_i(z) = P_i(0) e^{-\frac{z^2}{rT_i}}
$$
 (4)

En se limitont à un développement au premier ordre (erreur de l'ordre de  $10^{-3}z^2$ ) on peut écrire :

$$
P_i(z) = P_{i0} - \frac{P_{i0}}{rT_i}gz
$$
\n(5)

soit  $P_i(z) = P_{i0} - \rho_i g z$ 

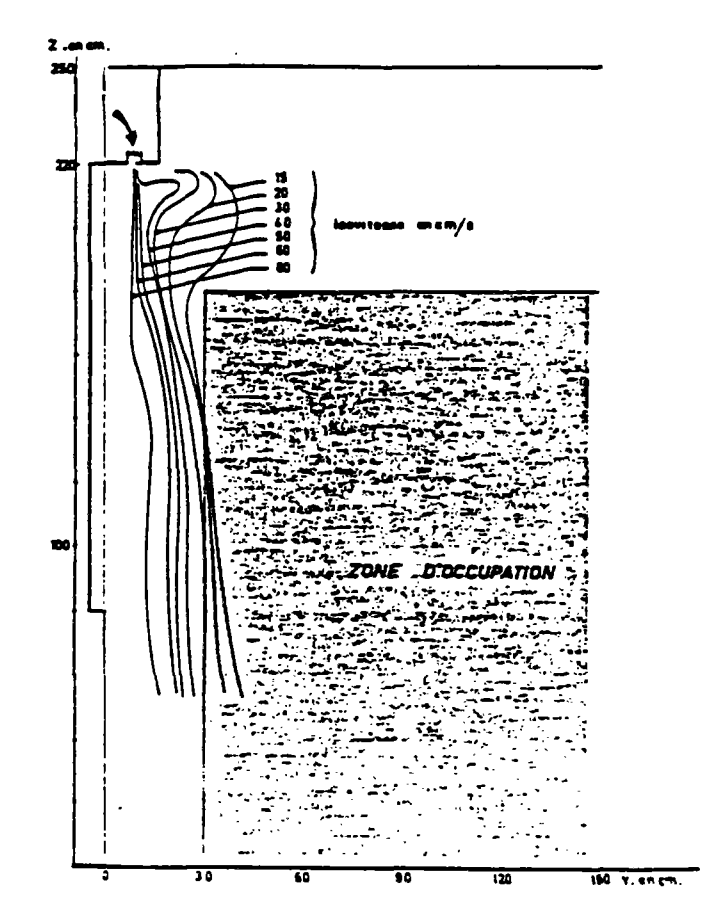

Figure 2 : Vitesses de l'air mesurées dans une cellule expérimentale au CSTB avec un débit d'entrée d'air de 30 m<sup>3</sup>/h (103).

# 6.13 - Champ de pression extérieur en présence du vent

On va supposer que le modèle "hydrostatique" précédent reste valable et qu'on lui ajoute un effet de pression dynamique du vent sur les façades du logement et en particulier sur ses ouvertures.

En un point M de la structure et à l'instant t la pression du "node extérieur" sera dès lors :

$$
P_e(M) = P_{e0} + \frac{1}{2} \rho_e U_0^2 C_p(M) - \rho_e g z
$$
 (6)

$$
\underline{\circ} \underline{\circ} : U_0
$$
 : vitesse du vent en un point de référence du b~~dt~~iment (m/s)  
\n $Cp$  : coefficient de pression du vent mesuré en souffleine  $(-\rightarrow)$ 

 $\epsilon_{\perp}$ 

On rencontre ici une hypothèse couramment utilisée par la plupart des auteurs (39) (59) (128). Il est pourtant important de noter que cette hypothèse est discutable surtout lorsqu'on sait que les Cp mesurés le sont pour des parois pleines sans ouvertures donnant â l'extérieur (portes, fenêtres). Des expériences sont en cours au CSTB pour préciser les limites du domaine de validité de cette hypothèse.

### 6.14 - La masse de l'air à l'Intérieur de choque zone

Par définition, pour chaque zone la masse de l'air intérieur peut s'écrire :

$$
M_i = \rho_i V_i \qquad (7)
$$

où V, est le volume (m<sup>3</sup>) de la zone i.

On admettra que ceci reste vrai même quand la fluctuation de la pression modifie  $\rho_{\rm r}$ .

Cela revient â dire que compte tenu de ses dimensions, on considérera que la pression varie instantanément dans tout le volume (pas d'ondes de pression).

A remarquer que ceci n'est valable que pour des temps caractéristiques de fluctuation grands vis-à-vis des temps de transit des ondes acoustiques dans le volume.

Exemple : pour une dimension de pièce de 5 m. le temps "acoustique" est de l'ordre de 5/340 soit 1/70 seconde. En gros cela veut dire que le modèle ne tient que si les St considérés sont > 1/10 seconde et par conséquent, il est Inutile de regarder les "fréquences" de turbulence plus élevées que 10 HZ.

## **6.15 - Equations de bilan de zones**

 $\gamma$ 

Pour chaque zone i le bilan de masse de l'air peut s'écrire :

$$
\frac{dM_i}{dt} = \sum_{i=0}^{N} (\dot{m}_{j \to i} - \dot{m}_{i \to j})
$$
 (8)  
ooù 
$$
m_{i \to j} : \text{massed'air sorrant de la zone i (kg/s)}
$$

$$
m_{j \to i} : \text{massed'air entrant dans la zone i (kg/s)}
$$

$$
N : \text{nonbre de zones}
$$

$$
\text{soit} \qquad \mathbf{Q}_i = \Sigma (\dot{\mathbf{m}}_{j \rightarrow i} - \dot{\mathbf{m}}_{i \rightarrow j})
$$

Compte tenu de (?) et de l'hypothèse d'"homogénéité" instantanée de la pression on a :

$$
V_i \frac{d\rho_i}{dt} = Q_i \qquad (9)
$$

ou encore compte tenu de (1) :

$$
\frac{V_i}{r T_i} \frac{dP_i}{dt} = Q_i \qquad (\angle 0)
$$
  
avec  $P_i = P_{i0} - \rho_i g z$ 

Or dans un volume d'une pièce, z varie de quelques mètres et $-\varphi$ , environ 1,2 à 1,3 kg/m $^3$  donc le terme  $\frac{6}{3}$ gz peut valoir

environ  $1.3 \times 10 \times \Delta z$ 

soit 130 Pa pour  $\Delta z = 10$  m

Par contre P<sub>lo</sub> est de l'ordre de grandeur de la pression atmosphérique (environ 10<sup>5</sup> Pa).

Si on néglige le terme  $\int_{\mathbb{R}}$ gz dans la valeur de P<sub>r</sub> l'incertitude relative sur la valeur de la pression est inférieure à 0.2 % d'où l'équation (10) devient :

$$
\frac{V_i}{rT_i} \frac{dP_{i0}}{dt} = Q_i \qquad (A4)
$$

Une autre méthode peut conduire au même résultat : en effet, si on remplace P, par sa valeur dans (10) on a :

$$
\frac{V_i}{r T_i} \frac{dP_{i0}}{dt} - \frac{g z}{r T_i} V_i \frac{dP_i}{dt} = Q_i
$$

ou bien compte tenu de ( ) :

$$
\frac{V_i}{r T_i} \frac{dP_{i0}}{dt} - (1 + \frac{gz}{r T_i}) Q_i = 0 \qquad (42)
$$

Un raisonnement analogue à celui fait précédemment montre que  $gz/rT_c \leq 10^{-3}$ et par conséquent on peut négliger ce terme devant l'unité, d'où l'on retrouve l'équation (11).

On peut aussi justifier ceci en constatant qu'on peut améliorer l'approximation en prenant pour z une valeur moyenne sur la hauteur de la pièce et de ce fait en posont :

$$
\alpha_{\text{mov}} = \frac{g z_{\text{mov}}}{r T_i} = C^{\text{te}}
$$

l'équation (12) devient

$$
\frac{V_i}{r T_i} \frac{dP_i}{dt} - (1 + \alpha_{\text{mov}}) Q_i = 0
$$

Dans ia suite on néglige ¤ et on conserve l'équation (11).

**n»8j** 

# 6.16 - Equations d'écoulement

Une fois les équations de bilan de masse d'air posées il reste à déterminer les éauations d'écoulement entre les différents volumes considérés.

Ces équations ont la forme générale suivante :

$$
\mathbf{\dot{m}} = f(\rho, \Delta P)
$$

où m désigne le débit masse de l'air transitant à travers une connexion entre deux volumes.  $\int$  sa masse volumique et  $\Delta P$  la différence de pression de part et d'autre de la connexion.

La forme de la fonction f peut être très différente d'une connexion à une autre.

Généralement ces fonctions sont non linéaires. Elles caractérisent des écoulements dits de décharge et ne sont rarement accessibles qu'avec des moyens expérimentaux. Nous en avons donné des modélisations de formes cohérentes au fil du chapitre 4.

# 6.2 - CALCUL DES CONCENTRATIONS DE POLLUANTS

# 6.21 - Btan *massa* de polluant

 $\ddot{\bullet}$ 

Considérons pour **choque volume** i **du** logement un polluant k de concentration et supposons qu'il existe une **source s et** un puits p de production et d'absorption du polluant k. نې<br>دن

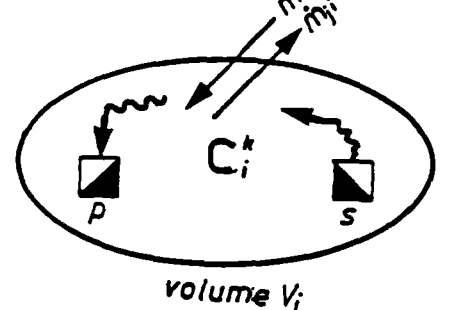

On suppose que le mélange du polluant avec l'air de la zone est parfait et instantané (on considère donc une "diffusion" immédiate dans le volume, mais pas entre volumes) (10) (67) (106) (111).

Pour un intervalle de temps dt, l'accroissement de la masse du polluant k dans la zone i est égal à la somme algébrique des débits échangés avec les autres zones et des débits produits et absorbés dans le volume étudié.

L'équation de conservation du débit masse du polluant k s'écrit alors :

$$
\rho_i V_i \frac{dC_i^k}{dt} = \sum (\dot{m}_{j \to i} C_j^k - \ddot{m}_{i \to j} C_i^k) + \dot{m} s_i^k + \dot{m} p_i^k
$$

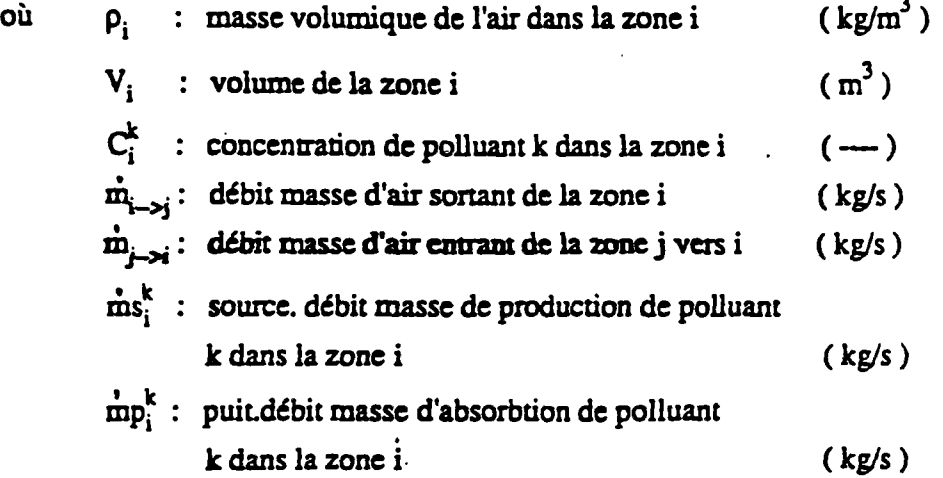

Dans cette équation, les termes ms<sup>k</sup>, et mp<sup>k</sup>, sont très mai connus ; la plupart du temps on ase contente de prendre des valeurs forfaitaires. Si ceci est acceptable pour certains types de polluants, il n'en est pas du tout pour d'autres comme le taux d'humidité, source de condensations et de moisissures, ou le dioxyde d'azote et le monoxyde de carbone présent dans les produits de combustion.

Dans ce qui suit, on étudiera le problème de l'humidité et on proposera en s'appuyant sur des hypothèses simplificatrices, de modéliser le phénomène de migration de l'humidité dans les locaux d'habitation.

# 6.3 - MIGRATION D'HUMIDITE

#### 6.31 - Migration d'humidité dons les matériaux

Les migrations d'humidité dans les matériaux concernent â la fois les parois du logement et le mobilier. Ces migrations sont susceptibles d'atténuer les pics d'humidité de façon importante, ce qui a pour conséquence une modification du risque de condensation, ainsi que dans le cas de bouches hygroréglables (voir paragraphe 4.2) une modification des débits. Une prise en compte complète de ces phénomènes nécessiterait des calculs complexes, aussi propose-t-on, de retenir les hypothèses simplificatrices exposées ci-après (15) (18) (71).

### 6.311 - Migration d'humidité dans les parois

On retiendra les hypothèses suivantes :

- Les transferts d'humidité dans les parois intérieures (cloisons), supposées en matériaux non hygroscopiques. sont négligés ;

- Les parois extérieures sont constituées par une paroi extérieure en béton et un complexe isolant intérieur en polystyrène dont la résistance à la diffusion de vapeur est prise égale à R<sub>D</sub> = 2000 m<sup>2</sup>.Pa.h/g. à l'exception des pièces de service (cuisine. WC et salles d'eau) supposées revêtues d'une peinture imperméable à la vapeur, et pour lesquelles la résistance  $R_s$  prend donc une valeur infinie ;

- On convient, en vue de la détermination de la température  $TF_r$  à l'interface entre le béton et le complexe isolant, de négliger l'inertie thermique de la construction : à tout instant, la température  $TF_1$  est donc la moyenne pondérée de la température extérieure Text et de la température intérieure Tint :

> $TF_i = \alpha \text{Text} + (1-\alpha) \text{Tint}$ avec  $\alpha = 0.85$

• Les transferts d'humidité de l'air de la pièce vers la paroi en béton (où elle va s'accumuler durant la période froide pour être restituée durant la saison chaude) sont quantifiés durant la saison de chauffe. On admet qu'alors les transferts d'humidité entre la paroi et l'air extérieur peuvent être négligés.

- Les hypothèses ci-dessus conduisent à la relation suivante :

$$
\frac{dM}{dt} = \frac{(Pv_{int} - Pv_i) S}{R_D}
$$

où

÷,

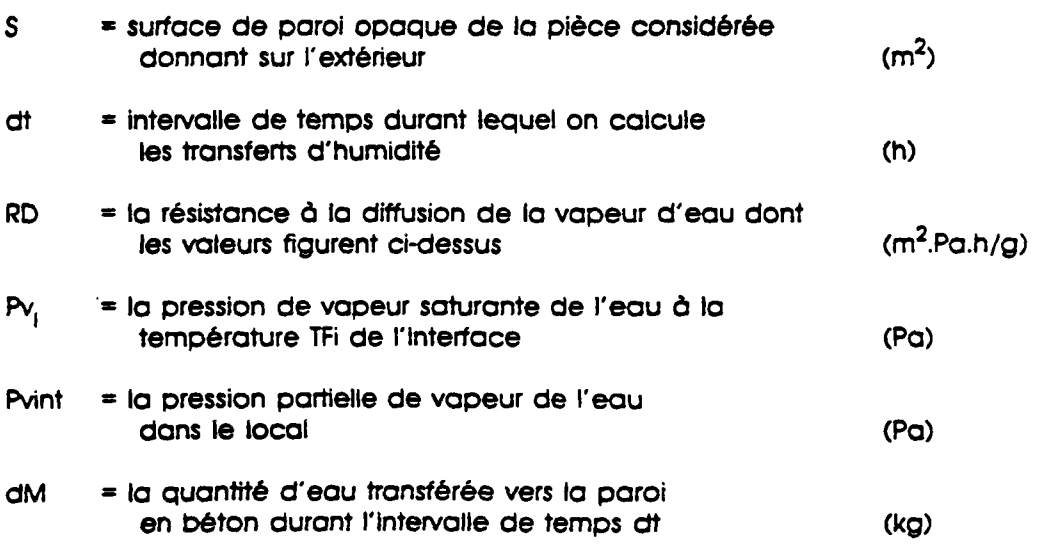

# 6.312 - Migration d'humidité dons le mobilier

r "Br

De nombreuses observations ont permis de mettre en évidence l'importance de l'absorption de l'humidité de l'air par les matériaux hygroscopiques constituant le mobilier et certains revêtements (boiseries, tentures, meubles, moquettes, etc.). Pour tenir compte de ce phénomène on propose le modèle mathématique suivant (18):

$$
\frac{dM}{dt} = 0.035 S HR - 0.018 M
$$

- dt en heure est la durée de la période considérée.
- dM en kg est la masse d'eau transférée durant cette période.
- $s$  en m<sup>2</sup> est la surface en contact avec l'air de la pièce.
- HR est le taux d'humidité relative de l'air de la pièce ; sa valeur est comprise entre O et 1,
- M en kg est la masse d'eau contenue à l'instant considéré dans le mobilier.

Cette équation permet de calculer les échanges d'humidité entre l'air d'une pièce et son mobilier.

Cependant les coefficients numériques figurant dans cette relation découlent d'expériences menées à l'étranger dans des conditions (taille de la pièce, nature du mobilier, type de construction, etc..) assez mal précisées. Ils n'ont donc qu'une valeur provisoire et demandent à être complétés par des investigations expérimentales.

# 6.4 - MISE EN FORME GLOBALE ET RESOLUTION NUMERIQUE

Une fois les modèles élémentaires sont établis, la méthode est simple.

En effet, pour chaque zone, on a trois équations : état, équilibre hydrostatique et bilan de masse d'air.

Quant aux flux, ils sont exprimés par les écoulements de décharge stratifiés ou pas.

Ceci nous ramène, dans le cas où les températures dans chaque pièce sont invariables, â résoudre un système de N équations (bilan de masse d'air dans chaque zone) â N inconnues (les pressions dans les zones).

$$
\left\{\frac{d\rho_i (P_i)}{dt} = \sum (\dot{m}_{j \to i}(P_i, P_j) - \dot{m}_{i \to j}(P_i, P_j)) \right\}_{i=1,...,N}
$$
 (4)

 $\frac{1}{2}$ ière hypothèse : fluide incompressible  $\frac{1}{2}$ ,  $\frac{1}{2}$   $\frac{1}{2}$   $\frac{1}{2}$ 

Dans ce cas  $\frac{dS_r}{dt}=0$  et l'écoulement est permanent.

Le système (1) se réduit à un système d'équations algébriques non linéaires.

$$
\{ \sum (m_{j \to j}(P_i, P_j) - m_{i \to j}(P_i, P_j)) = 0 \} _{j=1,...N}
$$
 (2)

- 2ème hypothèse : fluide compressible -  $S_1$  = f(P<sub>I</sub>) (barotrope)

Dans ce cas (voir chapitre 6). le système (1) se met sous la forme :

$$
\left\{\begin{array}{ccc} V_i & dP_{i0} \\ \frac{1}{r}T_i & dt \end{array} = \sum (\dot{m}_{j \to i}(P_{i0}, P_{j0}) - \dot{m}_{i \to j}(P_{i0}, P_{j0}) ) \right\}_{i=1,...,N}
$$
 (3)

On est amené à résoudre un système d'équations différentielles du premier ordre non linéaires.

 $\sim 10^{-1}$ 

 $\sim$ 

En faisant la discrétisation temporelle suivante

$$
\Delta t = t^k - t^{k-1}
$$

où l'indice k désigne l'itération.

i.<br>F

Le système (3) nous fournit à chaque pas de temps. At, un système d'équations non linéaires.

$$
\left\{\begin{array}{cc}P_{i0}^{k} - P_{i0}^{k-1} - \Delta t \frac{V_{i}}{r T_{i}} \sum (\dot{m}_{j \to i}(P_{i0}^{k}, P_{j0}^{k}) - \dot{m}_{i \to j}(P_{i0}^{k}, P_{j0}^{k}) ) = 0 \end{array}\right\}_{i=1,...,N}
$$
 (4)

Pour les conditions initiales, on va supposer que pour  $t = 0$ 

$$
\{P_{i0}^{(0)}\}_{i=1,...,N}
$$

est tel que l'écoulement soit permanent c'est-à-dire qu'il soit solution du système :

$$
\left\{ \sum ( \dot{m}_{j\rightarrow i}(P_{i0}, P_{j0}) - \dot{m}_{i\rightarrow j}(P_{i0}, P_{j0}) ) = 0 \right\}_{i=1,\dots,N} \qquad (5)
$$

#### 6.41 - Algorithmes de résolution

Les systèmes (2) et (4) sont des systèmes non linéaires dont la résolution analytique n'est possible que dans des cas très particuliers.

En général, on est amené à utiliser des procédures numériques.

Plusieurs méthodes peuvent être utilisées. Dans la suite on va représenter quelques méthodes qui nous ont parues les plus intéressantes (1) (12) (28) (41) (81).

# 6.411 - Méthode de Newton généralisée

La méthode de Newton pour résoudre un système de N équations non linéaires

$$
F(X) = 0 \tag{5}
$$

consiste à utiliser l'itération genérate

$$
J(X^{[k]}) \cdot p^{[k]} = -F^{[k]} \qquad (6)
$$
  

$$
X^{[k+1]} = X^{[k]} + r^{[k]} p^{[k]}
$$

où le facteur d'amortissement r<sup>(k)</sup> peut être égal à l'unité et J est la matrice jacoDienne de F.

En se donnant une valeur initiale  $X^{\mathsf{o}}$  suffisamment proche de la solution, la méthode converge auadratiquement.

Le haut niveau de convergence de cette méthode l'a rendue très populaire, mais une des principales limitations de ta méthode de Newton sous certe forme est la difficulté d'obtenir les éléments de J analytiquement quand N est assez grand (12) (28).

#### 6.412 - Algorithme de Levenbera Morauardt

La solution d'un système d'équations non linéaires (5) peut être vue comme un cas spécial de la recherche du minimum d'une somme des carrés

$$
S(X) = \sum_{i=1}^{m} [f_i(x_1, x_2, ..., x_n)]^2 \quad (m \geq n) \quad (\neq)
$$

La bibliothèque mathématique IMSL (61) utilise pour résoudre (7) le sous programme ZXSSQ qui est basé sur une modification de l'algorithme de Levenberg Marquardf qui élimine le besoin des dérivées explicites.

Soit X° une première estimation de X. Une séquence d'approximations pour atteindre le minimum est générée par

$$
X^{[k+1]} = X^{[k]} - [ \alpha_k D_k + J_k^T J_k ]^{-1} J_k^T f(X^k)
$$

**i est la matrice Jacobienne évaluée en**  $X^k$  $D_k$  : est une matrice diagonale égale à la diagonale de  $J_k^T J_k$  $\alpha_n$ : est une constante positive (paramètre de MARQUARDT) **ou <sup>J</sup>**

Quand des..différences directes sont utilisées, le Jacobien est calculé par

$$
\frac{1}{h_j} \left[ f_i (X + h_j u_j) - f_i (X) \right] ,
$$

où u est le Jème vecteur unité et

$$
h_i
$$
 = Max (1X<sub>i</sub>1, 0.1) \* EPS<sup>0.5</sup>

où EPS est.la précision relative.

Pour les différences centrales.

 $\ddot{\cdot}$ 

$$
\frac{1}{2 h_j} [\ f_i (X + h_j u_j) - f_i (X - h_j u_j)]
$$

est utilisé.

Pour minimiser le nombre d'évaluation de la fonction, le Jacobien est calculé par la formule suivante : '

$$
J_{n+1} = J_n + \frac{1}{\delta^T \delta} [f(X^{n+1}) - f(X^n) - J_n \delta] \delta^T
$$
  
où  $\delta = X^{n+1} - X^n$ 

La méthode converge assez rapidement et elle est mieux adaptée pour N (nombre d'équations) assez grand > 10.

Néanmoins, les deux méthodes peuvent ne pas converger si le choix de la valeur initiale n'est pas assez proche de la solution finale.

Pour essayer de remédier on a proposé plusieurs méthodes dont la plus célèbre est "la méthode de continuation".

6.413 - Méthode de continuation

La méthode consiste à faire le paramétrage suivant

 $G(X, t) = t F(X) - (t - 1) \Phi(X)$ 

où ¢(x) est un système d'équations linéaires ou non dont on connaît la solution telle que

$$
\alpha \quad \text{telle que} \quad \Phi(\alpha) = 0
$$
\n
$$
\text{et} \quad 0 \leq t \leq 1 \quad \text{telle que pour}
$$
\n
$$
\left\{ \begin{array}{ll} t = 0 & G(X, 0) = \Phi(X) \\ t = 1 & G(X, 1) = F(X) \end{array} \right.
$$

l'idée est de passer, en faisant progresser t de 0 à 1, de la solution

$$
X(t=0) = \alpha \quad \text{à} \quad X(t=1) = X \quad \text{solution de} \quad F(X) = 0
$$

Ceci dit cette méthode n'est pas valable quelque soit le système  $\Phi(x)$  et il faut choisir la fonction  $\phi$  de telle sorte qu'elle soit assez proche du problème physique.

# **7 - DEVELOPPEMENT DE CODES DE CALCUL**

经济

### **7.1 - NOTION DE MODELES FINALISES**

**Tout travail de modélisation doit servir â des objectifs bien définls.Ces objectifs, quels qu'ils soient. Interviennent dans le degré de complexité du modèle, dans sa finalité et dans son organisation de son mis en oeuvre.** 

**Il est préférable, par exemple, lorsqu'on veut étudier de plus prés se qui se passe dans un réseau aéraullque de ne pas s'encombrer par un nombre supplémentaire de paramètres et de phénomènes qui n'ont pas une influence prépondérante sur le débit d'air extrait dans le réseau.** 

**Au contraire lorsqu'on s'Intéresse aux transferts d'air internes (entre pièces d'un logement) la modélisation du réseau se trouve simplifiée au profit d'une modélisation fine des écoulements internes.** 

**L'objectif, le nombre de paramètres d'entrée et de sortie, la méthode de résolution et le temps de calcul sur ordinateur, impliquent dans la pratique d'élaborer des modèles finalisés, des codes de calcul spécifiques performants et parfaitement adaptés.** 

# **7.2 - CODE DE CALCUL GAINE**

#### **7.21 - Oblet**

**Le code de calcul GAINE est un programme rédigé en FORTRAN Implanté sur système, digital équipement VAX/VMS de l'établissement MARNE-LA-VALLEE du CSTB (\*). Il calcule, en régime permanent, les débits d'air extraits dans un immeuble de \* plusieurs étages équipés d'une ou plusieurs gaines de ventilation et vise aussi bien le calcul des installations de ventilation mécanique contrôlée (VMC), de VMC-GAZ que celles de ventilation naturelle par conduit vertical (voir figure 1).** 

**Pour un Immeuble de dix étages considéré comme un empilement de dix volumes reliés par un seul conduit, le temps d'exécution du programme est de l'ordre de la seconde CPU (18) (82) (87).** 

**<sup>(•)</sup> Ce code a également été implanté sur miaoordlnateur PC compatible IBM sous système d'exploitation MS-DOS.** 

### **7.22 - Hypothèses spécifiques**

- **Les entrées d'air et les perméabilités sont positionnées sur deux faces opposées de l'Immeuble au niveau de chaque étage.**
- **Pour un logement courant (étage I) : les pertes de charge des portes Intérieures sont négligées, ce qui correspond au cas où ces portes sont ouvertes et la température d'air est supposée uniforme.**

#### 7.23 - Données d'entrée du programme

**Ce sont :** 

- **La vitesse de référence du vent.**
- **L'angle d'incidence du vent,**
- **La température extérieure.**
- **La température intérieure a chaque étage.**
- **La température moyenne autour des conduits.**
- **Les caractéristiques des entrées d'air (fixe ou autoréglable).**
- **Les caractéristiques des bouches d'extraction (fixe, autoréglable, thermomodulante....)**
- **Les hauteurs des conduits verticaux au dessus du dernier piquage.**
- **Le nombre d'étages de l'Immeuble.**
- **Le nombre de gaines verticales.**
- **La hauteur d'un étage courant.**
- **La courbe caractéristique de l'extracteur ou les caractéristiques de (ou des) l'aspirateur statique.**

**- Dans le cas de l'étude de la turbulence du vent introduire le fichier de coefficients de pression spatio-temporels.** 

#### **7.24 • Algorithme de résolution**

ķ.

**Pour un conduit vertical, le calcul se fait par une double Itération utilisant la méthode de Newton.** 

**Dans une première étape, on choisit une valeur arbitraire de la pression dans le**  logement du premier niveau, ce qui permet de calculer le débit jusqu'au piquage **suivant, puis de proche en proche les débits jusqu'au débouché haut de la colonne de ventilation. On calcule alors l'écart entre la pression ainsi calculée au débouché de la colonne et la pression atmosphérique. On réitère ce calcul avec une nouvelle valeur de la pression dans le logement du premier niveau et ce. autant de fois qu'il est nécessaire pour obtenir un écart Inférieur à une valeur suffisamment petite fixée à l'avance.** 

**Dans le cas d'une Installation de VMC ou VMC-GAZ. où les conduits verticaux sont reliés par un conduit horizontal en terrasse, on utilise la même méthode en s'imbriquant sur les colonnes verticales.** 

### **7.25 - Renier de sortie**

**Sur un schéma simplifié Illustrant l'immeuble et la gaine de ventilation sont données, après rappel de donnés d'entrée, les résultats suivants :** 

- **Les débits d'air rentrant ou sortant de chaque étage et le débit d'extraction,**
- **Les pressions â l'intérieur des pièces et tout au long des gaines de ventilation.**
- **La température en bas et en haut de chaque tronçon du conduit (hauteur tronçon = hauteur étage).**
- **La température moyenne de chaque tronçon**
- **La température de l'air â chaque bouche d'extraction.**

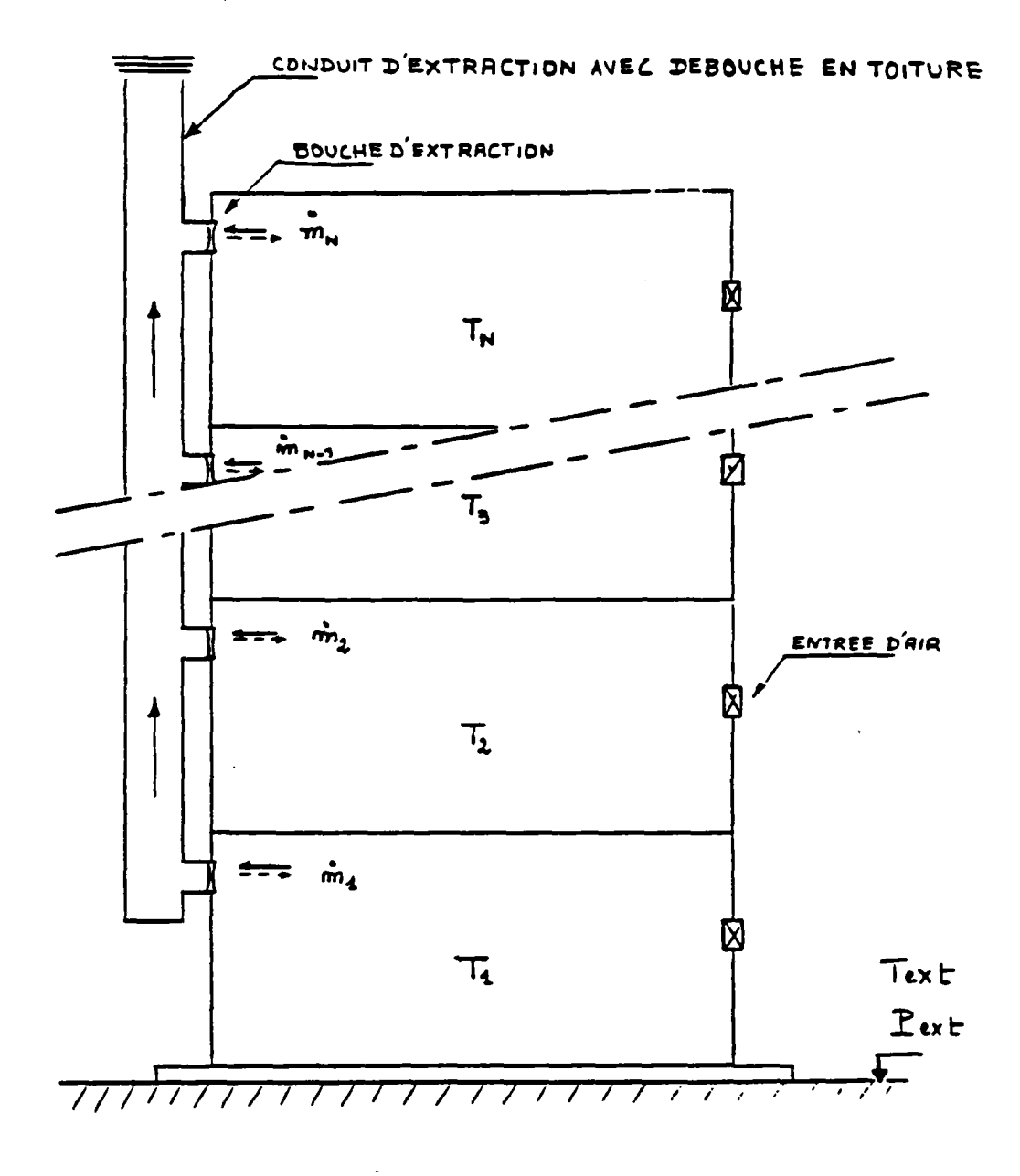

Foure 1 : Immeuble de plusieurs étoges

113

 $\overline{a}$ 

### **7.3 - CODE DE CALCUL SIREN2**

### 7.31 - Objet

**Le code de calcul SIREN2 est un programme rédigé en FORTRAN implanté sur système digital équipement VAX/VMS de l'établissement Mame-io-Vallée du CSTB. H a pour objet de déterminer, à un instant donné, tes débits d'air et les pressions dans les différentes zones d'un logement, en fonction de la température dans chaque zone, des pressions du vent et des caractéristiques de l'Installation (entrées d'air, bouches d'extractions, dimensions des ouvrants, perméabilité du logement, etc.).** 

**Il permet de traiter le cas d'un ou plusieurs conduits d'extraction d'air individuels (mécanique, naturel ou mixte) desservant le logement considéré, en intégrant les perturbations liées au tirage thermique et aux effets du vent.** 

**Il existe en deux versions suivant qu'on souhaite prendre en compte ou non la compresslblllté de l'air dans les pièces (volumes).** 

**Il permet le calcul Instationnaire des transferts d'air entre zones et d'apprécier la qualité de l'air Intérieur.** 

**Le temps d'exécution du programme pour un état donné de températures et de pressions du vent est de l'ordre de trente secondes CPU pour un bâtiment de dix volumes (18) (83) (88).** 

## **7.32 - Hypothèses spécifiques**

**- La perméabilité du logement est répartie au choix de l'utilisateur.** 

- La perte de charge du conduit est caractérisée par le débit d'air m<sub>ar</sub> exprimé en **kg/s dans le conduit lorsque la différence de pression est**  $\Delta P_n = 1$ **Pa et que la température d'air est TQ \* 293K. On en déduit le débit pour d'autres différences de**  pression  $\Delta P$  et d'autres températures T, par la relation :

$$
\hat{m} = \hat{m}_e \sqrt{\frac{T}{T_0} \frac{\Delta P}{\Delta P_0}}
$$

**Ce qui suppose l'écoulement turbulent.** 

# **7.33 - Données d'entrée du programme**

**Ce sont :** 

- **1) Choix de lo verston :** 
	- **1 : fluide Incompressible**
	- **2 : fluide compressible (barotrope)**

# **2) Données générales :**

- **Hauteur totale du logement (ou débouché du conduit de ventilation).**
- **Coefficients de pression du vent sur le toit et sur les façades du logement suivant le cas :**

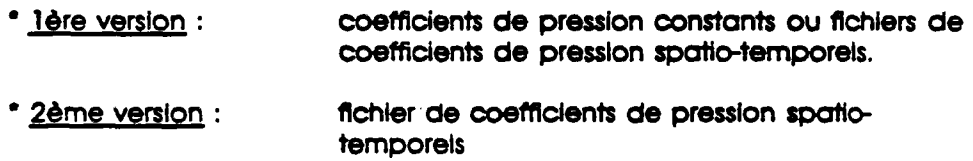

- **Vitesse de référence et incidence du vent.**
- **Coefficient multiplicateur de la vitesse de référence du vent au niveau du toit (dans le cas de la ventilation naturelle).**
- **Nombre de zones (pièces) du logement ; chaque zone est Identifiée par un numéro d'ordre (la zone correspondant â l'extérieur du logement est repérée par l'Indice zéro).**
- **La température extérieure et températures de chaque zone (pièce) du logement.**

# **3) Données relatives au réseau de ventilation**

**Les caractéristiques relatives à la perte de charge linéique du conduit de ventilation (le débit m0 kg/s sous 1 Pa à 20<sup>e</sup> C).** 

 $\ddot{\phantom{a}}$ 

**Selon le cas :** 

 $\mathbb{C}^*$ 

**a) Les caractéristiques relatives a la perte de charge linéique du conduit mécanique.** 

- **b) Les caractéristiques de l'aspirateur statique.**
- **4) Données relatives aux ouvertures :**

**Pour chaque ouverture, le numéro d'ordre de chacune des deux zones délimitées par cette ouverture.** 

### **Le type de l'ouverture :**

- **a) Petite ouverture**
- **La hauteur de l'ouverture au dessus du plancher,**
- **Les caractéristiques de l'ouverture (entrée d'air, bouches d'extraction, perméabilité, etc.).**
- **b) Gronde ouverture :**
- **Lo hauteur de l'allège de l'ouvrant.**
- **La hauteur de la retombée en linteau de l'ouvrant.**
- **La largeur de l'ouvrant.**

**Dans le cas où lo porte (ou la fenêtre) est fermée :** 

- **L'épaisseur du passage d'air en feuillure basse.**
- **L'épaisseur du passage d'air en feuillure haute.**
- **5) Données relatives à l'Indicateur k de qualité de l'air** 
	- **Emission du polluant k dans chaque zone,**
	- **Pourcentage au départ du polluant k dans chaque zone.**

Ų.

 $\mathcal{L}^{\pm}$ 

 $\sim$  .

#### **7.34 - Algorithme de résolution**

Pour chaque zone i, la somme S<sub>1</sub> des débits d'air à travers les ouvertures la reliant **aux autres zones doit être égale â** 

$$
\frac{d f_{\perp}}{dt} \qquad (\text{if } f = C^{\underline{t}} \text{ , } S_{\underline{i}} = 0)
$$

**Comme ces débits ne sont fonction que des pressions dans les différentes zones et**   $f = f(P_1)$ , on voit qu'on est alors en présence d'un système de NZONE équations

$$
\left\{ F_{\lambda} = S_{\lambda} - \frac{dP(P_{\lambda})}{dt} = 0 \right\}_{\lambda = 1, \ldots, \text{ measure}}
$$

**(les équations du bilan de masse pour chaque zone) et de NZONE inconnues (Les pressions dans chaque zone).** 

**La résolution de ce système s'effectue en utilisant le sous programme ZXSSQ de la**  bibliothèque IMSL. Ce sous programme, basé sur l'algorithme de Levenberg **Marquerai permet de calculer les pressions P, qui minimisent la somme des carrés de F,.** 

### **7.35 - Fichier de sortie**

**Après rappel des données d'entrée, à chaque instant, les résultats sont les suivants:** 

- **1) Le débit d'air dans chaque ouverture, dons le cas d'ouverture de larges dimensions il y a deux débits dont l'un est nul si le plan neutre est en dehors de l'ouverture.**   $\mathbf{r}$
- **2) La pression dans chaque zone (pièce) au niveau du plancher.**
- **3) Le pourcentage de l'indicateur de qualité de l'air (CO. C02. HR. etc..) dans chaque zone (pièce).**

#### **S - EXPLOITATION DES CODES DE CALCUL**

#### **8.1 - INTRODUCTION**

**Les codes de calcul GAINE et SIREN2. exposés dans le chapitre précédent ont été utilisés pour de nombreuses simulations sur des cas divers dans le but d'apprécier, voire de comprendre telle ou telle situation :** 

- **Dimensionnement adéquat du système de ventilation sur des configurations extrêmes ou moyennes,**
- **Appréciation de la qualité de l'air Intérieur.**
- **Influence de la turbulence du vent sur la ventilation,**
- **Effet de la compressibilité de l'air sur la ventilation dans des cas précis.**

**- etc....** 

**Il faut néanmoins noter que la validation globale de ces codes n'a pas été faite faute de moyens expérimentaux certes, mais surtout manque de temps considérable â consacrer à une telle Investigation que ce soit en cellule expérimentale, en soufflerie ou sur site.** 

**Compte tenu de l'état actuel de la modélisation. Il est maintenant possible d'identifier les priorités à respecter pour un programme d'expérimentation qui permet de valider ou critiquer les hypothèses. L'ampleur des moyens nécessaires n'a pas permis d'aborder cette démarche dans le cadre de ce travail.** 

**Ceci dit, les hypothèses prises pour modéliser les phénomènes physiques sont simples et réalistes. Les prédictions de tels modèles sont extraordlnairement réalistes et assez précises : les validations de modèles similaires (4) (5) (76) (102) montrent qu'on prévolt très bien les tendances et qu'on a souvent des résultats globaux (débits, pressions, etc...) â 10 ou 20 % près, ce qui est souvent suffisant en pratique.** 

**Dans la limite de ce qui vient d'être dit, nous allons présenter les résultats d'exploitation numérique d'un certain nombre de configurations réalistes.** 

# **8.2 • LOGEMENT HUIT ZONES : CALCUL EN REGIME PERMANENT**

**On considère un logement type F4 (voir figures 1 et 2) constitué de trois chambres à coucher, une saile de séjour, la cuisine, la salie de bala un wc et une entrée (dégagement) et on calcule â l'aide du code SIREN2 les débits et les pressions pour des conditions moyennes de températures et de pressions du vent (18) (83) (88).** 

# **8.21 - Données d'entrée**

- **La hauteur du débouché du conduit en toiture est de 4.30 m au dessus du sol,**
- **La perméabilité du logement, supposée également répartie sur les deux faces (sud et nord) du logement est :** 
	- **P \* 100 m<sup>3</sup> /h â 20<sup>e</sup>C sous 1 Pa**
- **Une entrée d'air autoréglable dans chacune des pièces principales (séjour et chambres) de débit type 30 m<sup>3</sup> /h installée â une hauteur de 2 m.**

**Toutes les portes sont ouvertes sauf la porte d'accès du logement. Bles ont les mêmes dimensions (2,10 m x 0.80 m).** 

**La vitesse de référence du vent (à une hauteur de 10 m. dans l'écoulement d'air non perturbé par la construction) est prise égale à 5 m/s.** 

**On admet que la direction du vent est perpendiculaire â la face sud du logement, ce au! conduit aux valeurs suivantes des coefficients de pression moyens :** 

- **Face au vent (face sud) \* 0.60**
- **Sous le vent (face nord) « 0.35**
- **Toit « 0,00**

**et la valeur W » 0.7 du coefficient multiplicateur permettant d'obtenir la vitesse locale du vent (voir annexe 3).** 

**Lo perte de charge de chaque conduit de ventilation est prise égale à 1 Pa lorsque le débit est égal à 100 m3/h et la température â 20°C.** 

**Les températures dans chaque zone sont les suivantes :** 

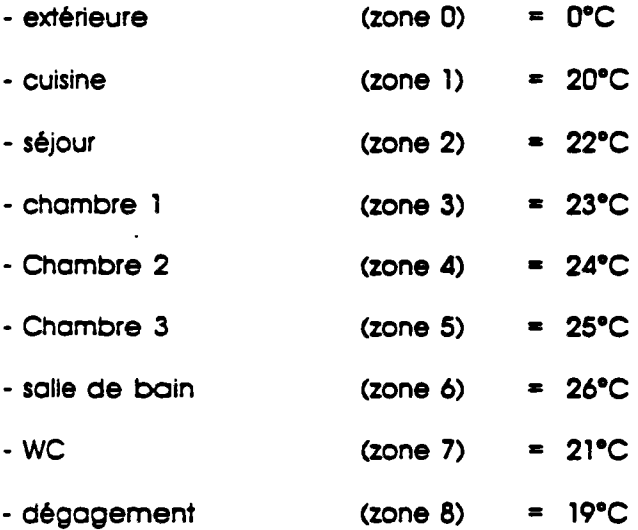

# **8.22 - Résultats**

**Premier cas : Système d'extraction mécanique simple flux** 

- **Différence de pression de l'extracteur â débit nul : 140 Pa â 20°C**
- **Débit volumique pour une différence de pression nulle de part et d'autre de l'extracteur : 300 m<sup>3</sup> /h à 20°C**
- **Bouches d'extraction fixes permettant d'évacuer un débit de 120 m<sup>3</sup> /h en cuisine et de 30 m<sup>3</sup> /h dans les autres pièces de service pour une température de 20°C et une différence de pression de 120 Pa.**

**Deuxième cos : Ventilation naturelle par trois conduits verticaux** 

- 
- **Caractéristiques des aspirateurs statiques utilisés (voir paragraphe 4.6)**

**B « o ; C « 0.5 ; débit type sous 1 Pa « 100 m<sup>3</sup> /h à 20\*C** 

**- Grilles d'extraction fixes permettant d'évacuer un débit de 120 m<sup>3</sup> /h en cuisine et de 30 m<sup>3</sup> /h dans les autres pièces de service pour une température de 20°C et une différence de pression de 1 Pa.** 

**Les résultats, en débits et pressions, pour les deux cas sont exposés sur les figures 1 et 2.** 

# **8.23 - Conclusion**

**L'exemple traité dans ce paragraphe illustre bien la capacité du code SIREN2 à intégrer les composantes aérauliques du bâtiment. On dispose d'un outil permettant de déterminer les flux d'air dans les différentes pièces d'un logement d'habitation en intégrant notamment les effets du tirage thermique et du vent.** 

**Lorsqu'on ne dispose que de valeurs moyennes de températures et de pressions du vent, cette version du code permet de mieux apprécier, aussi bien en ventilation mécanique, qu'en ventilation naturelle, la qualité du renouvellement d'air dans les différentes pièces pour différentes configurations du système de ventilation.** 

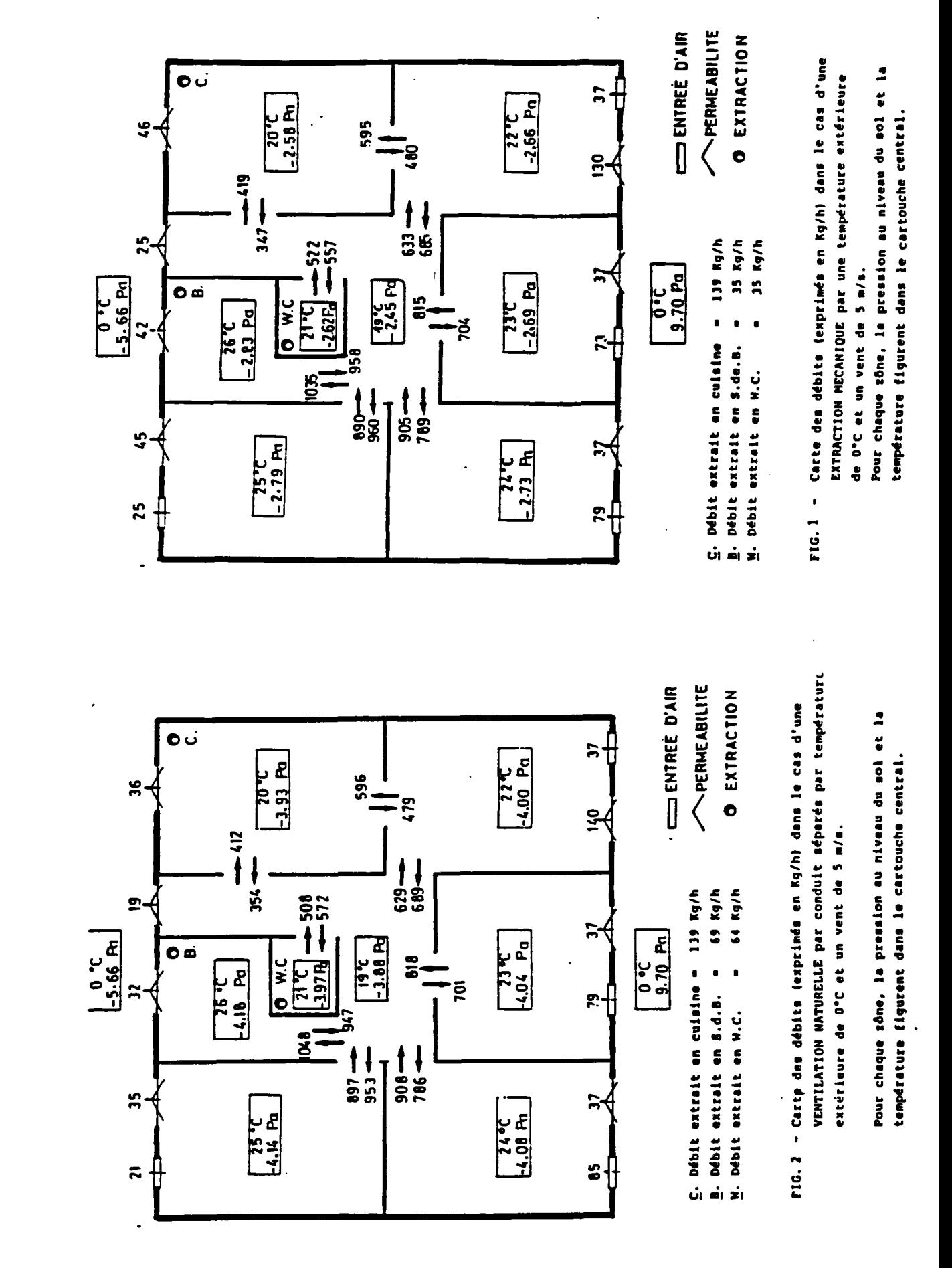

 $\frac{1}{2}$ 

## 8.3 - INFLUENCE DE LA TURBULENCE DU VENT ET DE LA COMPRESSIBILITE DE L'AIR **DE GRANDS VOLUMES SUR LA VENTILATION**

# **8.31 - Introduction**

**La modélisation numérique des transferts d'air dans un logement muttizone s'effectue généralement en retenant un certain nombre d'hypothèses simplificatrices parmi lesquelles l'hypothèse d'Incompressibilité de l'air et l'hypothèse de la stabilité des pressions de vent au cours d'une même tranche horaire. Les fichiers météorologiques donnent l'orientation et la vitesse moyenne du**  vent par tranche horaire <sup>(\*)</sup>.

**Ces simplifications conduisent â des conclusions erronées dans un certain nombre de cas.** 

C'est ainsi que l'hypothèse de stationnarité des pressions de vent conduit, dans le **cas particulier où la pression moyenne à l'intérieur d'une pièce est égale à la pression moyenne du vent sur la paroi extérieure, â un débit d'air nul durant toute la période ; Ce résultat est naturellement erroné car les fluctuations temporelles du vent induisent de façon évidente un certain renouvellement d'air.** 

**On doit en outre tenir compte dans certains cas de la compresslbilité de l'air. On s'en convaincra aisément en considérant le cas théorique d'une zone qui ne serait en communication avec l'extérieur que par une seule ouverture (92) (110) : les transferts d'air ne sont différents de la valeur nulle que si l'on tient compte â la fois de la compresslbilité de l'air et des fluctuations temporelles du vent.** 

**Dans la suite, nous allons traiter â l'aide du code SIREN2 quelques cas afin de fournir des indications concernant l'Intérêt qu'il peut y avoir, selon les situations envisageables, â prendre en compte ou non ces phénomènes (84) (90).** 

**<sup>(&#</sup>x27;) Les fichiers météorologiques donnent rorientatlon et la vitesse moyenne du vent par tranche horaire.** 

## **8.32 - Chornos de pression spatio-temporels**

**Une étude destinée a évaluer l'Incidence des fluctuations spatio-temporelles du vent sur le renouvellement d'air a été entreprise en collaboration avec rétablissement de Nantes du CSTB (7S)Des mesures de pression en plusieurs points sur maquette, à l'échelle du 1/150ème . en soufflerie atmosphérique donnent le champ de pressslon quasi instantané et synchrone sur les façades et en toiture d'un pavillon Individuel (voir figure 1).** 

**Les enregistrements, menés pour plusieurs angles d'incidence du vent, ont conduit â des fichiers donnant, pour des différents points de l'enveloppe du pavillon, les valeurs séquentielles (pas de temps égal en conditions réelles â 0.3s) des coefficients de pression (voir figure 2).** 

# **8.33 • Méthodologie**

÷.

**On considère successivement quatre hypothèses de complexité croissante, selon qu'on intègre ou non les fluctuations spatio-temporelles de la pression du vent ou la compresslbilitê de l'air :** 

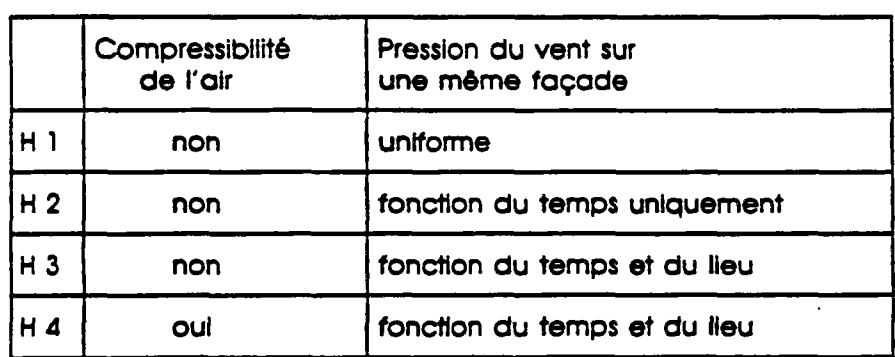

#### **TABLEAU** *1 : hmthtaas*

**La sensibilité des résultats â ces hypothèses est quantifiée en utilisant un Indicateur qui est la concentration en polluant (on retient le dioxyde de carbone) au cours du temps.** 

**Les calculs sont menés en utilisant le code SIREN2 ; on traite d'abord le cas d'un logement comportant deux zones et ensuite celui d'une pièce sans communication aéraullque (porte étanche) avec le reste du logement.** 

سيبرز البرازي

### 8.34 - Etude d'un logement comportant deux zones

# 8.341 - Données d'entrée

- La position des entrées d'air et du conduit d'extraction est représentée dans la figure 3.

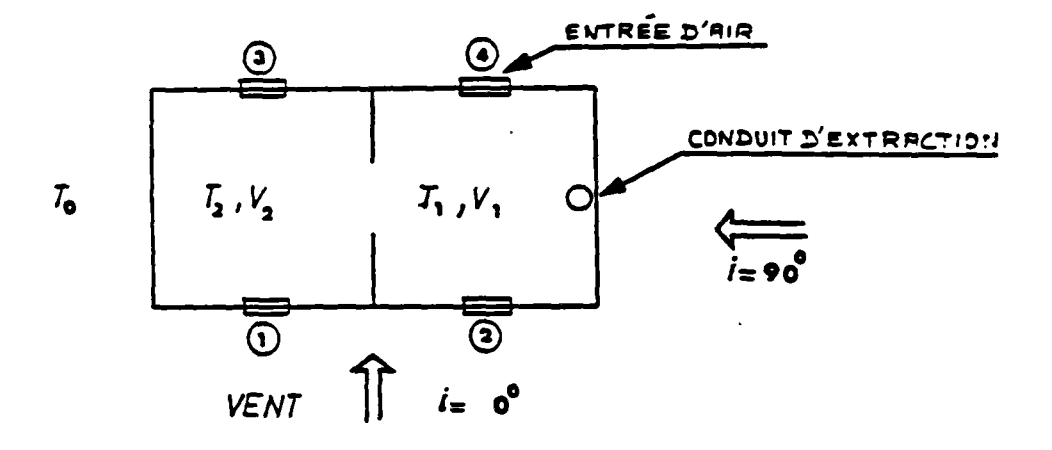

Figure 3 : Logernent comportant deux zones

- Pressions du vent :

Les pressions du vent sont déterminées sur la base des relevés <sup>(e)</sup> en souffierie en considérant les hypothèses restrictives suivantes :

- Vitesse de référence du vent (c'est-à-dire vitesse moyenne sur une courte période dans l'écoulement non perturbé, à une hauteur de 10 m au-dessus du sol) : égale à 4 m/s en permanence ; le vent est supposé du type proche banlieue.
- Orientation du vent supposée constante.

 $\overline{(\cdot)}$ De façon à pouvoir atteindre l'état d'équilibre des concentrations en polluant, les simulations sont menées sur une période suffisamment longue (8 heures). Cette durée étant supérieure à celle correspondant au fichier de pression du vent (57.3 s en souffierie, solt 70 mn en conditions réelles), on a été amené à considérer un fichier fictif constitué de la répétition, jusqu'à concurrence de 8 heures. du fichier inttial.

*-* **<u>Volumes V1 et V2 des pièces</u> : V1 = V2 = 162 m<sup>3</sup>.** 

### **- Entrées d'air :**

**Les entrées d'air sont de type fixe avec un débit type de 15 m<sup>3</sup> /h. Leur hauteur au dessus du sol est de 1.50 m.** 

**- Perméabilité o l'air :** 

**La perméabilité totale du logement est de 60 m<sup>3</sup> /h sous 1 Pa. On suppose qu'elle est répartie â parts égaies entre tes points 1 et 4.** 

**- Extraction d'air :** 

**Elle est assurée par un conduit fonctionnant en tirage naturel :** 

- **Grille d'extraction située â une hauteur de 2,7 m au-dessus du sol : Perte de charge égale à 1 Pa lorsqu'elle est traversée par un débit de 60 m<sup>3</sup> /h ;**
- **Conduit de ventilation : perte de charge égale â 1 Pa lorsqu'il est traversé par un débit de 100 m<sup>3</sup> /h ;**
- **Couronnement du conduit : perte de charge égale à 1 Pa lorsqu'il est traversé par un débit de 100 m<sup>3</sup> /h ; H est situé à une hauteur de 5.2 m au-dessus du sol ; le coefficient de dépression due à la vitesse du vent est supposé nul.**

# **- Porte de séparation :**

**dimensions : 210 cm x 80 cm** 

**en position fermée la hauteur du passage d'air (détaionnage) est de 1 cm en partie basse, et autant en partie haute.** 

#### **- Concentrations en CQ2 :**

**â l'extérieur : 0.3 %>o en permanence** 

**á l'intérieur : 1 \*/•• à l'instant Initial dans chaque pièce ; â chaque instant. cette concentration est supposée uniforme â l'intérieur d'une même pièce. On retient le cas où II y a émission â flux constant, 60g/h. de C02 dans la pièce 2. et absence d'émission dans l'autre pièce.** 

**- Températures : extérieure 0°C pièce 1 : 19°C pièce 2 : 20'C** 

#### 8.342 - Résultats

#### a) Renouvellement d'air du logement :

La figure 4, représente, pour chacune des trois hypothèses H2, H3 et H4, l'évolution au cours du temps, du débit total d'air neuf pénétrant dans le logement pour un vent normal aux façades avec porte intérieure ouverte.

On observe que la prise en compte des fluctuations temporelles du vent, et, à moindre degré, celles de la compressibilité de l'air, modifie de façon appréciable les débits instantanés.

Toutefois, en moyenne sur le temps, les différences s'atténuent, ce qui peut être mis en évidence par l'étude de l'évolution des concentrations de CO2.

#### b) Evolution des concentrations de polluant au cours du temps :

La figure 5, représente pour chacune des quatre hypothèses H1, H2, H3 et H4 l'évolution au cours du temps de la concentration en CO2 dans la pièce n°2 avec un vent parallèle aux façades et portes intérieures ouvertes.

On observe que le régime permanent est atteint à l'issue de quelques heures.

Les tableaux 2 et 3 reproduits ci-après donnent pour ces mêmes hypothèses, et des différents cas, les concentrations en CO2 atteintes au temps  $t = 8 h$ :

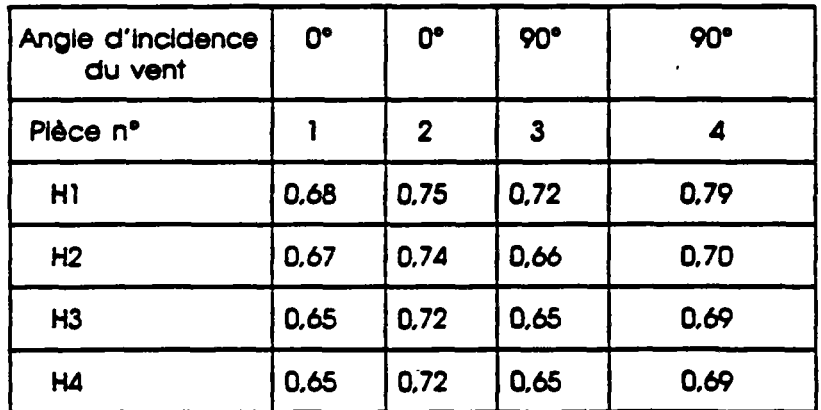

TABLEAU 2 : Concentrations en CO2 (\*/...) porte initérieure auverte
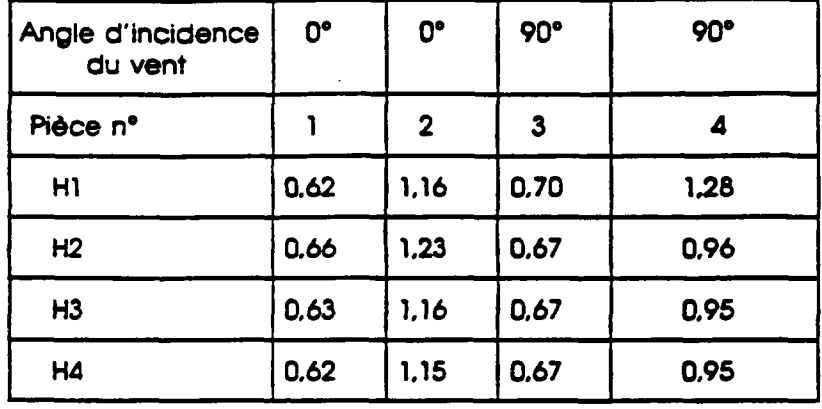

TABLEAU<sub>3</sub> : Concentrations en CO2 (°/...) porte intérieure fermée.

## **8.343 - Discussion**

**g) Intérêt de prendre en compte lo compresslbllité de l'air :** 

Les hypothèses H3 et H4 conduisent à mieux que 1% près, aux mêmes résultats. **L'erreur commise en négligeant la compressibilité de l'air est donc, pour l'exemple traité, très faible.** 

**b) intérêt de prendre en compte les fluctuations spatiales :** 

**L'erreur commise en négligeant les fluctuations spatiales des pressions du vent est. pour l'exemple traité (voir hypothèses H2 et H3) inférieure â 10 % ; elle est plus particulièrement importante lorsque le vent est normal aux façades principales.** 

**c) Intérêt de prendre en compte les fluctuations temporelles :** 

**L'erreur commise en négligeant les fluctuations temporelles du vent est. ainsi qu'on pouvait le prévoir, plus particulièrement Importante lorsque le vent est parallèle aux façades principales ; pour l'exemple traité elle peut atteindre (voir hypothèses Hl et H2) 35%.** 

#### 8.35 - Etude d'un logement comportant une seule zone

On a vu. à propos de l'exemple précédent qui concernait un logement comportant plusieurs points de communication avec l'extérieur que le rôle joué par la compressibilité de l'air est minime.

A l'inverse, il est clair que si le logement ne comporte qu'un seul point de communication, le rôle joué par la compressibilité de l'air est déterminant.

Nous considérons ici le cas d'un logement à simple exposition sans dispositif spécifique de ventilation.

## 8.351 - Données d'entrée

La position des passages d'air est représentée dans la figure 6 ; on a considéré le cas où le passage d'air (noté A) sur la façade extérieure correspond à une section libre de 200 cm<sup>2</sup> tandis que celui (noté B) donnant sur la façade opposée et correspondant aux défauts d'étanchéité n'est que de 10 cm<sup>2</sup>.

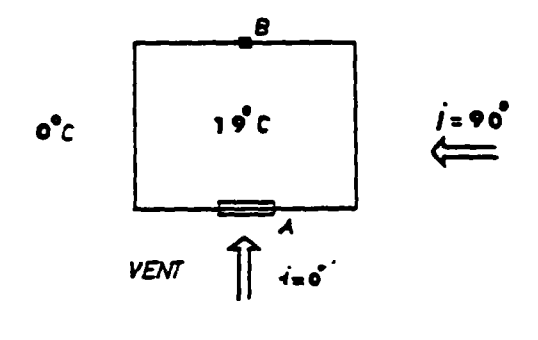

Flaure 6

Concentrations de CO2 :

- à l'extérieur : 0,3 °/...

- à l'intérieur, à l'instant initial : 1 %.

- - émission de CO2 : néant

**Températures :** 

**- Intérieure : 19\*C** 

**- extérieure : 0°C** 

Pressions de vent :

**Se reporter à l'alinéa (8.341)** 

## **8.352 - Résultats**

**La figure 7 représente pour chacune des quatre hypothèses M. H2, H3 ou H4**  définies au tableau 1, l'évolution au cours du temps de la concentration en CO2.

**Le tableau 4 reproduit ci-après donne pour ces mêmes hypothèses et pour deux incidences de vent, les concentrations en C02 atteintes au temps t » 8 h :** 

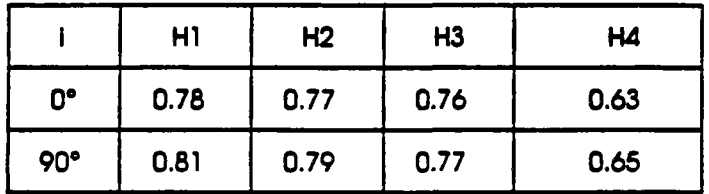

TABLEAU 4 : Concentrations en CO2 (\*/ee) pour une pièce à simple exposition.

#### **8.353 - Discussion**

**On constate que l'hypothèse de compressibllité de l'air est, pour l'exemple traité, déterminante. Dans ce cas l'erreur commise en négligeant la compressibllité de l'air peut atteindre (voir hypothèses HI et H4) 20 %.** 

**Il est toutefois permis de penser que cela est dû à la disproportion Importante (rapport de 1 â 20) entre les sections des deux passages d'air.** 

#### **8.36 - Conclusion**

**Deux exemples, nettement différents ont été traités :** 

- ler exemple : logement multizone à double exposition avec dispositif de **ventilation spécifique.**
- **2ème exemple : logement monozone à simple exposition sans dispositif de ventilation.**

**Les premières conclusions sont que dans le premier cas. la turbulence du vent (il s'agit principalement de fluctuations temporelles) doit être prise en compte mais qu'il n'est pas nécessaire de tenir compte de la compresslbllité de l'air.** 

**Dans le second cas. Il doit être tenu compte â la fois des fluctuations temporelles du vent et de la compressibltltê de l'air.** 

**Ces premiers résultats demandent toutefois â être précisés et argumentes ; c'est ainsi qu'il conviendrait :** 

**a) d'améliorer le mode de traitement des fichiers de pression de façon â apprécier dans quelle mesure les simplifications retenues (vitesse de référence et orientation du vent supposées constantes) sont véritablement représentatives.** 

**b) d'effectuer de nouveaux calculs de façon â mieux délimiter l'éventail des situations où II est nécessaire de tenir compte de la compresslbllité de l'air : on peut par exemple étudier la situation intermédiaire correspondant â un logement â simple exposition comportant deux pièces (c'est-a-dire deux passages d'air) et non équipé de-dispositifs spécifiques de ventilation.** 

**c) de mieux évaluer les situations dans lesquelles II y a lieu de tenir compte des fluctuations spatiales des pressions de vent sur une môme façade. Une retombée pratique pourrait être d'examiner dans quelle mesure un dlmensionnement plus large d'entrées d'air de type autoréglable permettrait de mieux résoudre le problème de la ventilation de t'habitât existant lorsque celui-ci est â simple**  exposition et qu'il n'y a pas de dispositif d'extraction.

On pourrait enfin se fixer comme objectif ultérieur d'établir des règles simples permettant de modifier les fichiers météorologiques actuellement disponibles (ces fichiers donnent la vitesse du vent moyennée sur une période d'une heure) de facch à rapprocher les résultats obtenus avec ces fichiers de ceux qu'on aurait obtenus sur la base d'une analyse détaillée incluant les phénomènes de turbulence du vent.

Une relle approche pourrait déboucher sur une procédure de modélisation stochastique (avec un pas de temps infra-horaire) des pressions de vent correspondant aux fichiers météorologiques horaires.

Ce travail pourrait par exemple être fondé sur l'analyse de l'écart-type des différences de pressions instantanées du vent entre deux points de l'enveloppe.

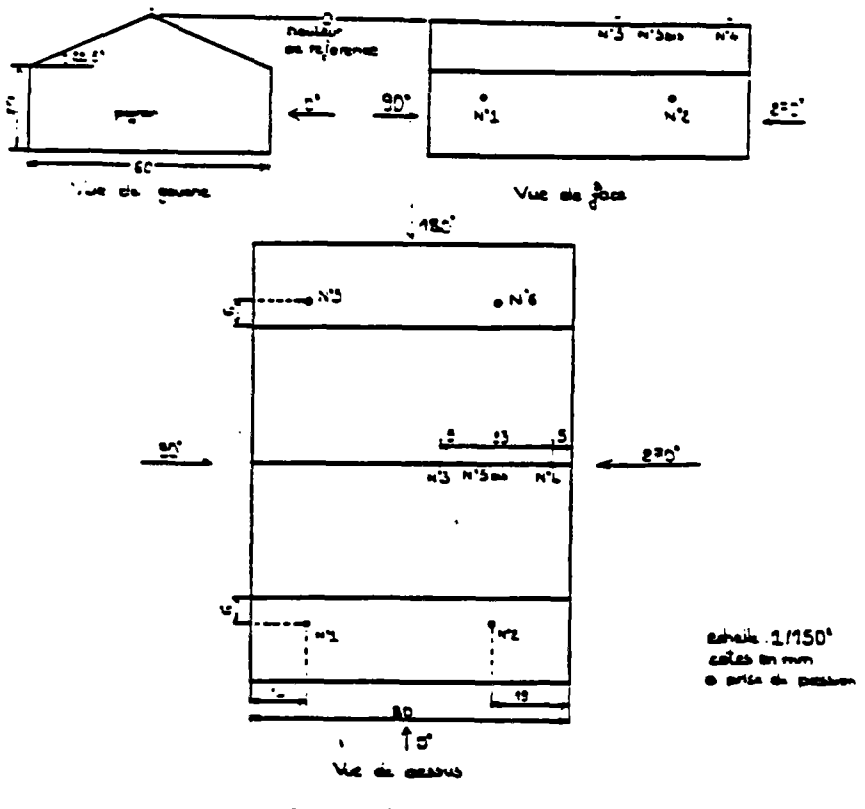

Flaure 1 - Schema du pavillon

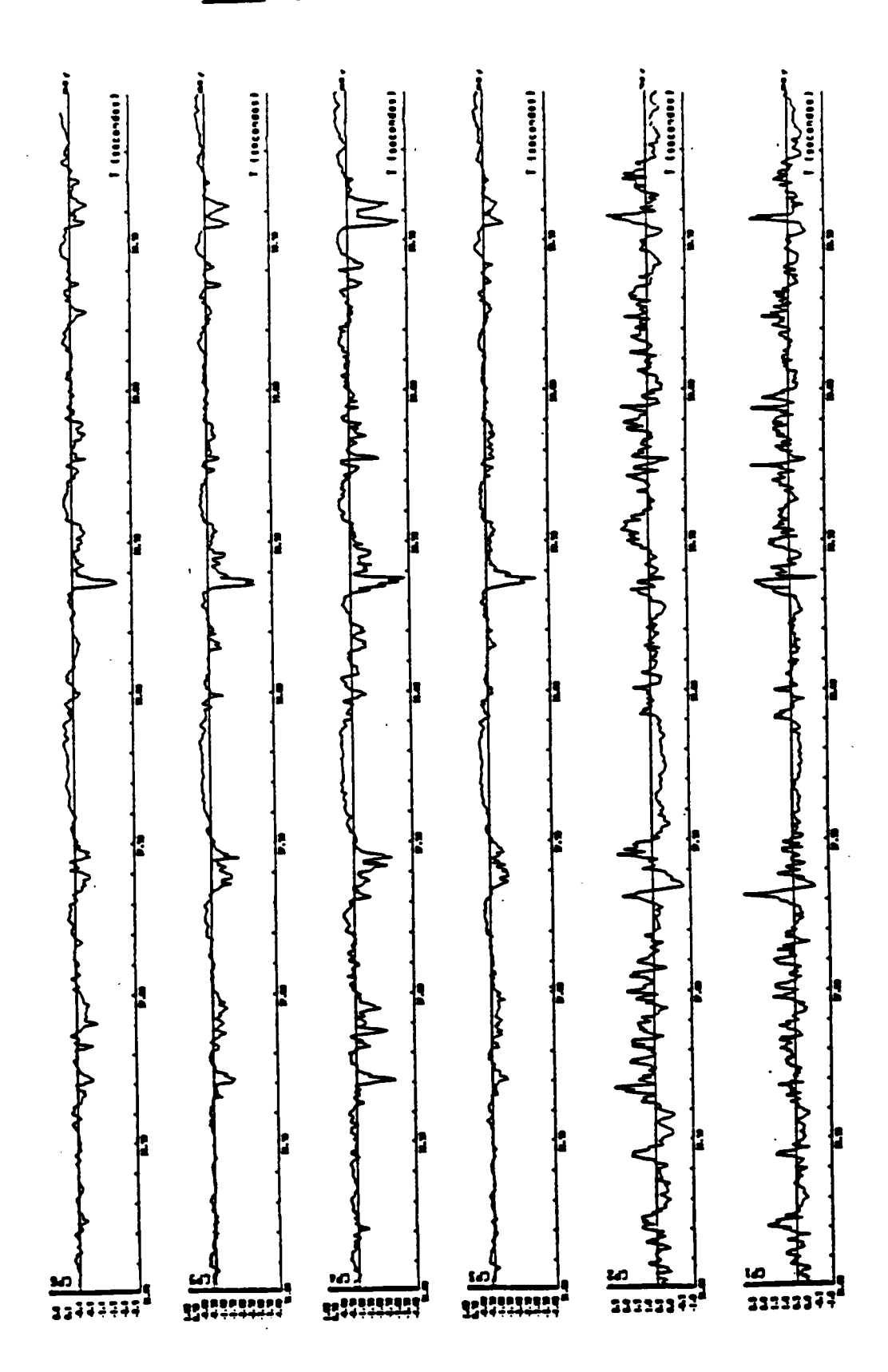

mt O' Figure 2 - Signoux de pressions instantant incidence du vi

 $\ddot{\phantom{0}}$ 

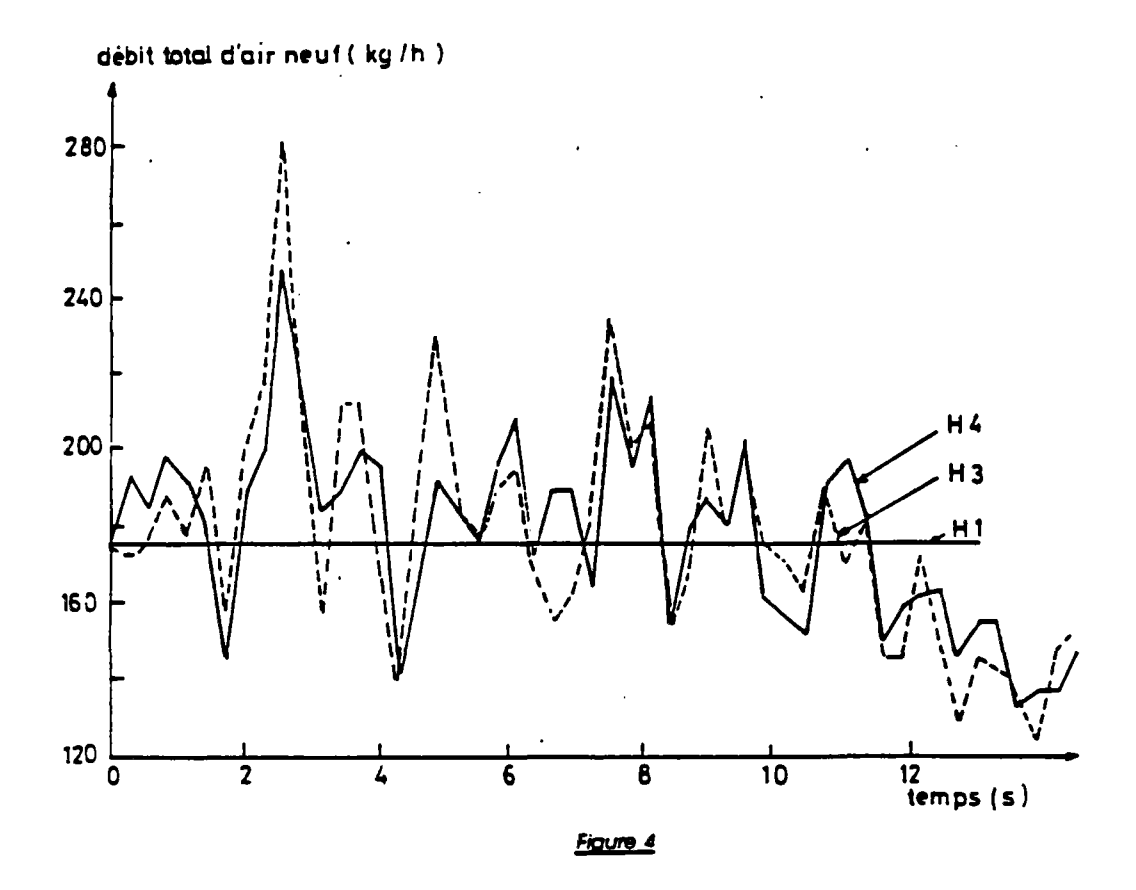

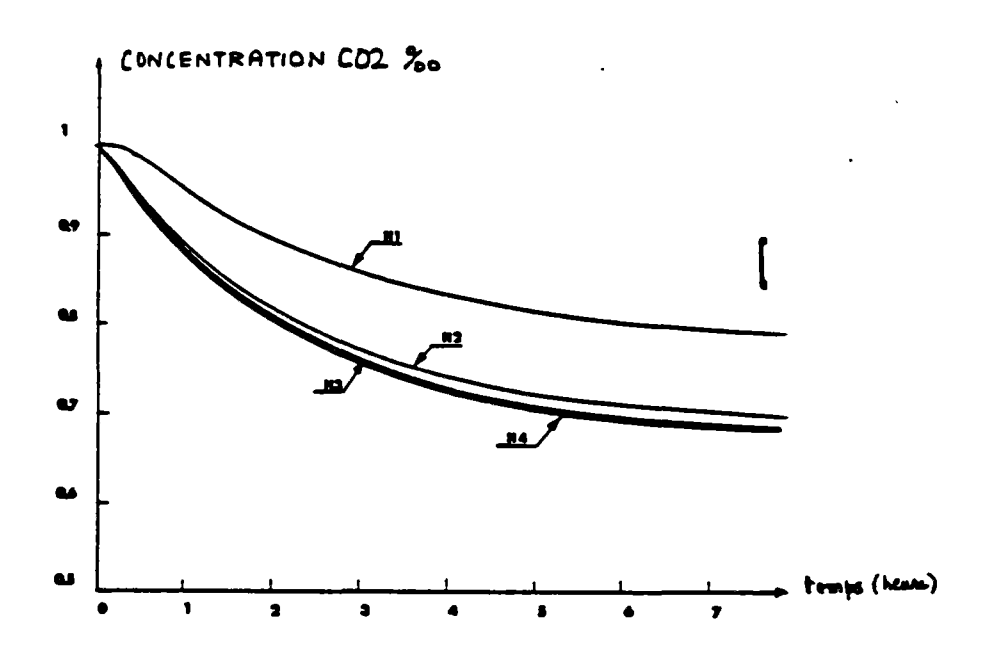

**Baure 5** 

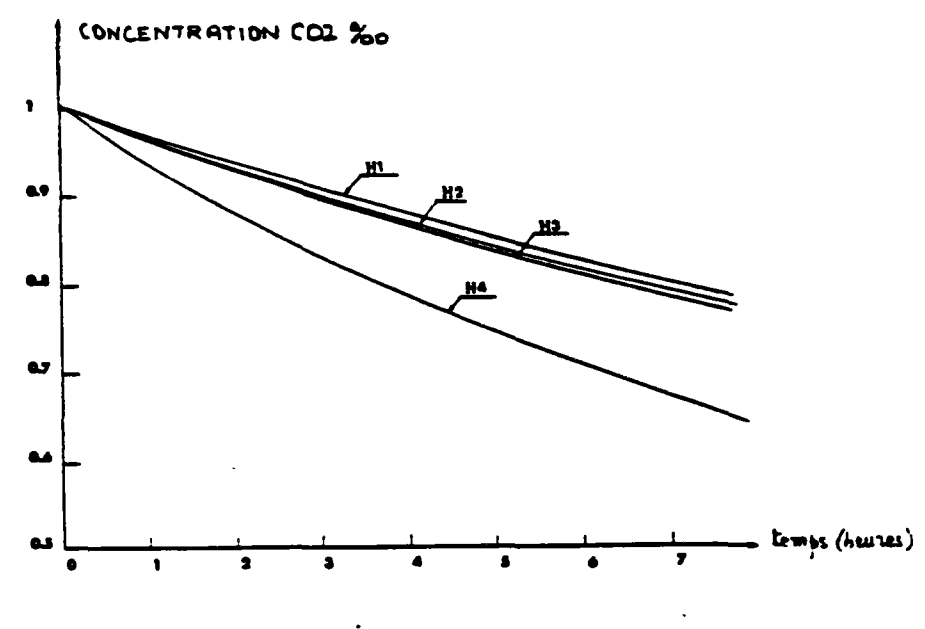

..

Figure 7

# **8.4 - INFLUENCE DES FLUCTUATIONS SPATIO-TEMPORELLES DU VENT SUR LE RESEAU DE VENTILATION**

**On a vu au paragraphe 6.3 que les fluctuations spatio-temporelles du vent ont un effet important et non négligeable sur la ventilation en maison Individuelle. Dans ce paragraphe on va donner un exemple sur l'effet de ces fluctuations en immeuble collectif (90). Les simulations sont effectuées à l'aide du code GAINE en utilisant des fichiers de pressions du vent instantanées et synchrones en différents points de l'enveloppe de l'Immeuble expérimental de GAZ de FRANCE (GDF) situé au Centre d'Etude et de Recherche sur les usages du gaz â La Plaine Saint Denis fournis par l'établissement de CSTB de Nantes a partir des mesures en soufflerie atmosphérique (116).** 

## **8.41 - Données d'entrées**

 $\geq$  $\frac{1}{2}$  .

> **La position des entrées d'air et du conduit d'extraction est représentée â la figure 1. Pour les étages 1. 2. 3, 5 et 7 on considère que les bouches d'extractions sont obturées ^ \**

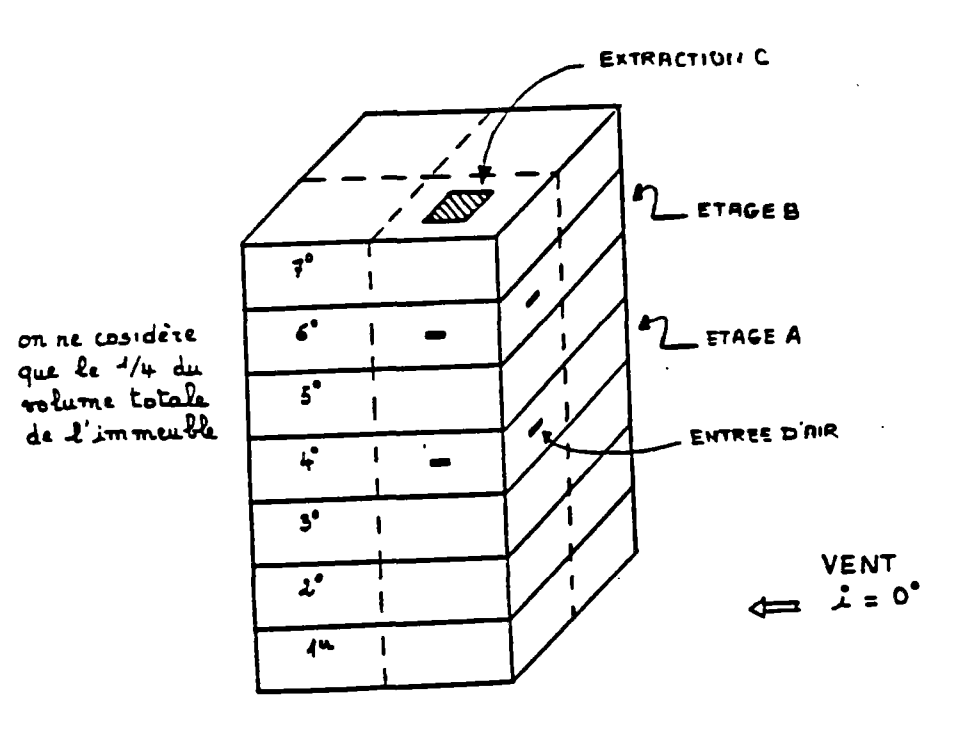

**fiOUf9 1** 

**P3 cene hypothèse nous est imposée par le fait que seulement sur les points indiques sur la figure 1. ta prise de pressions instantanées est synchrone.** 

. Pressions du vent :

Les pressions du vent sont déterminées sur la base des relevés en soufflerie en considérant les hypothèses restrictives suivantes :

- vitesse de référence du vent (c'est â dire vitesse moyenne sur une courte période dans l'écoulement non perturbé â une hauteur de 21 m au-dessus du soD : égale à 5.7 m/s en permanence ; le vent est supposé de type "rase campagne",

- orientation du vent est supposée constante : 0°.

. Volume d'un étage courant :

 $V = 243$  m<sup>3</sup>

. Entrées d'air :

Les entrées d'air sont de type fixe avec un débit-type de 90 m3/h à 20°C sour 10 Pa.

. On suppose due l'Immeuble est parfaitement étanche.

. Extraction d'air :

Elle est assurée par un conduit fonctionnement en tirage naturel :

- les bouches d'extraction sont de type fixe avec un débit-type de  $120\mathrm{m}^3/\mathrm{h}$  à  $20^{\circ}\mathrm{C}$ sous 1 Pa.

- Conduit de ventilation :

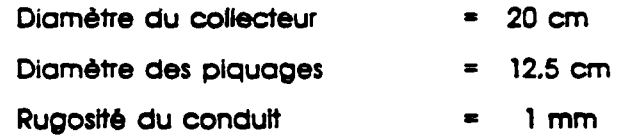

. Concentrations en C02 :

- à l'extérieur : 0.3 •/•" en permanence

- à l'intérieur : 1 °/\*\* à l'instant initial dans l'étage A et B (voir figure 2) : à chaque instant, cette concentration est supposée uniforme.

- on retient le cas où II y a émission à flux constant. 1200 g/h de C02 dans l'étage A, et 60 g/h dans B.

- . Températures :
- extérieure **0°C**
- Etage A  $\qquad \qquad : \quad 20^{\circ} \text{C}$
- Etage B 20\*C

## **8.42 - Resultóte**

**Tout en supposant l'air Incompressible, on retient pour les calculs deux hypothèses selon qu'on intègre ou non les fluctuations spatio-temporelles de la pression du vent :** 

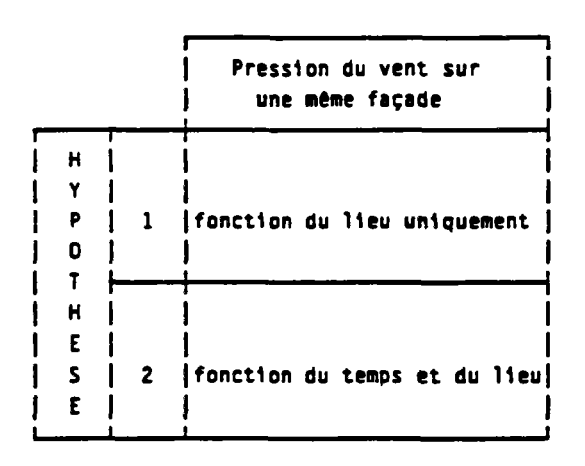

**Deux cas sont traités :** 

- **1er cas : perte de charge du débouché en toiture (200 m<sup>3</sup> /h sous 1 Pa).**
- **2éme cas : forte perte de charge du débouché en toiture (6 m<sup>3</sup> /h sous 1 Pa).**

#### **a) Débit d'extraction**

**La figure 2 représente pour le 1er cas l'évolution au cours du temps, du débit d'air total d'extraction. On observe que la prise en compte des fluctuations des pressions du vent modifie d'une façon appréciable les débits Instantanés.** 

**La figure 3 représente pour le second cas. â la fois le débit total d'extraction et le débit d'extraction dans l'étage B.** 

**En comparant avec la figure 2. le débit total extrait est faible ainsi que ses variations au cours du temps. Ceci tient â la forte perte de charge du débouché en toiture qui cause en plus des refoulements dans l'étage B.** 

**En observant de près le débit d'extraction à l'étage B. on remarque que ses variations au cours du temps sont Importantes dans un sens ou dans l'autre. Par contre le débit calculé par l'hypothèse 1 est positif, ce qui ramène, si l'on retient cette hypothèse, â considérer qu'il n'y a pas de refoulement.** 

## **b) Evolution des concentrations de polluants ou cours du temos**

**Les figures 4 et 5 représentent pous les deux cas et pour les deux hypothèses 1 et 2 l'évolution au cours du temps de ia concentration en C02 dans l'étage B. On observe que le régime permanent est atteint à l'Issue de quelques heures.** 

**Le tableau 1 ci-après donne pour ces mômes hypothèses, les concentrations en C02 atteintes au temps t « 8 h :** 

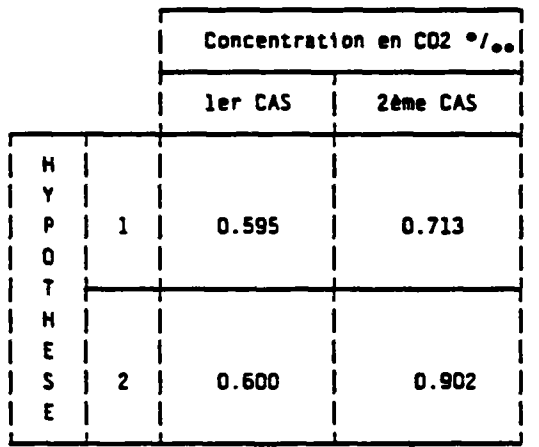

#### **Tableau 1**

#### **8.43 - Conclusion**

**L'erreur commise en négligeant les fluctuations spatio-temporelles du vent est plus particulièrement Importante lorsque le réseau présente une assez forte perte de charge ; pour l'exemple traité elle peut atteindre 20 %.** 

**Dans cet exempte il apparaît nettement qu'il faut tenir compte de la turbulence du vent.** 

Les premiers résultats demandent toutefois à être précisés et argumentés on rejoint **dans ce paragraphe la conclusion tirée au chapitre précédent.** 

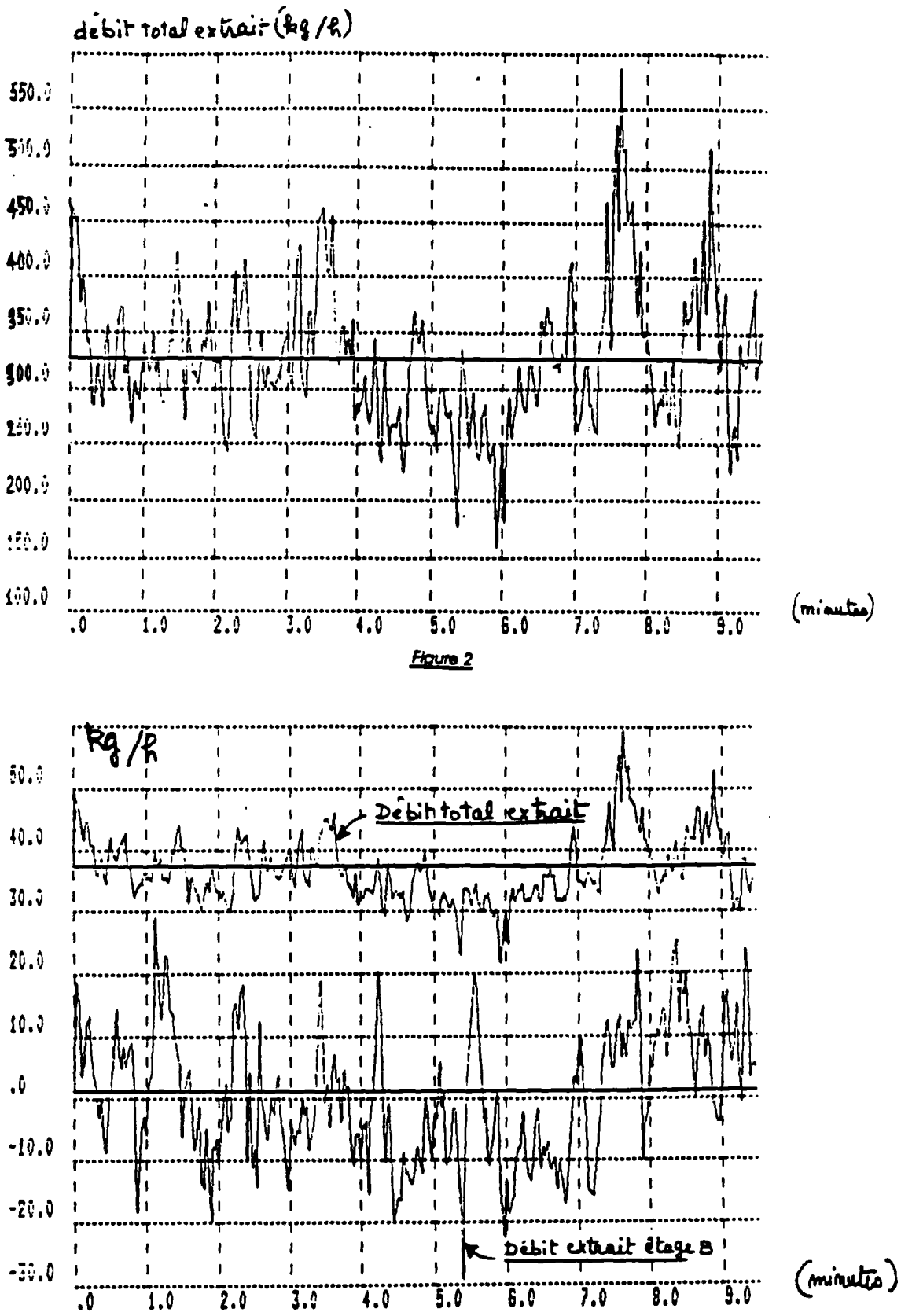

Figure 3

140

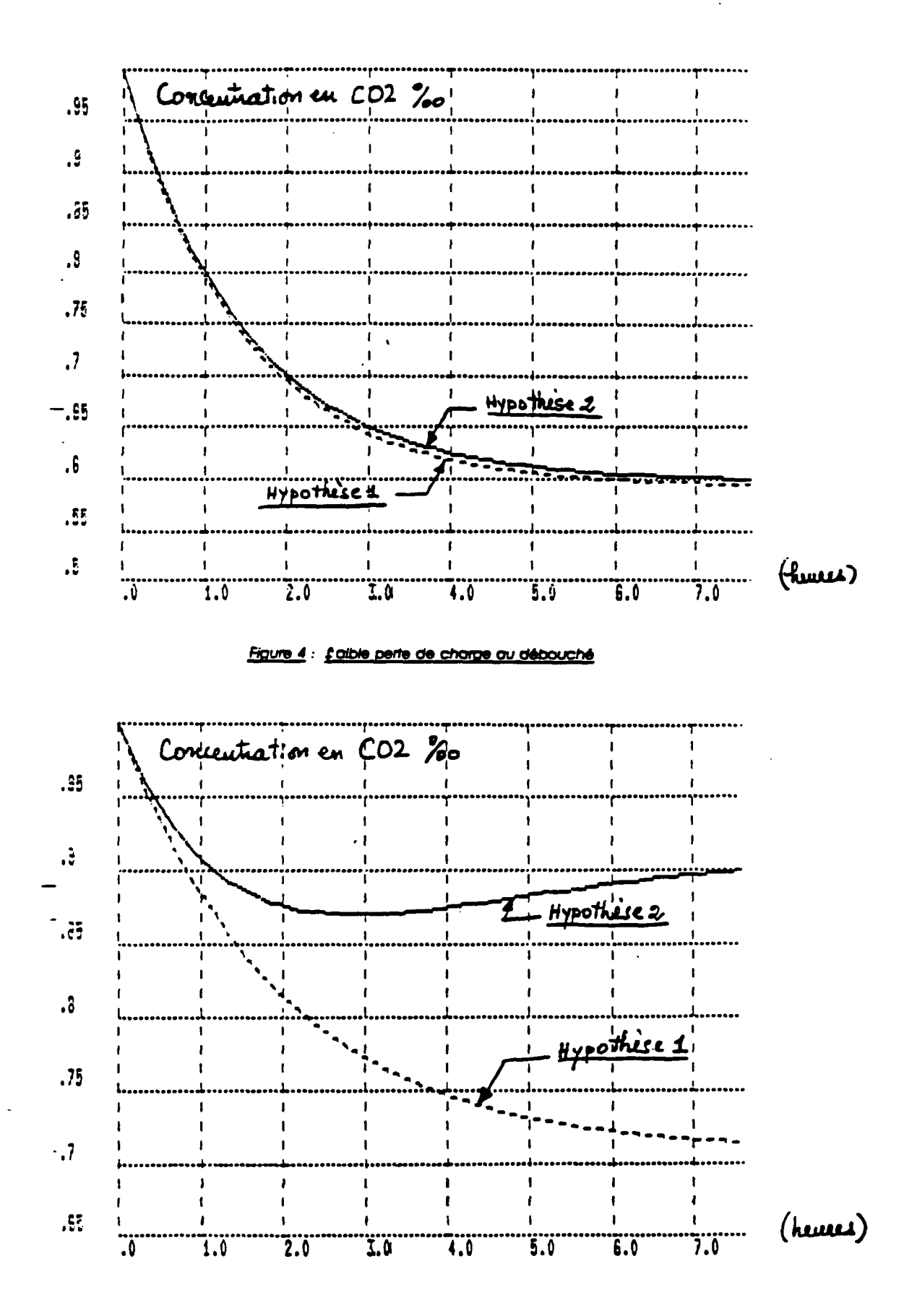

Figure 5 : Forte parte de charge au débouché

#### **8.5 - ETUDE DES SYSTEMES DE VENTILATION**

## **8.51 - Influença du diomètre du conduit d'extroctton sur ta répartition**  des débits extraits (cas de VMC)

On considère un immeuble de cinq étages muni d'un seul conduit d'extraction en **VMC. On traite le cas simple où II n'y a ni vent ni tirage thermique et on regarde l'effet du diamètre du collecteur sur la répartition des débits extraits. Les simulations sont effectuées â l'aide du code GAINE (82).** 

## **8.511 - Données d'entrée**

**- Vent nul** 

 $\widetilde{\mathbb{C}}$ 

**- Température extérieure « Température Intérieure » 20°C** 

- **Perméabilité nulle**
- **Une entrée d'air autoréglable â chaque étage :**

**180 m<sup>3</sup> /h sous 10 - 100 Pa â 20°C** 

**- Une bouche d'extraction fixe â chaque étage :** 

**120 m<sup>3</sup> /h sous 100 Pa à 20°C** 

- **Hauteur d'étage = 2.9 m**
- **Courbe de l'extracteur vérifiant :**

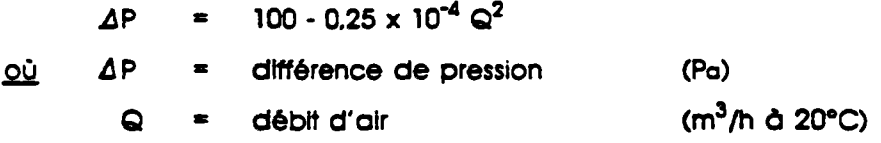

## **8.512 - Résultats**

**En faisant varier le diamètre du collecteur entre 10 cm et 35 cm. on calcule les débits d'extraction dans chaque étage.** 

La figure 1 illustre l'évolution dans les étages 1, 3 et 5 du débit d'air extrait et ceci en fonction du diamètre du collecteur. On remarque qu'à partir d'un diamètre du collecteur égal à 20 cm. les débits extraits tendent à s'équilibrer.

Cet exemple illustre la nécessité d'un bon dimensionnement du réseau déraulique s'il l'on veut satisfaire aux débits réglementaires.

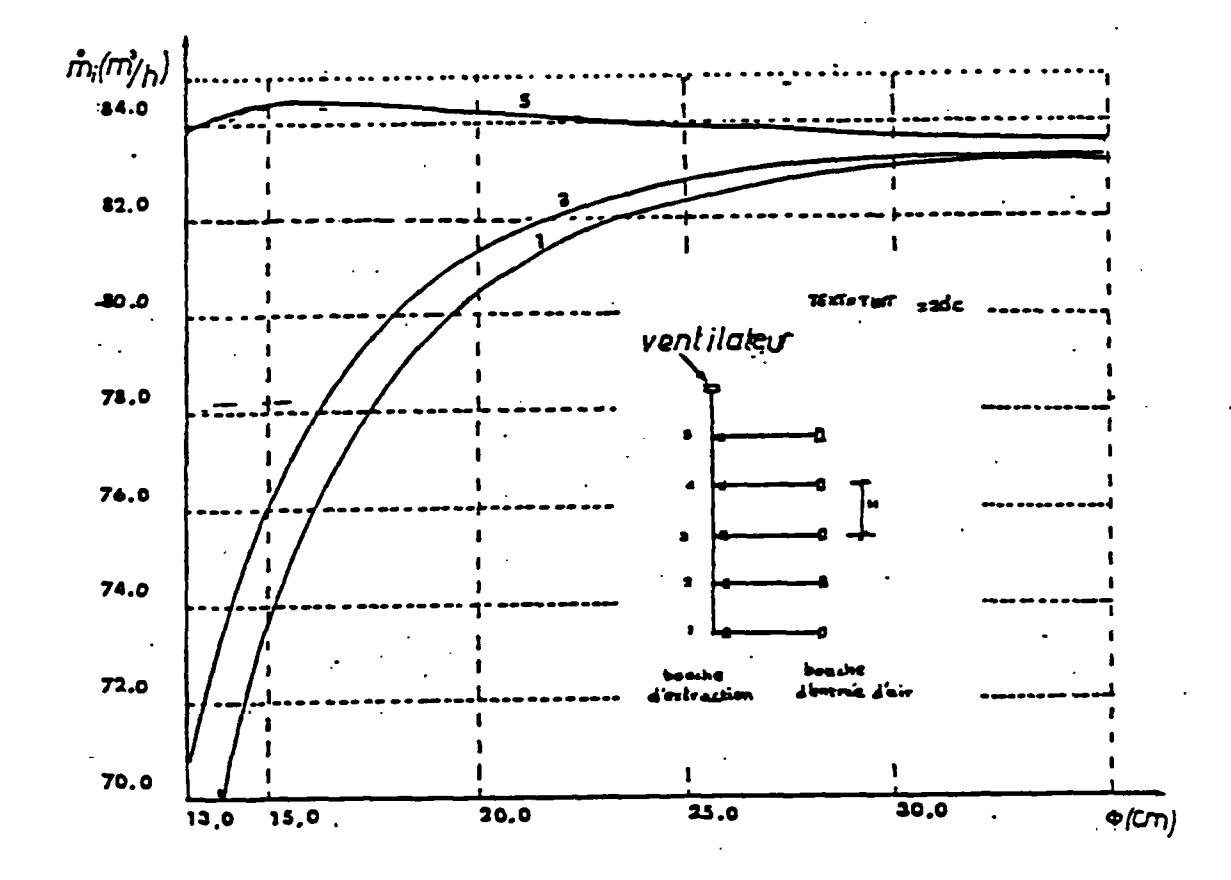

Figure 1 : débit d'air extrait de l'étoge n° 1 = 1, 3, 5 en fonction du diamètre du collecteur.

# **8.52 - Influence du coefficient de déperditions thermlaues des conduits, des pertes de charge par confluence, de l'arrêt de l'extracteur sur les débits d'extraction (cas de VMC-GAD**

**On considère un réseau de VMC-GAZ (voir chapitre 5.2) desservant un Immeuble de huit étages comportant â chaque étage un appartement F4 et on utilise le code GAINE pour calculer les débits et les températures en régime permanent (65).** 

#### **8.521 - Données d'entrée**

**Le réseau considéré est représenté â la figure 1. Il comporte deux collecteurs, l'un desservant des salles de bains et WC. l'autre des cuisines avec appareils â gaz raccordés.** 

#### **- Extracteur :**

**On retient comme caractéristique débit-pression de l'extracteur une caractéristique quadratique : ¿P • 160 « 10"<sup>5</sup> Q<sup>2</sup>**

## **- Appareils o aaz raccordés :**

**Chaque cuisine est équipée d'une chaudière â gaz de type classique de puissance utile Pu \* 24W.** 

**On admet qu'une chaudière sur deux est â l'arrêt (étage de rang pair) et on s'intéresse au cas d'école où les chaudières en fonctionnement ne se mettent pas en sécurité â la suite d'une forte diminution des débits due à un arrêt accidentel de l'extracteur.** 

## **• Entrées d'air :**

**Débit-type total ramené à 20°C 'par appartement : 180 m<sup>3</sup> /h sous 10 Pa : la perméabilité â l'air est. pour l'exemple traité, supposée nulle.** 

#### **- Bouches d'extraction**

**Les bouches d'extraction peuvent être â caractéristiques fixes, autoréglables ou thermo-modulantes :** 

**g) bouches desservant un appareil à aoz raccordé :** 

**On considère, pour l'exemple traité, le cas où la bouche ne comporte que deux positions :** 

- **chaudière en fonctionnement : ouverture fixe correspondant a un débit d'air extrait (ramené â 20°Q de 120 m<sup>3</sup> /h sous 100 Pa.**
- chaudière à l'arrêt : idem avec débit d'air égal à 45 m<sup>3</sup>/h
- **b) bouches desservant une salle de bain ou un WC : Caractéristique fixe correspondant â 30 m<sup>3</sup> /h sous 100 Pa.**
- **Autres données** 
	- **Température extérieure : 0°C**
	- **Température intérieure : 20°C**
	- **Température des gaines entourant les collecteurs : 20°C**
	- **Température autour du conduit en terrasse : 0"C**
	- **On considère le cas où le logement est à simple exposition et on suppose que la pression du vent est constante sur la façade équipée des entrées d'air et qu'elle est nulle au débouché de l'extracteur.**
	- **Hauteur de l'étage : 2.9 m.**

## **8.522 - Cas traités et résultats**

**On traite huit cas définis dans le tableau ci-après.** 

**Les résultats de calcul font l'objet des figures 2 à 9 où. dans un souci de lisibilité, on n'a fait figurer que les valeurs des températures et débits extraits.** 

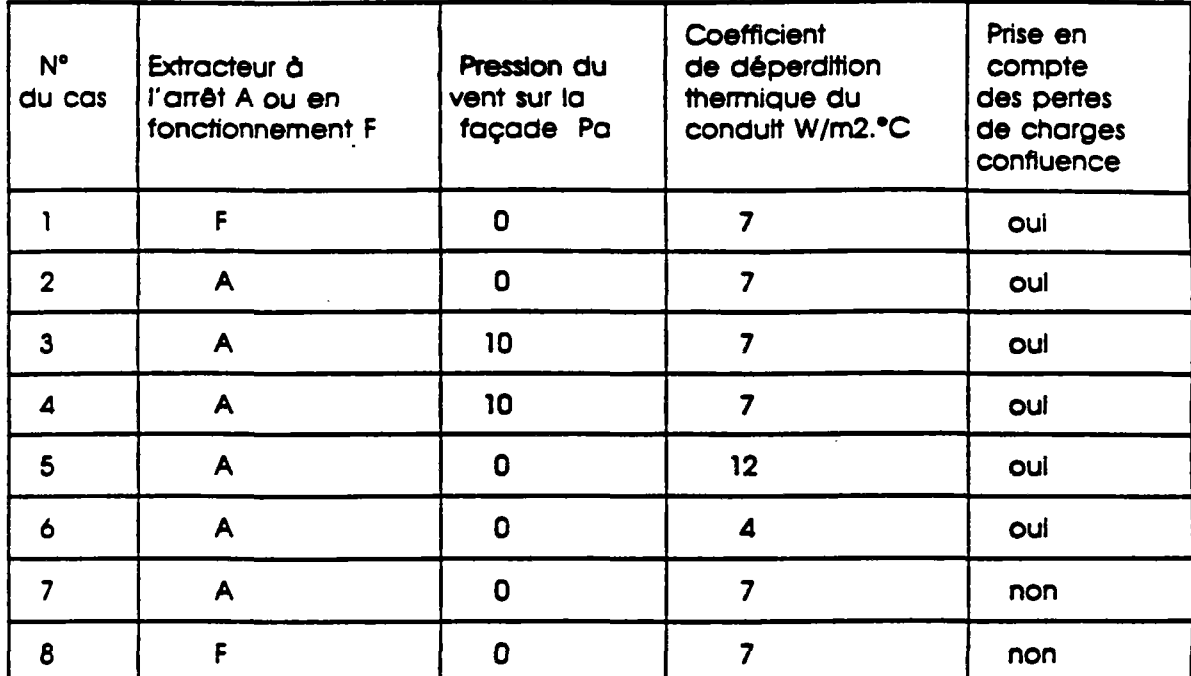

#### **8.523 - Analyse**

## **a) Incidence du vent**

**Suivant que le vent est favorable ou défavorable (voir figures 4 et 5) le schéma de refoulement.lorsque l'extracteur est à l'arrêt, n'est pas le même.** 

**En effet, pour le cas 3 (figure 4). il y a dans ta première colonne refoulement aux deux derniers étages, et dans la deuxième colonne débit nul au dernier étage.** 

Par contre, pour le cas 4 (figure 5) le nombre d'étages dans lesquels il y a **refoulement est plus important.** 

## **b) Incidence des déperditions thermiques du réseau**

**Le tirage thermique Joue, lorsque l'extracteur est â l'arrêt, un rôle prépondérant dans rétablissement de la circulation d'air.** 

**L'importance de ce tirage dépend du coefficient de déperditions thermiques du conduit.** 

**Les cas 2. 5 et 6 représentés aux figures 3. 6 et 7 correspondent à des valeurs du coefficient de déperditions thermiques respectivement égales a 7. 12 et 4 W/m<sup>2</sup> ."C.** 

**On observe qu'une diminution des déperditions thermiques conduit à une augmentation appréciable des quantités d'air refoulées au dernier étage mais aussi des débits d'air extrait au niveau de la chaudière située au premier niveau.** 

#### **c) Incidence des pertes de charge par confluence**

**En fonctionnement normal, la prise en compte des pertes de charge par confluence se traduit par une variation de débit pouvant atteindre (voir figure 2 et figure 9) 10 % à certaines bouches. Les résultats obtenus en cas d'arrêt d'extracteur (voir figures 3 et 8) montrent que. pour l'exemple traité, les variations relatives de débit sont également de l'ordre de 10 % au maximum, ce qui ne modifie pas de façon déterminante les conditions de refoulement.** 

#### **8.524 - Conclusion**

**La simulation de fonctionnement d'un réseau de VMC en cas d'arrêt de l'extracteur nécessite la prise en compte des effets du vent ainsi que celle du coefficient de déperditions thermiques du conduit. Il apparaît en conséquence nécessaire de bien connaître les lois de répartition statistique de ces grandeurs.** 

**Par contre. Il semble, mais ce résultat ne constitue qu'une première indication demandant à être confirmée en trottant d'autres configurations, que les pertes de charge par confluence n'exercent pas une Influence déterminante sur les conditions de refoulement.** 

**Enfin, d'autres paramètres, parmi lesquels on peut citer les pertes de charge â l'arrêt de l'extracteur, les caractéristiques aêrauliques des bouches thermomodulantes. ou bien l'hétérogénéritê des pressions du vent selon les logements, mériteraient de faire l'objet d'une analyse qui n'a pas pu être faite dans le temps Imputé à notre travail.** 

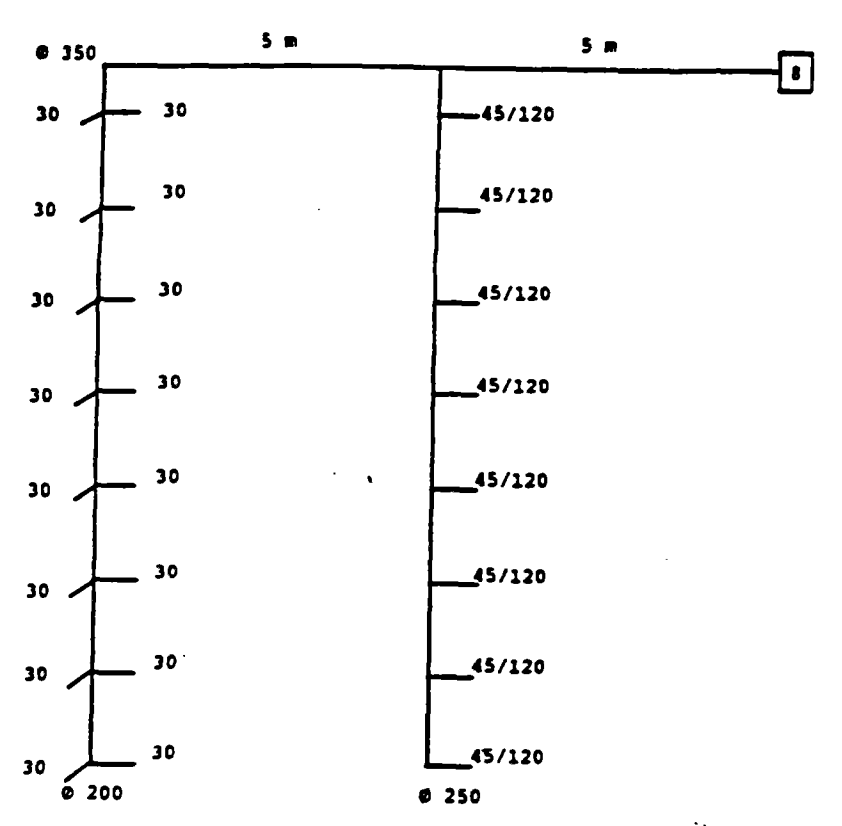

Figure 1 Exemple traité : les conquits de liaison de raccordement sont tous en diamètre 125 mm. Pour chaque colonne, on a indiqué les déblis nominaux exprimés en m<sup>3</sup>/h à 20°C.

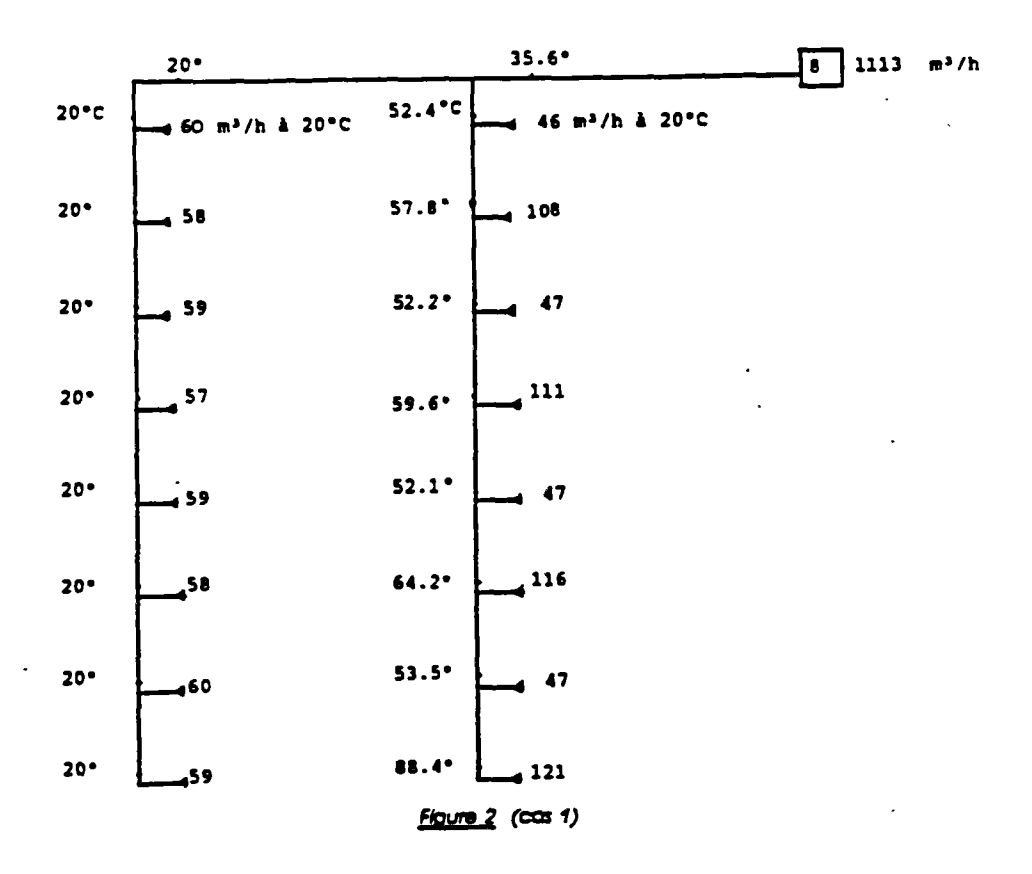

 $\langle \alpha \rangle$  and  $\langle \alpha \rangle$ 

 $\epsilon$  .

148

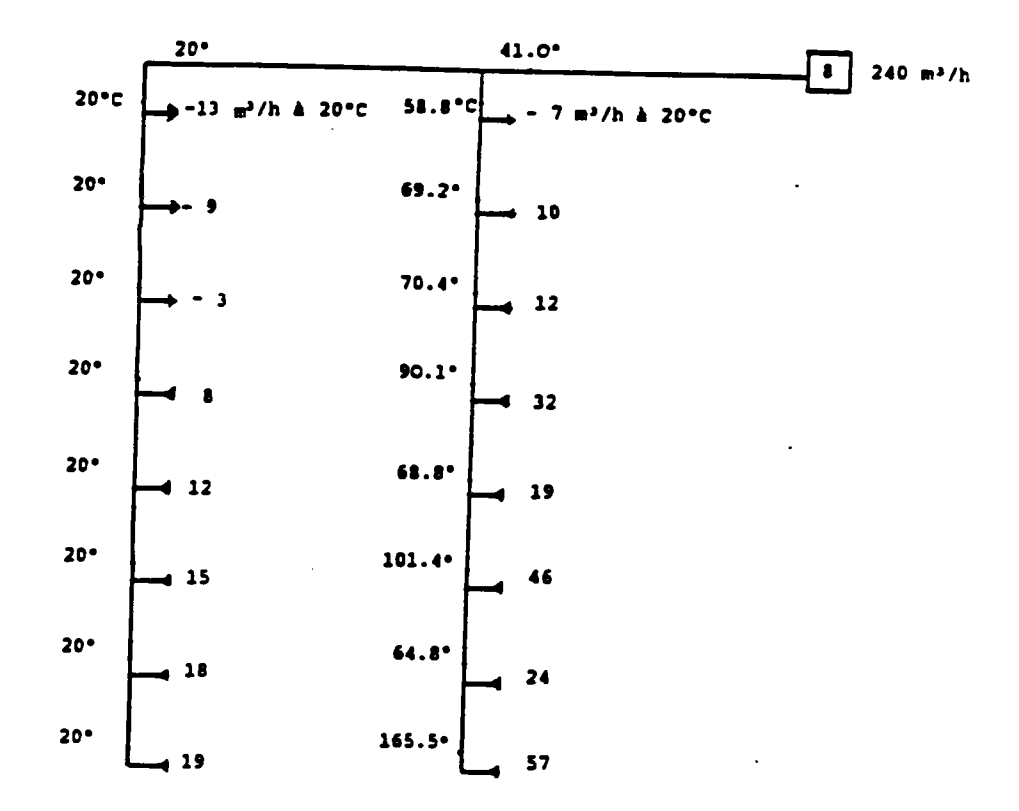

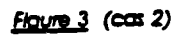

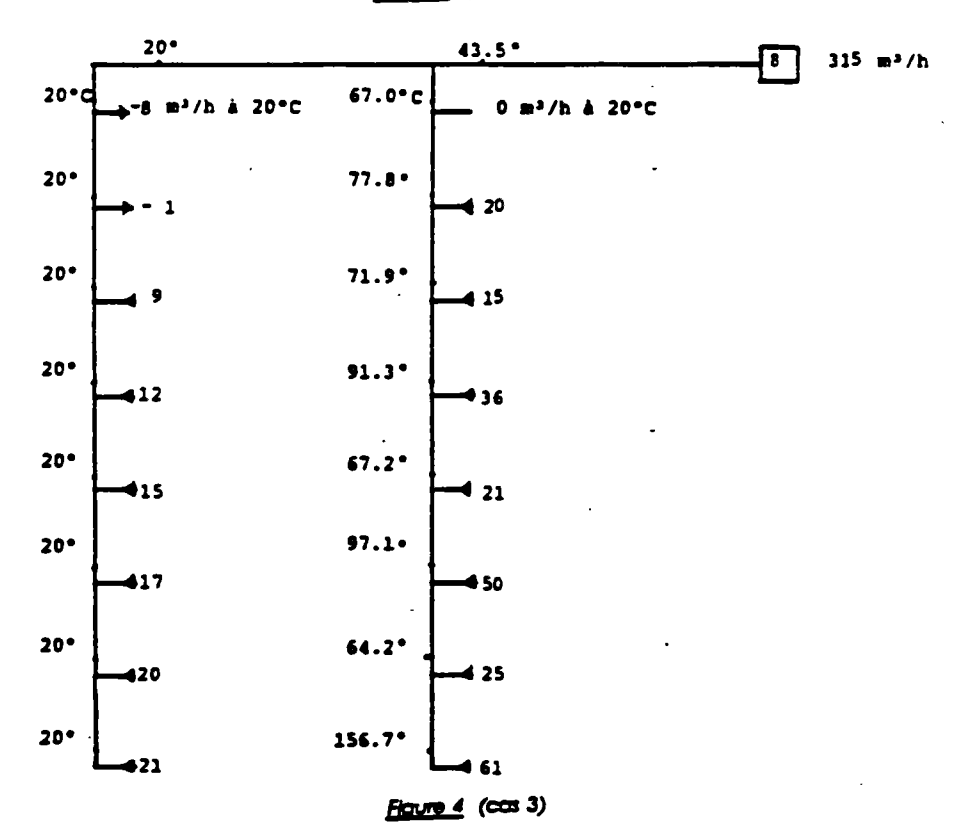

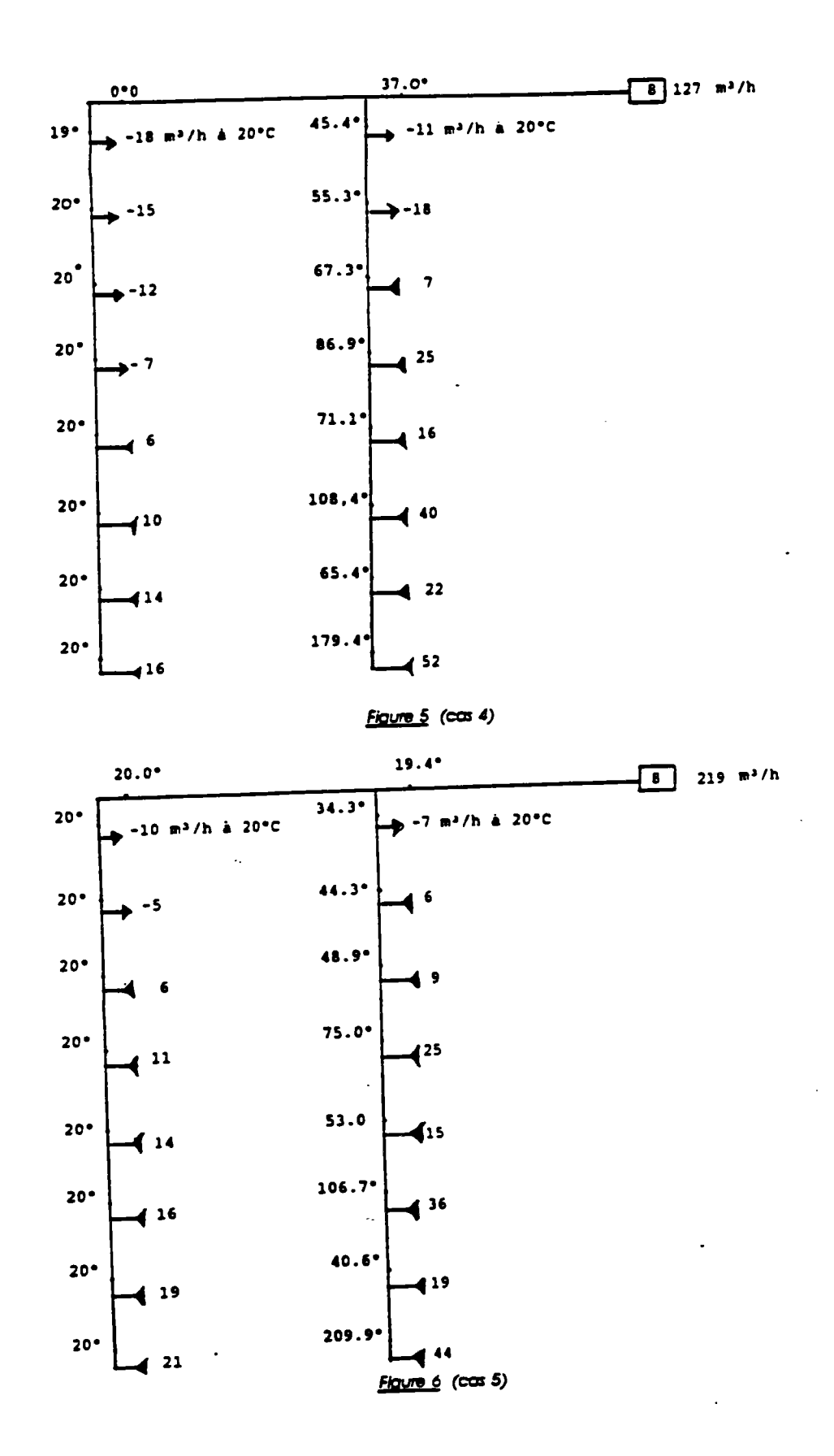

 $\hat{\mathcal{A}}$  .  $\overline{a}$ 

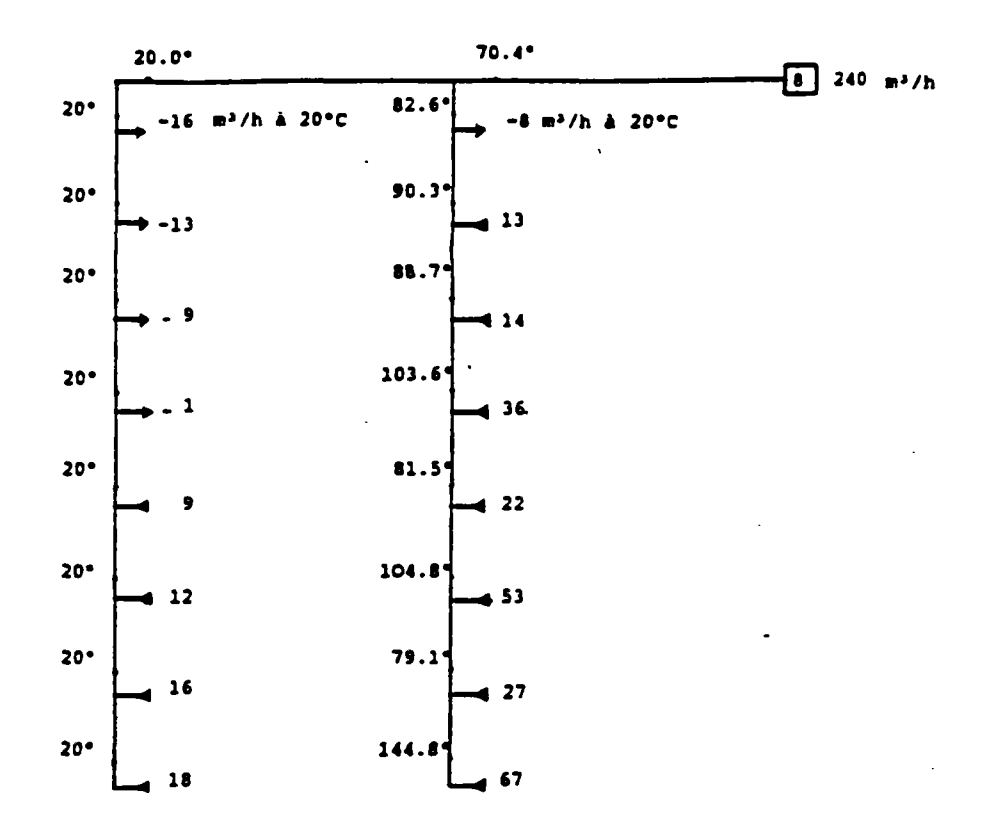

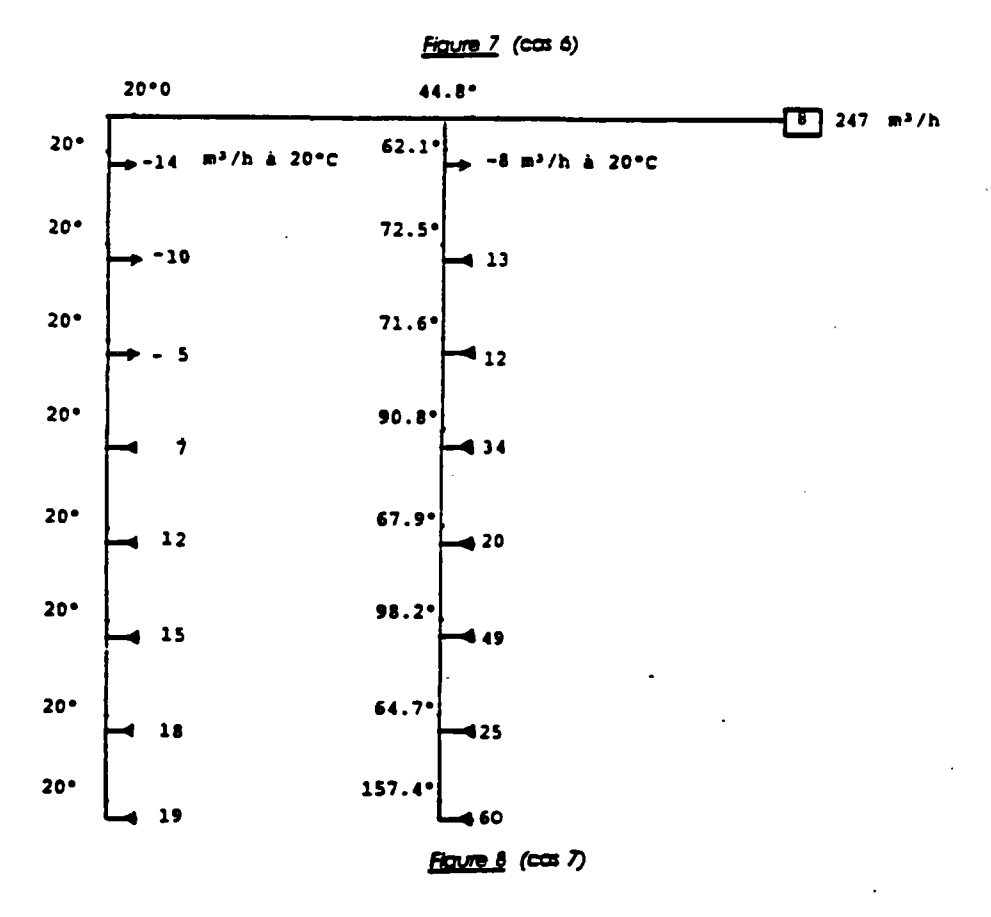

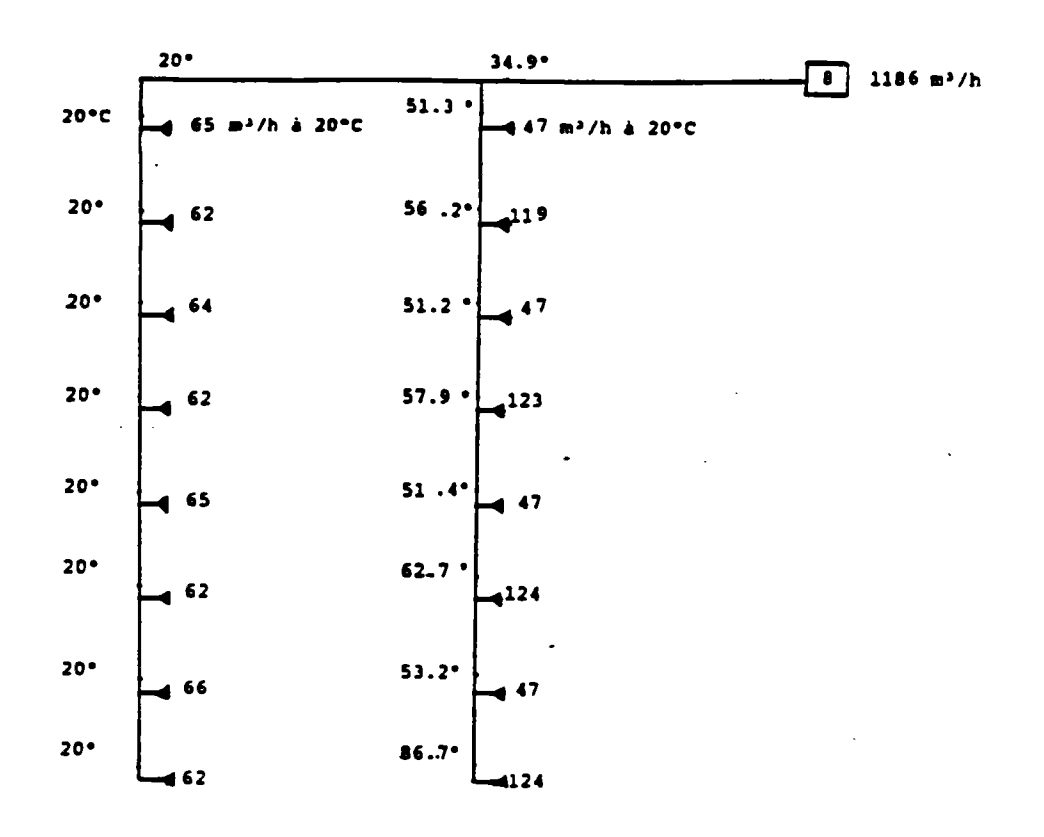

Figure 9 (cas 8)

## **8.53 - Influence des tactions de orillea d'extraction tur lo répartition des débits extraits (conduit shunt)**

**On considère trois sortes d'Immeubles : un de huit étages, le deuxième de six étages et le troisième de quatre étages dont la ventilation est assurée par des conduits shunts (voir figure 1).** 

**A l'aide du code GAINE, on étudie, dans le cas de l'habitat existant, l'effet d'une réduction des sections de grilles d'extraction sur la répartition et la fréquence de refoulement des debits extraits dans des conditions extrêmes de vent et de température extérieure (19).** 

## **8.531 - Données d'entrée**

#### **a) Données générales**

- **Température Intérieure des locaux : 20°C**
- **Conduits shunts :** 
	- **. collectif : 20 cm x 20 cm**
	- **. individuel : 20 cm x 12 cm**
- **Entrées d'air autoréglables** 
	- **débit type 180 m<sup>3</sup> /h à 20°C sur la plage 10 -100 Pa**
- **Grilles : on considère la correspondance** 
	- **1 cm<sup>2</sup> « 1 m<sup>3</sup> /h à 20°C sous 10 Pa**
- **Hauteur de l'étage : 2.90 m**
- **Hauteur du conduit au dessus du dernier étage : 1.60 m**

## **b) Données relatives aux cas traités**

Pour chaque immeuble et pour chaque choix de série de sections de grilles, on **considère six cas différents (voir Tableau 1).** 

## TABLEAU 1

 $\ddot{\phantom{0}}$ 

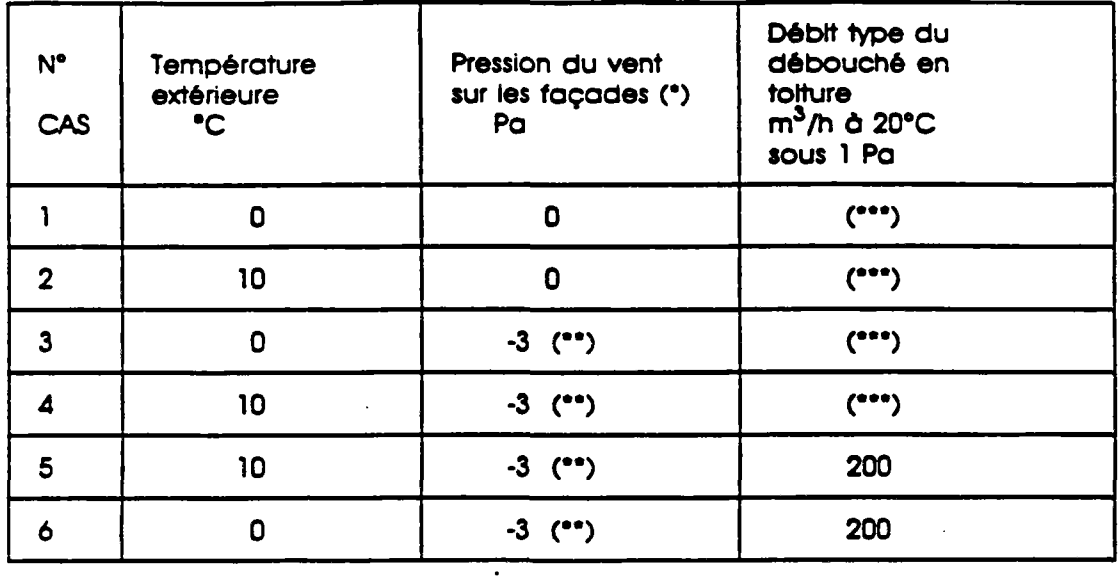

 $\mathcal{C}$ La pression du vent au niveau du toit est nulle dans tous les cas.

 $($ Sauf dans le cas du bâtiment à quatre étages elle est égale à -2 Pa.

 $($ Perte de charge nulle du débouché en toiture.

Pour chaque bâtiment on considère trois séries de grilles :

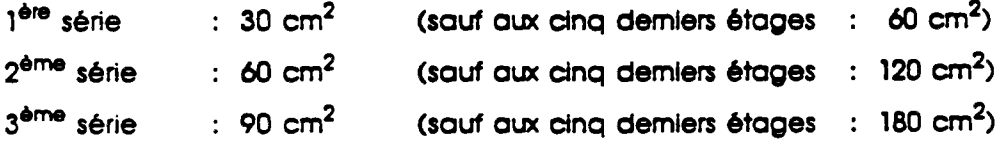

## 8.532 - Résultats

 $\ddot{\phantom{a}}$ 

Les résultats (débit d'air extrait dans chaque bouche et pour chaque bâtiment B1, .. B2 et B3, suivant le cas traité) figurent dans les tableaux 2 à 10

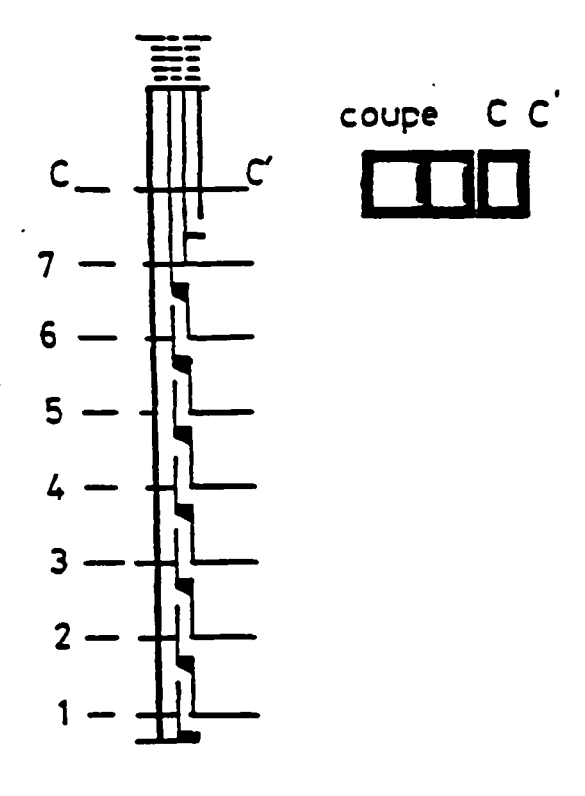

 $\ddot{\phantom{a}}$ 

 $\ddot{\phantom{0}}$ 

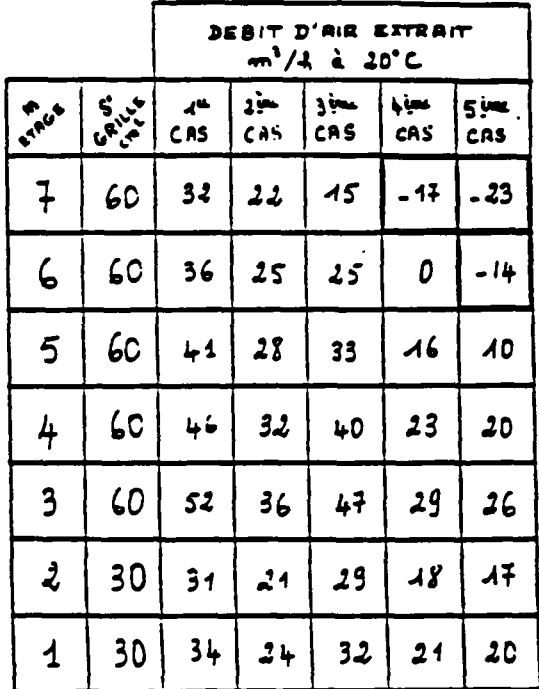

TABLEAU 2 - Baltment 81

155

 $\ddot{\phantom{0}}$ 

|                         |               | <b>DEBIT D'AR EXTRAIT</b> |                              |                                        |                |                           |  |
|-------------------------|---------------|---------------------------|------------------------------|----------------------------------------|----------------|---------------------------|--|
|                         |               | m <sup>3</sup> /h ბ 20°C  |                              |                                        |                |                           |  |
| N.<br><b>ETAGE</b>      | $\frac{c}{c}$ | $\frac{1}{2}$             | 2 <sub>0</sub><br><b>CAS</b> | <b>Jéme</b><br>$\overline{\text{cos}}$ | dėme<br>$\sim$ | <b>Sème</b><br><b>CAS</b> |  |
| $\overline{\mathbf{z}}$ | 120           | æ                         | 23                           | 22                                     | $-25$          | 40                        |  |
| $\bullet$               | 120           | 47                        | 32                           | 32                                     | 0              | $-24$                     |  |
| 5                       | 120           | æ                         | 34                           | 41                                     | 22             | ۰                         |  |
| $\blacktriangleleft$    | 120           | 56                        | 38                           | 80                                     | 31             | 25                        |  |
| J                       | 120           | 65                        | 45                           | 61                                     | 40             | 36                        |  |
| $\overline{\mathbf{2}}$ | 60            | 46                        | 32                           | 44                                     | 29             | 28                        |  |
| ١                       | 60            | 53                        | 37                           | 52                                     | 35             | 34                        |  |

TABLEAU 3 - BOttment B1

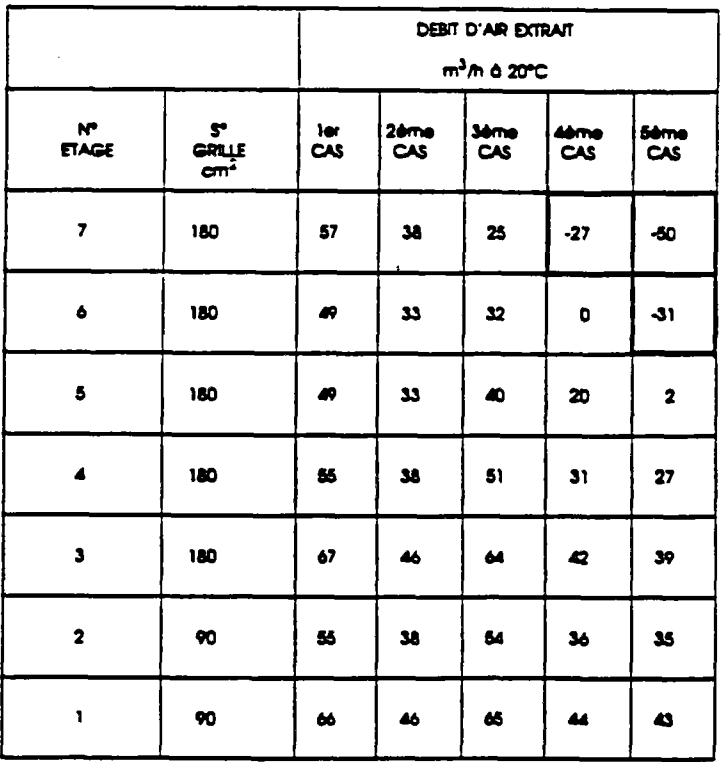

 $\ddot{\phantom{a}}$ 

TABLEAU 4 - BOttment B2

 $\ddot{\phantom{a}}$ 

 $\cdot$ 

|                                        |                      |               | DEBIT D'AIR EXTRAIT<br>m <sup>3</sup> m à 20°C        |                    |                      |                                        |  |  |
|----------------------------------------|----------------------|---------------|-------------------------------------------------------|--------------------|----------------------|----------------------------------------|--|--|
| $\mathbf{N}^{\bullet}$<br><b>ETAGE</b> | $\frac{g}{\epsilon}$ | $\frac{1}{2}$ | 2 <sub>0</sub> me<br>$\mathsf{c}\mathsf{a}\mathsf{s}$ | <b>Sême</b><br>CAS | <b>Ahme</b><br>CAS   | <b>Sème</b><br>$\overline{\text{cos}}$ |  |  |
| $\mathbf S$                            | 60                   | 32            | 22                                                    | 15                 | -18                  | $-21$                                  |  |  |
| $\blacktriangle$                       | 60                   | 38            | 26                                                    | 27                 | $\bullet$            | - 9                                    |  |  |
| $\mathbf{3}$                           | 60                   | 44            | 30                                                    | 36                 | 18                   | 15                                     |  |  |
| $\overline{\mathbf{2}}$                | 60                   | 50            | 35                                                    | 44                 | 25                   | 24                                     |  |  |
| ı                                      | 60                   | 57            | 39                                                    | 52                 | $\blacksquare$<br>32 | 30                                     |  |  |

TABLEAU 5 - Bôtiment B2

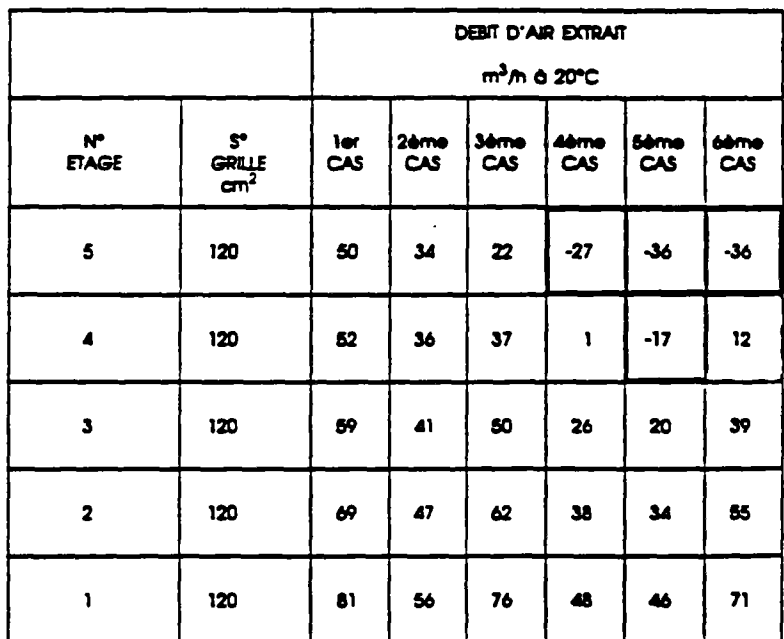

**IABLEAU 6 - BOttment B2** 

 $\sim$ 

 $\bar{\lambda}$ 

 $\ddot{\phantom{0}}$ 

 $\ddot{\phantom{a}}$ 

 $\bar{\mathcal{A}}$ 

 $\mathcal{L}$ 

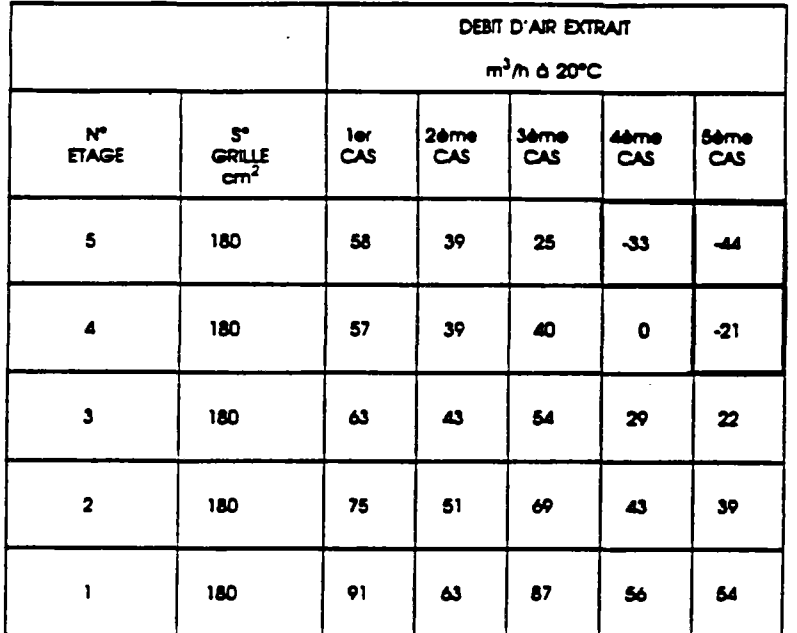

 $\overline{a}$ 

 $\ddot{\phantom{a}}$ 

TABLEAU 8 - Batiment B2

.

 $\ddot{\phantom{0}}$ 

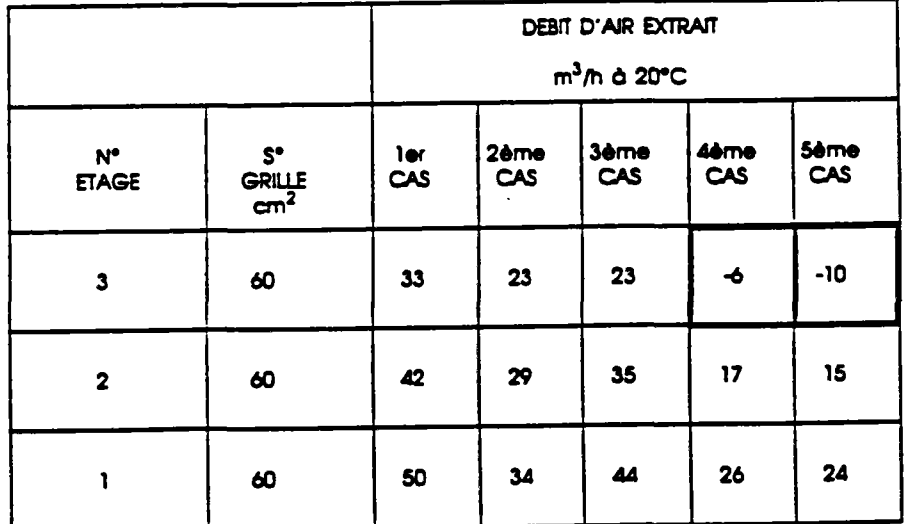

TABLEAU 9 - Battment B3

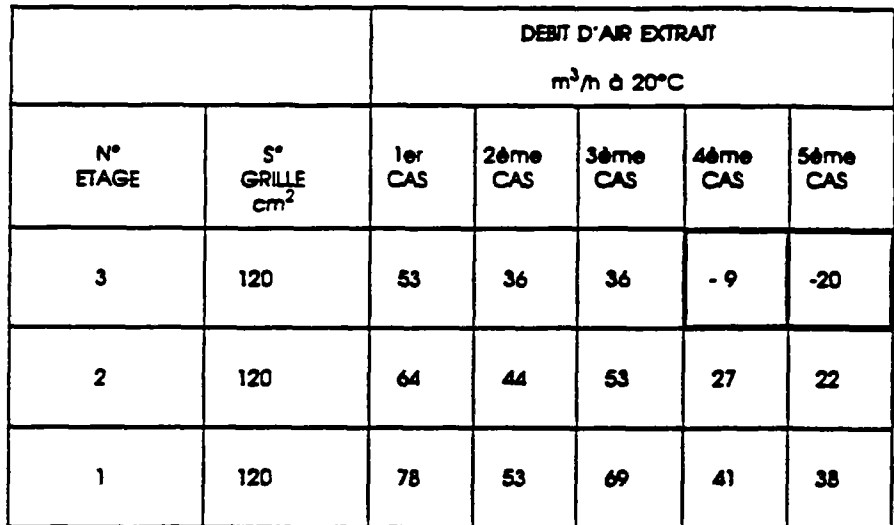

BATIMENT B 3 ~ TABLEAU N° 10

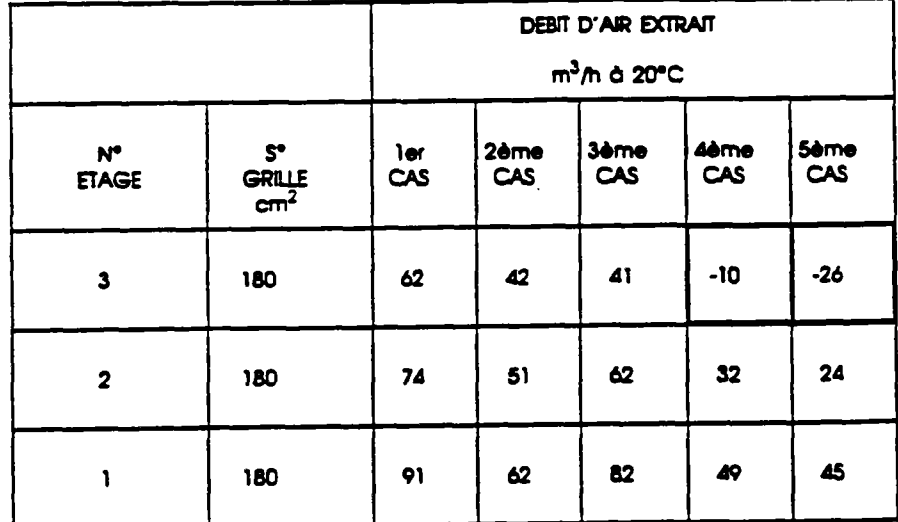

BATIMENT B 3 - TABLEAU Nº 11

159

#### **8.533 - Interprétation**

ξ,

**L'examen des tableaux montre :** 

- **qu'une variation de la section des grilles ne modifie que très peu le nombre de cas de refoulements.**
- **que la variation des débits extraits selon les conditions (hauteur du bâtiment, conditions météorologiques,...) est Importante.**

**On constate enfin que le débit recommandé en cuisine (90 m<sup>3</sup> /h) pour les cuisines des logements comportant trois pièces principales ou davantage, n'est que très rarement atteint. L'adjonction d'un aspirateur statique pourrait remédier â cette situation. Par contre. Il ne semble pas que l'augmentation de la section des grilles (au delà de la troisième série) puisse apporter une forte amélioration.** 

 $\epsilon$ 

## **8.54 - Recherche de dimensionnement odèauot du réseau de ventilation (maison Individuelle)**

**On considère une maison Individuelle munie de trois conduits de ventilation naturelle et on rechercha à l'aide du code GAINE te dimensionnement adéquat du réseau aérauiique (grilles d'extraction, entrées d'air, aspirateurs statiques, diamètres des conduits, longueur des conduits, etc ...) qui doit assurer un renouvellement d'air suffisant sans toutefois conduire à des déperditions excessives sur la saison de chauffage et pour des conditions climatiques données (20) (89).** 

#### **8.541 - Données d'entrée**

- **On admet que les entrées d'air et les défauts d'étanchétté de l'enveloppe du logement sont concentrés sur deux façades en opposition et sont situés au même niveau de référence que la grille d'extraction. Chacune de ces deux façades est équipée d'entrées d'air autoréglables sur la plage de Id pression 10 • 100 Pa.**
- **Pour les grilles d'extraction, on retient une valeur de coefficient de perte de charge, égale à 3.6. Cette valeur, qui correspond â une section libre de grille égale â 85 % de la section hors tout, conduit â la relation :<sup>v</sup>**

$$
q = 0.24 A \sqrt{\Delta P}
$$

**dans laquelle q est exprimé en m<sup>3</sup> /h, A en cm<sup>2</sup> et à P en Pa.** 

**- Dans les cas de conduits rectangulaires de section a x b on retient le diamètre équivalent.**   $\overline{a}$ 

$$
\Phi_{eq} = 1.3 \frac{(a * b)^{0.625}}{(a + b)^{0.25}}
$$

- **Les déperditions thermiques des conduits sont prises en compte en retenant un**  coefficient de transmission surfacique constant et égal à 7 W/m<sup>2</sup>. C.
- **La perte de charge du débouché en toiture est prise en compte en retenant un débit d'air Qas (m<sup>3</sup> /h â 20°C) traversant par vent nul l'aspirateur statique sous une différence de pression de 1 Pa.**

**- Chomps de pression du vent :** 

**On retient des coefficients de pression obtenus por moyenne spatio-temporelle de résultats d'essais en soufflerie portant sur une maison avec une toiture inclinée de 22.5° (51).** 

**On admet que io pression exercée par le vent sur une façade est uniforme et ne dépend que de l'incidence du vent.** 

**Les valeurs des coefficients de pression exercée sur les deux façades opposées 1 et 2 ainsi qu'en toiture sont données au tableau 1 de t'annexe 3 pour différentes valeurs de l'angle d'Incidence entre la direction du vent et la normale â la façade 1.** 

#### **- Données météorologiques :**

Les données météorologiques sont relatives à la station de Trappes.

**Le fichier de données comprend des valeurs tri-horaires de température d'air extérieur (en 1/10°C), de vitesse de vent (en m/s) et de direction de vent (en rose de 36 directions) correspondant à une année reconstituée â l'aide du logiciel CLIMAT, conçu et développé au CSTB (109).** 

#### **- outres données d'entrée**

**Les autres données d'entrée sont, outre la température intérieure du logement supposée uniforme (19<sup>e</sup> C) et l'exposition au vent du site (caractérisée par le ratio entre la vitesse de référence au niveau de la construction et la vitesse lue dans les fichiers météorologiques), les suivantes :** 

- **la perméabilité à l'air de l'enveloppe et le débit-type des entrées d'air,**
- la section équivalente des grilles de ventilation<sup>(\*)</sup>.
- **le diamètre du conduit de ventilation et sa hauteur.**
- **les caractéristiques aérauliques du débouché en toiture.**

**<sup>(&</sup>quot;) Afin de réduire le nombre de simulations ô effectuer, on considère une grille fictive dont la perte de charge est égale à la somme des pertes de charge de la grille**  réelle et de l'aspirateur statique.

#### **8.542 - Résultats**

Les simulations portant sur un dimensionnement donné intègrent des tableaux de **fréquence croisée de températures, vitesses et directions du vent. Pour chacune de ces simulations on édite les résultats suivants :** 

**. Le débit spécifique moyen de ventilation (Qm) :** 

**C'est la moyenne des valeurs positives des débits spécifiques sur la saison de chauffage. Elle n'intégre donc pas les cas éventuels de refoulement dans le conduit de ventilation (les cas de refoulement sont pris en compte par**  l'intermédiaire du paramètre N<sub>p</sub> définit plus bas)..

**. Un histogramme de répartition du débit spécifique (voir figure 1)** 

**De façon à faciliter le traitement des données, on définit un indice de dispersion (f) égal â la fraction de la saison de chauffage durant laquelle le débit extrait est inférieur aux deux tiers du débit moyen. Une installation assurera donc des débits d'autant plus réguliers que la valeur de f est faible.** 

**. Le nombre d'heures de refoulement (NR).** 

**. Un indice énergétique (r) :** 

**Sa définition est la suivante : ratio entre les déperditions énergétiques par renouveBement d'air spécifique (dans l'hypothèse où le débit extrait serait constamment égal a Qm soit : 0.34 Qm.DH où DH désigne les degrés heure) et les déperditions énergétiques totales par renouvellement d'air de l'Installation.** 

**On notera que cet Indice est normalement Inférieur â l'unité en raison de la présence d'un renouvellement d'air transversal mais également parce que. en ventilation naturelle, le tirage est plus important en hiver.**
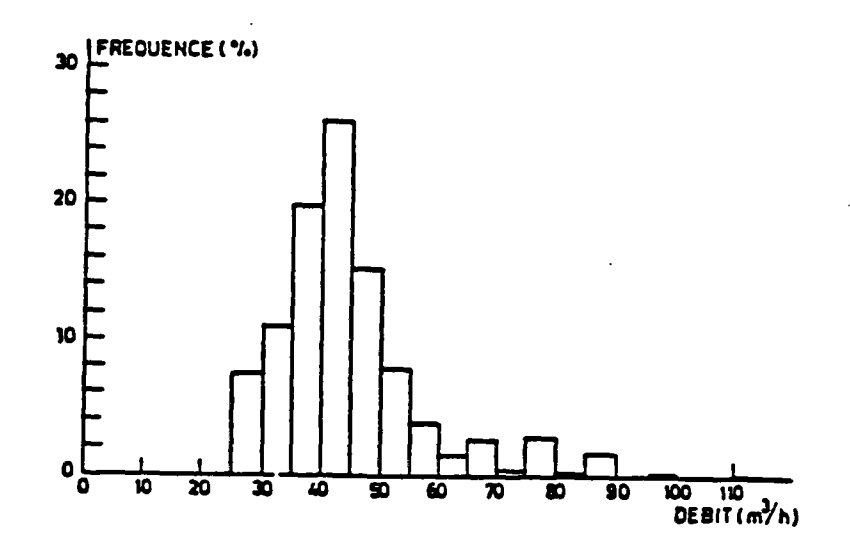

**Figure 1 •• Mstoarammm das Oéûffi jptctfiaim (mxwnpm) 1836 voteun.** 

### **8.543 - Recherche d'un dimensionnement odQDté**

**De nombreuses simulations ont été effectuées en donnant différentes voleurs aux données d'entrée, de façon à rechercher les meilleurs dlmensionnements, c'est-àdire, ceux qui permettent en premier lieu d'obtenir les débits réglementaires tout en**  conduisant à des valeurs satisfaisantes des différents indices f. r et N<sub>p</sub>.

**Les simulations ont porté sur le cas d'une maison équipée d'un seul conduit afin de pouvoir, sur ce cas d'école, optimiser aisément le dimensionnement de chaque conduit. Pour cela, chaque type de conduit (W.C.. cuisine ou salle d'eau) a été dimensionné en lui affectant non pas la totalité des entrées d'air et défauts d'étanchélté de la construction, mais une certaine fractioa fonction du rapport entre le débit réglementaire devant être extrait par ce conduit et le total des débits extraits par l'ensemble des conduits (voir tableaux 1. 2 et 3).** 

**Les premiers résultats montrent que. sous réserve de prévoir un dimensionnement correct (par exemple : section de conduit desservant les cuisines d'environ 400 cm<sup>2</sup> , hauteur de conduit comprise entre 3 et 5 m. perte de charge du débouché en toiture limitée à 1 Pa pour le débit-type, section libre des entrées d'air comprise entre 180 et 240 cm<sup>2</sup> . ... ). il est possible de satisfaire les exigences réglementaires. Ces solutions ont été vérifiées dans le cas plus général où l'on traite les trois conduits d'extraction simultanément (voir annexe 2).** 

#### **8.544 - Conclusion**

**La présente étude a porté sur les données climatiques de Trappes. Les résultats obtenus ont servi de support à la rédaction des solutions techniques pour le respect du règlement thermique en maison individuelle (arrêté du 5 Avril 1988) (80).** 

**L'utilisation des moyens de calcul permet de concevoir et dimensionner des installations de ventilation naturelle qui soient de nature â assurer une meilleure qualité d'usage tout en limitant les déperditions par renouvellement d'air. Dans ce cadre, le code GAINE est un outil appréciable qui permet d'optimiser la conception et le dimensionnement des installations de ventilation en répondant â des objectifs bien déterminés.** 

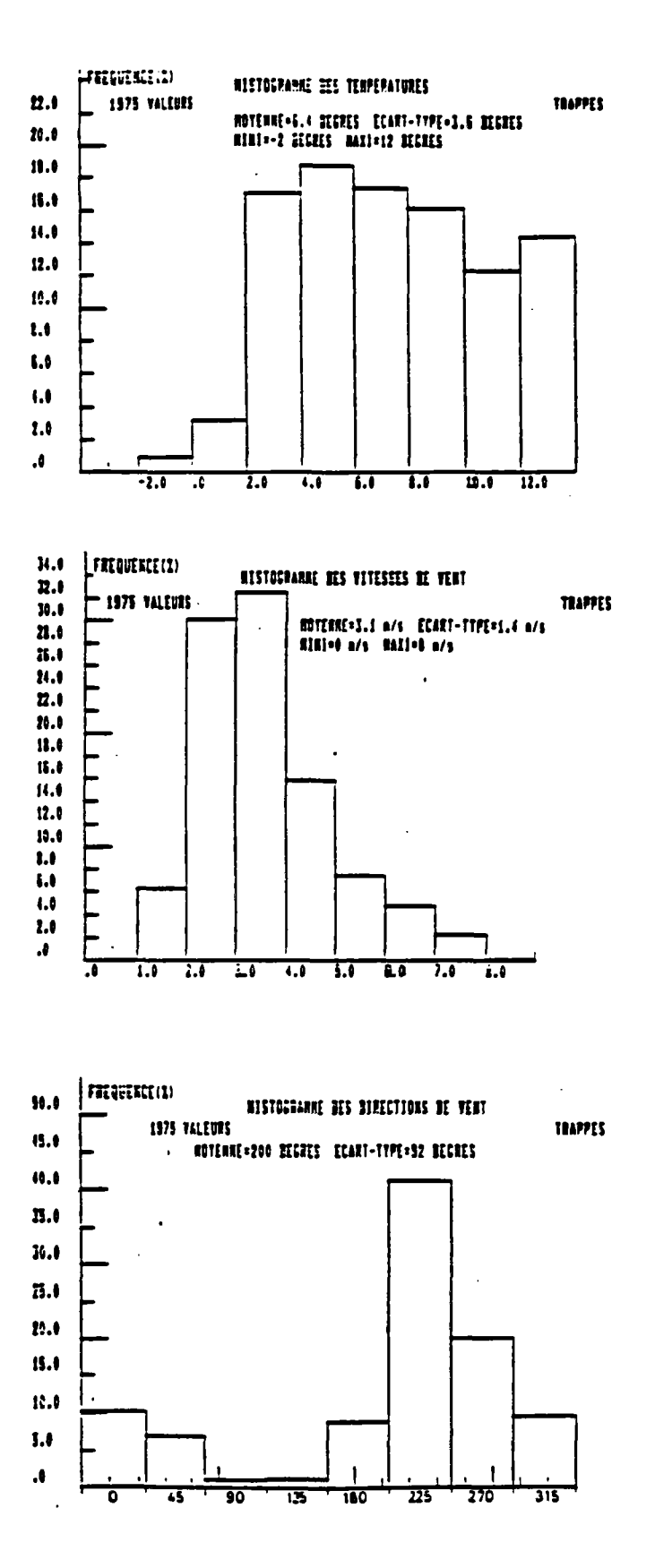

Figure 1 : Histogrammes des fempératures, des vitesses et des directions du vent sur une saison de chauffage à **TRAPPES** 

 $\mathbf{r}$ 

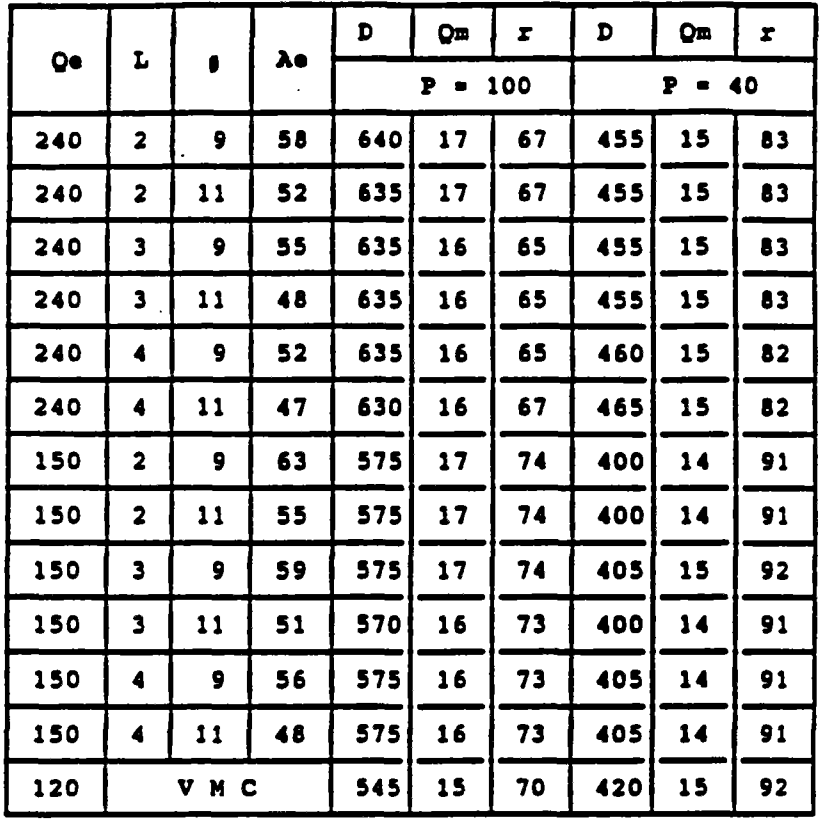

## **TABUAU 1**

**ExemDies de dimensionnements permettant d'extraire en WC un débit moyen de 15 m<sup>3</sup> /h.** 

**Le dimensionnement est réalisé de manière à extraire 15 m<sup>3</sup> /h lorsque simultanément :** 

**- la perméabilité P du logement est égale à 100 m<sup>3</sup> /h sous 1 Pa** 

**- le débit extrait en cuisine est égal au débit de pointe.** 

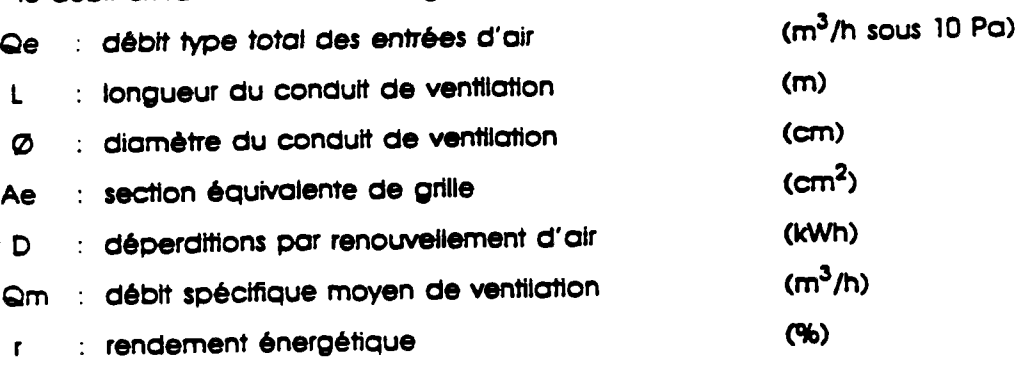

 $\sim$   $\sim$ 

 $\mathcal{L}$ 

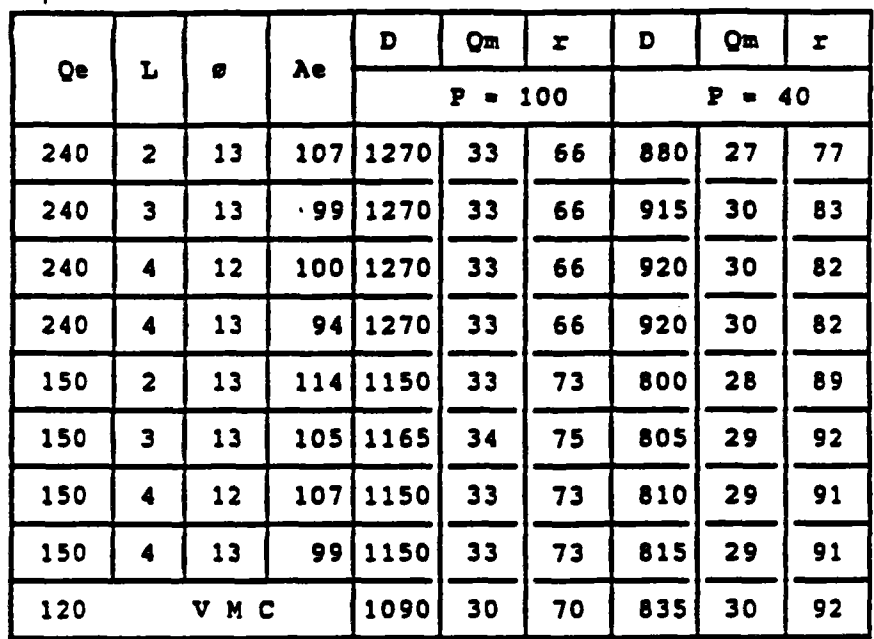

## *JAS¡£M¿2*

Exemples de dimensionnement permettant d'extraire en salle d'eau un débit moyen de 30 m<sup>3</sup>/h.

Le dimensionnement est réalisé de manière à extraire 30 m<sup>3</sup>/h lorsque simultanément :

- la perméabilité P du logement est égale à 100 m<sup>3</sup>/h sous 1 Pa.

- le débit extrait en cuisine est égal au débit de pointe.

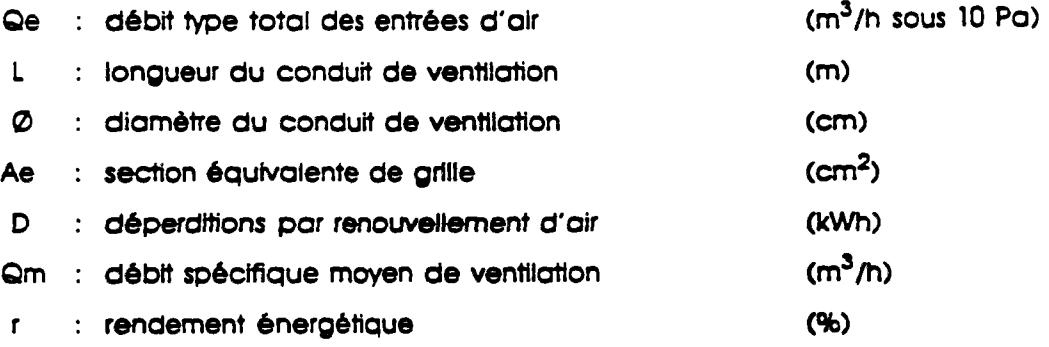

 $\sigma_{\rm c}$  , and  $\sigma$ 

 $\omega \rightarrow \omega$ 

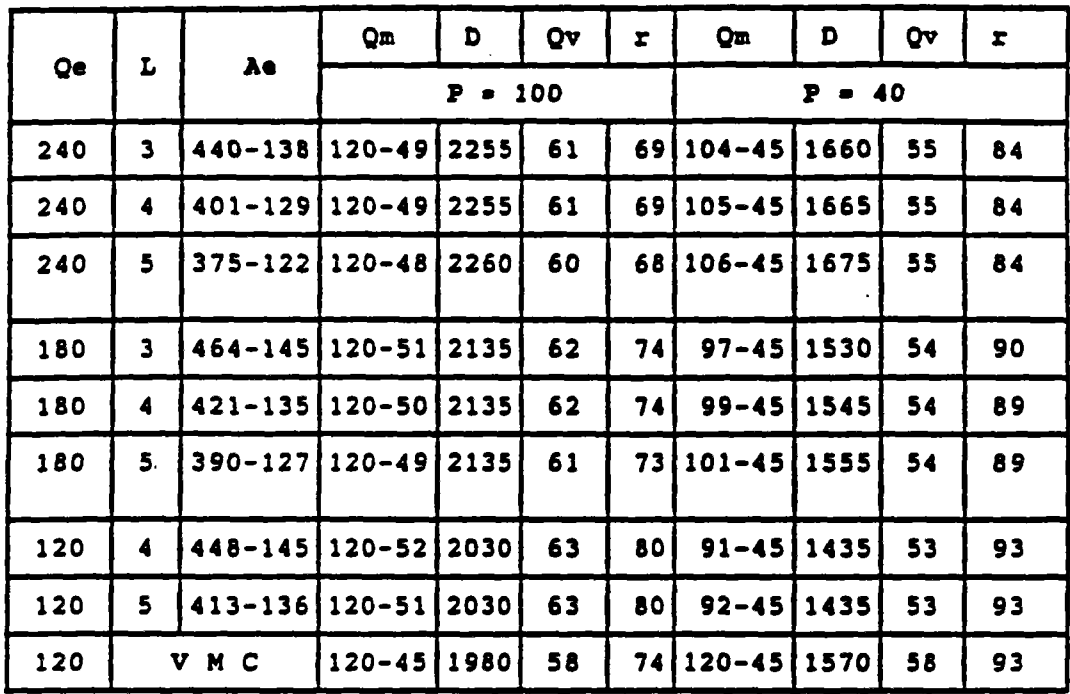

## **TABLEAU 3**

Exemples de dimensionnement permettant d'extraire en cuisine un débit moyen de **45 et 120 m<sup>3</sup> /h.** 

Le dimensionnement est réalisé de manière à extraire le débit de pointe **(120 m<sup>3</sup> /h) lorsque la perméabilité P du logement est égale a 100 m<sup>3</sup> /h sous 1 Po et le débit minimum (45 m<sup>3</sup> /h) lorsque la perméabilité est égale à 40 m<sup>3</sup> /h sous 1 Pa.** 

Le diamètre du conduit est égal à 22 cm.

 $\ddot{ }$ 

**Le coefficient de dépression du débouché en toiture est égal à 0.5.** 

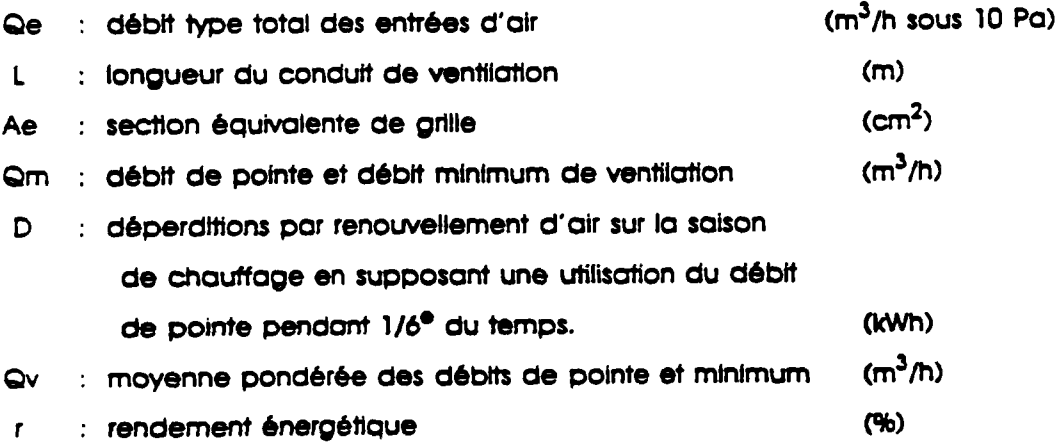

## **9 - CONCLUSION**

**Le travail de thèse a essentiellement porté sur la modélisation des phénomènes physiques et des constituants aérauliques des bâtiments afin de simuler les transferts d'air dans l'habitat et d'apprécier leurs conséquences sur la qualité de l'air dans les locaux.** 

**Cette étude a mis en évidence l'importance qu'il y a de prendre en compte certains phénomènes qui ont été jusqu'à peu de temps considérés comme négligeables (comme la compressibillté de l'air dans "le sens" des grands volumes) ou bien modéllsés d'une façon simplifiée (comme les fluctuations spatiotemporelles du vent).** 

**Les modèles mathématiques qui ont été élaborés reposent essentiellement sur les acquis scientifiques des années 1960. Le recours â la modélisation numérique nous a permis d'établir des corrélations qui se basent la plupart du temps sur des mesures expérimentales et ceci en faisant l'analogie avec les écoulements dans les conduits.** 

**En utilisant des hypothèses simples et assez réalistes. Il a été possible de développer une modélisation dite nodale ou multizone en pression, tout en conservant dans les équations les termes d'accumulation pour pouvoir étudier les phénomènes instationnaires et apprécier par conséquent l'incidence des fluctuations du vent sur la ventilation.** 

**Il a été montré qu'en tenant compte des fluctuations spatio-temporelles des coefficients de pression du vent les mouvements d'air sont modifiés d'une façon importante. Il en résulte que si l'on veut étudier les transferts en polluants entre zones du bâtiment la prise en compte de ces fluctuations est primordiale.** 

**Il a été montré aussi l'Importance dans quelques cas de la compressibillté de l'air dans les volumes habitables : pour une pièce â simple exposition les résultats peuvent varier d'environ 30 % selon que l'on tient compte ou non de ce phénomène.** 

È,

**En élaborant des logiciels spécifiques, ces modèles ont permis l'étude des systèmes de ventilation (Ventilation Mécanique Contrôlée. VMC-Gaz Ventilation Naturelle. ...) et l'impact des différents constituants du réseau aéraulique (bouche d'extraction, entrée d'air, perméabilité, aspirateur statique. ... ).** 

Ces logiciels ont été utilisés pour la réalisation d'études concernant le **dimensionnement optimal du réseau, et ont conduit â la rédaction des "solutions techniques pour le respect du règlement thermique en maison individuelle".** 

**Il est â noter que l'extension de ces logiciels â d'autres domaines d'applications est tout â fait possible tels que le chauffage aéraulique. la climatisation, etc ...** 

**Il ressort de ce travail qu'il conviendrait, sur certains points, de poursuivre des recherches complémentaires :** 

**. La connaissance des lois physiques réelles fait encore défaut dans certains domaines que l'on peut qualifier d'essentiels et parmi lesquels on peut citer :** 

- **la connaissance statistique pour tous les types de construction de la répartition des coefficients de pression dynamiques dûs au vent, des vitesses locales du vent ainsi que le comportement réel des débouchés en toiture.**
- **la connaissance expérimentale des déperditions thermiques des conduits verticaux ainsi que celle des pertes de charge réelles, compte tenu des aléas du mis en oeuvre.**
- **la connaissance expérimentale des pertes de charge dans les confluences qui est déterminante pour l'étude des conditions d'occurrence de refoulement non souhaitée, ainsi que la perte de charge réelle dans les grandes ouvertures (portes, fenêtres... ).**
- **lo connaissance des phénomènes de diffusion, d'absorption et d'adsorption des polluants dans les bâtiments.**

**. La validation expérimentale globale des codes élaborés cor si les modèles physiques élémentaires ont. pour la plupart, été validés par l'expérience (c'est le cas par exemple des transferts d'air â travers des ouvertures), une vérification globale reste souhaitable : on peut d'ores et déjà affirmer qu'elle nécessiterait la mise en oeuvre d'importants moyens expérimentaux.** 

## **-ANNEXE 1 «**

# **MODELISATION DES TRANSFERTS D'AIR A TRAVERS UNE GRANDE OUVERTURE DANS LE CAS OU'LA STRATlFiCATION DE LA TEMPERATURE DANS CHAQUE VOLUME EST LINEAIRE**

**Pour modéliser les transferts d'air, à travers une grande ouverture. Induits par les différences de températures entre les volumes du logement, on a pris l'hypothèse de températures homogènes dans les zones. Or le phénomène de la stratification en température est très répandu dans les logements et dépend essentiellement du système de chauffage : pour un plancher chauffant, l'écart entre les températures hautes (hauteur sous plafond = 2.50 m) et basses, est de l'ordre de 1° C ; pour un chauffage par convecteurs électriques ou par radiateurs â eau. cet écart peut atteindre 5 à 6° C (26).** 

**Le fait de prendre des températures moyennes dans chaque zone peut être néfaste et donner des résultats erronés sur les débits d'air échangés. Les transferts d'air entre zones peuvent être très importants, bien que les températures moyennes des zones soient Identiques : par exemple, environ 200 m<sup>3</sup> /h à travers une ouverture standard pour des températures moyennes identiques de 18<sup>e</sup> C avec des gradients respectifs de TC/m et 2°C/m (101).** 

**Dans le cas d'une différence de température très faible entre zones, un phénomène de double zone neutre a été observé expérimentalement (70).** 

**Pour ce qui concerne la diffusion des polluants. Il s'agit d'un phénomène prépondérant qui doit être pris en considération.** 

Dans le cas où les profils de températures de chaque zone sont connus, la modélisation du phénomène ne représente pas une difficulté majeure (100), mais elle est beaucoup plus complexe dans le cas où ils sont des inconnues du problème.

Dans la suite, on va supposer que les profils de températures sont connus et qu'ils sont linéaires.

En prenant quelques hypothèses simplificatrices, on propose de retenir une expression analytique pour calculer les débits d'air échangés.

## 1 - Schéma de référence :

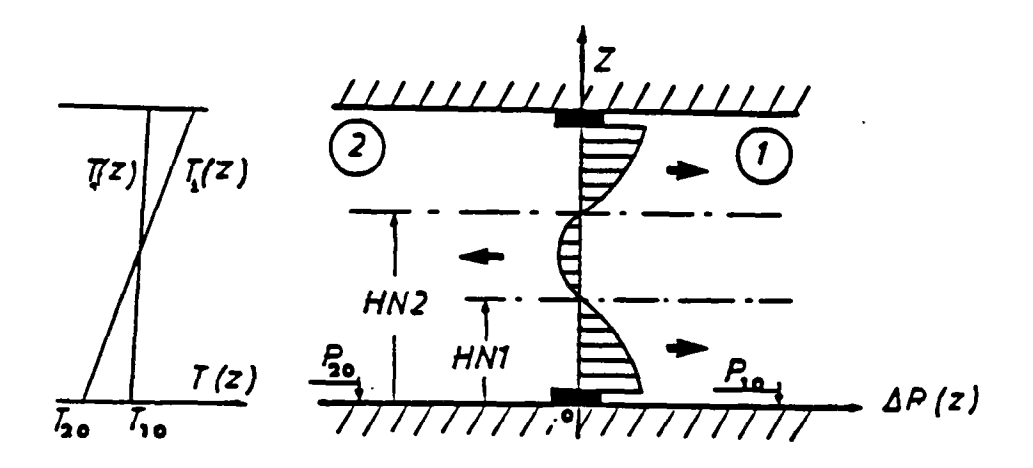

## 2 - Hypothèses générales :

- On suppose que la température de l'air dans chaque volume ne dépend que de l'altitude. On propose d'étudier le modèle de stratification suivant :

$$
T_i = T_{io} + a_i z \qquad (4)
$$

où

 $T_{\rm iso}$ : température de l'air au niveau du plancher de la zone i  $(K)$ a; : coéfficient de stratification de la zone i  $(\text{deg/m})$  **L'air est assimilé à un gaz parfait dont l'équation d'état est :** 

$$
\rho_i = \frac{P_i}{r T_i} \qquad (2)
$$

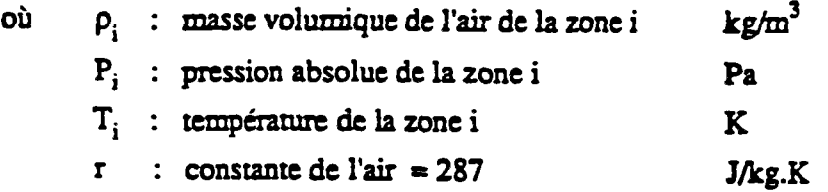

**- On suppose que le champ de pression dans chaque volume est celui du champ statique :** 

$$
P_i(z) = P_{io} - g \int_0^z \rho_i(h) dh
$$
 (3)

**où P^ : pression de l'air au niveau du plancher de la zone i (Pa) g** : accélération terrestre = 9.81  $(m/s^2)$ 

**- Par analogie à un écoulement "en nappe", on suppose que l'écoulement de l'air à travers une tranche de largeur L et de hauteur dz suit la loi d'orifice :** 

$$
dm = CL \sqrt{2 \rho(z) |\Delta P(z)|} \qquad \frac{1}{2}
$$

**où dm : débit masse de l'air à travers une tranche de hauteur dz (kg/s) L : largeur de l'ouverture (m) AP(z) : différence de pression de part et d'autre de l'ouverture ( Pa ) C : coefficient de décharge supposé constant ( — )** 

 $\mathbf{I}$ 

- Par définition, le plan neutre est situé à une hauteur. HN (m), telle que la **différence de pression de part et d'autre de l'ouverture â cette même hauteur est**   $\n \mathsf{nulle} : \mathsf{pour}\n z = \mathsf{HN} \n on \n a : \n  $\Delta P(HN) = 0$ \n (5)$ 

**- HA HB : hauteur basse (respectivement haute) de l'ouverture (m)** 

**-**  $M_{\alpha}$   $\tilde{M}_{\alpha}$  : débits massiques transitant à travers la grande ouverture (kg/s) (dans le cas de l'existence de deux zones neutres :  $\mathbf{\hat{M}}_b$  =  $\mathbf{\hat{M}}_{b1}$  +  $\mathbf{\hat{M}}_{b2}$ )

- Les conventions de signes sont les suivantes : le débit entrant dans la zone 1 est compté positivement et inversement pour le débit sortant.

# $3 -$  Détermination de  $91$  et P, en fonction de z

En se basant sur les équations (1), (2) et (3) on peut écrire :

$$
P_i = P_{io} \left( 1 + \frac{a_i z}{T_{io}} \right)^{\frac{z}{T a_i} + 1} \qquad (6)
$$
  

$$
P_i = P_{io} \left( 1 + \frac{a_i z}{T_{io}} \right)^{\frac{z}{T a_i}} \qquad (7)
$$

Or le terme  $a_1z/\mathsf{T}_b$  est faible devant l'unité

En fait  $a_1 z_{max}/T_{io}$  # 32/300 << 1

puisque  $S_{10}$  est de l'ordre de 1,2 kg/m<sup>3</sup> un développement au premier ordre de l'équation  $(6)$  est suffisant :

$$
\rho_{i} = \rho_{io} \left[ 1 - \left( \frac{g}{a_{i} r} + 1 \right) \frac{a_{i} z}{T_{io}} + \dots \right]
$$

$$
\rho_{i} = \rho_{io} - \rho_{io} \left( \frac{g}{r T_{io}} + \frac{a_{i}}{T_{io}} \right) z
$$

de même on peut dire que le terme

 $Q/T_{\text{io}}$  # 10/(287.300) = 1.2.10<sup>-4</sup> <<  $a_1/T_{\text{io}}$  # 1/300 = 3.3.10<sup>-3</sup>

et par conséquent négligeable d'où :

$$
\rho_i = \rho_{io} \left[ 1 - \frac{a_i}{T_{io}} z \right] \qquad (6 \text{ bis})
$$

Pour l'équation (+) il faut développer au 2<sup>e</sup> ordre car P<sub>lo</sub> est de l'ordre de 10<sup>+5</sup>:

$$
P_{i} = P_{io} \left[ 1 - \frac{g}{r T_{io}} z + \frac{1}{2} \frac{g}{r a_{i}} \left( \frac{g}{r a_{i}} + 1 \right) \frac{a_{i}^{2} z^{2}}{T_{io}^{2}} + ... \right]
$$
  

$$
P_{i} = P_{io} - \rho_{io} g z + \frac{1}{2} g \rho_{io} \left( \frac{g}{r T_{io}} + \frac{a_{i}}{T_{io}} \right) z^{2} + ...
$$

Un raisonnement analogue au précédent nous permet de négliger le terme g/rT<sub>io</sub> d'Où :

$$
P_i = P_{io} - \rho_{io} g z + \frac{g}{2} \frac{\rho_{io} a_i}{T_{io}} z^2 \qquad \left(\frac{f}{f} \cdot b \right) s
$$

## 4 - Calcul de AP(z) et de HN

L'équation (7 bis) nous donne :

$$
\Delta P(z) = P_2(z) - P_1(z)
$$
  
\n
$$
\Delta P(z) = \Delta P_o - \Delta p_o g z + \frac{1}{2} \Delta \left(\frac{\rho a}{T}\right)_o g z^2
$$
 (7)

avec:

\n
$$
\Delta P_o = P_{20} - P_{10}
$$
\n
$$
\Delta \rho_o = P_{20} - P_{10}
$$
\n
$$
\Delta \left(\frac{p \, a}{T}\right)_o = \frac{P_{20} \, a_2}{T_{20}} - \frac{P_{10} \, a_1}{T_{10}}
$$

4.1 - Calcul de la hauteur du Plan neutre HN

 $-$  Si  $Q_1 = Q_2 = 0$ 

Pas de stratification, température homogène dans chaque zone, on a :

$$
HN = \frac{\Delta P_o}{\Delta \rho_o g} \qquad (9)
$$

et on retrouve le cas déjà étudié au chapitre (4.3)

## **. Si o1 » 0 et g. 4 0**

 $\boldsymbol{\mathcal{I}}$ 

**La hauteur du plan neutre vérifie l'équation suivante :** 

$$
\Delta P_o - \Delta \rho_o g H N + \frac{g}{2} \Delta \left(\frac{\rho a}{T}\right) H N^2 = 0 \qquad (40)
$$

**Pour qu'il existe des solutions réelles. Il faut que :** 

$$
\Delta P_o \leq \frac{g}{2} \frac{(\Delta \rho_o)^2}{\Delta \left(\frac{\rho a}{T}\right)} = \Delta P_s \qquad (\lambda 4)
$$

**Dans le cas contraire il n'existe pas de plan neutre et ù. P(z) ne s'annule pas. Deux situations peuvent se présenter :** 

**- soit ù P(z) positive soit elle est négative quelque soit z et on aura un écoulement dans un seul sens suivant le signe de ù P(z).** 

**En fait, dans le cas où on étudie les transferts d'air, à travers une grande ouverture entre deux zones étanches. dus au seul effet de la différence de température, la**  condition (44) est toujours satisfaite : Il existe toujours un phénomène de contre **courant (;î).** 

**Dans la réalité, les volumes d'un logement ne sont pas étanches et il existe toujours une "ventilation" que ça soit naturelle ou mécanique de telle sorte que la différence de pressions entre les deux volumes A Kz) peut être non nulle quelque soit z (la figure 1 illustre le phénomène).** 

**- cas où l'équation (\l ) est satisfaite :** 

**Dans ce cas on a :** 

$$
HN = \frac{\Delta \rho_o \pm \sqrt{\Delta \rho_o^2 - \frac{2}{g} \Delta P_o \Delta \left(\frac{\rho a}{T}\right)}}{\Delta \left(\frac{\rho a}{T}\right)_o} \qquad (12)
$$

 $\pmb{z}$  $\odot$ ො  $\dot m$ Deux zones étanches avec deux profils de  $\dot{m}_{\rm i}$ + $\dot{m}_{\rm 2}$ température  $\dot{m}_2$  $T_1(z) \neq T_2(z)$ AP ग

178

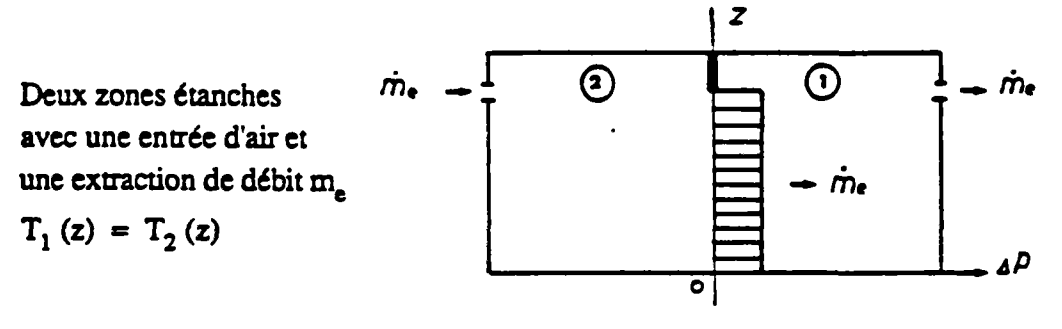

Deux zones étanches avec une entrée d'air et une extraction de débit m.  $T_1(z) = T_2(z)$ 

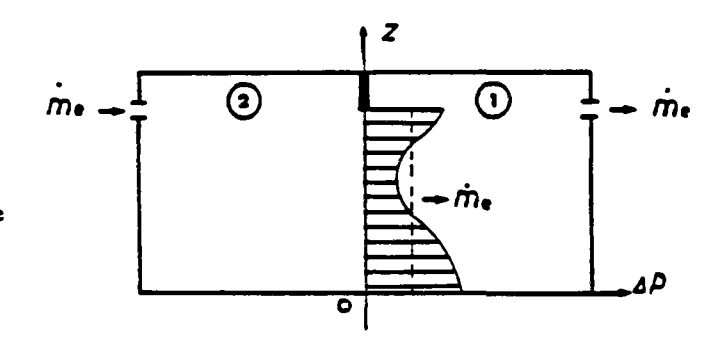

Figure 1 : Diverses situations pouvant intervenir selon les conditions

# 5 - Calcul des débits échangés

En se basant sur l'équation (4), (6 bis) et (8) et en négligeant les termes du second ordre en  $(1/\mathcal{I}_{\mathbf{so}})$ , on peut écrire que dans un intervalle  $(z_1, z_2)$  où  $P(z)$  ne change pas de signe :

 $\overline{\phantom{a}}$ 

 $\bar{L}$  ,  $\bar{L}$ 

$$
\dot{M} = \varepsilon CL \int_{Z_1}^{Z_2} \sqrt{Az^2 + Bz + D} dz \qquad (14)
$$

$$
\mathbf{a}\mathbf{v}\mathbf{c}\mathbf{c}
$$

 $\bar{\mathcal{A}}$ 

$$
A = 2 \rho_o g \left[ \frac{a_o}{T_o} |\Delta \rho_o| + \frac{1}{2} |\Delta \left( \frac{\rho a}{T} \right)_o | \right]
$$
  
\n
$$
B = -2 \rho_o \left[ \frac{a_o}{T_o} |\Delta P_o| + g |\Delta \rho_o| \right]
$$
  
\n
$$
D = 2 \rho_o |\Delta P_o|
$$

où

 $<sup>et</sup>$ </sup>

$$
\rho_0 = \frac{1}{2} [ (\rho_{10} + \rho_{20}) + \epsilon (\rho_{20} - \rho_{10}) ]
$$
  
\n
$$
T_0 = \frac{1}{2} [ (T_{20} + T_{10}) + \epsilon (T_{20} - T_{10}) ]
$$
  
\n
$$
a_0 = \frac{1}{2} [ (a_1 + a_2) + \epsilon (a_2 - a_1) ]
$$
  
\n
$$
\epsilon = \text{sign} [ P ( \frac{Z_1 + Z_2}{2} ) ]
$$

La solution de l'intégrale (14) est la suivante :

$$
\dot{M} = \varepsilon CL \left\{ \frac{(2Az)(Az^{2} + Bz + D)^{1/2}}{4A} + \frac{4AD - B^{2}}{8A} \right\}
$$
\n
$$
+ \left[ \frac{1}{\sqrt{A}} \log (2\sqrt{A} \sqrt{Az^{2} + Bz + D} + 2Az + B) \right] \right\}_{Z_{1}}^{Z_{2}}
$$
\n(45)

On présente ci-après les valeurs des bornes z<sub>1</sub> et z<sub>2</sub> de l'équation (15) donnant le débit suivant les différents cas possibles :

$$
\underline{\text{let CAS}} : \Delta P_0 \rightarrow \Delta P_s
$$

÷

Condition pour laquelle il peut exister une racine double de l'équation (if), dans le cas de l'égalité, de valeur HN =  $2\Delta P_0/Q \Delta \zeta$ , ou dans le cas contraire ( $\Delta P$  > $\Delta P_s$  il ne peut exister de racines réelles, ce qui signifie dans les deux cas que  $\Delta P$  (z) peut au plus s'annuler sans changer de signe. Par conséquent on a un écoulement dans un seul sens suivant le signe de  $\Delta P$  (z) de débit M tels que

 $z_1$  = HB et  $z_2$  = HA.

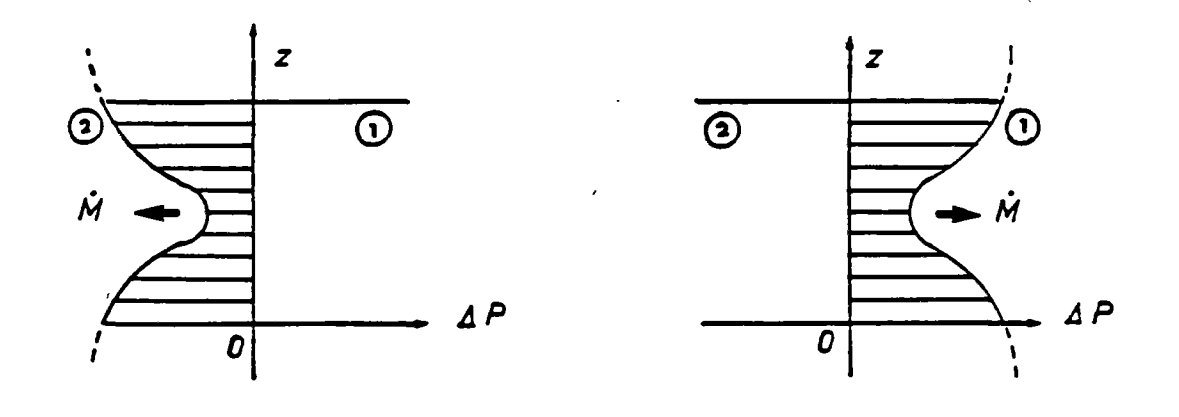

 $C<sub>0</sub>$  1

. 2ème CAS :  $\Delta P_o \le \Delta P_s$ 

Il existe deux racines réelles de l'équation (10) pour lesquelles  $\Delta P$  s'annule. Soit HN1 et HN2 ces deux racines.

Dans la suite, on prendra HN2 > HN1. Plusieurs possibilités se présentent :

1) Si HN2 < HB

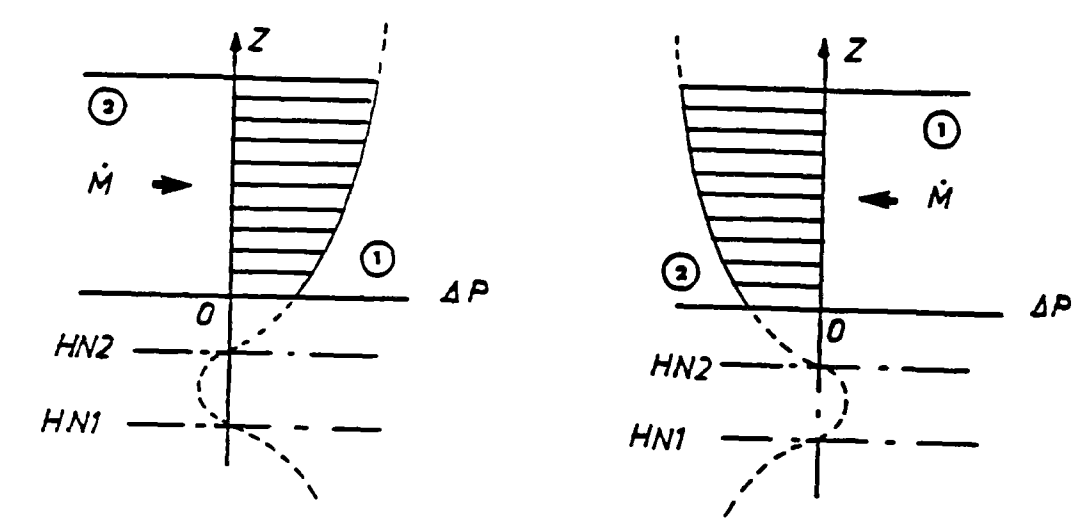

Ecoulement dans un seul sens de débit M tel que  $z_1$  = HB et  $z_2$  = HA

$$
\cos 2.1
$$

2) Si HN1 < HB <HN2 < HA

Ecoulement dans les deux sens de débit :

 $M_b$  tel que  $z_1$  = HB et  $z_2$  = HN2  $M_a$  tel que  $z_1$  = HN2 et  $z_2$  = HA

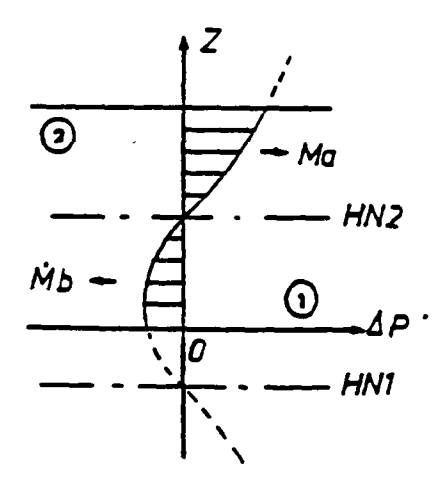

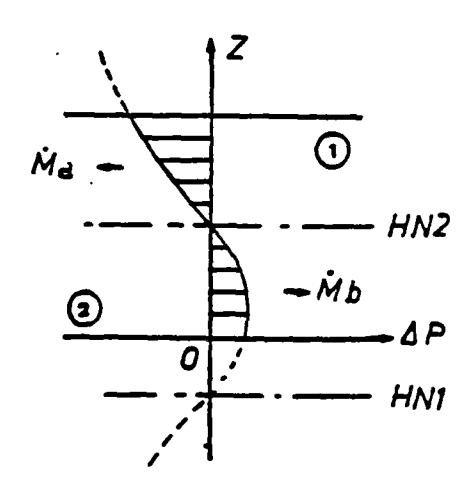

**Cas 2.2** 

## 3) Si HN1 < HB et HN2 > HA

 $\frac{1}{2}$ 

Ecoulement dans un seul sens de débit M tel que  $z_1$  = HB et  $z_2$  = HA

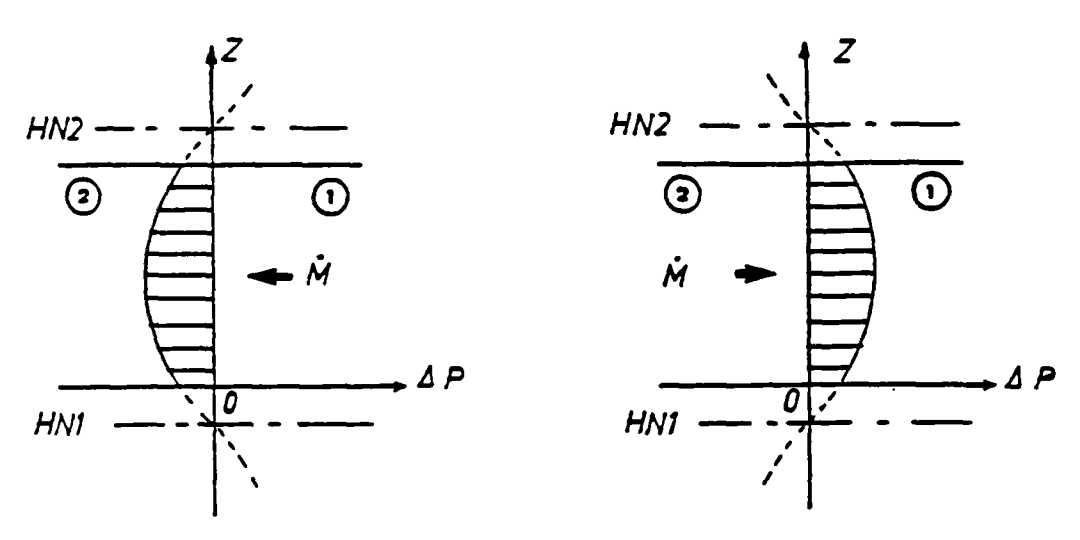

*Cas 2.3* 

# 4) Si HB < HN1 et HN2 < HA

Ecoulement en trois tranches, deux dans un sens et un dans l'autre de débit :  $M_{\text{b}}$  tel que  $z_1$  = HB et  $z_2$  = HN1 Ma tel que  $z_1$  = HN1 et  $z_2$  = HN2  $M_{b2}$  tel que  $z_1$  = HN2 et  $z_2$  = HA

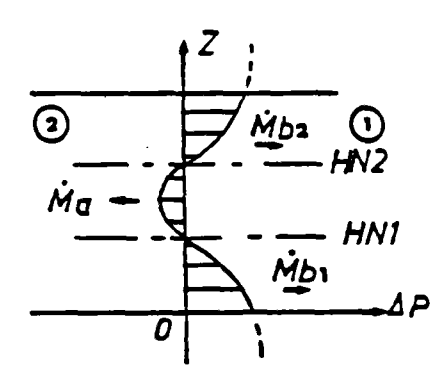

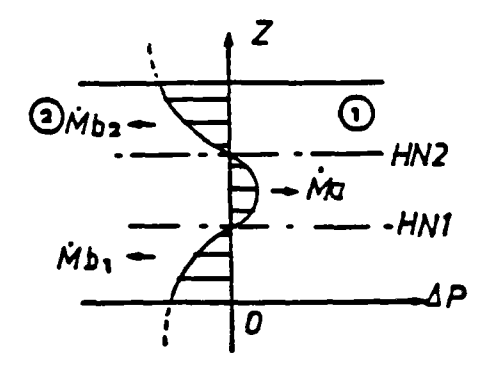

**Cas 2.4** 

**S) Si HB < HN1 < HA < HN2** 

**Ecoulement dans les deux sens de débit** 

 $M_a$  tel que  $z_1$  = HB et  $z_2$  = HN2

 $M_b$  tel que  $z_1$  = HN1 et  $z_2$  = HA

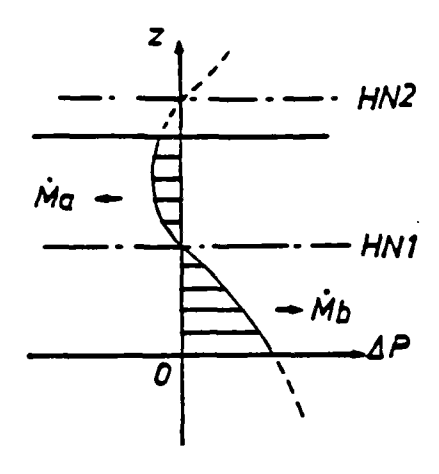

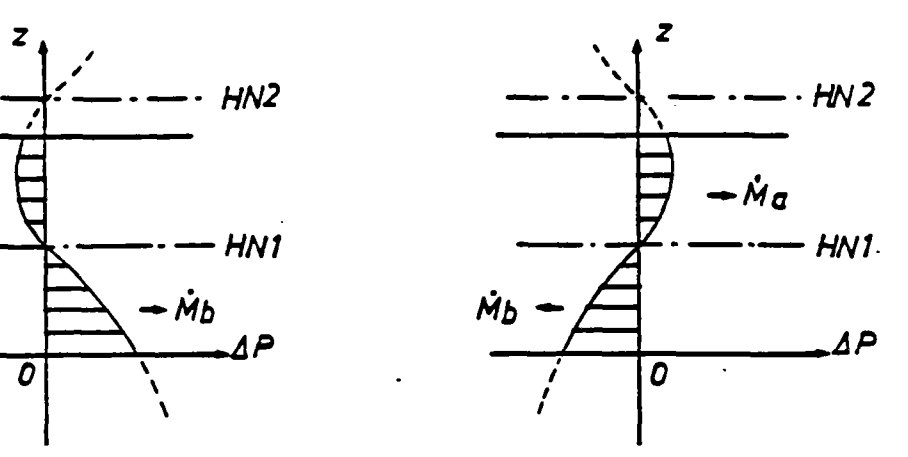

*Cas 2.5* 

# **6) Si HA < HN1**

Ecoulement dans un seul sens de débit M tel que  $z_1$  = HB et  $z_2$  = HA

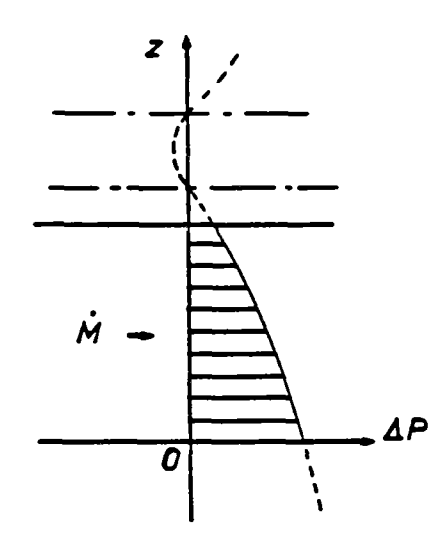

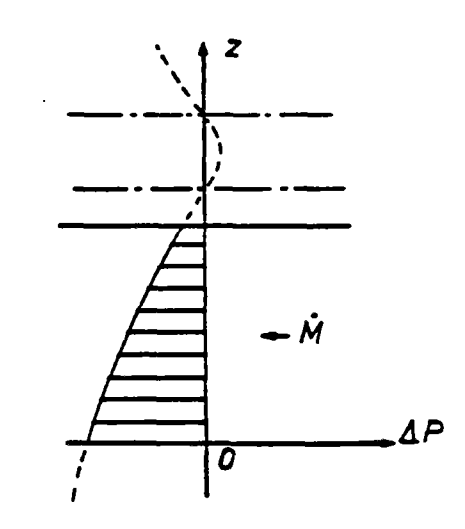

**Cas 2.6** 

 $\sum_{i=1}^{n}$ 

# **-ANNEX E 2 -**

## **MULTIGAIN E**

Code de calcul pour dimensionner les réseaux de ventilation naturelle en maison individuelle (plusieurs conduits d'extraction dans le même volume) **1 - OBJET :** 

**Le code de calcul MULTIGAINE détermine en régime permanent les débits de ventilation ainsi que les déperditions par renouvellement d'air sur la saison de chauffage pour une installation de ventilation et des conditions climatiques données (86).** 

Il s'applique à une maison individuelle à deux étages comprenant plusieurs **conduits d'extraction naturelle équipés chacun d'un aspirateur statique. Il prend en compte les deux moteurs de lo ventilation naturelle que sont le tirage thermique et l'effet du vent.** 

#### **2 - MODELISATION DU LOGEMENT**

**La maison a deux étages. Elle est modélisée en une seule zone â température constante et â pression uniforme sur un niveau donné (modèle monozone en pression).** 

**Les entrées d'air et les défauts d'étanchéité du logement sont concentrés sur deux façades en opposition et à deux hauteurs au-dessus du sol (voir figure 1).** 

**Les entrées d'air, de type autoréglable, ont une caractéristique quadratique sur toute lo plage de pression à l'exception de la plage de régulation ¿P, -iP2 sur laquelle le débit reste constamment égal à une valeur appelée débit type.** 

**Les entrées d'air et les défauts d'étanchéité peuvent être répartis sur les quatre orifices du logement au gré de l'utilisateur.** 

#### **3 - MODELISATION DU RESEAU DE VENTILATION**

**Le réseau est constitué de N conduits verticaux. Chaque conduit est équipé â sa base d'une grille d'extraction et â son sommet d'un aspirateur statique.** 

**Le coefficient de perte de charge de la grille est égal â 3.8. Cette valeur correspond â une section libre de grille égale â 85 % de la section hors-tout.** 

Les pertes de charges linéiques dans les conduits sont calculées en utilisant la **formule de Colebrook. La perte de charge singulière correspondant au changement de direction de l'écoulement en aval de la grille, lorsque celle-ci est verticale, est calculée par les équations, données par idel'cick. traduisant la perte de charge dans les confluences.** 

**Les déperditions thermiques de chaque conduit sont prises en compte dans le code de calcul. On suppose que chaque conduit est placé dans un environnement à température égale â la moyenne des températures intérieures et extérieures et que son coefficient de transmission surfaeique est constant et égal à 7 W/m2oC.** 

**Le débit d'air Qas (m<sup>3</sup> /h) traversant l'aspirateur dépend de id vitesse locale V (m/s) du vent et de Id différence de pression P de part et d'autre de l'aspirateur par la**  relation :

$$
\Delta P = \frac{\text{pint}}{1.2} \left( \frac{Q}{\text{Qas}} \right)^2 - C \frac{1}{2} \text{ pext } V^2
$$

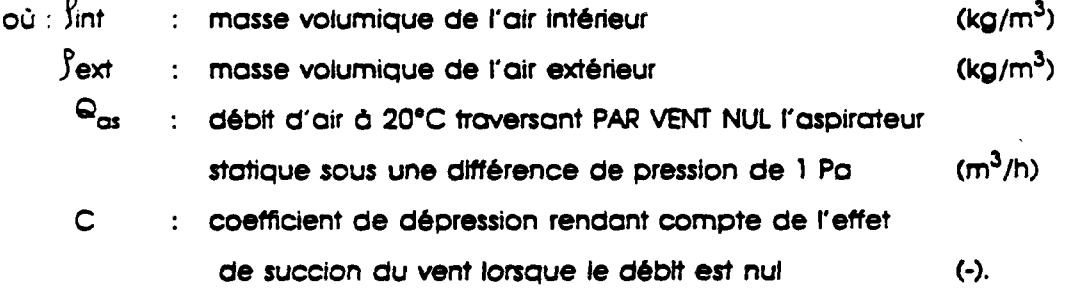

#### **4 - ALGORiTHME DE RESOLUTION**

Ś

Les inconnues du problème sont la pression intérieure P<sub>int</sub> du logement et les N-1 **débits traversant les N-l conduits de ventilation, le dernier débit étant déterminé par l'équation de bilan (la somme algébrique des débits â travers les orifices en façade et dans tous les conduits est nulle).** 

Par itérations successives, on évalue les débits dans les N conduits, de telle sorte **que la perte de charge de ces derniers soit égaie à celle calculée par la formule de Colebrook.** 

Le système non linéaire de N équations à N inconnues est résolu par la méthode des sécantes, en utilisant le sous-programme ZSCNT de la bibliothèque IMSL (66).

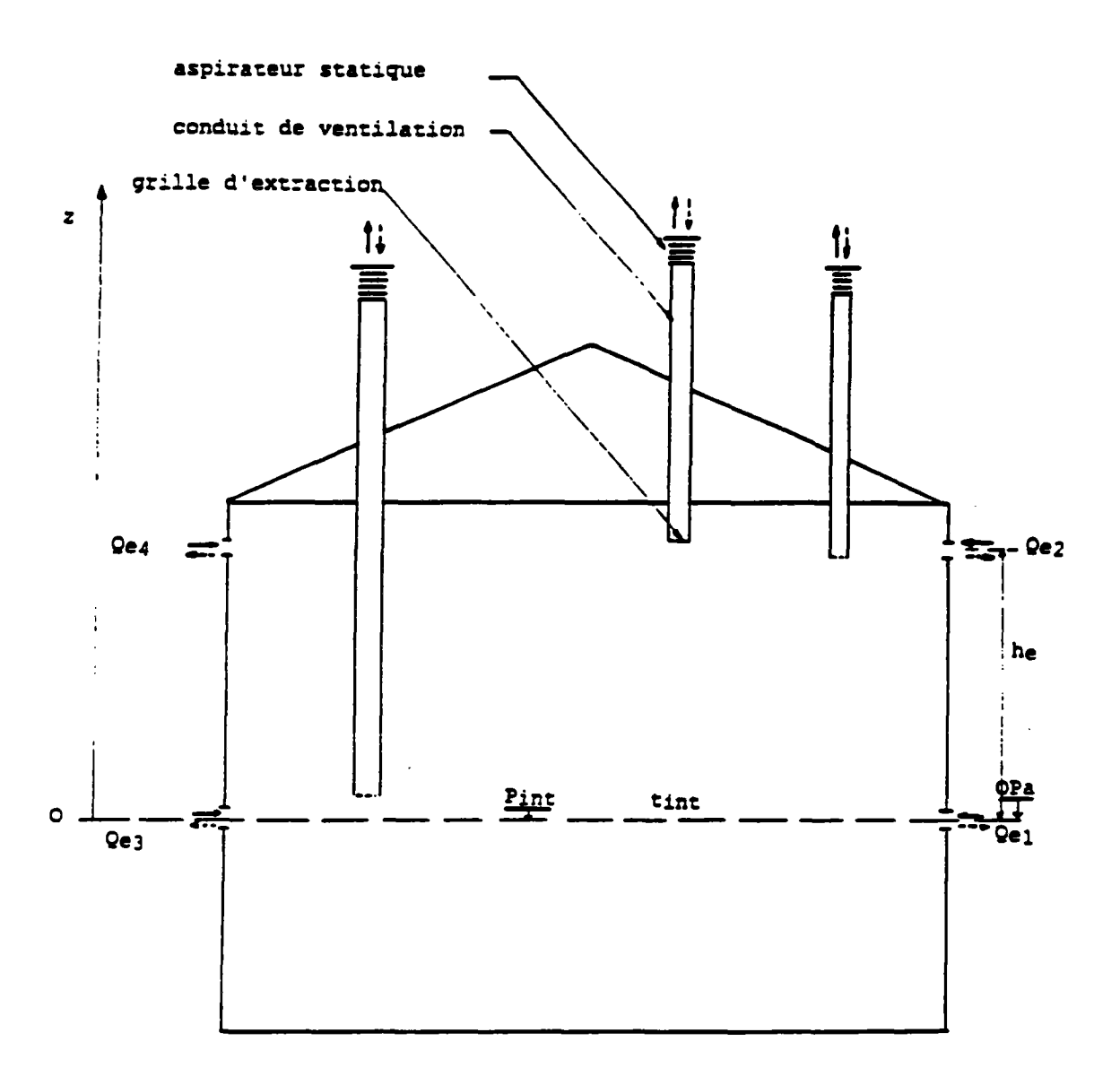

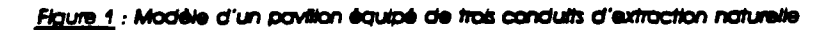

## **S - DONNEES D'ENTREE DU PROSRAMME**

- **Coefficients de pression du vent sur les façades et la toiture variant selon l'angle d'incidence du vent sur une façade déterminée.**
- **Fichier météorologique contenant pour une station donnée des valeurs trihoraires de températures extérieures, vitesse de direction du vent.**
- **Orientation du pavillon.**
- **Caractéristique du site.**
- **Température intérieure (°C).**
- **Perméabilité à l'air du logement (m<sup>3</sup> /h sous 1 Pa).**
- **Débits types des entrées d'air (m<sup>3</sup> /h).**
- **Ploge de régulation des entrées d'air autoréglabies (Pa)**
- **Distance entre les deux niveaux des entrées d'air (m).**
- **Nombre de conduits de ventilation.**

**Pour chaque conduit de ventilation :** 

- **Rugosité (m).**
- **Diamètre (m).**
- **Longueur du conduit (m).**
- Côte<sup> $(*)$ </sup> inférieure du conduit (m).
- **Section de la grille (cm<sup>2</sup> )**
- **Coefficient de dépression de l'aspirateur.**
- **Débit traversant l'aspirateur par vent nul sous 1 Pa (m<sup>3</sup> /h)**
- **(•; Le premier niveau des entrées tí'air est le niveau de référence.**

## 6 - EXEMPLE D'APPLICATION

## 6.1 - DONNEES D'ENTREE

 $\infty$ 

On considère une maison de quatre pièces principales à deux étages comprenant, au rez-de-chaussèe une cuisine et un WC. et â l'étage un autre WC et une salle de bains. Rappelons que les débits requis dans les pièces de service sont les suivants :

Cuisine  $\frac{1}{20}$  : 45 - 120 m<sup>3</sup>/h

Salle de bains  $\cdot$  15 - 30 m<sup>3</sup>/h

 $WC$  : 15 m<sup>3</sup>/h

- Données météorologiques : TRAPPES

Pavillon en double exposition (N-S) situé en "zone rurale bocage" (voir annexe 3).

```
- Température intérieure : 19° C
```
- Perméabilité à l'air 100 m<sup>3</sup>/h sous 1 Pa

- Entrées d'air :

Autorégiables sur la plage 10-100 Pa, elles présentent au total, un débit type sous 10 Pa de 180 m<sup>3</sup>/h réparti de la manière suivante :

. Au premier niveau  $: 22.5 \, \text{m}^3/\text{h}$  par façade.

- . Au deuxième niveau  $\qquad \, :$  67,5 m<sup>3</sup>/h par façade.
- Distance entre les deux niveaux d'entrées d'air : 2.5 m.
- Rugosité de chaque conduit : 1 mm.

- Longueurs des conduits :

5.2 m pour les conduits desservant les pièces techniques du rez-de-chaussée. 2.7 m pour les deux outres.

- Diamètres des conduits :

22 cm pour le conduit desservant la cuisine, 14 cm pour les trois autres.

- Côtes inférieures des conduits :

30 cm pour les conduits desservant le rez-de-chaussée. 2.8 m pour les autres.

- Grilles de ventilation :

Dans les WC. les grilles sont fixes ; en cuisine et en salle de bains, les grilles sont équipées d'un dispositif de réglage manuel. On considère les sections de grilles suivantes :

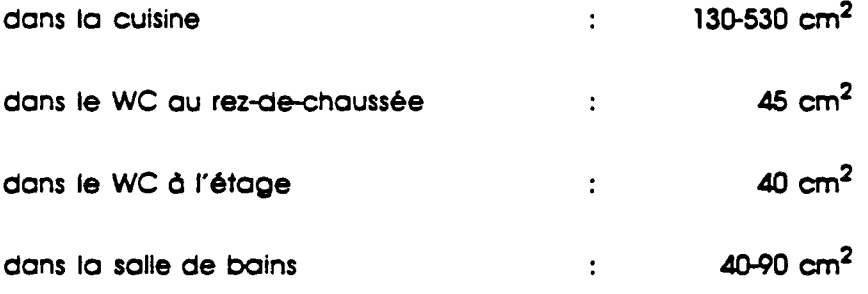

- Aspirateurs statiques :

Chaque conduit de ventilation est équipé d'un aspirateur statique de coefficient de dépression égal à 0,6. Les pertes de charge des aspirateurs sont 240 m<sup>3</sup>/h sous 1 Pa pour l'aspirateur équipant le conduit de diamètre 22 cm et 60 m<sup>3</sup>/h sous 1 Pa pour les autres aspirateurs.

6.2 - RESULTATS

Les simulations ont été menées pour quatre régimes de fonctionnement selon les commandes accessibles â l'usager :

**Régime 1 : Grands débits en cuisine et salle de bains!** 

**Réaime 2 : Grand débit uniquement en salle de bains.** 

**Réaime 3 : Petits débits dans tous les conduits** 

**Réaime 4 : Grand débit uniquement en cuisine.** 

**On présente dans le tableau ci-après pour chaque régime de fonctionnement :** 

**. la valeur moyenne sur la saison de chauffage des débits spécifiques pour chaque conduit de ventilation** 

**. les déperditions totales par renouvellement d'air D sur la saison de chauffage** 

**. le rendement énergétique r • o.34 Q DH/D** 

**où DH sont les degrés-heures de base 19°C. la température extérieure étant inférieure â 13<sup>e</sup> C et Q la somme des débits spécifiques moyens des quatre conduits.** 

**L'examen du tableau ci-après permet d'apprécier l'effet de la variation de la**  section d'une grille, sur les débits extraits par les autres grilles : l'augmentation de **la section de la grille en cuisine provoque une réduction des débits extraits dans tous les autres conduits d'environ 13 %. En revanche, la modification du régime de fonctionnement en salle de bains n'a qu'un effet très faible sur le débit en cuisine (variation inférieure à 3 %).** 

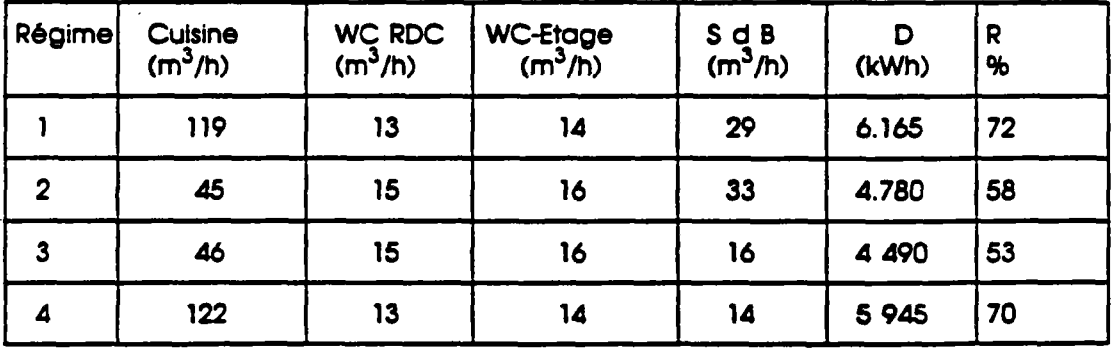

## **-ANNEX E 3-**

# **HYPOTHESES CONCERNANT LES CHAMPS MOYENS DE PRESSION ET DE VITESSE DANS UN PAVILLON DE TYPE COURANT**

## **1 - CAS CONSIDERE**

Les données figurant dans le tableau ci-après résultent de mesures en soufflerie **effectuées sur une maauette au 1/500\*me d'un pavillon de type traditionnel. Bles sont issues de l'étude de J. GANDEMER (51).** 

**Le pavillon considéré est représenté à la figure 1. On retient le cas où la pente de chaque pan de toiture est égale à 22,5<sup>e</sup> .** 

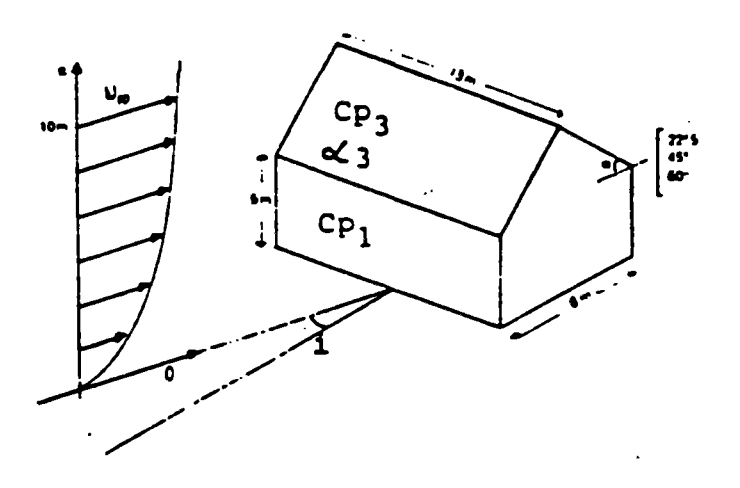

**Flaum 1 : Schéma du pavWon** 

## 2 - RESULTATS

Si l'on admet que le débouché du conduit de ventilation est situé sur un des deux pans de toiture et que les entrées d'air sont localisées uniquement sur les façades principales, les données utiles sont les suivantes :

Cp, : valeur moyenne du coefficient de pression sur une des deux façades principales (façade visible sur la figure 1) ;

Cp<sub>2</sub> : valeur moyenne au coefficient de pression sur la façade opposée :

Cp<sub>3</sub> : valeur moyenne du coefficient de pression sur le pan de toiture :

 $\alpha_{\lambda}$  : vitesse locale du vent sur le pan de toiture, rapportée à la vitesse de référence ; cette vitesse a été mesurée â l'aide d'une sonde anémométrique à fll chaud, placée orthogonolement au pian de la paroi à **une** distance (après correction d'échelle) comprise entre 0 et 40 cm.

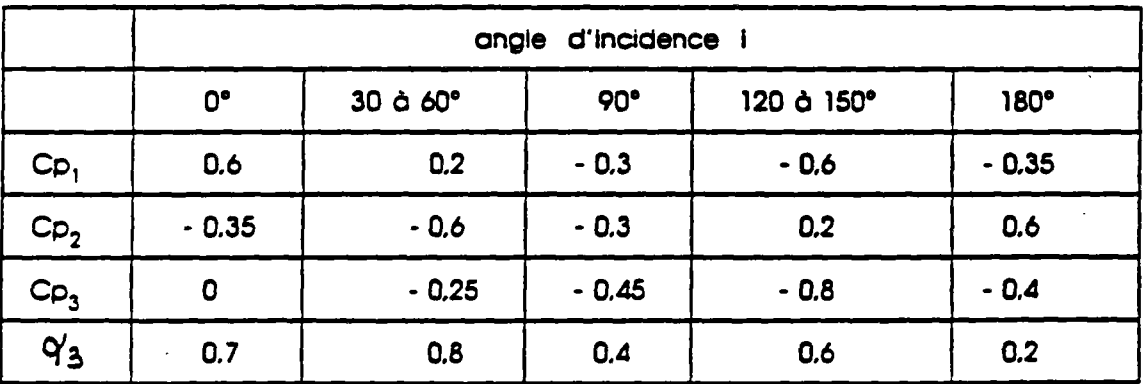

Les valeurs de ces grandeurs figurent dans le Tableau 1.

#### *<u>Jableau 1</u>*

On notera que les valeurs figurant dans ce tableau sont des valeurs moyennes ; les valeurs réelles présentent, du fait des fluctuations spatio-temporelles des vitesses d'air, une dispersion notable. De surcroit, ce tableau correspond â un cas bien particulier (aspirateur statique disposé â une distance de la toiture comprise entre 0 et 40 cm, pente de la toiture : 22.5°).

**Ces valeurs ne peuvent donc être utilisées que pour- un calcul de débits moyens d'exrraction dans un cas donné, et non pas pour l'évaluation de débits instantanés, ou dans des cas particuliers (par exemple habitation de géométrie différente, ou aspirateur statique disposé â proximité d'une arrête de la toiture).** 

#### **3 - UTILISATION DES RESULTATS**

Les valeurs indiquées des coefficients Cp<sub>i</sub> et  $\aleph_3$  permettent de déterminer les **pressions de vitesses locales moyennes du vent en fonction de la vitesse de référence du vent. Le mode de calcul est rappelé ci-dessous :** 

**Pression moyenne du vent sur une des faces du pavillon :** 

 $P_i = CP_i$  . 1/2  $\beta U_{\text{ref}}^2$ 

**Vitesse locale du vent en toiture :** 

$$
U_3 = \alpha_3 U_{\text{ref}}
$$

Dans ces expressions, les valeurs des coefficients Cp<sub>1</sub> et  $\alpha_3$  sont lues dans le tableau les pressions P<sub>1</sub> sont exprimées en Pa. les vitesses U<sub>3</sub> et U<sub>net</sub> sont exprimées **en m/s. et \$ représente la masse volumique de l'air exprimée en kg/m<sup>3</sup> .** 

La vitesse de référence U<sub>ner</sub> est la vitesse de l'écoulement d'air, non perturbé par la **construction, à une hauteur au-dessus du sol prise par référence égale à zref = 10 m.** 

Elle se détermine en fonction de la vitesse U<sub>météo</sub> (vitesse moyenne à 10 m au**dessus du sol â la station météorologique supposée placée dans des conditions normales - site plat et non rugueux -) par la relation survante :** 

 $U_{\text{ref}}$  = k log<sub>e</sub> (z<sub>m</sub>/z<sub>o</sub>) . U<sub>météo</sub>

**Les valeurs de z0 et k figurent dans le tableau 2 :** 

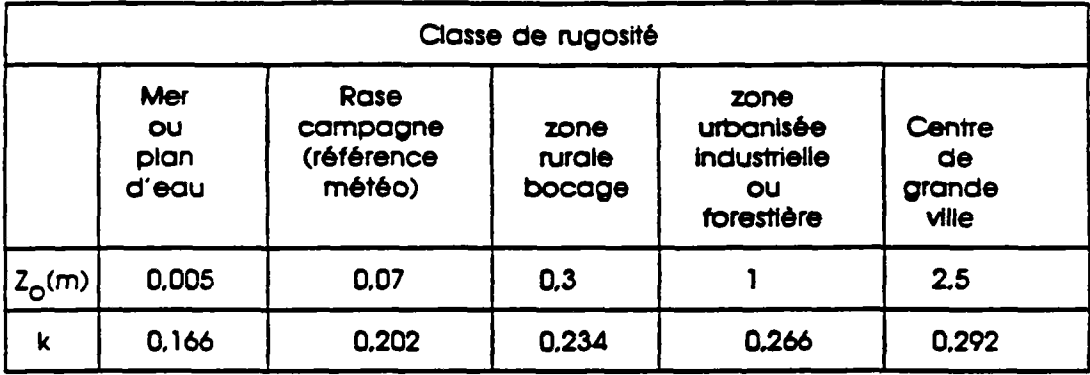

### **TotXeou2**

**Compte tenu de ce que la hauteur de référence a été prise égale à z<sub>ref</sub> = 10 m. les relations pratiques entre U<sub>nef</sub> et U<sub>météo</sub> sont les suivantes :** 

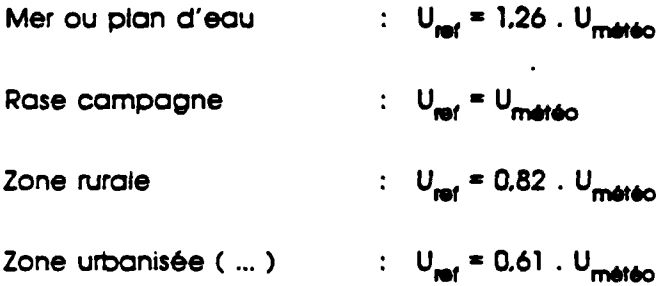

**On pourra noter, â cet égard, que les mesures en soufflerie ont été effectuées pour un vent de type "banlieue corrigée" (k \* 0.25 ; z0 \* 0.5 m) correspondant à une zone Intermédiaire entre la zone rurale et la zone urbanisée. Le tableau 1 est donc moins facilement applicable aux implantations, au demeurant peu fréquentes, du type "rase campagne" ou "mer ou plan d'eau". Enfin, dans les zones â relief (collines. ... ) Il conviendrait d'effectuer des corrections particulières.** 

 $\label{eq:2.1} \mathcal{L}(\mathcal{L}^{\text{max}}_{\mathcal{L}}(\mathcal{L}^{\text{max}}_{\mathcal{L}})) \leq \mathcal{L}(\mathcal{L}^{\text{max}}_{\mathcal{L}}(\mathcal{L}^{\text{max}}_{\mathcal{L}}))$ 

 $\label{eq:2.1} \frac{1}{\sqrt{2\pi}}\int_{\mathbb{R}^3}\frac{1}{\sqrt{2\pi}}\left(\frac{1}{\sqrt{2\pi}}\right)^2\frac{1}{\sqrt{2\pi}}\frac{1}{\sqrt{2\pi}}\int_{\mathbb{R}^3}\frac{1}{\sqrt{2\pi}}\frac{1}{\sqrt{2\pi}}\frac{1}{\sqrt{2\pi}}\frac{1}{\sqrt{2\pi}}\frac{1}{\sqrt{2\pi}}\frac{1}{\sqrt{2\pi}}\frac{1}{\sqrt{2\pi}}\frac{1}{\sqrt{2\pi}}\frac{1}{\sqrt{2\pi}}\frac{1}{\sqrt{2\pi}}\frac{$  $\label{eq:2.1} \frac{1}{\sqrt{2}}\int_{\mathbb{R}^3}\frac{1}{\sqrt{2}}\left(\frac{1}{\sqrt{2}}\right)^2\frac{1}{\sqrt{2}}\left(\frac{1}{\sqrt{2}}\right)^2\frac{1}{\sqrt{2}}\left(\frac{1}{\sqrt{2}}\right)^2\frac{1}{\sqrt{2}}\left(\frac{1}{\sqrt{2}}\right)^2.$ 

 $\mathcal{L}^{\text{max}}_{\text{max}}$  and  $\mathcal{L}^{\text{max}}_{\text{max}}$ 

## **•BIBLIOGRAPHIE -**

 $\mathcal{L}$ 

- **1 ABOTT J.P. - Numerical continuation methods lor non linear equations and bifurcation problems - ph.d. thesis, computer centre. Australian national university. 1987.**
- **2 A.F.N.O.R. - Composants de ventilation mécanique contrôlée. Terminologie - norme française. NF E 51-700. Juin 1987.**
- **3 AGNOLETTO L. GRAVA E. "La ventUazione naturale degli ambienti studio analítico sempllficato" - condizionamento deiraria riscaldamerrto refrigerazione. Ottobre 1981.**
- **4 ALEXANDER D.IC ETHERIDGE D.W. "Natural and mechanical ventilation rates in a detached house : predictions" • applied energy 10. pp. 79-95. 1982.**
- **5 ALEXANDER D.K.. ETHERIDGE D.W. "The british gas multi-cell model for calculating ventilation" • Ashrae trans. 86 (part 2). 1980.**
- **6- ALTMAYER E.. BAUMAN F.. GADGIL A. KAMMERUD R. NANSTEEL M.W.- Convective heat transfer In buildings : recent research results -** University of California, Lawrence Berkeley laboratory, 1982.
- **7 ANDERSON R.. BEJAN A "Heat transfer through single and double vertical walls In natural convection : theory and experiment" - Int. J. heat and mass transfer, university of Colorado, vol 24. 1981.**
- **8- ATLANTA AMERICAN SOCIETY OF HEATING. REFRIGERATING AND AIR-CONDITIONING ENGINEERS - "Duct design" - chdpter 33 In : Ashrae handbook -1985 fundamentals, 1985.**
- **9 AWBI H.B. "Numerical solution of air movement In rooms" - In : ventilation 88.**  $2^{nd}$  **international symposium on ventilation for contaminant control. London. 20-23 September 1988.**
- **10 AXLEY J. - Indoor air quality modeling, phase II report NBSIR 87- 3661. U.S. department of commerce. October 1987.**
- **11 BAILEY A.. VINCENT N.D.G. "Wind pressure on buildings Including effects of adjacent buildings" - Journal of the Institute of civil engineering vol 19-20. n.l. November 1984.**
- **12 BAKER C.T.H.. PHILLIPS C. - The numerical solution of non-linear problems - Clarendon press. Oxford. 1961.**
- **13 BAZALGETTE M" LEBRU A.. SORNAY J. Code de simulation de la thermique du bâtiment (CSTBat) - C.S.T.B. (Sophio-Antlpolls). 1985.**
- **14- BEC1RSPAHIC S.. BIENFAIT D. Cafotogue provisoire des coefficients de pertes d'énergie mécanique nécessaires pour le calcul des Installations de ventilation (VMC.) • document CET1AT. Octobre 1986.**
- **15 BERTHIER J. "Diffusion de vapeur au travers des parois. condensation" - in : C.S.T.B. R.E.B.F. sciences du bâtiment vol. IL Février 1980.**
- **16 BIENFAIT D. "Evolution des systèmes de ventilation des logements et techniaues récentes" - TSM. feau Mars 1987.**
- **17 BIENFAIT D. "Qualité de l'air Intérieur - In : Journées 'Ventilation BT. Séminaire A.F.M.E.. Sophla-Antlpolis. 17-18 Novembre 1987.**
- 18 BIENFAIT D., MOUNAJED R. Développement et validation de codes de . **calcul simulant les transferts d'air dans les logements du point de vue des problèmes de ventilation - C.S.T.B.. G.E.C. n<sup>e</sup> 87/4186. Novembre 1987.**
- **19- BIENFAIT D. . MOUNAJED R. - Produits Industriels pour améliorer les conditions d'aération dans rhabltat existant - CS.T.B.. G.E.C. n" 88/4569. 26 Février 1989.**
- **2 0- BIENFAIT D.. MOUNAJED R.. RIBERON J. "Dlmenslonnement des installations de ventilation naturelle" - tn : fournées ventilation 87. séminaire A.F.M.E.. Sophia-Antipolis. 17 et 18 Novembre 1987.**
- **21 BIETRY J. "Etats des connaissances sur les effets du vent sur la ventilation" - In : Journée technique 'ventilation, renouvellement d'air'. séminaire A.F.M.E.. Sophia-Antipolis. 10 Juin 1986.**
- **22 BIETRY J.. DUCHENE-MARULLAZ PH.. SACRE C. "Climatologie" - In : C.S.T.B.. R.E.E.F. Sciences du bâtiment vol. Il Décembre 1979.**
- **23 BODART X.. CURTAT M. "The CIFI computer code : air and smoke movement during d fire In a building wtth ventilation ducts networks equipments" - In: CIS W 14 workshop. Berlin, May 1987.**
- **24 BODART X.. KLOTE J.H. "Contrôle de l'enfumdge : smoke control by pressurised stairwell. A trench simulation program vollidater by tests" - the journal of CIB. bâtiment International building research and practice. September 1985.**
- **25- BOIS J.M.. BLAY D.. TUHAULT J.L (laboratoire d'études des systèmes thermiques et énergétiques) - "Ventilation naturelle entre deux pièces d'habitat" - CUMA 2000. vol. 4 : Indoor climate. Copenhagen, 1985.**
- **2 6- BOURHIM H.. HUTTER E.. REGEF A. ffude des transferts thermiques dans un local - C.S.T.B.. G.E.C. n" 87-3951. Mai 1987.**
- **27 B.R.E. "Building environnement ond services" - building research establishment, annuel report-year ending 19BB.**
- **28 BRENT R.P. "Some efficient olgortthms for soMng systems of non linear equations" - siamj. numer. anal. 10. 1973. pp.327-344.**
- **29 BROWN W.G.. SOLVASON K.R. •Natural convection through rectangular openings In vertical partitions" - national research council of Canada. Int. J. heat and mass transfer, vol. 5. 1962.**
- **30 CARMES J.. JOUAN M. - Etat des connaissances en matière de**  pollution atmosphérique à l'Intérieur des locaux en France **ministère des affaires sociales et de l'emploi direction générale de la santé. France 1987.**
- **31 CIBSE GUIDE A4 - Air Infiltration - chartered Institution of building services. London. 1976.**
- **32 CLARKE J A - Energy simulation In building - publié par adam Niger ltd. Bristol (G.B)**
- **33 CLARKE J.. Mc LEAN D. - ESP. A building and plant energy simulation system (version 5.3) - (groupe abacus) faculty of engineering, university of srathclyde. Glasgow (G.B.) May 1986.**
- **34- COLE J.T.. ZAWACKI S.T.. ELKINS R.H.. ZIMMER J.W" MACRISS RA - "Application of a generalized model of air Infiltration to existing homes" - ashrae trans.. DV-80-9 n°2.**
- **35 COMOLET • Mécanique expérimentale des fluides - Tome I. Ed. Masson. Paris 1969**
- **36 COMOLET- Mécanique expérimentale des fluides - Tome IL Ed. Masson. Paris 1976**
- **37 CROISET M.. BEEBARD H. - Les entrées d'air de ventilation. recommandation pour la suppression des courants d'air gênants dans le cas des entrées d'air en façade destinées ó la ventilation des locaux d'habitation - cahiers du C.S.T.B.. n° 478. livraison 59. Décembre 1962.**
- **38 C.T.G. G.D.F. - Evacuation de la combustion du gaz et ventilation des locaux - collection des techniques gazières. association technique de l'industrie du Gaz De France. 1981.**
- **3 9- DAGUESH WA . BOYD B.W. - Wind on buildings - division of building research, national research council of Canada, 1962.**
- **40 DAUGHERTY, FRANZINI - Fluid mechanics with engineering applications sixth edition, international student edition. 1965.**
- **41 DENNIS J.E. Jr. - Non linear last squares and equations of Jacobs (e.d.).pp 269-312. 1977.**
- **42 DEPREST D. - Les modèles aérauliques dans les codes de calculs CSJBat. tarp et 'ASTES' - ECTS/86-445. CS.T.B. (Sophlo-Antipolis). Juillet 1986.**
- **43 EMSWILLER J.E. "The neutral zone In ventilation" In : annuel meeting of the amerícan society of heating and ventilating engineers. Buffalo. January 1926.**
- **4 4- ERIKSSON L. MASIMOV T.. WESTBLOM S. fltocte of flats with controlled natural ventilation and recovery of heat - Swedish council for building research. 1986.**
- **45 ETHERIDGE D.W.. SANDBERG M. "A simple parametring study of ventilation" - building and environment, vol. 19. n" 3. 1984. pp. 163-173.**
- **46 ETHERIDGE D.W. "Crack flow equations and scale effect" - building and environment, vol. 12. pergamon press. 1977. pp. 181-189.**
- **47 FÄNGER P.O. "Lower air velocities and higher air supply required in ventilated spaces" - hetzung luftung klima haustechnlk. bd 36. n° 12. Dezember 1985.**
- **48 FANGER P.O. "A solution for the sich bullding mystery" - Journée technique Thomme et son contort, la ventilation' salon interclima - batimat. Paris. 11 Décembre 1987.**
- **4 9- FAUCONNIER R.. GUILLEMAD P» GRELAT A. (direction de la recherche FNB/CEBTP) - "I. algorithmes des simulations du comportement thermique des bâtiments BILGA et BILBO - II. présentation des logiciels BILGA ET BILBO" - annales de rinstltut du bâtiment et des travaux publics. Octobre 1987.**
- **50 FLEURY BA. GADILHE A.Y. "Détermination de pression en façade des bâtiments" - In : Journées ventilation B7. séminaire AF.M.E.. Sophla-Antipolis. 17 et 18 Novembre 1987.**
- **51 GANDEMER J. - Champs de pression moyenne sur les constructions usquelies. Application à la conception des Installations de ventilation - cahiers du C.S.T.B. n\* 187. Juillet 1978.**
- **52 GANDEMER J.. BIETRY J.. BARNAUD G. "Aérodynamique" - In : C.S.T.B R.E.E.F. sciences du bâtiment vol. IL avril 1980.**
- **53 G1BERT J.P. - Etude de recoupment a travers les défauts d'étanchétté du bâtiment. Extrapolation des mesures aux petits**  débits - direction de la construction, C.E.T.E. de iyon, janvier 1988.
- **54 GONZALEZ M A "On the aerodyndmlcs of natural ventilators" bullding environment, vol. 19. n° 3. 1984. pp. 179-189.**
- **55 GREEN G.H. "The effect of iondoor relative humidity on colds" - Ashrae transactions, vol. 88. part. I, 1979.**
- **56 GREEN G.H. "The positive and negative effects of building humidification" - Ashrae Transactions, vol. 88. part I, 1982.**
- **57 GRILLAUD G. "Champ de pression induit par le vent sur les constructions usuelles et écoulements de contoumements associés" - In : Journées ventilation 87. séminaire AF.M.E.. sophlaantipolis. 17 et 18 novembre 1987.**
- **58 GUSTEN J. - Full scale wind pressure measurements on low-rise buildings - technical note A.I.C. 33-1. mars 1984.**
- **.59- HANDA K.. GUSTIN J. "Estimation of rate infiltration based on full scale wind pressure measurements" - h : 3rd A/.C. conference. 20-23 September 1982.**
- **60 HANSON T.. SUMMERS D.M.. WILSON C.B. •Numerical modeling of wind flow over buildings In tow dimensions" - International journal for numerical methods In fluids, vol. 4. 1984.**
- **61 HANSON T.. SUMMERS D.M.. WILSON C.B. "A three dimensional simulation of wind flow around buildings" - international journal for numerical methods In fluids, vol. 6. 1986.**
- **62 HOGNON B. - Protection des cages d'escalier d'Immeubles contre fenfumage par mise en suppression - convention n° 60.61.477 avec le M.E.C.V.. C.S.T.B.. Août 1981.**
- **63 HOLMES J.D.. BEST RJ. "An approach to the determination of wind load effects on low-rise buildings" - journal of wind engineering and industrial aerodynamics. n° 7. 1981.**
- **64 HUTTER E..RIBERON J. "Study' of thermoconvective phenomena Inside rooms. Experimentations and modelling" - in : CIB W 67. Sophia-Antipolis. 7 and 18 April 1989.**
- **65 IDEL'QK I.E. - Memento des pertes de charge - Eyrolies. Paris 1960 (collection de la direction des etudes et recherches d'E.D.F.).**
- **66 I.M.S.L (International Mathematical and Statistical Libraries) Library reference manual - volume 4. Houston, June 1982.**
- **67 JENNINGS B.H.. ARMSTRONG JA "Ventilation theory and practice" paper n<sup>8</sup> 2170 RP-17 presented at the Ashroe semi-annual meeting. Philadelphia. Pennsylvania. January 24-28. 1971.**
- **68 JULUAN J.. BOUTIN C. "Le tabagisme passif, données epidemiologiques" - pollution atmosphérique. Octobre-Décembre 1985.**
- **69 KIEL D.E.. WILSON KJ.. SHERMAN M.H. "Air leakage flow correlations for varying house construction types" - Ashroe transactions. part 2A. 1985.**
- **70 K1RKPATRICK A.. HILL D. - interzonal natural convection heat transfer In a passive solar building - Colorado state university. 1985.**
- **71 KUSUDA T. (national bureau of standards. Washington) "indoor humidity calculations". Ashrae dc-83-12. n° 5. 1983.**
- **72 LAMRANI A. • Transferts thermiques et aérauliques a rintêrteur des bâtiments - thèse 3<sup>e</sup> cycle, université de Nice. Mars 1987.**
- **73 LARET L. UEBECQ G. - Convection coupling In muttbone buildings effect on thermal behaviour - laboratoire de physique du bâtiment, université de Liège. 1984.**
- **74 LEBRUN J. "Modélisation et design des systèmes de chauffage. ventilation et conditionnement d'air" - CLMA 2000. vol. 1 : future perspective. Copenhagen, 1985.**
- **75 LEMOULT B. - Etude préliminaire en soufflerie atmosphérique des pressions induites par le vent sur un pavillon individuel. Contribution à la ventilation naturelle - C.S.T.B. (Nantes). EN-ADYM 87-1L 1987.**
- **76 UDDAMENT M.W.. ALLEN C- The validation and comparaison of mathematical models of air infiltration - A.I.C.. tn 11. September 19B3.**
- **77 MACRISS. RA. et AL. "An air infiltration model for modem single family dwellings" - paper n° 79-145 presented at the 72nd APCA annual meeting. Cincinnati oh. June 24-29. 1979.**
- **78 MALIK N. "Field studies of dependence of air Infiltration on outside temperature and wind" - energy and buildings I n° 3. April 1978.**
- **79 MDAES P. "Influence of open windows on the Interzone air movement within a semi-dateched dwelling" In : 6 th A/.C conference on ventilation strategies and measurement techniques. Netherlands. September 1985.**

 $\hat{\xi}_1$ 

- **80 M.E.LAT.T. / C.S.T.B. - Solutions techniques pour le respect du règlement thermique en maison Individuelle - ministère de l'équipement, du logement, de l'aménagement du territoire et des transports - centre scientifique et technique du bâtiment. Avril 1988.**
- **81 MORE JJ. "The levenberg marquadt algorithm : implementation and theory" - pp. 105-116 - of Watson (e.d.). 1978.**
- **82 MOUNAJED R. - Note de présentation du code de calcul GAINE - C.S.T.B.. C.T.B.E./TAS.E. n° 86.3737. Novembre 1986.**
- **63 MOUNAJED R. - Note de présentation du code de calcul SIREN 2 - C.S.T.B.. G.E.C. n° 87.3991. Juin 1987.**
- **84 MOUNAJED R. - Influence de la turbulence du vent sur la ventilation - C.S.T.B.. G.E.C. n° 88.4311. 1988.**
- **85 MOUNAJED R. - Modélisation du fonctionnement des Installations de VMC •gaz en cas d'arrêt de rextracteur - C.S.T.B.. G.E.C. n\* 88.4300. Mars 1988.**
- **86 MOUNAJED R.. RIBERON J. - MULTIGAINE. Code de calcul pour dlmenstonner les réseaux de ventilation naturelle en maison Individuelle - C.S.T.B.. G.E C n\* 88.4434. 24 Juin 1988.**
- **87 MOUNAJED R. - Fascicule de documentation du code de calcul GAINE - C.S.T.B.. G.E.C. n\* 89.4747. Avril 1989.**
- **88 MOUNAJED R. - Fascicule de documentation du code de calcul SIREN 2 - C.S.T.B.. G.E.C. n° 89.4828. Juin 1989.**
- **89 MOUNAJED R.. RIBERON J. - Dlmenslonnement des Installations de ventilation naturelle en maison Individuelle - CS.T.B.. G.E.C. n'87.4225. 1987.**
- 90 MOUNAJED R., RIBERON J., VILLAIN J., BARNAUD G. "La **turbulence du vent" - colloque ventilation et renouvellement d'air dans rhabltat. A.F.M.E.. Sophia-Antipolis. 19-20 Septembre 1989.**
- **91 MOYE C. "lo perméabilité ô ralr des bâtiments d'habitation' cahiers du CS.T.B.. livraison 262. n\* 2109, Septembre 1965.**
- **92 MELO C. - Convection and Infiltration modelling tor the bullt environment - departamento de enengenharia mecánica untversidade federal de Santa Catarina cabca postal 476, 88.000 - Florianopolis-sc. Brazil. 1985.**
- 93 NARASAKI M., YAMANAKA T., HIGACHI M. *Influence of turbulent wind on* **ventilation - Osaka university. Osaka. Japoa 1987.**
- **94 NYLUND P.O. - Infiltration and ventilation - Swedish council for building research, 1980.**
- **95 NAOUR E. "Etat des connaissances sur la qualité de l'air" in : journée**  technique ventilation, renouvellement d'air, A.F.M.E., Sophia-Antipolis, 1986.
- **96 OSBORNE W.C.. TURNER CG. - Guide de ta ventilation dunod, Paris, 1963.**
- **97 PATEROUR B.. NICOLAS C. - Modification du modèle clmu pour permettre les calculs de ventilation mécanique modulante - HE 112 NS 2455. Electricité De France. A.E.E.. 11 Avril 1984.**
- **98 PATERSON DA , APELT CJ. "Computations of wind flows over three dimensional buildings" • journal of wind engineering and aerodynamics. n° 24. 1986.**
- **9 9- PELLEE-DOUEL C. "230 000 foyers en danger" 50 millions de consommateurs, n' 203. Février 1988.**
- **100 PELLETRET R. - Les transferts internes en thermique du bâtiment étude effectuée â la demande de l'agence française pour la maîtrise de l'énergie. C.S.T.B. (Sophla-Antipolis). Août 1987.**
- **101 PELLETRET R.. KHODR H. "Transferts aérauliques" h : Journées ventilation 87, séminaire A.F.M.E.. sophio-anttpollls. 17 et 18 Novembre 1987.**
- **102 RANDRIANAVONY M. - Influence de rêtanchélté dans la validation '/n situ' du programme CUM de simulation du comportement thermique du bâtiment • thèse de docteur Ingénieur. Parts VL Septembre 1984.**
- **103 R1BERON J. - Contribution expérimentale à rétude de la diffusion de ratr dons un local. Influence des systèmes de ventilation et de chauffage sur le confort thermique - thèse 3° cycle, université**  Pierre et Marie Curie, Paris VI, 25 Mars 1983.
- **104 RILUNG J. - Etude sur le désentumage. troisième phase, mééthode de calcul du mouvement des fumées entre volumes d'un bâtiment. Ministère de l'intérieur, direction de la sécurité civile / CS.T.B. Septembre 1978.**
- **105 RILLING J. - Méthodes et modèles dans la recherche en sciences du bâtiment - cours D.EA sciences et techniques du bâtiment à 1/E.N.P.C. Paris. 1988.**
- **106 RODGERS LC. (Honeywell I.N.C.. minnéapoils) "Air quality levels In a twozone space" - Ashrae trans, n" 2592. 1979.**
- **107 ROLDAN A.. ACHARD G. - Etude thermique et aéraulique des enveloppes des bâtiments. Influence des couplages Intérieurs et du multizonage - rapport final. I.N.SA. de Lyon / C.S.T.B. de Sophia-Antipolis. Septembre 1985.**
- **108 SACADURA - Initiation aux transferts thermiques. 1978. (coll. "technique et documentation").**
- **109 SACRE C. "La simulation de la météo" - CS.T.B. magazine n" 4. Mai 1987.**
- **110- SASKI T.. HAYASHI M.. ARÀTANI N. (Hokkaido university. SapportO. Japan) - "On the ventilating caracteristics of the space under the fluctuating wind pressure" - roomvent-87. session 4A. Stockholm, 1987.**

سيدا بالتنا

- **111 SHERMAN M.N... GRIMSRUD DJ - Infiltration - pressurization correlation simplified physical modeling - energy and environment division, iawrence berkeley laboratory, university of California Berkeley, ca 94720, 1980.**
- **112- SHAW C.Y.. TAMURA G.T. "The calculation of air Infiltration rates caused by wind and stack action for tall buildings" - Ashrae trans. 63. part II. paper N° 2359. 1977.**

**«** 

- **113- SHAW B.H. "Heat and mass transfer by natural convection and forced air flow through karge rectangular openings in a vertical partition" - proceedings. international mechanical engineering conference on heat and mass transfert by combined forced and natural convection. Manchester. September 1971.**
- **114- SHAW B.H.. WHITE W. - Air movement through doorways, the Influence of temperature and Its control by forces airflow - &S.E. vol. 42. December 1976.**
- **115- SOLARI G. "Mathematical model to predict 3d wind loading on buildings" - journal of engineering mechanics, vol. HL n" 2. February 1985.**
- **116- SOLUEC C. - Contribution ô Tefude de reffet du vent sur la ventilation études expérimentales et caractéristiques des tests mesures en soufflerie atmosphérique • C.S.T.B. (Nantes), 1988.**
- **117- SPALDING D.B. - Turbulence models : a lecture course - London Imperial college, report cedu/82/4.**
- **118 SUMMERS D.M.. HANSON T.. WILSON C.B. "A random vortex simulation of wind flow over a building" - International Journal for numerical methods In fluids, vol. 5. 1985.**
- **119 TAHER R. - Gestion de rIntermittence et utilisation rationnelle de l'énergie en maison Individuelle : . Simulation en mutttione . Etude des échanges convectlfs entre pièces - thèse de doctorat de l'E.N.P.C 18 Juillet 1986.**
- **120 TAMURA G.T.. SHAW C.Y. "Tightness and air Infiltration of tall buildings" - Ashrae trans., vol. 82. part 1. 1976.**
- **121 TAMURA 6.T.. WILSON AG. "Pressure differences caused by chimney effect In three high buildings" • Ashrae trans., vol. 73. part IL 1967.**
- **122 VALTON P.. MALO B. - Etude des modèles de ventilation et de simulation du renouvellement d'air dans les locaux - convention A.F.M.E. / COST1C. Juin 1987.**
- **123 Vent, ventilation et bâtiment cahiers du C.S.T.B. n°720 livraison 83. Décembre 1966.**
- **124 WAKAMATSU T. "Calculation methods for predicting smoke movement in building thres and designing smoke control systems" in : fire standards and safety, astm stp 614. (a.f. Roberstoa ed). american society for testing and materials. 1977. pp. 168-193.**
- **125 WALTON G.N. - Calculation of Inter-room air movement for multi-room building - energy analysis. Washington, nbs, nbslr 81-2404, 1981.**
- **126 WALTON G.N. - A computer alQortthm for estimating infiltration and inter-room air flows - U.S. department of commerce. National Bureau of Standards. 1983.**
- **127 WEBER D. - Similitude modeling of natural convection heat transfer throuth an aperture In passive solar heated buildings - ph.d university of Idaho. Los-Alamos scientific laboratory. LA-8385-t. 1980.**
- **128 WIREN B.G. fffecfs of surrounding buildings on wind pressure distributions and ventilation tossed for single-family houses, part 1: 1 1/2 - storey detached houses - the national Swedish Institute for building research, m 85 : 19, 1986.**
- **129 YILMAZ Z. "Ventilation and thermal comfort" contribution to the CIB-40 Boras meeting. 1987.**